# **PROGRAMIRANJE 1**

# **Milena Vujošević Janičić, Jovana Kovačević, Danijela Simić, Anđelka Zečević, Aleksandra Kocić**

# Danijela Simić, Anđelka Zečević,<br>Aleksandra Kocić<br>PROGRAMIRANJE 1<br>Zbirka zadataka sa rešenjima<br>Beograd<br>2019. **PROGRAMIRANJE 1 Zbirka zadataka sa rešenjima**

**Beograd 2019.**

## Autori:

dr Milena Vujošević Janičić, docent na Matematičkom fakultetu u Beogradu dr Jovana Kovačević, docent na Matematičkom fakultetu u Beogradu dr Danijela Simić, asistent na Matematičkom fakultetu u Beogradu Anđelka Zečević, asistent na Matematičkom fakultetu u Beogradu Aleksandra Kocić, asistent na Matematičkom fakultetu u Beogradu

# PROGRAMIRANJE 1

Zbirka zadataka sa rešenjima

Izdavač: Matematički fakultet Univerziteta u Beogradu. Studentski trg 16, Beograd. Za izdavača: prof. dr Zoran Rakić, dekan

## Recenzenti:

Alexandria Norde, assieren ina Sintematicischi inkluenti ili Beogradi.<br>
PROGRAMIRANDE I<br>
Zwiska zodataka sa rečenjima<br>
Izdance: Matematički faktett Univerziteta u Beogradu. Studentski trg 16, Beograd.<br>
Za bitkavić: prof. d dr Gordana Pavlović-Lažetić, redovni profesor na Matematičkom fakultetu u Beogradu dr Dragan Urošević, naučni savetnik na Matematičkom institutu SANU

Obrada teksta, crteži i korice: autori.

# **Sadržaj**

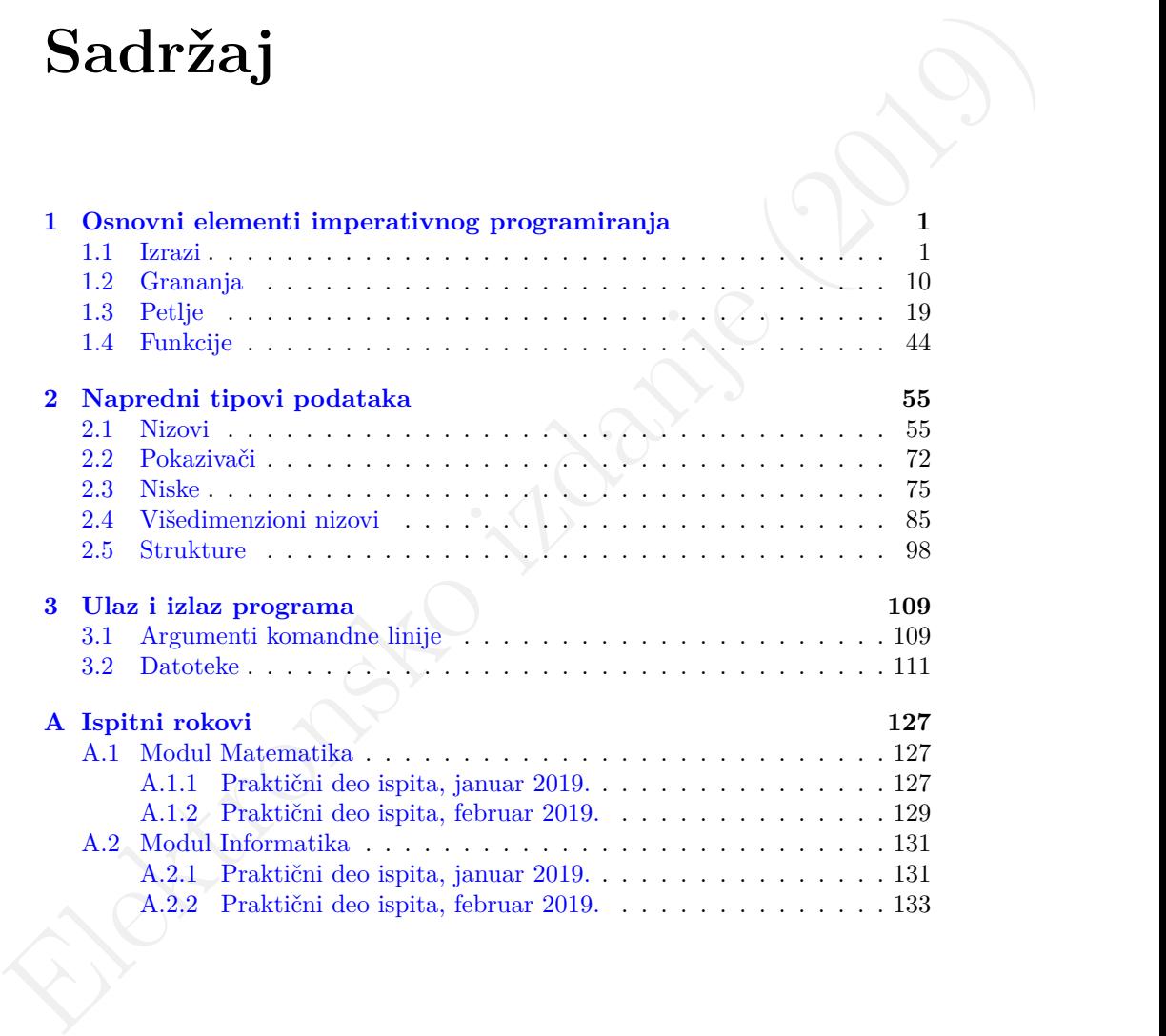

# **Predgovor**

U okviru kursa *Programiranje 1*, koji se drži na prvoj godini na svim smerovima na Matematičkom fakultetu, vežbaju se zadaci koji imaju za cilj da studentima pomognu da nauče osnovne algoritme i strukture podataka koji se sreću u imperativnim programskim jezicima. Ova zbirka predstavlja objedinjen skup zadataka sa vežbi i praktikuma ovog kursa, kao i primere zadataka sa održanih ispita. Sva rešenja su data u programskom jeziku C, ali se većina zadataka može koristiti za vežbanje proizvoljnog imperativnog programskog jezika. Elektronska verzija zbirke i propratna rešenja u elektronskom formatu, dostupna su besplatno u skladu sa navedenom licencom i mogu se naći na adresi <http://www.programiranje1.matf.bg.ac.rs/zbirka>.

 $\label{eq:21} \textbf{PredQOVOP} \textbf{PredQgOVOP} \textbf{PredQgOVOP} \textbf{PredQgOVOP} \textbf{PredQgOVOP} \textbf{PredQgOVOP} \textbf{PredQgONOP} \textbf{PredQgO} \textbf{PredQgO} \textbf{PredQgO} \textbf{PredQgO} \textbf{PredQgO} \textbf{PredQgO} \textbf{PredQgO} \textbf{PredQgO} \textbf{PredQgO} \textbf{PredQgO} \textbf{PredQgO} \textbf{PredQgO} \textbf{PredQgO}$ Zbirka je podeljena u četiri poglavlja. U prvom poglavlju obrađene su uvodne teme koje obuhvataju osnovne elemente imperativnog programiranja koje se koriste u rešavanju svih ostalih zadataka u zbirci. Uvodne teme uključuju osnovne tipove podataka, elementarnu komunikaciju sa korisnikom, građenje izraza, upotrebu naredbi dodele i naredbi koje regulišu kontrolu toka programa (sekvenca, selekcija i iteracija) uključujući i izdvajanje logičkih celina u funkcije. Drugo poglavlje je posvećeno radu sa naprednijim tipovima podataka: nizovima (uključujući niske i višedimenzione nizove), pokazivačima i strukturama. Treće poglavlje posvećeno je dodatnim tehnikama koje se koriste za komunikaciju sa korisnikom. Obrađen je rad sa argumentima komandne linije, kao i rad sa datotekama. Dodatak sadrži primere dva ispitna roka iz jedne akademske godine. Većina zadataka je rešena, a teži zadaci su obeleženi zvezdicom.

Autori velikog broja zadataka ove zbirke su ujedno i autori same zbirke, ali postoje i zadaci za koje se ne može tačno utvrditi ko je originalni autor jer su zadacima davali svoje doprinose različiti asistenti koji su držali vežbe iz ovog kursa tokom prethodnih godina. Zbog toga smatramo da je naš osnovni doprinos što smo objedinili, precizno formulisali, rešili i detaljno iskomentarisali sve najvažnije zadatke koji su potrebni za uspešno savlađivanje koncepata koji se obrađuju u okviru kursa. Takođe, formulacije zadataka smo obogatili primerima koji upotpunjuju razumevanje zahteva zadataka i koji omogućavaju čitaocu

zbirke da proveri sopstvena rešenja. Primeri su dati u obliku testova i interakcija sa programom. Testovi su svedene prirode i obuhvataju samo jednostavne ulaze i izlaze iz programa. Interakcija sa programom obuhvata naizmeničnu interakciju čovek-računar u kojoj su ulazi i izlazi isprepletani. U zadacima koji zahtevaju rad sa argumentima komandne linije, navedeni su i primeri poziva programa, a u zadacima koji demonstriraju rad sa datotekama, i primeri ulaznih ili izlaznih datoteka. Test primeri koji su navedeni uz ispitne zadatke u dodatku su oni koji su korišćeni u okviru testiranja i ocenjivanja studentskih radova na ispitima.

u zadachela koji demonstriraju rad sa datotekama, i primeri koji su navedeni uz ispituc zadakle u dodatku su oni koji su ne kriščeni u okviru testiranja i osemiyanja studentskih radova na kapitima. Nezijanja Nezijanja Nez Neizmerno zahvaljujemo recenzentima, Gordani Pavlović Lažetić i Draganu Uroševiću, na veoma pažljivom čitanju rukopisa i na brojnim korisnim sugestijama koje su unapredile kvalitet zbirke. Takođe, zahvaljujemo studentima koji su svojim aktivnim učešćem u nastavi pomogli i doprineli uobličavanju ovog materijala kao i svim kolegama koje su držale vežbe na ovom kursu.

Svi komentari i sugestije na sadržaj zbirke su dobrodošli i osećajte se slobodnim da ih pošaljete elektronskom poštom bilo kom autoru <sup>1</sup>.

*Autori*

<span id="page-7-0"></span> $1$ Adrese autora su: milena, jovana, danijela, andjelkaz, aleksandra\_kocic, sa nastavkom @matf.bg.ac.rs

**1**

# <span id="page-8-0"></span>**Conformition Conformition Conformition Conformition (2019)**<br> **Elemential interaction of the standard conformition Conformition Conformition Catalogue<br>
The star is a standard conformition of the star is a standard conform Osnovni elementi imperativnog programiranja**

# <span id="page-8-1"></span>**1.1 Izrazi**

**Zadatak 1.1.1** Napisati program koji na standardni izlaz ispisuje poruku Zdravo svima!.

*Test 1* Izlaz: Zdravo svima!

**Zadatak 1.1.2** Napisati program koji za uneti ceo broj ispisuje njegov kvadrat i njegov kub.

```
Primer 1
Interakcija sa programom:
 Unesite ceo broj: 4
 Kvadrat: 16
 Kub: 64
```
*Primer 2* Interakcija sa programom: Unesite ceo broj: *-14* Kvadrat: 196 Kub: -2744

**Zadatak 1.1.3** Napisati program koji za uneta dva cela broja x i y ispisuje njihov zbir, razliku, proizvod, ceo deo pri deljenju prvog broja drugim brojem i ostatak pri deljenju prvog broja drugim brojem. Napomena: *Pretpostaviti da je unos ispravan.*<sup>1</sup>

<span id="page-8-2"></span><sup>1</sup>U zadacima sa ovom napomenom treba pretpostaviti da se na ulazu zadaje očekivani broj vrednosti očekivanog tipa u, gde je primereno, odgovarajućem formatu.

```
Primer 1
Interakcija sa programom:
 Unesite vrednost broja x: 7
 Unesite vrednost broja y: 2
 7 + 2 = 97 - 2 = 57 * 2 = 14
7 / 2 = 3
 7 \% 2 = 1Primer 2
                                                    Interakcija sa programom:
                                                       Unesite vrednost promenljive x: -3
                                                       Unesite vrednost promenljive y: 8
                                                       -3 + 8 = 5-3 - 8 = -11-3 * 8 = -24<br>-3 / 8 = 0-3 \% 8 = -3
```
**Zadatak 1.1.4** Napisati program koji pomaže kasirki da izračuna ukupan račun ako su poznate cene dva kupljena artikla. Cene artikala su pozitivni celi brojevi. Napomena: *Pretpostaviti da je unos ispravan.*

```
Friday 1.1.1 Maplesti program koji pomaže kasirki da izračuna ukupan<br>
Friday 1.2 - 14<br>
Friday 1.1.4 Napisati program koji pomaže kasirki da izračuna ukupan<br>
metun ako su pozata ceno de kupljena artikla. Ceno artikla su po
                      Primer 1
                    Interakcija sa programom:
                      Unesite cenu prvog artikla: 173
                      Unesite cenu drugog artikla: 2024
                      Ukupna cena: 2197
                                                                                       Primer 2
                                                                                   Interakcija sa programom:
                                                                                      Unesite cenu prvog artikla: 384
                                                                                       Unesite cenu drugog artikla: 555
                                                                                      Ukupna cena: 939
```
**Zadatak 1.1.5** Napisati program koji za unetu količinu jabuka u kilogramima i unetu cenu po kilogramu ispisuje ukupnu cenu date količine jabuka. Obe ulazne vrednosti su pozitivni celi brojevi. Napomena: *Pretpostaviti da je unos ispravan.*

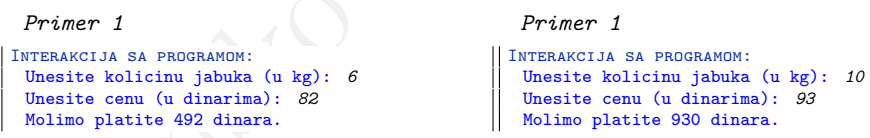

**Zadatak 1.1.6** Napisati program koji pomaže kasirki da obračuna kusur koji treba da vrati kupcu. Za unetu cenu artikla, količinu artikla i iznos koji je kupac dao, program treba da ispiše vrednost kusura. Sve ulazne vrednosti su pozitivni celi brojevi. Napomena: *Pretpostaviti da je unos ispravan.*

```
Primer 1
Interakcija sa programom:
  Unesite cenu, kolicinu i iznos:
  132 2 500
  Kusur: 236 dinara
```

```
Primer 2
Interakcija sa programom:
  Unesite cenu, kolicinu i iznos:
  59 6 2000
  Kusur: 1646 dinara
```
**Zadatak 1.1.7** Napisati program koji za uneta vremena poletanja i sletanja

aviona izražena u satima i minutima ispisuje dužinu trajanja leta. Napomena: *Pretpostaviti da su poletanje i sletanje u istom danu kao i da su sve vrednosti ispravno unete.*

```
Primer 1
Interakcija sa programom:
  Unesite vreme poletanja: 8 5
  Unesite vreme sletanja: 12 41
  Duzina trajanja leta: 4 h i 36 min
                                                   Primer 2
                                                 Interakcija sa programom:
                                                   Unesite vreme poletanja: 13 20
                                                   Unesite vreme sletanja: 18 45
                                                   Duzina trajanja leta: 5 h i 25 min
```
**Zadatak 1.1.8** Napisati program koji razmenjuje vrednosti dveju promenljivih x i y. Njihove vrednosti, kao dva cela broja, zadaje korisnik.

```
Primer 1
Interakcija sa programom:
 Unesite vrednosti x i y: 5 7
 Pre zamene: x = 5, y = 7Posle zamene: x = 7, y = 5Primer 2
                                                Interakcija sa programom:
                                                  Unesite vrednosti x i y: 237 -592
                                                  Pre zamene: x = 237, y = -592Posle zamene: x = -592, y = 237
```
**Zadatak 1.1.9** Date su dve celobrojne promenljive a i b. Napisati program koji promenljivoj a dodeljuje njihovu sumu, a promenljivoj b njihovu razliku. Napomena: *Ne koristiti pomoćne promenljive*.

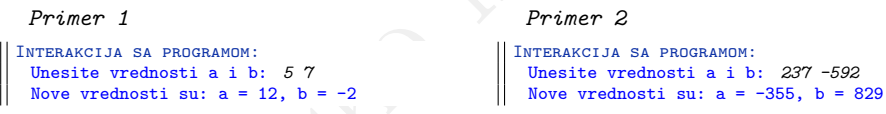

**Zadatak 1.1.10** Napisati program koji za uneti pozitivan trocifreni broj ispisuje njegove cifre jedinica, desetica i stotina. Napomena: *Pretpostaviti da je unos ispravan.*

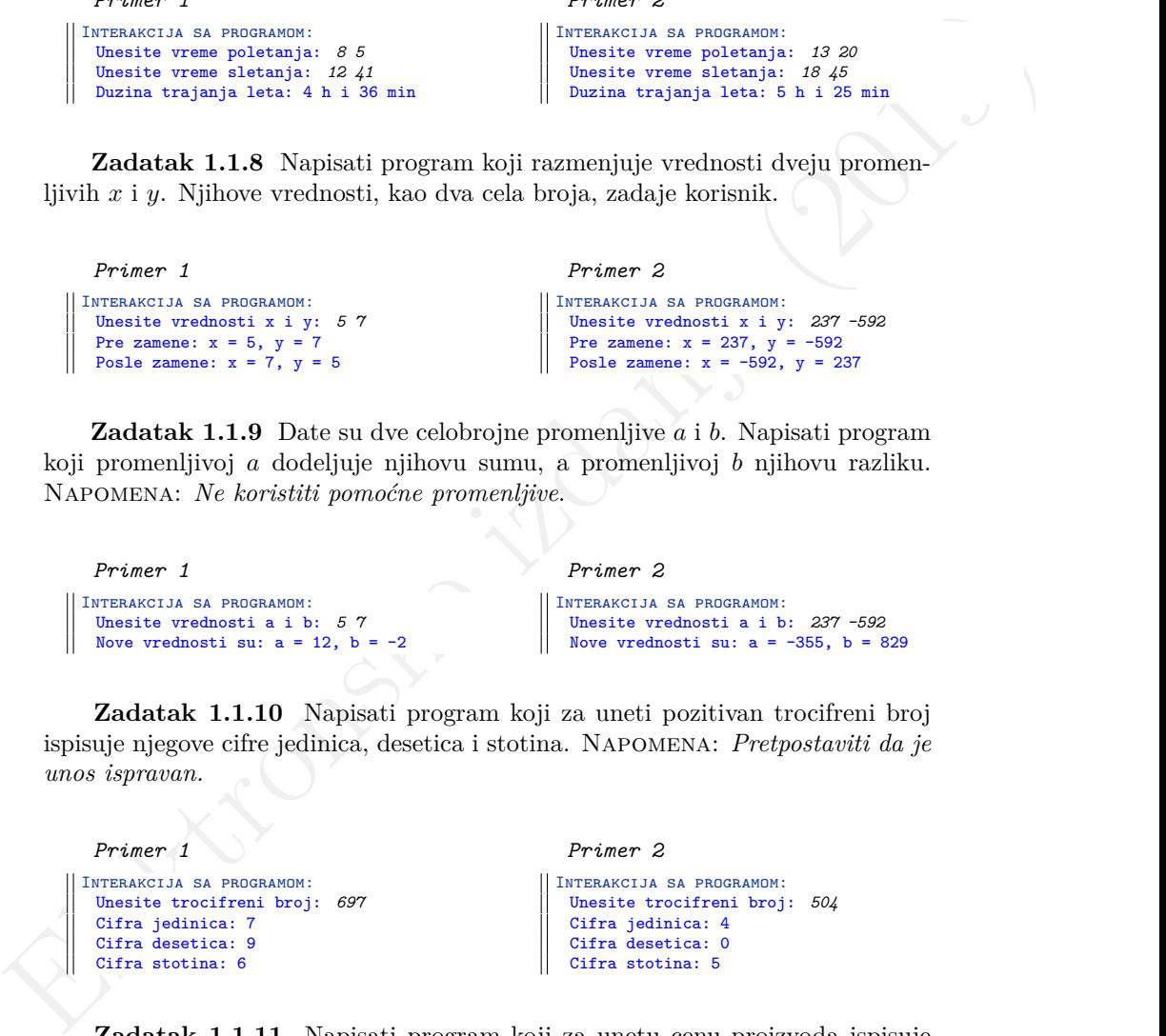

**Zadatak 1.1.11** Napisati program koji za unetu cenu proizvoda ispisuje najmanji broj novčanica koje je potrebno izdvojiti prilikom plaćanja proizvoda. Na raspolaganju su novčanice od 5000, 2000, 1000, 500, 200, 100, 50, 20, 10 i 1 dinar. Cena proizvoda je pozitivan ceo broj. Napomena: *Pretpostaviti da je unos ispravan.*

```
Findax constrained a stronger into the stronger into the stronger into the stronger into the stronger into the stronger into the stronger into the stronger into the stronger into the stronger into the stronger into the st
                     Primer 1
                  Interakcija sa programom:
                     Unesite cenu proizvoda: 8367
                     8367 = 1*5000 + 1*2000 + 1*1000 + 0*500 + 1*200 + 1*100 + 1*50 + 0*20 + 1*10 + 7*1Primer 2
                  Interakcija sa programom:
                     Unesite cenu proizvoda: 934
                     934 = 0*5000 + 0*2000 + 0*1000 + 1*500 + 2*200 + 0*100 + 0*50 + 1*20 + 1*10 + 4*1
```
**Zadatak 1.1.12** Napisati program koji učitava pozitivan trocifreni broj i ispisuje broj dobijen obrtanjem njegovih cifara. Napomena: *Pretpostaviti da je unos ispravan.*

```
Primer 1
Interakcija sa programom:
  Unesite trocifreni broj: 892
 Obrnuto: 298
                                                   Primer 2
                                                 Interakcija sa programom:
                                                   Unesite trocifreni broj: 230
                                                   Obrnuto: 32
```
**Zadatak 1.1.13** Napisati program koji za uneti pozitivan četvorocifreni broj:

- (a) izračunava proizvod cifara
- (b) izračunava razliku sume krajnjih i srednjih cifara
- (c) izračunava sumu kvadrata cifara
- (d) izračunava broj koji se dobija zapisom cifara u obrnutom poretku
- (e) izračunava broj koji se dobija zamenom cifre jedinice i cifre stotine

Napomena: *Pretpostaviti da je unos ispravan.*

### *Primer 1*

```
Interakcija sa programom:
   Unesite cetvorocifreni broj: 2371
   Proizvod cifara: 42
   Razlika sume krajnjih i srednjih: -7
   Suma kvadrata cifara: 63
   Broj u obrnutom poretku: 1732
   Broj sa zamenjenom cifrom
   jedinica i stotina: 2173
```
*Primer 2*

```
Interakcija sa programom:
  Unesite cetvorocifreni broj: 3570
  Proizvod cifara: 0
 Razlika sume krajnjih i srednjih: -9
 Suma kvadrata cifara: 83
 Broj sa zamenjenom cifrom
 jedinica i stotina: 3075
```
**Zadatak 1.1.14** Napisati program koji ispisuje broj koji se dobija izbacivanjem cifre desetica u unetom pozitivnom celom broju. Napomena: *Pretpostaviti da je unos ispravan.*

```
Primer 1
Interakcija sa programom:
  Unesite broj: 1349
 Rezultat: 139
```
*Primer 2* Interakcija sa programom: Unesite broj: *825* Rezultat: 85

Elektronsko izdanje (2019) **Zadatak 1.1.15** Napisati program koji učitava pozitivan ceo broj n i pozitivan dvocifreni broj m i ispisuje broj dobijen umetanjem broja m između cifre stotina i cifre hiljada broja n. Napomena: *Za neke ulazne podatke može se dobiti neočekivan rezultat zbog prekoračenja, što ilustruje test primer broj 2.*

```
Primer 1
Interakcija sa programom:
  Unesite pozitivan ceo broj: 12345
  Unesite pozitivan dvocifreni broj: 67
 Rezultat: 1267345
```

```
Primer 2
```
Interakcija sa programom: Unesite pozitivan ceo broj: *50000000* Unesite pozitivan dvocifreni broj: *12* Rezultat: 705044704

**Zadatak 1.1.16** Napisati program koji učitava dužinu dijagonale monitora izraženu u inčima, konvertuje je u centimetre i ispisuje zaokruženu na dve decimale. Uputstvo: *Jedan inč ima* 2, 54 *centimetra.*

```
Primer 1
Interakcija sa programom:
 Unesite broj inca: 4.69
 4.69 in = 11.91 cm
```
*Primer 2* Interakcija sa programom: Unesite broj inca: *71.426* 71.43 in = 181.42 cm

**Zadatak 1.1.17** Napisati program koji učitava dužinu pređenog puta izraženu u miljama, konvertuje je u kilometre i ispisuje zaokruženu na dve decimale. Uputstvo: *Jedna milja ima* 1, 609344 *kilometara.*

```
Primer 1
Interakcija sa programom:
  Unesite broj milja: 50.42
  50.42 mi = 81.14 km
                                                   Primer 2
                                                 Interakcija sa programom:
                                                   Unesite broj milja: 327.128
                                                   327.128 mi = 526.46 km
```
**Zadatak 1.1.18** Napisati program koji učitava težinu avionskog tereta izraženu u funtama, konvertuje je u kilograme i ispisuje zaokruženu na dve decimale. Uputstvo: *Jedna funta ima* 0, 45359237 *kilograma.*

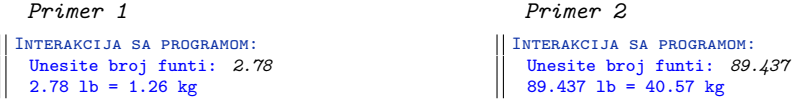

**Zadatak 1.1.19** Napisati program koji učitava temperaturu izraženu u farenhajtima, konvertuje tu vrednost u celzijuse i ispisuje je zaokruženu na dve decimale. NAPOMENA: *Pretpostaviti da je unos ispravan.* UPUTSTVO: Veza između farenhajta i celzijusa je zadata narednom formulom  $F = \frac{9 \cdot C}{5} + 32$ .

```
Primer 1
Interakcija sa programom:
  Unesite temperaturu u F: 100.93
 100.93 \text{ F} = 38.29 \text{ C}Primer 2
                                                   Interakcija sa programom:
                                                      Unesite temperaturu u F: 25.562
                                                      25.562 F = -3.58 C
```
**Zadatak 1.1.20** Napisati program koji za unete realne vrednosti  $a_{11}$ ,  $a_{12}$ ,  $a_{21}, a_{22}$  ispisuje vrednost determinante matrice:

```
\begin{bmatrix} a_{11} & a_{12} \ a_{21} & a_{22} \end{bmatrix}
```
Pri ispisu vrednost zaokružiti na četiri decimale.

```
Zadatak 1.1.19 Napšati program koji učitava temperaturu izraženu u faremlapina, konorcinija tu vendost u civijene izsiseje je zaokračenu na drev dente denom denom denom denom denom denom denom denom denom denom denom de
                     Primer 1
                   Interakcija sa programom:
                      Unesite brojeve:
                       1 2 3 4
                      Determinanta: -2.0000
                                                            Primer 2
                                                            Interakcija sa programom:
                                                              Unesite brojeve:
                                                                1.5 -2 3 4.5
Determinanta: 12.7500
                                                                                                      Primer 3
                                                                                                     Interakcija sa programom:
                                                                                                       Unesite brojeve:<br>0.01 0.01 0.5 7
                                                                                                          0.01 0.01 0.5 7
Determinanta: 0.0650
```
**Zadatak 1.1.21** Napisati program koji za unete realne vrednosti dužina stranica pravougaonika ispisuje njegov obim i površinu. Ispisati tražene vrednosti zaokružene na dve decimale. Napomena: *Pretpostaviti da je unos ispravan.*

```
Primer 1
Interakcija sa programom:
  Unesite duzine stranica: 4.3 9.4
  Obim: 27.40
 Povrsina: 40.42
                                                   Primer 2
                                                Interakcija sa programom:
                                                   Unesite duzine stranica: 10.756 36.2
                                                   Obim: 93.91
                                                  Povrsina: 389.37
```
**Zadatak 1.1.22** Napisati program koji za unetu realnu vrednost dužine poluprečnika kruga ispisuje njegov obim i površinu zaokružene na dve decimale. Napomena: *Pretpostaviti da je unos ispravan.*

*Primer 1* Interakcija sa programom: Unesite poluprecnik: *4.2* Obim: 26.39 Povrsina: 55.42

```
Primer 2
Interakcija sa programom:
 Unesite poluprecnik: 14.932
 Obim: 93.82
 Povrsina: 700.46
```
France:  $\frac{1}{2}$  France:  $\frac{1}{2}$  France:  $\frac{1}{2}$  France:  $\frac{1}{2}$  France:  $\frac{1}{2}$  France:  $\frac{1}{2}$  France:  $\frac{1}{2}$  France:  $\frac{1}{2}$  France:  $\frac{1}{2}$  France:  $\frac{1}{2}$  France:  $\frac{1}{2}$  France:  $\frac{1}{2}$  Franc **Zadatak 1.1.23** Napisati program koji za unetu realnu vrednost dužine stranice jednakostraničnog trougla ispisuje njegov obim i površinu zaokružene na dve decimale. Napomena: *Pretpostaviti da je unos ispravan.* Uputstvo: *Za računanje površine jednakostraničnog trougla može se iskoristiti obrazac* P = √ a 2 · 3 4 *pri čemu je* a *dužina stranice. Za računanje korena broja koristiti funkciju sqrt čija se deklaracija nalazi u zaglavlju math.h.*

```
Primer 1
Interakcija sa programom:
 Unesite duzinu stranice trougla: 5
 Obim: 15.00
Povrsina: 10.82
```

```
Primer 2
Interakcija sa programom:
 Unesite duzinu stranice trougla: 2
 Obim: 6.00
 Povrsina: 1.73
```
**Zadatak 1.1.24** Napisati program koji za unete realne vrednosti dužina stranica trougla ispisuje njegov obim i površinu zaokružene na dve decimale. Napomena: *Pretpostaviti da je unos ispravan.* Uputstvo: *Za računanje površine trougla može se koristiti Heronov obrazac P =*  $\sqrt{S \cdot (S - a) \cdot (S - b) \cdot (S - c)}$ , *pri čemu su* a*,* b *i* c *dužine stranica, a* S *je poluobim.*

```
Primer 1
Interakcija sa programom:
 Unesite duzine stranica trougla:
 3 4 5
 Obim: 12.00
 Povrsina: 6.00
                                                   Primer 2
                                                  Interakcija sa programom:
                                                   Unesite duzine stranica trougla:
                                                    4.3 9.7 8.8
                                                   Obim: 22.80
                                                   Povrsina: 18.91
```
**Zadatak 1.1.25** Pravougaonik čije su stranice paralelne koordinatnim osama zadat je svojim realnim koordinatama naspramnih temena (gornje levo i donje desno teme). Napisati program koji ispisuje njegov obim i površinu zaokružene na dve decimale. Napomena: *Pretpostaviti da je unos ispravan.*

```
Primer 1
Interakcija sa programom:
  Unesite koordinate gornjeg levog temena: 4.3 5.8
  Unesite koordinate donjeg desnog temena: 6.7 2.3
  Obim: 11.80
  Povrsina: 8.40
```

```
Primer 2
Interakcija sa programom:
 Unesite koordinate gornjeg levog temena: -3.7 8.23
 Unesite koordinate donjeg desnog temena: -0.56 2
 Obim: 18.74
 Povrsina: 19.56
```
**Zadatak 1.1.26** Napisati program koji za tri uneta cela broja ispisuje njihovu aritmetičku sredinu zaokruženu na dve decimale.

```
Primer 1
Interakcija sa programom:
  Unesite tri cela broja: 11 5 4
  Aritmeticka sredina: 6.67
                                                   Primer 2
                                                 Interakcija sa programom:
                                                  Unesite tri cela broja: 3 -8 13
                                                   Aritmeticka sredina: 2.67
```
**Elektronsko izdanje (2019)**<br> **Elektronsko izdanje (2019)**<br> **Elektronsko izdanje (2019)**<br> **Elektronsko izdanje (2019)**<br> **Elektronsko izdanje (2019)**<br> **Elektronsko izdanje (2019)**<br> **Elektronsko izdanje (2019)**<br> **Elektronsk Zadatak 1.1.27** Napisati program koji pomaže moleru da izračuna površinu zidova prostorije koju treba da okreči. Za unete celobrojne vrednosti dimenzije sobe u metrima (dužinu, širinu i visinu), program treba da ispiše površinu zidova za krečenje pod pretpostavkom da na vrata i prozore otpada oko 20%. Omogućiti i da na osnovu unete celobrojne cene usluge po kvadratnom metru program izračuna ukupnu cenu krečenja. Sve realne vrednosti ispisati zaokružene na dve decimale. Napomena: *Pretpostaviti da je unos ispravan.*

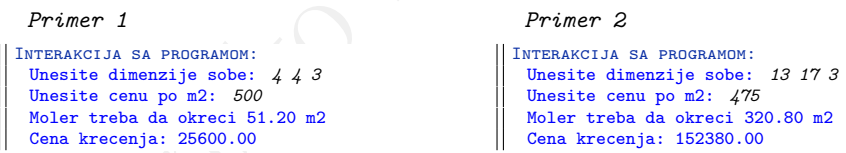

**Zadatak 1.1.28** Napisati program koji za unete pozitivne cele brojeve  $x, p$  i c ispisuje broj koji se dobija ubacivanjem cifre c u broj x na poziciju p. Pretpostaviti da numeracija cifara počinje od nule, odnosno da se cifra najmanje težine nalazi se na nultoj poziciji. Napomena: *Pretpostaviti da je unos ispravan.* Uputstvo: *Koristiti funkciju pow čija se deklaracija nalazi u zaglavlju math.h.*

```
Primer 1
Interakcija sa programom:
  Unesite redom x, p i c: 140 1 2
  Rezultat: 1420
```

```
Primer 1
```
Interakcija sa programom: Unesite redom x, p i c: *12345 2 9* Rezultat: 123945

**Zadatak 1.1.29** Napisati program koji za uneta dva cela broja a i b dodeljuje promenljivoj rezultat vrednost 1 ako važi uslov:

- (a) a i b su različiti brojevi
- (b) a i b su parni brojevi
- (c) a i b su pozitivni brojevi, ne veći od 100

U suprotnom, promenljivoj rezultat dodeliti vrednost 0. Ispisati vrednost promenljive rezultat.

```
(c) a i b su pozitivní brojev, ne večí od 100<br>
U suprotnom, promenljivo je rezultat.<br>
Priser 1<br>
Priser 2<br>
Elektronsko a suprotosti a suprotosti a suprotosti a suprotosti a suprotosti a suprotosti a suprotosti a suprot
            Primer 1
          Interakcija sa programom:
            Unesite dva cela broja: 4 8
            a) Rezultat: 1
            b) Rezultat: 1
            c) Rezultat: 1
                                                                              Primer 2
                                                                            Interakcija sa programom:
                                                                              Unesite dva cela broja: 3 -11
                                                                              a) Rezultat: 1
                                                                              b) Rezultat: 0
                                                                              c) Rezultat: 0
```
**Zadatak 1.1.30** Napisati program koji za uneta dva cela broja ispisuje njihov maksimum.

```
Primer 1
Interakcija sa programom:
  Unesite dva cela broja: 19 256
 Maksimum: 256
                                                  Primer 2
                                                Interakcija sa programom:
                                                   Unesite dva cela broja: -39 57
                                                  Maksimum: 57
```
**Zadatak 1.1.31** Napisati program koji za uneta dva cela broja ispisuje njihov minimum.

```
Primer 1
Interakcija sa programom:
  Unesite dva cela broja: 4 8
 Minimum: 4
                                                   Primer 2
                                                 Interakcija sa programom:
                                                   Unesite dva cela broja: -3 -110
                                                   Minimum: -110
```
**Zadatak 1.1.32** Napisati program koji za zadate realne vrednosti x i y ispisuje vrednost sledećeg izraza

$$
rez = \frac{\min(x, y) + 0.5}{1 + \max^2(x, y)}
$$

zaokruženu na dve decimale.

*Primer 1* Interakcija sa programom: Unesite dva realna broja: *5.7 11.2* Rezultat: 0.05

*Primer 1*

```
Interakcija sa programom:
  Unesite dva realna broja: -9.34 8.99
  Rezultat: -0.11
```
9

# <span id="page-17-0"></span>**1.2 Grananja**

**Zadatak 1.2.1** Napisati program koji ispisuje najmanji od tri uneta cela broja.

```
Primer 1
Interakcija sa programom:
 Unesite tri cela broja:
 5 18 -1
 Najmanji: -1
                               Primer 2
                              Interakcija sa programom:
                                Unesite tri cela broja:
                                0 43 16
                                Najmanji: 0
                                                              Primer 3
                                                              Interakcija sa programom:
                                                               Unesite tri cela broja:
                                                                -5 -5 -5
                                                               Najmanji: -5
```
**Zadatak 1.2.2** Napisati program koji za uneti realan broj ispisuje njegovu apsolutnu vrednost zaokruženu na dve decimale.

```
Primer 1
Interakcija sa programom:
  Unesite jedan realan broj:
  7.42
  Apsolutna vrednost: 7.42
                                Primer 2
                              Interakcija sa programom:
                                 Unesite jedan realan broj:
                                 -562.428
                                 Apsolutna vrednost: 562.43
                                                               Primer 3
                                                               Interakcija sa programom:
                                                                Unesite jedan realan broj:
                                                                0
                                                                Apsolutna vrednost: 0.00
```
**Zadatak 1.2.3** Napisati program koji za uneti ceo broj ispisuje njegovu recipročnu vrednost zaokruženu na četiri decimale. U slučaju neispravnog unosa, ispisati odgovarajuću poruku o grešci.

```
Friener J<br>
Transactions as reachasing per consideration is a reachasing the method in the state of the state of the state of the state of the state of the state of the state of the state of the state of the state of the s
                    Primer 1
                  Interakcija sa programom:
                    Unesite jedan ceo broj: 22
                    Reciprocna vrednost: 0.0455
                                                                                Primer 2
                                                                             Interakcija sa programom:
                                                                                Unesite jedan ceo broj: -9
                                                                                Reciprocna vrednost: -0.1111
                    Primer 3
                 Interakcija sa programom:
                    Unesite jedan ceo broj: 0
                    Greska: nedozvoljeno je deljenje nulom.
                                                                                Primer 4
                                                                             Interakcija sa programom:
                                                                                Unesite jedan ceo broj: 57298
                                                                               Reciprocna vrednost: 0.0000
```
**Zadatak 1.2.4** Napisati program koji učitava tri cela broja i ispisuje zbir pozitivnih.

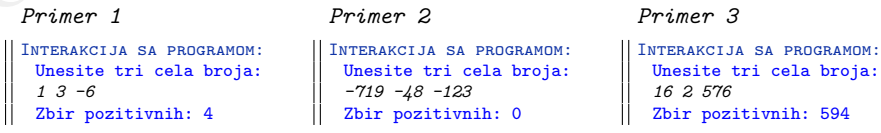

**Zadatak 1.2.5** U prodavnici je organizovana akcija da svaki kupac dobije najjeftiniji od tri artikla za jedan dinar. Napisati program koji za unete cene tri artikla izračunava ukupnu cenu, kao i koliko dinara se uštedi zahvaljujući popustu. Cene artikala su pozitivni celi brojevi. U slučaju neispravnog unosa, ispisati odgovarajuću poruku o grešci.

```
Primer J<br>
Therefore a such a state of the signal of the signal of the signal of the signal of the signal of the signal of the signal of the signal of the signal of the signal of the signal of the signal of the signal of t
           Primer 1
         Interakcija sa programom:
           Unesite tri cene: 35 125 97
           Cena sa popustom: 223 din
           Usteda: 34 din
                                                                      Primer 2
                                                                     Interakcija sa programom:
                                                                      Unesite tri cene: 1034 15 25
                                                                       Cena sa popustom: 1060 din
                                                                      Usteda: 14 din
           Primer 3
        Interakcija sa programom:
           Unesite tri cene: 500 500 500
           Cena sa popustom: 1001 din
          Usteda: 499 din
                                                                      Primer 4
                                                                   Interakcija sa programom:
                                                                      Unesite tri cene: 247 -133 126
                                                                      Greska: neispravan unos cene.
```
**Zadatak 1.2.6** Napisati program koji za uneto vreme u formatu *sat:minut* ispisuje koliko je sati i minuta ostalo do ponoći. Broj sati treba da bude iz intervala [0, 24), a broj minuta iz intervala [0, 60). U slučaju neispravnog unosa, ispisati odgovarajuću poruku o grešci.

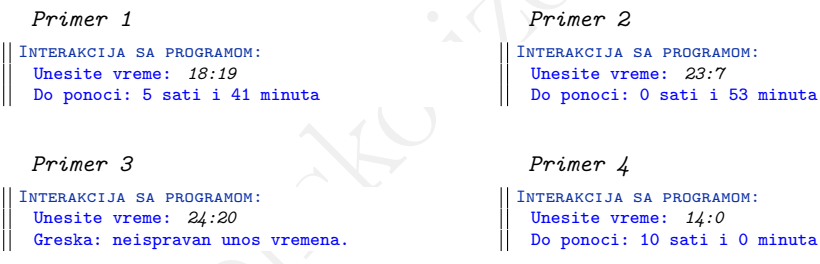

**Zadatak 1.2.7** Napisati program koji za unetu godinu ispisuje da li je prestupna. Godina je neoznačen ceo broj.

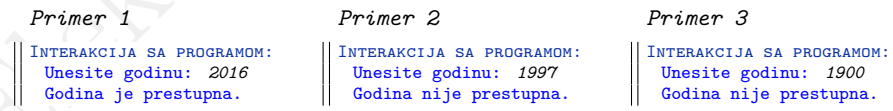

**Zadatak 1.2.8** Napisati program koji za učitani karakter ispisuje uneti karakter i njegov ASCII kod. Ukoliko je uneti karakter malo (veliko) slovo, ispisati i odgovarajuće veliko (malo) slovo i njegov ASCII kod.

```
Primer 1
 Interakcija sa programom:
  Unesite karakter: 0
  Uneti karakter: 0
  ASCII kod: 48
                                                    Primer 2
                                                 Interakcija sa programom:
                                                    Unesite karakter: ?
                                                    Uneti karakter: ?
                                                   ASCII kod: 63
  Primer 3
Interakcija sa programom:
  Unesite karakter: A
  Uneti karakter: A
  ASCII kod: 65
  Odgovarajuce malo slovo: a
  ASCII kod: 97
                                                    Primer 4
                                                 Interakcija sa programom:
                                                    Unesite karakter: v
                                                    Uneti karakter: v
                                                    ASCII kod: 118
                                                    Odgovarajuce veliko slovo: V
                                                    ASCII kod: 86
```
**Zadatak 1.2.9** Napisati program koji učitava tri karaktera. Ispitati da li među unetim karakterima ima cifara i ako je tako odrediti proizvod tih cifara. Ukoliko među unetim karakterima nema cifara, program treba da ispiše odgovarajuću poruku. Napomena: *Karakteri koji se unose su razdvojeni blanko znacima.*

```
Elektronsko izdanje (2019)
             Primer 1
            Interakcija sa programom:
             Unesite karaktere: A 5 3
             Proizvod cifara: 15
                                                     Primer 2
                                                  Interakcija sa programom:
                                                     Unesite karaktere: k ! m
                                                     Medju unetim karakterima nema cifara.
             Primer 3
           Interakcija sa programom:
             Unesite karaktere: 9 9 9
             Proizvod cifara: 729
                                                     Primer 4
                                                   Interakcija sa programom:
                                                     Unesite karaktere: a 8 0
                                                     Proizvod cifara: 0
```
**Zadatak 1.2.10** Kasirka unosi šifru artikla koja se zadaje u formi tri spojena karaktera koji mogu biti mala slova, velika slova ili cifre. U kasi su sve šifre zapisane malim slovima i ciframa. Napisati program koji kasirkin unos konvertuje u unos koji je odgovarajući za kasu, tj. koji sva velika slova pretvara u odgovarajuća mala, a ostale karaktere ne menja. U slučaju neispravnog unosa šifre, ispisati odgovarajuću poruku o grešci.

```
Primer 1
Interakcija sa programom:
 Unesite sifru: aBc
 Rezultat: abc
                                                   Primer 2
                                                 Interakcija sa programom:
                                                   Unesite sifru: a?!
                                                   Greška: ? je neispravan karakter.
```
*Primer 3* Interakcija sa programom: Unesite karaktere: *5A5* Rezultat: 5a5

*Primer 4* Interakcija sa programom: Unesite karaktere: *123* Rezultat: 123

**Zadatak 1.2.11** Napisati program koji za uneti četvorocifreni broj ispisuje njegovu najveću cifru. U slučaju neispravnog unosa, ispisati odgovarajuću poruku o grešci.

```
Primer 1
Interakcija sa programom:
  Unesite cetvorocifreni broj: 6835
  Najveca cifra je: 8
                                                   Primer 2
                                                 Interakcija sa programom:
                                                   Unesite cetvorocifreni broj: 7777
                                                   Najveca cifra je: 7
  Primer 3
Interakcija sa programom:
  Unesite cetvorocifreni broj: 238
  Greska: niste uneli cetvorocifreni broj.
                                                   Primer 4
                                                 Interakcija sa programom:
                                                   Unesite cetvorocifreni broj: -2002
                                                   Najveca cifra je: 2
```
**Zadatak 1.2.12** Trocifreni broj je Armstrongov ako je jednak zbiru kubova svojih cifara. Napisati program koji za dati pozitivan trocifreni broj proverava da li je Armstrongov. U slučaju neispravnog unosa, ispisati odgovarajuću poruku o grešci.

```
Zadatak 1.2.11 Napisati program koji za uneti četvreočifeni broj ispisuje njegovu najveću cifru. U slučaju ncispravnog unesa, ispisati odgovarajuću poruku poručal poručal izmesti za svazovene izmesti za svazovene izmest
           Primer 1
         Interakcija sa programom:
           Unesite pozitivan trocifreni broj:
           153
           Broj je Armstrongov.
                                                                      Primer 2
                                                                    Interakcija sa programom:
                                                                      Unesite pozitivan trocifreni broj:
                                                                      111
                                                                      Broj nije Armstrongov.
           Primer 3
        Interakcija sa programom:
           Unesite pozitivan trocifreni broj:
           84
           Greska: niste uneli pozitivan trocifreni broj.
                                                                      Primer 4
                                                                   Interakcija sa programom:
                                                                      Unesite pozitivan trocifreni broj:
                                                                      371
                                                                     Broj je Armstrongov.
```
**Zadatak 1.2.13** Napisati program koji ispisuje proizvod parnih cifara unetog četvorocifrenog broja. U slučaju neispravnog unosa, ispisati odgovarajuću poruku o grešci.

```
Primer 1
Interakcija sa programom:
  Unesite cetvorocifreni broj: 8123
  Proizvod parnih cifara: 16
                                                    Primer 2
                                                 Interakcija sa programom:
                                                    Unesite cetvorocifreni broj: 3579
                                                   Nema parnih cifara.
  Primer 3
Interakcija sa programom:
  Unesite cetvorocifreni broj: 288
  Greska: niste uneli cetvorocifreni broj.
                                                    Primer 4
                                                  Interakcija sa programom:
                                                    Unesite cetvorocifreni broj: -1234
                                                   Proizvod parnih cifara: 8
```
**Zadatak 1.2.14** Napisati program koji učitava četvorocifreni broj i ispisuje broj koji se dobija kada se unetom broju razmene najmanja i najveća cifra. U slučaju da se najmanja ili najveća cifra pojavljuju na više pozicija, uzeti prvo pojavljivanje, gledajući sa desna na levo. U slučaju neispravnog unosa, ispisati odgovarajuću poruku o grešci.

```
\begin{tabular}{|c|c|c|c|c|} \hline \multicolumn{1}{|c|}{\textbf{$\mathcal{P}$-rinter $\mathcal{P}$}} & \multicolumn{1}{|c|}{\textbf{$\mathcal{P}$-rinter $\mathcal{P}$}} & \multicolumn{1}{|c|}{\textbf{$\mathcal{P}$-rinter $\mathcal{P}$}} & \multicolumn{1}{|c|}{\textbf{$\mathcal{P}$-rinter $\mathcal{P}$}} & \multicolumn{1}{|c|}{\textbf{$\mathcal{P}$-rinter $\mathcal{P}$}} & \multicolumn{1}{|c|}{\textbf{$\mathcal{P}$-rinter $\mathcal{P}$}} & \multicolumn{1}{Primer 1
                           Interakcija sa programom:
                             Unesite cetvorocifreni broj: 2863
                             Rezultat: 8263
                                                                                                                 Primer 2
                                                                                                               Interakcija sa programom:
                                                                                                                 Unesite cetvorocifreni broj: 1192
                                                                                                                 Rezultat: 1912
                             Primer 3
                        Interakcija sa programom:
                             Unesite cetvorocifreni broj: 247
                             Greska: niste uneli cetvorocifreni broj.
                                                                                                                 Primer 4
                                                                                                             Interakcija sa programom:
                                                                                                                 Unesite cetvorocifreni broj: -4239
                                                                                                                 Rezultat: -4932
```
**Zadatak 1.2.15** Napisati program koji za uneti četvorocifreni broj proverava da li su njegove cifre uređene neopadajuće, nerastuće ili nisu uređene i štampa odgovarajuću poruku. U slučaju neispravnog unosa, ispisati odgovarajuću poruku o grešci.

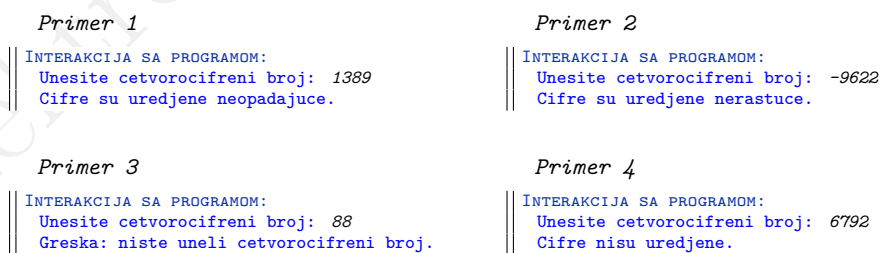

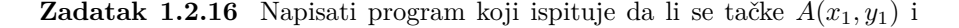

 $B(x_2, y_2)$  nalaze u istom kvadrantu. Koordinate tačaka su realni brojevi jednostruke tačnosti.

```
Primer 1
Interakcija sa programom:
  Unesite koordinate tacke A: 1.5 6
  Unesite koordinate tacke B: 2.33 9.8
 Tacke se nalaze u istom kvadrantu.
                                                    Primer 2
                                                 Interakcija sa programom:
                                                    Unesite koordinate tacke A: -3 6
                                                    Unesite koordinate tacke B: 0.33 -5
                                                   Tacke se ne nalaze u istom kvadrantu.
  Primer 3
Interakcija sa programom:
  Unesite koordinate tacke A: 0 -6
  Unesite koordinate tacke B: -1 -99.66
  Tacke se nalaze u istom kvadrantu.
                                                    Primer 4
                                                 Interakcija sa programom:
                                                    Unesite koordinate tacke A: 3 -6
                                                    Unesite koordinate tacke B: -0.33 0
                                                   Tacke se ne nalaze u istom kvadrantu.
```
**Zadatak 1.2.17** Napisati program koji ispituje da li se tačke  $A(x_1, y_1)$ ,  $B(x_2, y_2)$  i  $C(x_3, y_3)$  nalaze na istoj pravoj.

```
Frame and the set of the set of the set of the set of the set of the set of the set of the set of the set of the set of the set of the set of the set of the set of the set of the set of the set of the set of the set of th
          Primer 1
       Interakcija sa programom:
          Unesite koordinate tacke A: 1.5 6
          Unesite koordinate tacke B: -2.5 -10
          Unesite koordinate tacke C: 3 12
         Tacke se nalaze na istoj pravoj.
                                                               Primer 2
                                                             Interakcija sa programom:
                                                                Unesite koordinate tacke A: -1.5 3
                                                                Unesite koordinate tacke B: -0.4 9.8
                                                                Unesite koordinate tacke C: 2 3
                                                               Tacke se ne nalaze na istoj pravoj.
          Primer 3
       Interakcija sa programom:
          Unesite koordinate tacke A: 1.55 6
          Unesite koordinate tacke B: -8.4 9.8
          Unesite koordinate tacke C: 5 4.682412
         Tacke se nalaze na istoj pravoj.
                                                               Primer 4
                                                            Interakcija sa programom:
                                                                Unesite koordinate tacke A: 5.5 3.5
                                                                Unesite koordinate tacke B: 5.5 3.5
                                                                Unesite koordinate tacke C: 5.5 3.5
                                                               Tacke se nalaze na istoj pravoj.
          Primer 5
       Interakcija sa programom:
          Unesite koordinate tacke A: 1 2
          Unesite koordinate tacke B: 1 2
          Unesite koordinate tacke C: -56 1.3
          Tacke se nalaze na istoj pravoj.
                                                                Primer 6
                                                             Interakcija sa programom:
                                                                Unesite koordinate tacke A: 3.4 3.5
                                                                Unesite koordinate tacke B: -10 -1
                                                                Unesite koordinate tacke C: -10 -1
                                                               Tacke se nalaze na istoj pravoj.
```
**Zadatak 1.2.18** Napisati program za rad sa intervalima. Za dva celobrojna intervala  $[a_1, b_1]$  i  $[a_2, b_2]$  program treba da odredi:

- (a) dužinu preseka datih intervala
- (b) presečni interval datih intervala
- (c) dužinu dela prave koju pokrivaju dati intervali
- (d) najmanji interval koji sadrži date intervale.

```
Primer 1
Interakcija sa programom:
 Unesite a1, b1, a2 i b2: 2 9 4 11
 Duzina preseka: 5
 Presecni interval: [4,9]
 Duzina koju pokrivaju: 9
 Najmanji interval: [2, 11]
                                                   Primer 2
                                                  Interakcija sa programom:
                                                   Unesite a1, b1, a2 i b2: 1 2 10 13
                                                   Duzina preseka: 0
                                                   Presecni interval: prazan
                                                   Duzina koju pokrivaju: 4
                                                   Najmanji interval: [1, 13]
```
**Zadatak 1.2.19** Napisati program koji za unete koeficijente kvadratne jednačine ispisuje koliko realnih rešenja jednačina ima i ako ih ima, ispisuje ih zaokružene na dve decimale.

```
Primer 1
Interakcija sa programom:
 Unesite koeficijente A, B i C: 1 3 2
 Jednacina ima dva razlicita realna resenja:
 -1.00 i -2.00Primer 2
                                                 Interakcija sa programom:
                                                   Unesite koeficijente A, B i C: 1 1 1
                                                   Jednacina nema resenja.
```
**Zadatak 1.2.20** U nizu 12345678910111213....9899 ispisani su redom brojevi od 1 do 99. Napisati program koji za uneti ceo broj  $k$  (1  $\leq k \leq 189$ ) ispisuje cifru koja se nalazi na k-toj poziciji datog niza. U slučaju neispravnog unosa, ispisati odgovarajuću poruku o grešci.

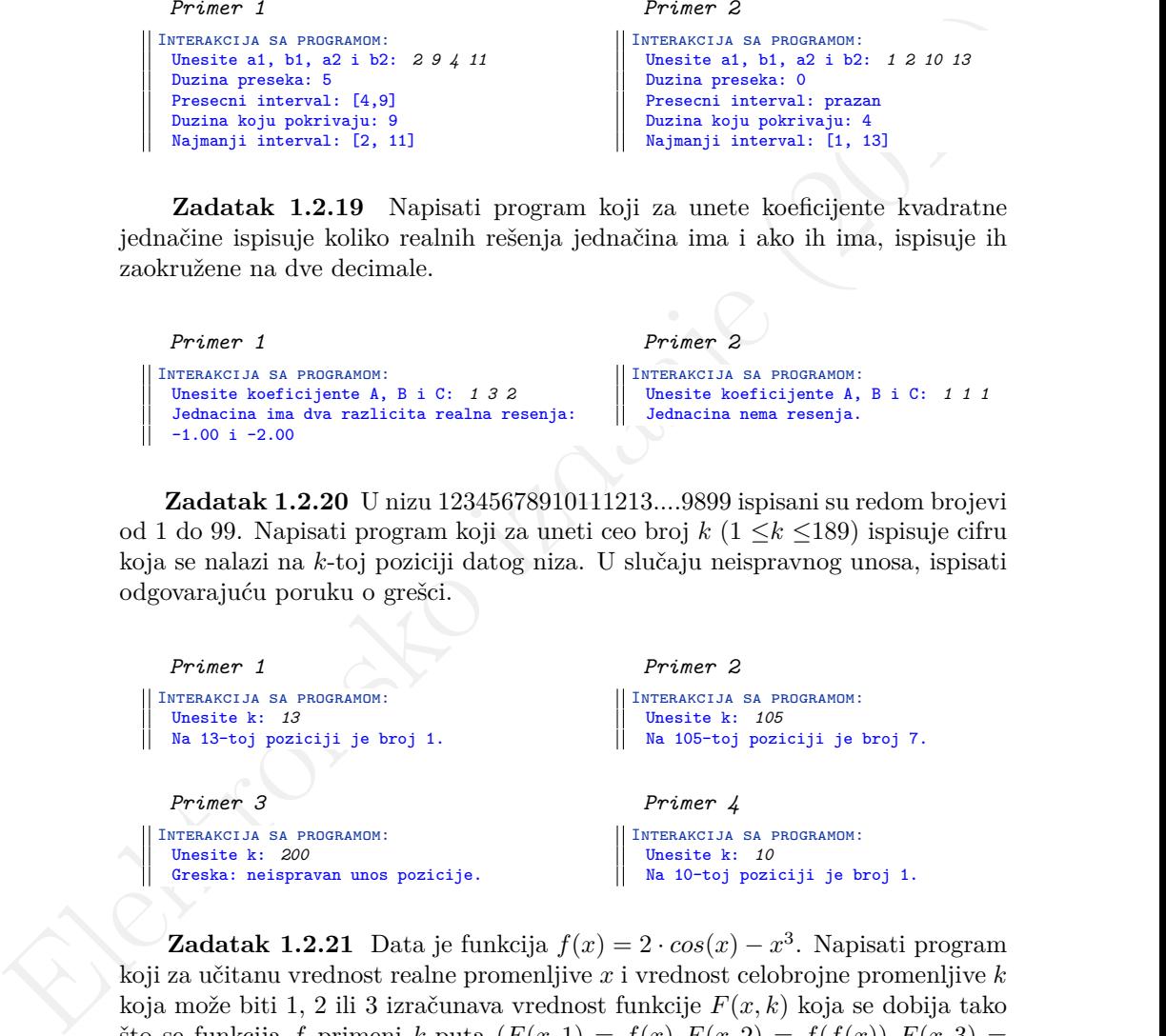

**Zadatak 1.2.21** Data je funkcija  $f(x) = 2 \cdot cos(x) - x^3$ . Napisati program koji za učitanu vrednost realne promenljive x i vrednost celobrojne promenljive k koja može biti 1, 2 ili 3 izračunava vrednost funkcije  $F(x, k)$  koja se dobija tako što se funkcija f primeni k-puta  $(F(x, 1) = f(x), F(x, 2) = f(f(x)), F(x, 3) =$  $f(f(f(x))))$ . Dobijenu vrednosti ispisati zaokruženu na dve decimale. U slučaju neispravnog unosa, ispisati odgovarajuću poruku o grešci.

```
Primer 1
Interakcija sa programom:
  Unesite redom x i k:
  2.31 2
 F(2.31, 2) = 2557.52Primer 2
                               Interakcija sa programom:
                                 Unesite redom x i k:
                                 2.31 0
                                 Greska: nedozvoljena
                                 vrednost za k.
                                                              Primer 3
                                                              Interakcija sa programom:
                                                                Unesite redom x i k:
                                                                12 1
                                                               F(12, 1) = -1726.31
```
**Zadatak 1.2.22** Napisati program koji za uneti redni broj dana u nedelji ispisuje ime odgovarajućeg dana. U slučaju neispravnog unosa, ispisati odgovarajuću poruku o grešci.

*Primer 1* Interakcija sa programom: Unesite broj: *4* U pitanju je: cetvrtak *Primer 2* Interakcija sa programom: Unesite broj: *8* Greska: neispravan unos dana. *Primer 3* Interakcija sa programom: Unesite broj: *7* U pitanju je: nedelja

**Zadatak 1.2.23** Napisati program koji za uneti karakter ispituje da li je samoglasnik ili ne.

```
Elektronsko izdanje (2019)
       Primer 1
     Interakcija sa programom:
       Unesite jedan karakter: A
       Uneti karakter je samoglasnik.
                                               Primer 2
                                             Interakcija sa programom:
                                               Unesite jedan karakter: i
                                               Uneti karakter je samoglasnik.
       Primer 3
     Interakcija sa programom:
       Unesite jedan karakter: f
       Uneti karakter nije samoglasnik.
                                               Primer 4
                                             Interakcija sa programom:
                                               Unesite jedan karakter: 4
                                              Uneti karakter nije samoglasnik.
```
**Zadatak 1.2.24** Napisati program koji učitava dva cela broja i jedan od karaktera +, -, \*, / ili % i ispisuje vrednost izraza dobijenog primenom date operacije nad učitanim vrednostima. U slučaju neispravnog unosa, ispisati odgovarajuću poruku o grešci.

*Primer 1* Interakcija sa programom: Unesite izraz: *8 - 11* Rezultat je: -3

*Primer 2* Interakcija sa programom: Unesite izraz: *14 / 0* Greska: deljenje nulom.

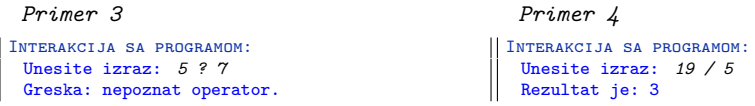

**Zadatak 1.2.25** Napisati program koji za uneti datum u formatu *dan.mesec.* ispisuje godišnje doba kojem pripadaju. Napomena: *Pretpostaviti da je unos ispravan.*

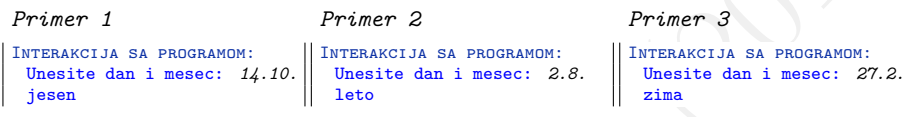

**Zadatak 1.2.26** Napisati program koji za unetu godinu i mesec ispisuje naziv meseca kao i koliko dana ima u tom mesecu te godine. U slučaju neispravnog unosa, ispisati odgovarajuću poruku o grešci.

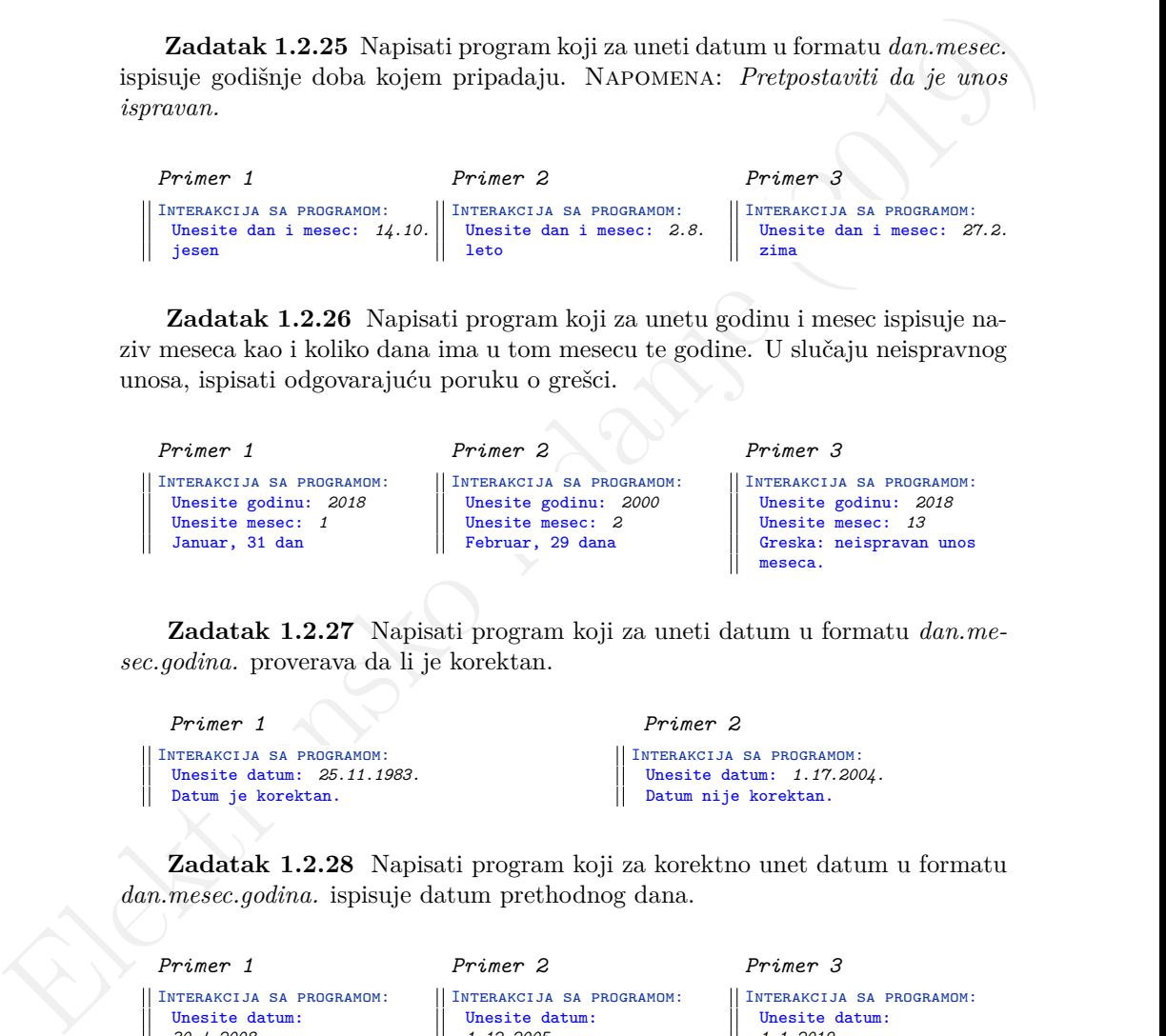

**Zadatak 1.2.27** Napisati program koji za uneti datum u formatu *dan.mesec.godina.* proverava da li je korektan.

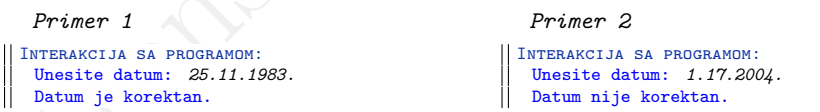

**Zadatak 1.2.28** Napisati program koji za korektno unet datum u formatu *dan.mesec.godina.* ispisuje datum prethodnog dana.

```
Primer 1
Interakcija sa programom:
  Unesite datum:
  30.4.2008.
  Prethodni datum:
  29.4.2008.
                              Primer 2
                             Interakcija sa programom:
                               Unesite datum:
                               1.12.2005.
                               Prethodni datum:
                              30.11.2005.
                                                           Primer 3
                                                         Interakcija sa programom:
                                                            Unesite datum:
                                                            1.1.2019.
                                                            Prethodni datum:
                                                            31.12.2018.
```
**Zadatak 1.2.29** Napisati program koji za korektno unet datum u formatu *dan.mesec.godina.* ispisuje datum narednog dana.

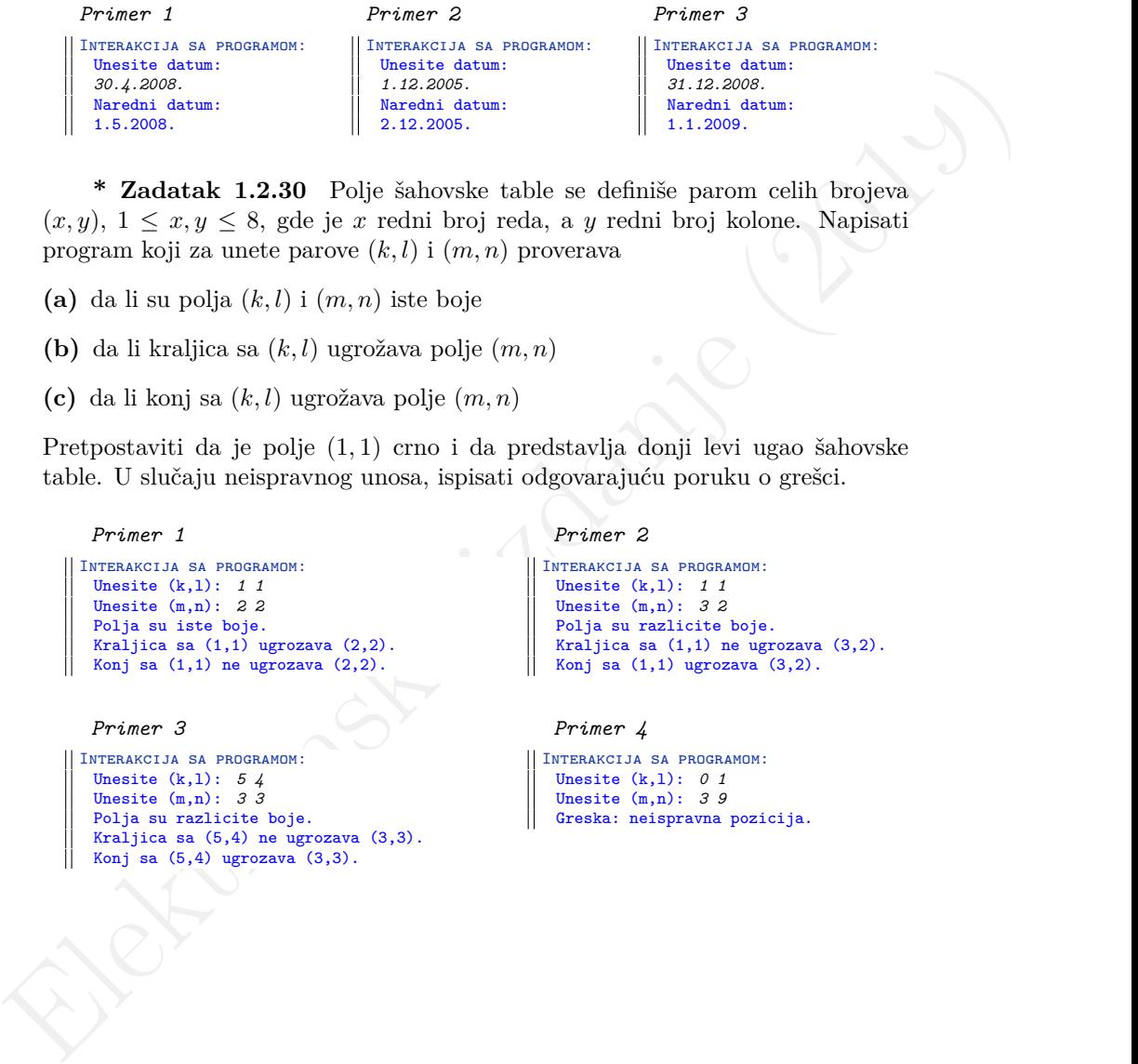

**\* Zadatak 1.2.30** Polje šahovske table se definiše parom celih brojeva  $(x, y)$ ,  $1 \leq x, y \leq 8$ , gde je x redni broj reda, a y redni broj kolone. Napisati program koji za unete parove  $(k, l)$  i  $(m, n)$  proverava

- (a) da li su polja  $(k, l)$  i  $(m, n)$  iste boje
- **(b)** da li kraljica sa (k, l) ugrožava polje (m, n)
- **(c)** da li konj sa (k, l) ugrožava polje (m, n)

Pretpostaviti da je polje (1, 1) crno i da predstavlja donji levi ugao šahovske table. U slučaju neispravnog unosa, ispisati odgovarajuću poruku o grešci.

```
Primer 1
Interakcija sa programom:
 Unesite (k,l): 1 1
 Unesite (m,n): 2 2
 Polja su iste boje.
 Kraljica sa (1,1) ugrozava (2,2).
 Konj sa (1,1) ne ugrozava (2,2).
```
*Primer 3*

```
Interakcija sa programom:
 Unesite (k,l): 5 4
 Unesite (m,n): 3 3
 Polja su razlicite boje.
 Kraljica sa (5,4) ne ugrozava (3,3).
 Konj sa (5,4) ugrozava (3,3).
```

```
Primer 2
Interakcija sa programom:
 Unesite (k,l): 1 1
 Unesite (m,n): 3 2
 Polja su razlicite boje.
 Kraljica sa (1,1) ne ugrozava (3,2).
 Konj sa (1,1) ugrozava (3,2).
```
*Primer 4*

```
Interakcija sa programom:
 Unesite (k,l): 0 1
 Unesite (m,n): 3 9
 Greska: neispravna pozicija.
```
# <span id="page-27-0"></span>**1.3 Petlje**

**Zadatak 1.3.1** Napisati program koji pet puta ispisuje tekst Mi volimo da programiramo.

*Primer 1*

```
Interakcija sa programom:
 Mi volimo da programiramo.
 Mi volimo da programiramo.
 Mi volimo da programiramo.
 Mi volimo da programiramo.
 Mi volimo da programiramo.
```
**Zadatak 1.3.2** Napisati program koji učitava pozitivan ceo broj n i n puta ispisuje tekst Mi volimo da programiramo. U slučaju neispravnog unosa, ispisati odgovarajuću poruku o grešci.

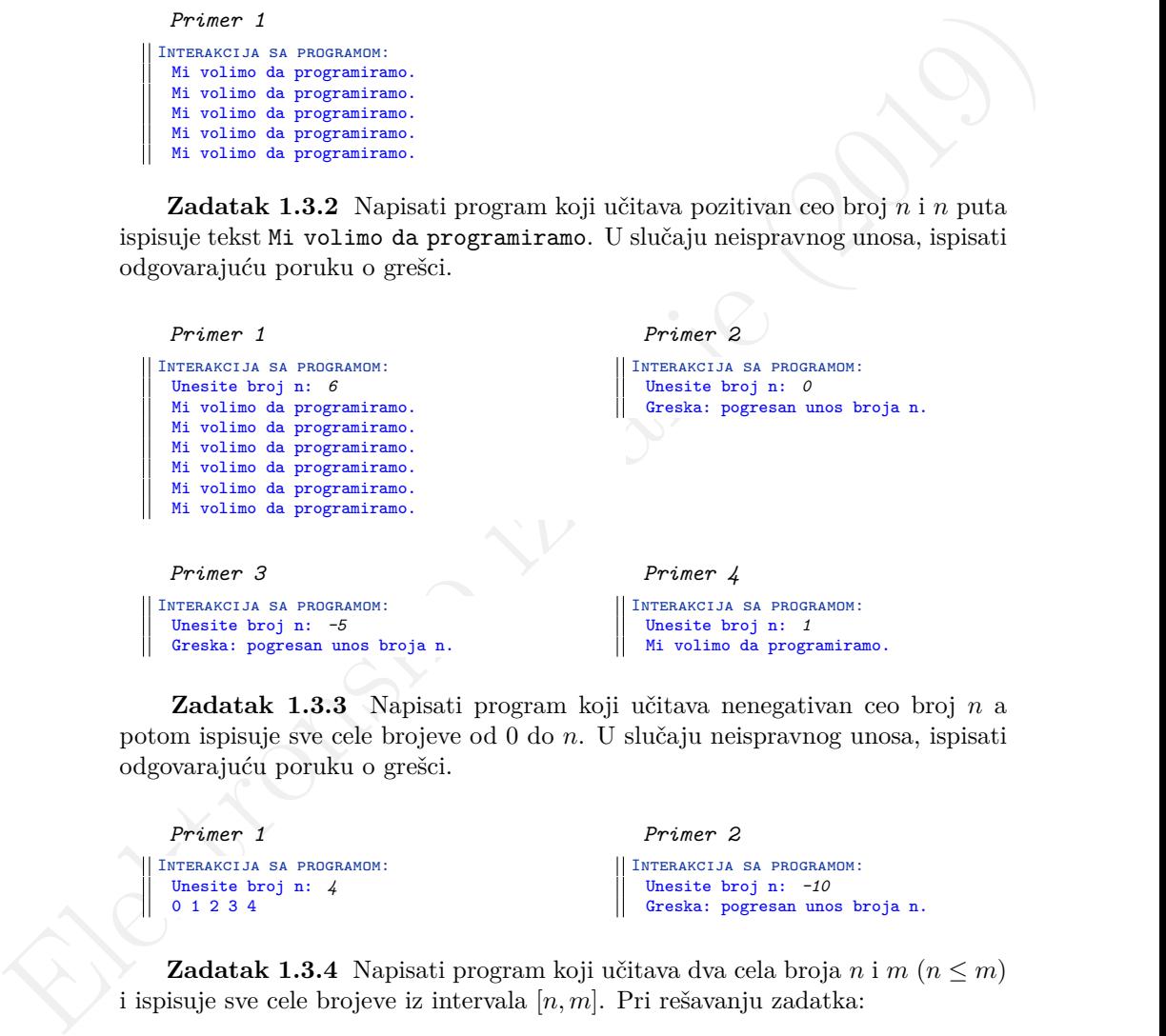

**Zadatak 1.3.3** Napisati program koji učitava nenegativan ceo broj n a potom ispisuje sve cele brojeve od 0 do n. U slučaju neispravnog unosa, ispisati odgovarajuću poruku o grešci.

*Primer 1* Interakcija sa programom: Unesite broj n: *4* 0 1 2 3 4

*Primer 2* Interakcija sa programom: Unesite broj n: *-10* Greska: pogresan unos broja n.

**Zadatak 1.3.4** Napisati program koji učitava dva cela broja  $n \in m$  ( $n \leq m$ ) i ispisuje sve cele brojeve iz intervala  $[n, m]$ . Pri rešavanju zadatka:

- (a) koristiti while petlju
- (b) koristiti for petlju

(c) koristiti do-while petlju

U slučaju neispravnog unosa, ispisati odgovarajuću poruku o grešci.

```
Primer 1
Interakcija sa programom:
  Unesite granice intervala: -2 4
  -2 -1 0 1 2 3 4
                                                    Primer 2
                                                 Interakcija sa programom:
                                                    Unesite granice intervala: 10 6
                                                    Greska: pogresan unos granica.
```
**Zadatak 1.3.5** Napisati program koji učitava nenegativan ceo broj n i izračunava njegov faktorijel. U slučaju neispravnog unosa, ispisati odgovarajuću poruku o grešci.

```
Primer 1
Interakcija sa programom:
  Unesite broj n: 18
  18! = 6402373705728000
                                                   Primer 2
                                                 Interakcija sa programom:
                                                   Unesite broj n: 8
                                                   8! = 40320
  Primer 3
Interakcija sa programom:
  Unesite broj n: 40
  Pri racunanju 40! ce doci do prekoracenja.
                                                   Primer 4
                                                 Interakcija sa programom:
                                                    Unesite broj n: -5
                                                   Greska: neispravan unos.
```
**Zadatak 1.3.6** Napisati program koji učitava realan broj x i ceo nenegativan broj n i izračunava n-ti stepen broja  $x$ , tj.  $x^n$ . U slučaju neispravnog unosa, ispisati odgovarajuću poruku o grešci.

```
Francezia is a second of the strongeneous interactions of the strongeneous control interactions of the strongeneous control interactions are positive of the strongeneous control interactions of the strongeneous control of
           Primer 1
        Interakcija sa programom:
           Unesite redom brojeve x i n: 4 3
          Rezultat: 64.00000
                                                                      Primer 2
                                                                   Interakcija sa programom:
                                                                      Unesite redom brojeve x i n: 5.8 5
                                                                     Rezultat: 6563.56768
           Primer 3
       Interakcija sa programom:
           Unesite redom brojeve x i n: 11.43 -6
          Greska: neispravan unos broja n.
                                                                      Primer 4
                                                                  Interakcija sa programom:
                                                                      Unesite redom brojeve x i n: 11.43 0
                                                                      Rezultat: 1.00000
```

```
Zadatak 1.3.7 Napisati program koji učitava realan broj x i ceo broj n i
izračunava n-ti stepen broja x.
```

```
Primer 1
Interakcija sa programom:
  Unesite redom brojeve x i n: 2 -3
  Rezultat: 0.125
                                                   Primer 2
                                                 Interakcija sa programom:
                                                   Unesite redom brojeve x i n: -3 2
                                                   Rezultat: 9.000
```
**Zadatak 1.3.8** Pravi delioci celog broja su svi delioci osim jedinice i samog tog broja. Napisati program koji za uneti pozitivan ceo broj n ispisuje sve njegove prave delioce. U slučaju neispravnog unosa, ispisati odgovarajuću poruku o grešci.

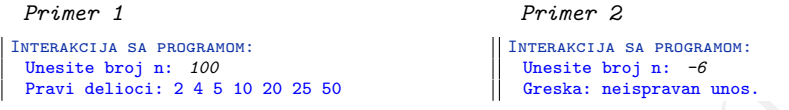

**Zadatak 1.3.9** Napisati program koji za uneti ceo broj ispisuje broj dobijen uklanjanjem svih nula sa desne strane unetog broja.

```
Friener 1\begin{tabular}{|l|l|l|} \hline \multicolumn{1}{|l|l|l|} \hline \multicolumn{1}{|l|l|} \hline \multicolumn{1}{|l|l|} \hline \multicolumn{1}{|l|} \hline \multicolumn{1}{|l|} \hline \multicolumn{1}{|l|} \hline \multicolumn{1}{|l|} \hline \multicolumn{1}{|l|} \hline \multicolumn{1}{|l|} \hline \multicolumn{1}{|l|} \hline \multicolumn{1}{|l|} \hline \multicolumn{1}{|l|} \hline \multicolumn{1}{|l|} \hline \multicolumnPrimer 1
                            Interakcija sa programom:
                              Unesite broj: 12000
                              Rezultat: 12
                                                                                                                      Primer 2
                                                                                                                    Interakcija sa programom:
                                                                                                                      Unesite broj: 0
                                                                                                                      Rezultat: 0
                              Primer 3
                         Interakcija sa programom:
                              Unesite broj: -1400
                              Rezultat: -14Primer 4
                                                                                                                 Interakcija sa programom:
                                                                                                                      Unesite broj: 147
                                                                                                                      Rezultat: 147
```
**Zadatak 1.3.10** Napisati program koji učitava ceo broj i ispisuje njegove cifre u obrnutom poretku.

```
Primer 1
Interakcija sa programom:
 Unesite ceo broj: 6789
 Rezultat: 9 8 7 6
                                                  Primer 2
                                               Interakcija sa programom:
                                                  Unesite ceo broj: -892345
                                                  Rezultat: 5 4 3 2 9 8
```
**Zadatak 1.3.11** Napisati program koji za uneti pozitivan ceo broj ispisuje da li je on deljiv sumom svojih cifara. U slučaju neispravnog unosa, ispisati odgovarajuću poruku o grešci.

```
Primer 1
Interakcija sa programom:
  Unesite broj: 12
  Broj 12 je deljiv sa 3.
                                                   Primer 2
                                                Interakcija sa programom:
                                                   Unesite broj: 2564
                                                  Broj 2564 nije deljiv sa 17.
```
*Primer 3* Interakcija sa programom: Unesite broj: *-4* Greska: neispravan ulaz.

```
Primer 4
Interakcija sa programom:
  Unesite broj: 0
  Greska: neispravan ulaz.
```
**Zadatak 1.3.12** Knjigovođa vodi evidenciju o transakcijama jedne firme i treba da napiše izveštaj o godišnjem poslovanju te firme. Firma je tokom godine imala t transakcija. Transakcije su predstavljene celim brojevima i u slučaju da je vrednost transakcije pozitivna, ta transakcija označava prihod firme, a u slučaju da je negativna rashod. Napisati program koji učitava nenegativan ceo broj t i podatke o t transakcijama i zatim izračunava i ispisuje ukupan prihod, ukupan rashod i zaradu, odnosno gubitak, koji je firma ostvarila tokom godine. U slučaju neispravnog unosa, ispisati odgovarajuću poruku o grešci.

```
Zachatak 1.3.12 Knjigavoda wodi evidenciju o transko<br/>čjema jedne firme treha da napiše kveščaj o godišnjem podevanju te firme. Firma je okom godina izdanje i vrednost transko<br/>leija (hrvatsko značava prihod firme
         Primer 1
       Interakcija sa programom:
           Unesite broj t: 7
          Unesite transakcije:
           8 -50 45 2007 -67 -123 14
          Prihod: 2074
          Rashod: -240Zarada: 1834
                                            Primer 2
                                          Interakcija sa programom:
                                              Unesite broj t: 5
                                              Unesite transakcije:
                                              -5 -20 -4 -200 -8
                                              Prihod: 0
                                              Rashod: -237Gubitak: 237
                                                                               Primer 3
                                                                             Interakcija sa programom:
                                                                                 Unesite broj t: 2
                                                                                 Unesite transakcije:
                                                                                 120 -120
                                                                                 Prihod: 120
                                                                                 Rashod: -120Zarada: 0
         Primer 4
       Interakcija sa programom:
          Unesite broj t: -6
          Greska: neispravan unos.
                                              Primer 5
                                           Interakcija sa programom:
                                              Unesite broj n: 0
                                             Nema evidentiranih transakcija.
```
**Zadatak 1.3.13** Napisati program koji učitava pozitivan ceo broj n, a potom i n celih brojeva. Izračunati i ispisati zbir onih brojeva koji su istovremeno neparni i negativni. U slučaju neispravnog unosa, ispisati odgovarajuću poruku o grešci.

```
Primer 1
Interakcija sa programom:
 Unesite broj n: 5
 Unesite n brojeva:
 1 -5 -6 3 -11
 Zbir neparnih i negativnih: -16
```
*Primer 3*

Interakcija sa programom: Unesite broj n: *-4* Greska: neispravan unos. *Primer 2*

```
Interakcija sa programom:
  Unesite broj n: 4
  Unesite n brojeva:
  5 8 13 17
 Zbir neparnih i negativnih: 0
```

```
Primer 4
```

```
Interakcija sa programom:
  Unesite broj n: 0
 Greska: neispravan unos.
```
**Zadatak 1.3.14** Napisati program koji učitava cele brojeve sve do unosa broja nula i ispisuje proizvod onih unetih brojeva koji su pozitivni.

```
Elektronsky political best in the state in the state in the state of the state of the state of the state of the state of the state of the state of the state of the state of the state of the state of the state of the state
                     Primer 1
                   Interakcija sa programom:
                     Unesite brojeve:
                     -87 12 -108 -13 56 0
                    Proizvod pozitivnih brojeva je 672.
                                                                                 Primer 2
                                                                               Interakcija sa programom:
                                                                                 Unesite brojeve:
                                                                                 0
                                                                                Nije unet nijedan broj.
                     Primer 3
                  Interakcija sa programom:
                     Unesite brojeve:
                     -5 -200 -43 0
                    Medju unetim brojevima nema pozitivnih.
                                                                                 Primer 4
                                                                             Interakcija sa programom:
                                                                                 Unesite brojeve:
                                                                                 1 0
                                                                                 Proizvod pozitivnih brojeva je 1.
```
**Zadatak 1.3.15** Napisati program koji za uneti ceo broj proverava i ispisuje da li se cifra 5 nalazi u njegovom zapisu.

```
Primer 1
Interakcija sa programom:
  Unesite broj: 1857
  Broj 1857 sadrzi cifru 5.
                               Primer 2
                             Interakcija sa programom:
                                Unesite broj: 84
                                Broj 84 ne sadrzi cifru 5.
                                                             Primer 3
                                                            Interakcija sa programom:
                                                              Unesite broj: -2515
                                                              Broj -2515 sadrzi cifru 5.
```
**Zadatak 1.3.16** Napisati program koji učitava cele brojeve sve do unosa broja nula, a zatim izračunava i ispisuje aritmetičku sredinu unetih brojeva na četiri decimale.

```
Primer 1
Interakcija sa programom:
 Unesite brojeve:
 8 5 6 3 0
 Aritmeticka sredina:
 5.5000
                               Primer 2
                              Interakcija sa programom:
                                Unesite brojeve: 0
                                Nisu uneti brojevi.
                                                              Primer 3
                                                              Interakcija sa programom:
                                                                Unesite brojeve:
                                                                762 -12 800 2010
                                                                -356 899 -101 0
                                                                Aritmeticka sredina:
                                                               571.7143
```
**Zadatak 1.3.17** U prodavnici se nalaze artikli čije su cene pozitivni realni brojevi. Napisati program koji učitava cene artikala sve do unosa broja nula i izračunava i ispisuje prosečnu vrednost cena u radnji. U slučaju neispravnog unosa, ispisati odgovarajuću poruku o grešci.

*Primer 1* Interakcija sa programom:

Unesite cene: *8 5.2 6.11 3 0* Prosecna cena: 5.5775 *Primer 2*

Interakcija sa programom: Unesite cene: *6.32 -9* Greska: neispravan unos cene.

*Primer 3*

Interakcija sa programom: Unesite cene: *0* Nisu unete cene.

**Zadatak 1.3.18** Napisati program koji učitava pozitivan ceo broj n, a potom i n realnih brojeva. Program ispisuje koliko puta je prilikom unosa došlo do *promene znaka*. Do promena znaka dolazi kada se nakon pozitivnog broja unese negativan broj ili kada se nakon negativnog broja unese pozitivan broj. U slučaju neispravnog unosa, ispisati odgovarajuću poruku o grešci.

```
skofaju ncispravnog mosa, ispisati odgovarajuću poruku o grešci.<br>
Premezu a reconsumer in the premezu a reconsumer in the same state and the same state and the same state and the same state and the same state and the same
           Primer 1
         Interakcija sa programom:
           Unesite broj n: 9
           Unesite brojeve:
           7.82 4.3 -1.2 56.8 -3.4 -72.1 8.9 11.2 -11.2
           Broj promena je 5.
                                                                       Primer 2
                                                                     Interakcija sa programom:
                                                                       Unesite broj n: 5
                                                                       Unesite brojeve:
                                                                       -23.8 -11.2 0 5.6 7.2
                                                                       Broj promena je 1.
           Primer 3
        Interakcija sa programom:
           Unesite broj n: -6
           Greska: neispravan unos.
                                                                       Primer 4
                                                                    Interakcija sa programom:
                                                                       Unesite broj n: 0
                                                                       Greska: neispravan unos.
```
**Zadatak 1.3.19** U prodavnici se nalazi n artikala čije su cene pozitivni realni brojevi. Napisati program koji učitava n, a potom i cenu svakog od n artikala i određuje i ispisuje najmanju cenu. U slučaju neispravnog unosa, ispisati odgovarajuću poruku o grešci.

```
Primer 1
Interakcija sa programom:
 Unesite broj artikla: 6
 Unesite cene artikala:
 12 3.4 90 100.53 53.2 12.8
 Najmanja cena: 3.400000
                               Primer 2
                             Interakcija sa programom:
                                Unesite broj artikla: 3
                                Unesite cene artikala:
                                4 -8 92
                                Greska: neispravan unos
                                cene.
                                                              Primer 3
                                                            Interakcija sa programom:
                                                               Unesite broj artikla: -9
                                                              Greska: neispravan unos.
```
**Zadatak 1.3.20** Nikola želi da obraduje baku i da joj kupi jedan poklon u radnji. On na raspolaganju ima  $m$  dinara. U radnji se nalazi  $n$  artikala i zanima ga koliko ima artikala u radnji čija cena je manja ili jednaka m. Napisati program koji pomaže Nikoli da odredi broj takvih artikala. Program učitava realan nenegativan broj m, ceo nenegativan broj n i n pozitivnih realnih brojeva. Ispisati koliko artikala ima cenu čija je vrednost manja ili jednaka m. Napomena: *Pretpostaviti da je unos ispravan.*

```
Primer 1
Interakcija sa programom:
  Nikolin budzet: 12.37
  Unesite broj artikala: 5
  Unesite cene artikala: 11 54.13 6 13 8
  Ukupno artikala: 3
```

```
Primer 2
```

```
Interakcija sa programom:
  Nikolin budzet: 2
  Unesite broj artikala: 4
  Unesite cene artikala: 1 11 4.32 3
  Ukupno artikala: 1
```
**Zadatak 1.3.21** Napisati program koji učitava ceo nenegativan broj n, n celih brojeva i zatim izračunava i ispisuje tražene vrednosti. U slučaju neispravnog unosa, ispisati odgovarajuću poruku o grešci.

(a) Broj sa najvećom cifrom desetica. Ukoliko ima više takvih, ispisati prvi.

```
Electron II. Strainer Schwarz (1988)<br>
The Commute Schwarz (1988)<br>
Consider the space of the strainers of the strainers of the strainers of the strainers of the strainers of the strainers of the strainers of the strainers 
                        Primer 1
                      Interakcija sa programom:
                        Unesite broj n: 5
                        Unesite brojeve:
                        18 365 25 1 78
                       Broj sa najvecom cifrom desetica: 78.
                                                                                   Primer 2
                                                                                  Interakcija sa programom:
                                                                                   Unesite broj n: 8
                                                                                   Unesite brojeve:
                                                                                   14 1576 -1267 -89 109 122 306 918
                                                                                  Broj sa najvecom cifrom desetica: -89.
                        Primer 3
                      Interakcija sa programom:
                        Unesite broj n: 4
                        Unesite brojeve:
                        100 200 300 400
                        Broj sa najvecom cifrom desetica: 100.
                                                                                   Primer 4
                                                                                 Interakcija sa programom:
                                                                                   Unesite broj n: -12
                                                                                   Greska: neispravan unos.
```
(b) Broj sa najvećim brojem cifara. Ukoliko ima više takvih, ispisati prvi.

```
Primer 1
Interakcija sa programom:
 Unesite broj n: 5
 Unesite n brojeva: 18 -365 251 1 78
 Najvise cifara ima broj -365.
                                                  Primer 2
                                                 Interakcija sa programom:
                                                  Unesite broj n: 7
                                                  Unesite n brojeva:
                                                  3 892 18 21 639 742 85
                                                  Najvise cifara ima broj 892.
 Primer 3
Interakcija sa programom:
 Unesite broj n: 0
 Nisu uneti brojevi.
                                                  Primer 4
                                                Interakcija sa programom:
                                                  Unesite broj n: -7
                                                  Greska: neispravan unos.
 Primer 5
                                                  Primer 6
```

```
Interakcija sa programom:
 Unesite broj n: 5
 Unesite n brojeva: 0 1 2 -3 4
 Najvise cifara ima broj 0.
```

```
Interakcija sa programom:
 Unesite broj n: 5
 Unesite n brojeva: -5 4 -3 2 1
 Najvise cifara ima broj -5.
```
(c) Broj sa najvećom vodećom cifrom. Vodeća cifra je cifra najveće težine u

zapisu broja. Ukoliko ima više takvih, ispisati prvi.

```
Primer 1
Interakcija sa programom:
 Unesite broj n: 5
 Unesite n brojeva: 8 964 -32 511 27
 Broj sa najvecom vodecom cifrom je 964.
                                                   Primer 2
                                                 Interakcija sa programom:
                                                   Unesite broj n: 3
                                                   Unesite n brojeva: 0 0 0
                                                   Broj sa najvecom vodecom cifrom je 0.
 Primer 3
Interakcija sa programom:
 Unesite broj n: 3
 Unesite n brojeva: 41 669 -8
 Broj sa najvecom vodecom cifrom je -8.
                                                   Primer 4
                                                 Interakcija sa programom:
                                                   Unesite broj n: 0
                                                   Nisu uneti brojevi.
```
**Zadatak 1.3.22** Vršena su merenja nadmorskih visina na određenom delu teritorije i naučnike zanima razlika između najveće i najmanje nadmorske visine. Napisati program koji učitava cele brojeve koji predstavljaju nadmorske visine sve do unosa broja nula i ispisuje razliku najveće i najmanje nadmorske visine.

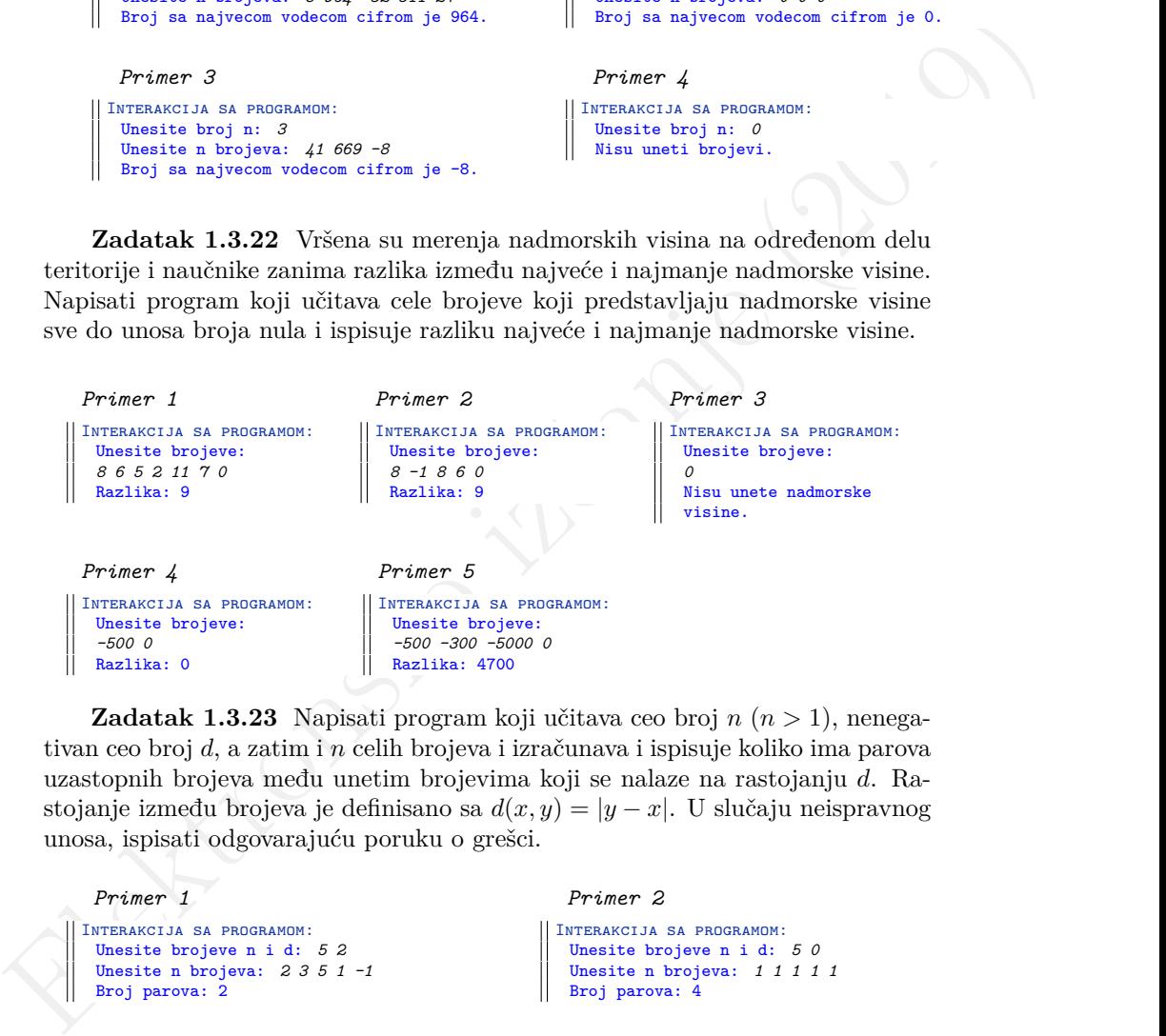

**Zadatak 1.3.23** Napisati program koji učitava ceo broj  $n (n > 1)$ , nenegativan ceo broj d, a zatim i n celih brojeva i izračunava i ispisuje koliko ima parova uzastopnih brojeva među unetim brojevima koji se nalaze na rastojanju d. Rastojanje između brojeva je definisano sa  $d(x, y) = |y - x|$ . U slučaju neispravnog unosa, ispisati odgovarajuću poruku o grešci.

```
Primer 1
Interakcija sa programom:
 Unesite brojeve n i d: 5 2
 Unesite n brojeva: 2 3 5 1 -1
 Broj parova: 2
```
### *Primer 2*

```
Interakcija sa programom:
 Unesite brojeve n i d: 5 0
 Unesite n brojeva: 1 1 1 1 1
 Broj parova: 4
```

```
Primer 3
Interakcija sa programom:
 Unesite brojeve n i d: 10 5
 Unesite n brojeva:
 -3 6 11 -20 -25 -8 42 37 1 6
 Broj parova: 4
                                                  Primer 4
                                                Interakcija sa programom:
                                                  Unesite brojeve n i d: 1 3
                                                  Greska: neispravan unos.
```
**Zadatak 1.3.24** Napisati program koji uneti pozitivan ceo broj transformiše tako što svaku parnu cifru u zapisu broja uveća za jedan. Ispisati dobijeni broj. U slučaju neispravnog unosa, ispisati odgovarajuću poruku o grešci.

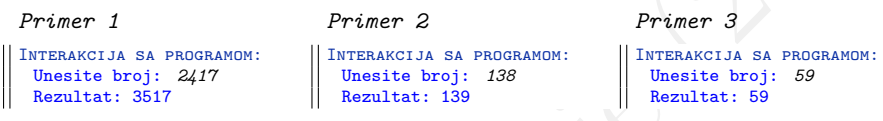

**Zadatak 1.3.25** Napisati program koji učitava jedan ceo broj i zatim formira i ispisuje broj koji se dobija izbacivanjem svake druge cifre polaznog broja, idući sa desna na levo.

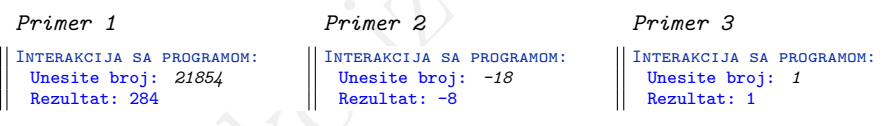

Elektronsko i Barriston i Barriston i Barriston i Barriston i Barriston i Barriston i Barriston i Barriston i Barriston i Barriston i Barriston i Barriston i Barriston i Barriston i Barriston i Barriston i Barriston i Bar **\* Zadatak 1.3.26** Napisati program koji na osnovu unetog pozitivnog celog broja formira i ispisuje broj koji se dobija izbacivanjem cifara koje su u polaznom broju jednake zbiru svojih suseda. U slučaju neispravnog unosa, ispisati odgovarajuću poruku o grešci.

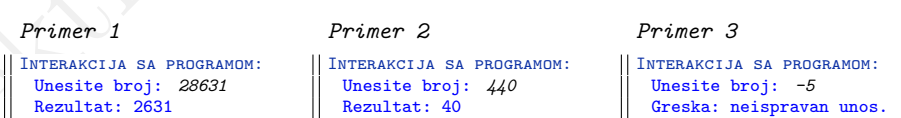

**\* Zadatak 1.3.27** Broj je *palindrom* ukoliko se isto čita i sa leve i sa desne strane. Napisati program koji učitava pozitivan ceo broj i proverava da li je učitani broj palindrom. U slučaju neispravnog unosa, ispisati odgovarajuću poruku o grešci.
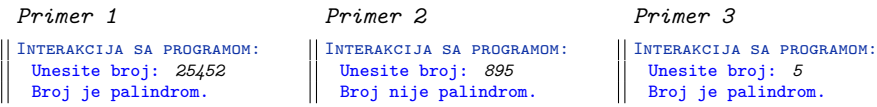

<span id="page-36-0"></span>**Zadatak 1.3.28** Fibonačijev niz počinje članovima 0 i 1, a svaki naredni član se dobija kao zbir prethodna dva. Napisati program koji učitava nenegativan ceo broj n i određuje i ispisuje n-ti član Fibonačijevog niza. Niz se indeksira počevši od nule. U slučaju neispravnog unosa, ispisati odgovarajuću poruku o grešci.

```
Zadatak 1.3.28 Fibonačijev niz počinje članovina 0 i 1, a svoki naredni član\geqdoblja kao zbir prethodna dva. Napisati program koji učlava nenegativan celo po 1 odredni je pisatje re-ti dan Fibonačijev niz ač lindekira 
           Primer 1
        Interakcija sa programom:
           Unesite broj n: 10
           F[10] = 55
                                                                         Primer 2
                                                                       Interakcija sa programom:
                                                                         Unesite broj n: -100
                                                                         Greska: neispravan unos.
           Primer 3
        Interakcija sa programom:
           Unesite broj n: 40
           F[40] = 102334155Primer 4
                                                                      Interakcija sa programom:
                                                                         Unesite broj n: 20
                                                                        F[20] = 6765
```
**Zadatak 1.3.29** Niz prirodnih brojeva formira se prema sledećem pravilu:

 $a_{n+1} = \begin{cases} a_n & \text{ako je } a_n \text{ parno} \\ \frac{3 \cdot a_{n+1}}{2} & \text{ako je } a_n \text{ neparno} \end{cases}$ 

Napisati program koji za uneti početni član niza  $a_0$  (pozitivan ceo broj) štampa niz brojeva sve do onog člana niza koji je jednak 1. U slučaju neispravnog unosa, ispisati odgovarajuću poruku o grešci.

```
Primer 1
Interakcija sa programom:
  Unesite prvi clan: 56
  Clanovi niza:
  56 28 14 7 11 17 26 13
  20 10 5 8 4 2 1
                               Primer 2
                              Interakcija sa programom:
                                 Unesite prvi clan: -48
                                Greska: neispravan unos.
                                                              Primer 3
                                                             Interakcija sa programom:
                                                                Unesite prvi clan: 67
                                                                Clanovi niza:
                                                                67 101 152 76 38 19 29
                                                                44 22 11 17 26 13 20 10
                                                                5 8 4 2 1
```
**\* Zadatak 1.3.30** Papir  $A_0$  ima površinu  $1m^2$  i odnos stranica  $1 : \sqrt{2}$ . Papir  $A_1$  dobija se podelom papira  $A_0$  po dužoj ivici. Papir  $A_2$  dobija se podelom A<sup>1</sup> papira po dužoj ivici itd. Napisati program koji za uneti nenegativan broj k ispisuje dimenzije papira  $A_k$  u milimetrima. Rezultat ispisati kao celobrojne vrednosti. U slučaju neispravnog unosa, ispisati odgovarajuću poruku o grešci.

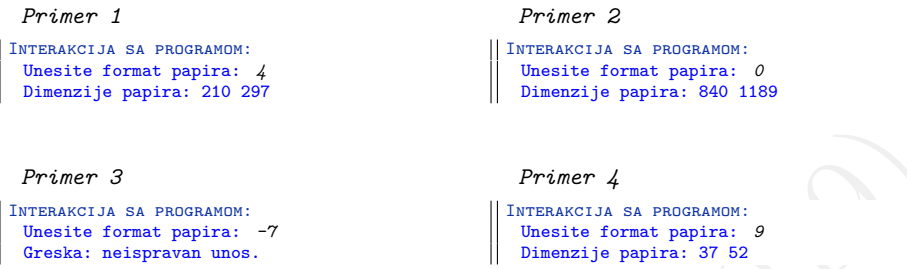

<span id="page-37-0"></span>**Zadatak 1.3.31** Napisati program koji učitava karaktere dok se ne unese karakter tačka, i ako je karakter malo slovo ispisuje odgovarajuće veliko, ako je karakter veliko slovo ispisuje odgovarajuće malo, a u suprotnom ispisuje isti karakter kao i uneti.

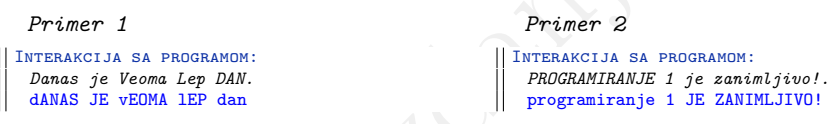

<span id="page-37-1"></span>**Zadatak 1.3.32** Napisati program koji učitava karaktere sve do kraja ulaza, a potom ispisuje broj velikih slova, broj malih slova, broj cifara, broj belina i zbir unetih cifara.

```
Primer 3<br>
Termstonsko izdansko izdanje (2019)<br>
Elektronsko izdansko izdanje primer 4<br>
Elektronsko izdanje primer 2<br>
Zadatak 1.3.31 Napisati program koji učitava karaktere dok se ne unese<br>
karakter tekda, i kao je karakter
                        Primer 1
                      Interakcija sa programom:
                        Unesite tekst:
                        Beograd - Nis 230km
                        Uzice - Cacak 56.3km
                        Subotica - Ruma 139km
                        Velika slova: 6
                        Mala slova: 32
                        Cifre: 9
                        Beline: 12
                        Suma cifara: 32
```
*Primer 2*

Interakcija sa programom: Unesite tekst: *Isli smo u Afriku da sadimo papriku.* Velika slova: 2 Mala slova: 27 Cifre: 0 Beline: 7 Suma cifara: 0

**Zadatak 1.3.33** Program učitava pozitivan ceo broj n, a potom i n karaktera. Za svaki od samoglasnika ispisati koliko puta se pojavio među unetim karakterima. Ne praviti razliku između malih i velikih slova. U slučaju neispravnog unosa, ispisati odgovarajuću poruku o grešci.

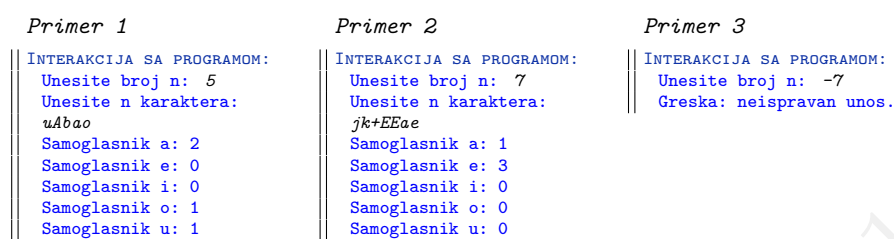

**Zadatak 1.3.34** Program učitava pozitivan ceo broj n, a zatim i n karaktera. Napisati program koji proverava da li se od unetih karaktera može napisati reč *Zima*. U slučaju neispravnog unosa, ispisati odgovarajuću poruku o grešci.

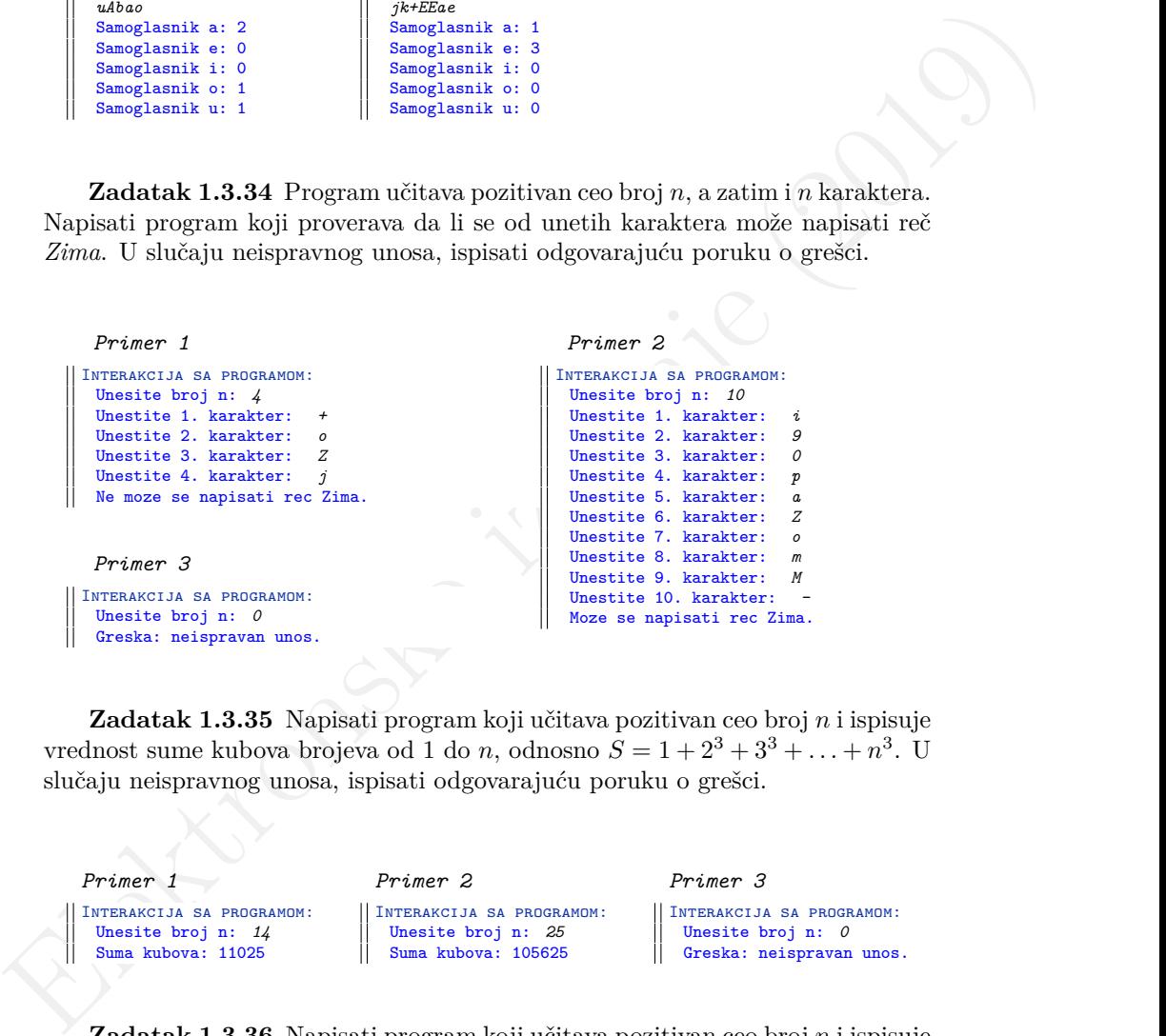

**Zadatak 1.3.35** Napisati program koji učitava pozitivan ceo broj n i ispisuje vrednost sume kubova brojeva od 1 do n, odnosno  $S = 1 + 2^3 + 3^3 + \ldots + n^3$ . U slučaju neispravnog unosa, ispisati odgovarajuću poruku o grešci.

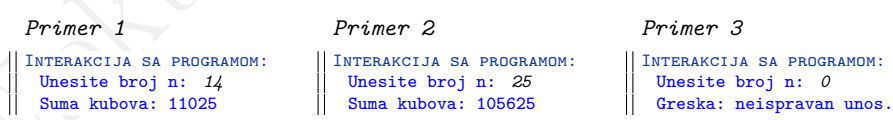

**Zadatak 1.3.36** Napisati program koji učitava pozitivan ceo broj n i ispisuje sumu kubova,  $S = 1 + 2^3 + 3^3 + ... + k^3$ , za svaku vrednost  $k = 1, ..., n$ . U slučaju neispravnog unosa, ispisati odgovarajuću poruku o grešci.

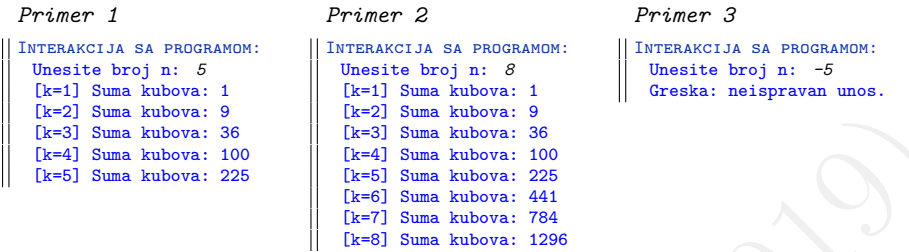

**Zadatak 1.3.37** Napisati program koji učitava realan broj  $x$  i pozitivan ceo broj n i izračunava i ispisuje sumu  $S = x + 2 \cdot x^2 + 3 \cdot x^3 + \ldots + n \cdot x^n$ . U slučaju neispravnog unosa, ispisati odgovarajuću poruku o grešci.

```
Primer 1
Interakcija sa programom:
 Unesite redom brojeve x i n: 2 3
 S = 34.000000Primer 2
                                                Interakcija sa programom:
                                                  Unesite redom brojeve x i n: 1.5 5
                                                  S = 74.343750Primer 3
Interakcija sa programom:
 Unesite redom brojeve x i n: 5.5 0
 Greska: neispravan unos.
                                                  Primer 4
                                               Interakcija sa programom:
                                                  Unesite redom brojeve x i n: -0.5 -5
                                                  Greska: neispravan unos.
```
**Zadatak 1.3.38** Napisati program koji učitava realan broj x i pozitivan ceo broj *n* i izračunava i ispisuje sumu  $S = 1 + \frac{1}{x} + \frac{1}{x^2} + \dots + \frac{1}{x^n}$ . U slučaju neispravnog unosa, ispisati odgovarajuću poruku o grešci.

```
Elektronsko izdanje (2019) Energy Karl Mathematik i Angles (2019) Energy Karl Mathematik i Angles (2019) Energy Karl Mathematik i Christian Schwarz (2019) Christian Schwarz (2019) Elektronsko izdanje (2019) Energy Karl Ma
                    Primer 1
                   Interakcija sa programom:
                    Unesite redom brojeve x i n: 2 4
                    S = 1.937500Primer 2
                                                                            Interakcija sa programom:
                                                                              Unesite redom brojeve x i n: 1.8 6
                                                                              S = 2.213249Primer 3
                 Interakcija sa programom:
                    Unesite redom brojeve x i n: 5.5 0
                   Greska: neispravan unos.
                                                                               Primer 4
                                                                           Interakcija sa programom:
                                                                              Unesite redom brojeve x i n: -0.5 -5
                                                                              Greska: neispravan unos.
```
**\* Zadatak 1.3.39** Napisati program koji učitava realne brojeve x i eps i sa tačnošću  $eps$ izračunava i ispisuje sumu  $S=1+x+\frac{x^2}{2!}+\frac{x^3}{3!}+\dots$ . Za sumu S se kaže da je izračunata sa tačnošću eps ako je apsolutna vrednost poslednjeg člana

sume manja od eps. Uputstvo: *Prilikom računanja sume koristiti prethodni izračunati član sume u računanju sledećeg člana sume. Naime, ako je izračunat*  $\check{c}$ *lan sume*  $\frac{x^n}{n!}$  $\frac{x^n}{n!}$  na osnovu njega se lako može dobiti član  $\frac{x^{n+1}}{(n+1)!}$ . Nikako ne računati *stepen i faktorijel odvojeno zbog neefikasnosti takvog rešenja i zbog mogućnosti prekoračenja.*

```
Primer 1
Interakcija sa programom:
 Unesite x: 2
 Unesite tacnost eps: 0.001
 S = 7.388713
```
*Primer 2* Interakcija sa programom: Unesite x: *3* Unesite tacnost eps: *0.01* S = 20.079666

**\* Zadatak 1.3.40** Napisati program koji učitava realne brojeve x i eps i sa zadatom tačnošću *eps* izračunava i ispisuje sumu  $S = 1 - x + \frac{x^2}{2!} - \frac{x^3}{3!} + \frac{x^4}{4!} - \frac{x^5}{5!} \ldots$ Napomena: *Voditi računa o efikasnosti rešenja i o mogućnosti prekoračenja.*

```
Primer 1
Interakcija sa programom:
  Unesite x: 3
  Unesite tacnost eps: 0.000001
  S = 0.049787Primer 2
                                                  Interakcija sa programom:
                                                   Unesite x: 3.14
                                                   Unesite tacnost eps: 0.01
                                                   S = 0.049072
```
**Zadatak 1.3.41** Napisati program koji učitava realan broj x i pozitivan ceo broj *n* i izračunava proizvod  $P = (1 + \cos(x)) \cdot (1 + \cos(x^2)) \cdot \ldots \cdot (1 + \cos(x^n))$ . U slučaju neispravnog unosa, ispisati odgovarajuću poruku o grešci. Napomena: *Voditi računa o efikasnosti rešenja*.

```
Primer J<br>
Turnacez: a as monacene;<br>
Turnacez: a as monacene;<br>
Turnacez: a as monacene;<br>
Turnacez: a as monacene;<br>
Turnacez: a as monacene;<br>
\frac{1}{2} 21 data k 1.3.40 Napisati program koji učitava realne brojeve x
           Primer 1
        Interakcija sa programom:
           Unesite redom brojeve x i n: 3.4 5
           P = 0.026817Primer 2
                                                                    Interakcija sa programom:
                                                                       Unesite redom brojeve x i n: 12 8
                                                                       P = 2.640565Primer 3
        Interakcija sa programom:
           Unesite redom brojeve x i n: 12 0
          Greska: neispravan unos.
                                                                       Primer 4
                                                                    Interakcija sa programom:
                                                                       Unesite redom brojeve x i n: 12 -6
                                                                      Greska: neispravan unos.
```
**\* Zadatak 1.3.42** Napisati program koji učitava pozitivan ceo broj n i ispisuje vrednost razlomka

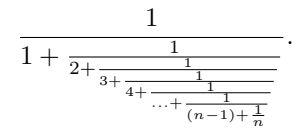

U slučaju neispravnog unosa, ispisati odgovarajuću poruku o grešci.

```
Primer 1
Interakcija sa programom:
 Unesite broj n: 4
R = 0.697674Primer 2
                           Interakcija sa programom:
                             Unesite broj n: 20
                             R = 0.697775Primer 3
                                                        Interakcija sa programom:
                                                          Unesite broj n: 0
                                                           Greska: neispravan unos.
```
**\* Zadatak 1.3.43** Napisati program koji učitava realan broj x i pozitivan ceo broj n i računa sumu

$$
1 - \frac{x^2}{2!} + \frac{x^4}{4!} - \ldots + (-1)^n \frac{x^{2n}}{(2n)!}.
$$

U slučaju neispravnog unosa, ispisati odgovarajuću poruku o grešci. Napomena: *Voditi računa o efikasnosti rešenja i o mogućnosti prekoračenja.*

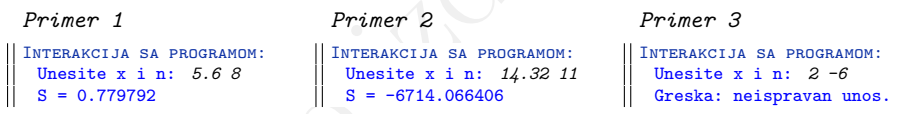

**\* Zadatak 1.3.44** Napisati program koji učitava pozitivan ceo broj n i koji računa proizvod

$$
P = (1 + \frac{1}{2!})(1 + \frac{1}{3!})\dots(1 + \frac{1}{n!}).
$$

U slučaju neispravnog unosa, ispisati odgovarajuću poruku o grešci. Napomena: *Voditi računa o efikasnosti rešenja i o mogućnosti prekoračenja.*

```
U slučaju neispravnog unosa, ispisati odgovarajuću poruku o grešci.<br>
Frisner 3<br>
Francusko izdanica iz a sasasansko izdanica iz a sasasansko izdanica iz a sasasansko izdanica iz a sasasansko izdanica iz a sasasansko izdani
                     Primer 1
                  Interakcija sa programom:
                     Unesite broj n: 5
                     P = 1.838108Primer 2
                                                                              Interakcija sa programom:
                                                                                  Unesite broj n: 7
                                                                                  P = 1.841026Primer 3
                  Interakcija sa programom:
                     Unesite broj n: 0
                     Greska: neispravan unos.
                                                                                  Primer 4
                                                                              Interakcija sa programom:
                                                                                 Unesite broj n: 10
                                                                                 P = 1.841077
```
**\* Zadatak 1.3.45** Napisati program koji učitava neparan ceo broj  $n (n \geq 5)$ i izračunava i ispisuje sumu

 $S = 1 \cdot 3 \cdot 5 - 1 \cdot 3 \cdot 5 \cdot 7 + 1 \cdot 3 \cdot 5 \cdot 7 \cdot 9 - 1 \cdot 3 \cdot 5 \cdot 7 \cdot 9 \cdot 11 + \dots (-1)^{\frac{n-1}{2}} \cdot 1 \cdot 3 \cdot \dots \cdot n.$ 

U slučaju greške pri unosu podataka ispisati odgovarajuću poruku. Napomena: *Voditi računa o efikasnosti rešenja i o mogućnosti prekoračenja.*

```
Primer 1
Interakcija sa programom:
  Unesite broj n: 9
  S = 855Primer 2
                                                 Interakcija sa programom:
                                                   Unesite broj n: 11
                                                   S = -9540Primer 3
Interakcija sa programom:
  Unesite broj n: 20
  Greska: neispravan unos.
                                                   Primer 4
                                                 Interakcija sa programom:
                                                   Unesite broj n: -3
                                                   Greska: neispravan unos.
```
**Zadatak 1.3.46** Napisati program koji učitava realne brojeve x i a i pozitivan ceo broj n i zatim izračunava i ispisuje vrednost izraza

$$
((\ldots\underbrace{(((x+a)^2+a)^2+a)^2+\ldots a)^2}_{n}.
$$

U slučaju neispravnog unosa, ispisati odgovarajuću poruku o grešci.

```
Ushiring tyrelise pri unusu podstaba ispisati origanomiquén portion prince. NAPOMENA:<br>
Yodiff radium a summates:<br>
Primer 1<br>
Primer 1<br>
Sensitive (2019) and the sensitive (2019) and the sensitive (2019) and the sensitive (2
           Primer 1
         Interakcija sa programom:
           Unesite brojeve x i a: 3.2 0.2
           Unesite broj n: 5
           Izraz = 135380494030332048.000000
                                                                       Primer 2
                                                                     Interakcija sa programom:
                                                                       Unesite brojeve x i a: 2 1
                                                                       Unesite broj n: 3
                                                                       Izraz = 10201.000000
           Primer 3
        Interakcija sa programom:
           Unesite brojeve x i a: 2.6 0.3
           Unesite broj n: 3
           Izraz = 5800.970129
                                                                       Primer 4
                                                                    Interakcija sa programom:
                                                                       Unesite brojeve x i a: 5.4 7
                                                                       Unesite broj n: -2
                                                                       Greska: neispravan unos.
```
**Zadatak 1.3.47** Napisati program koji za unetu pozitivnu celobrojnu vrednost n ispisuje odgovarajuće brojeve. Napomena: *Pretpostaviti da je unos ispravan.*

(a) Ispisati tablicu množenja brojeva od 1 do n.

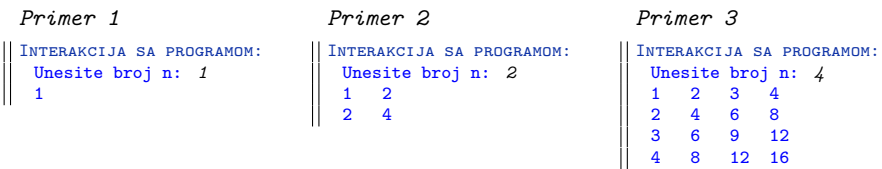

(b) Ispisati sve brojeve od 1 do  $n^2$ , po n brojeva u jednoj vrsti.

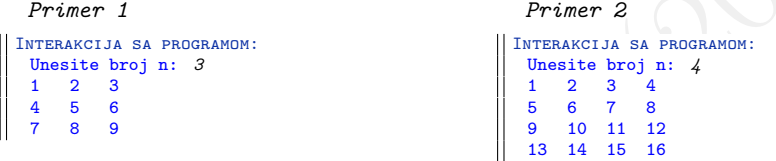

(c) Ispisati tablicu brojeva tako da su u prvoj vrsti svi brojevi od 1 do n, a u svakoj narednoj brojevi dobijeni rotiranjem prethodne vrste za jedno mesto u levo.

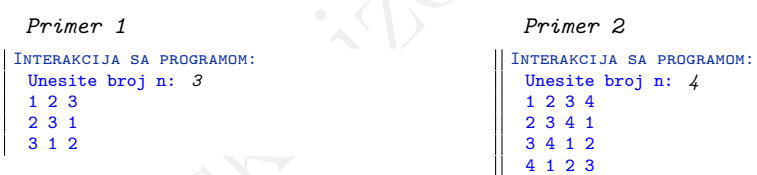

1 2 4  $\frac{1}{2}$   $\frac{2}{3}$   $\frac{4}{6}$   $\frac{8}{9}$   $\frac{2}{12}$ <br>
(b) Ispisati sve brojeve od 1 do  $n^2$ , po *n* brojeve ii jednoj vrsti.<br>
Premer 1<br>
Terracconta as associates<br>  $\frac{1}{2}$  is  $\frac{2}{3}$  is  $\frac{2}{3}$ <br>
(c) Ispisati tab (d) Ispisati pravougli "trougao" sačinjen od "koordinata" svojih tačaka. "Koordinata" tačke je oblika  $(i, j)$  pri čemu  $i, j = 0, \ldots, n$ . Prav ugao se nalazi u gornjem levom uglu slike i njegova koordinata je (0, 0). Koordinata i se uvećava po vrsti, a koordinata j po koloni, pa je zato koordinata tačke koja je ispod tačke (0, 0) jednaka (1, 0), a koordinata tačke koja je desno od tačke  $(0, 0)$  jednaka  $(0, 1)$ .

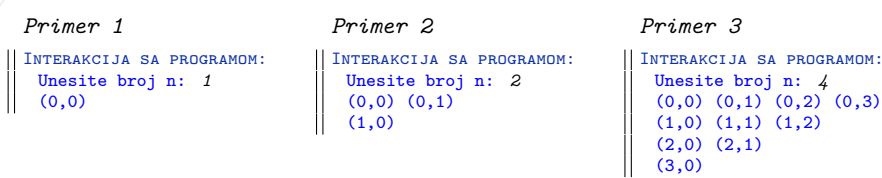

 $(0,3)$ 

**Zadatak 1.3.48** Napisati program koji za uneti pozitivan ceo broj n zvezdicama iscrtava odgovarajuću sliku. Napomena: *Pretpostaviti da je unos ispravan.*

(a) Slika predstavlja kvadrat stranice n sastavljen od zvezdica.

```
Frances a successors.<br>
The contract is a successors in the contract of \mathbb{R}^2.<br>
(b) Slika predshavlja rub kvadrata dimenzije n.<br>
Primer 2<br>
Theories is a successors as successors.<br>
The contract is a successors of the c
               Primer 1
             Interakcija sa programom:
               Unesite broj n: 3
               ***
               ***
               ***
                                                                             Primer 2
                                                                           Interakcija sa programom:
                                                                             Unesite broj n: 4
                                                                              ****
                                                                              ****
                                                                              ****
                                                                              ****
       (b) Slika predstavlja rub kvadrata dimenzije n.
               Primer 1
             Interakcija sa programom:
               Unesite broj n: 5
               *****
               * *
               * *
               * *
                                                                             Primer 2
                                                                           Interakcija sa programom:
                                                                             Unesite broj n: 2
                                                                              **
                                                                              **
```
(c) Slika predstavlja rub kvadrata dimenzije n koji i na glavnoj dijagonali ima zvezdice.

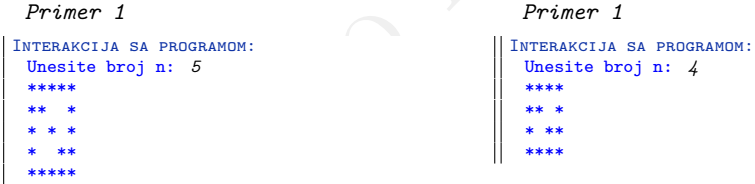

**\* Zadatak 1.3.49** Napisati program koji za uneti pozitivan ceo broj n zvezdicama iscrtava slovo *X* dimenzije n. Napomena: *Pretpostaviti da je unos ispravan.*

```
Primer 1
Interakcija sa programom:
  Unesite broj n: 5
  * *
   * *
    *
   * *
  * *
```
\*\*\*\*\*

```
Primer 2
Interakcija sa programom:
 Unesite broj n: 3
  * *
   *
  * *
```
**\* Zadatak 1.3.50** Napisati program koji za uneti neparan pozitivan broj n korišćenjem znaka + iscrtava veliko plus dimenzije n. Napomena: *Pretpostaviti da je unos ispravan.*

```
Primer 1
Interakcija sa programom:
 Unesite broj n: 5
    +
    +
 +++++
    +
    +
                                                      Primer 2
                                                    Interakcija sa programom:
                                                      Unesite broj n: 3
                                                       +
                                                      ++4+
```
**Zadatak 1.3.51** Napisati program koji učitava pozitivan ceo broj n, a potom iscrtava odgovarajuću sliku. Napomena: *Pretpostaviti da je unos ispravan.*

(a) Slika predstavlja pravougli trougao sastavljen od zvezdica. Kateta trougla je dužine n, a prav ugao se nalazi u gornjem levom uglu slike.

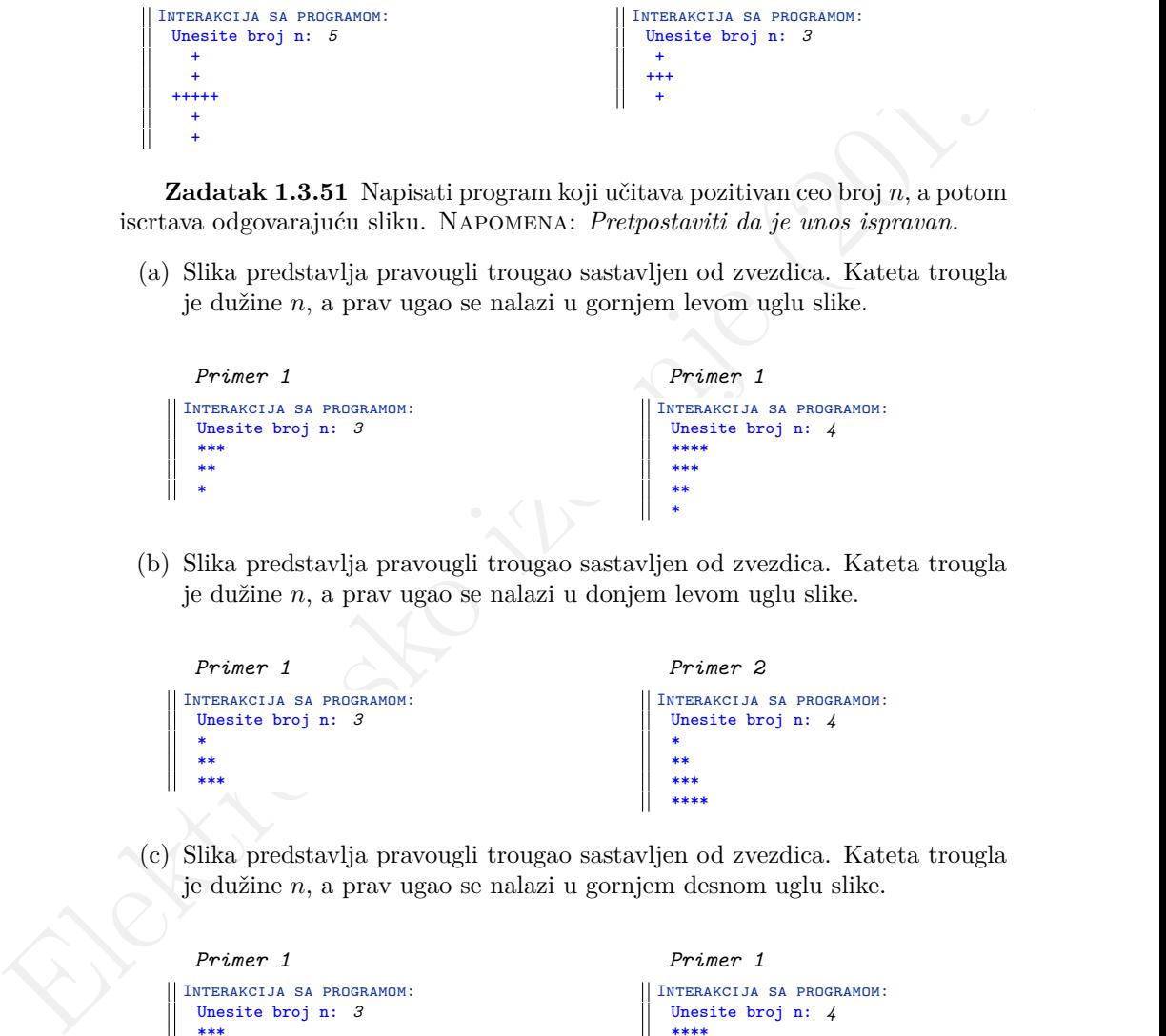

(b) Slika predstavlja pravougli trougao sastavljen od zvezdica. Kateta trougla je dužine n, a prav ugao se nalazi u donjem levom uglu slike.

```
Primer 1
Interakcija sa programom:
 Unesite broj n: 3
 *
 **
 ***
                                                     Primer 2
                                                    Interakcija sa programom:
                                                     Unesite broj n: 4
                                                      *
                                                      **
                                                      ***
                                                      ****
```
(c) Slika predstavlja pravougli trougao sastavljen od zvezdica. Kateta trougla je dužine n, a prav ugao se nalazi u gornjem desnom uglu slike.

```
Primer 1
Interakcija sa programom:
  Unesite broj n: 3
  ***
    **
     *
                                                      Primer 1
                                                     Interakcija sa programom:
                                                      Unesite broj n: 4
                                                      ****
                                                        ***
                                                         **
                                                          *
```
(d) Slika predstavlja pravougli trougao sastavljen od zvezdica. Kateta trougla je dužine n, a prav ugao se nalazi u donjem desnom uglu slike.

```
Primer 1
Interakcija sa programom:
 Unesite broj n: 3
   *
  **
 ***
                                                     Primer 2
                                                    Interakcija sa programom:
                                                     Unesite broj n: 4
                                                         *
                                                        **
                                                       ***
                                                      ****
```
(e) Slika predstavlja trougao sastavljen od zvezdica. Trougao se dobija spajanjem dva pravougla trougla kateta dužine n, pri čemu je prav ugao prvog trougla u njegovom donjem levom uglu, dok je prav ugao drugog trougla u njegovom gornjem levom uglu, a spajanje se vrši po horizontalnoj kateti.

```
Primer 1
Interakcija sa programom:
 Unesite broj n: 3
 *
 **
 ***
 **
 *
                                                       Primer 2
                                                     Interakcija sa programom:
                                                       Unesite broj n: 4
                                                       *
                                                       **
                                                       ***
                                                       ****
                                                       ***
                                                       **
                                                       *
```
(f) Slika predstavlja rub jednakokrakog pravouglog trougla čije su katete dužine n. Program učitava karakter c i taj karakter koristi za iscrtavanje ruba trougla.

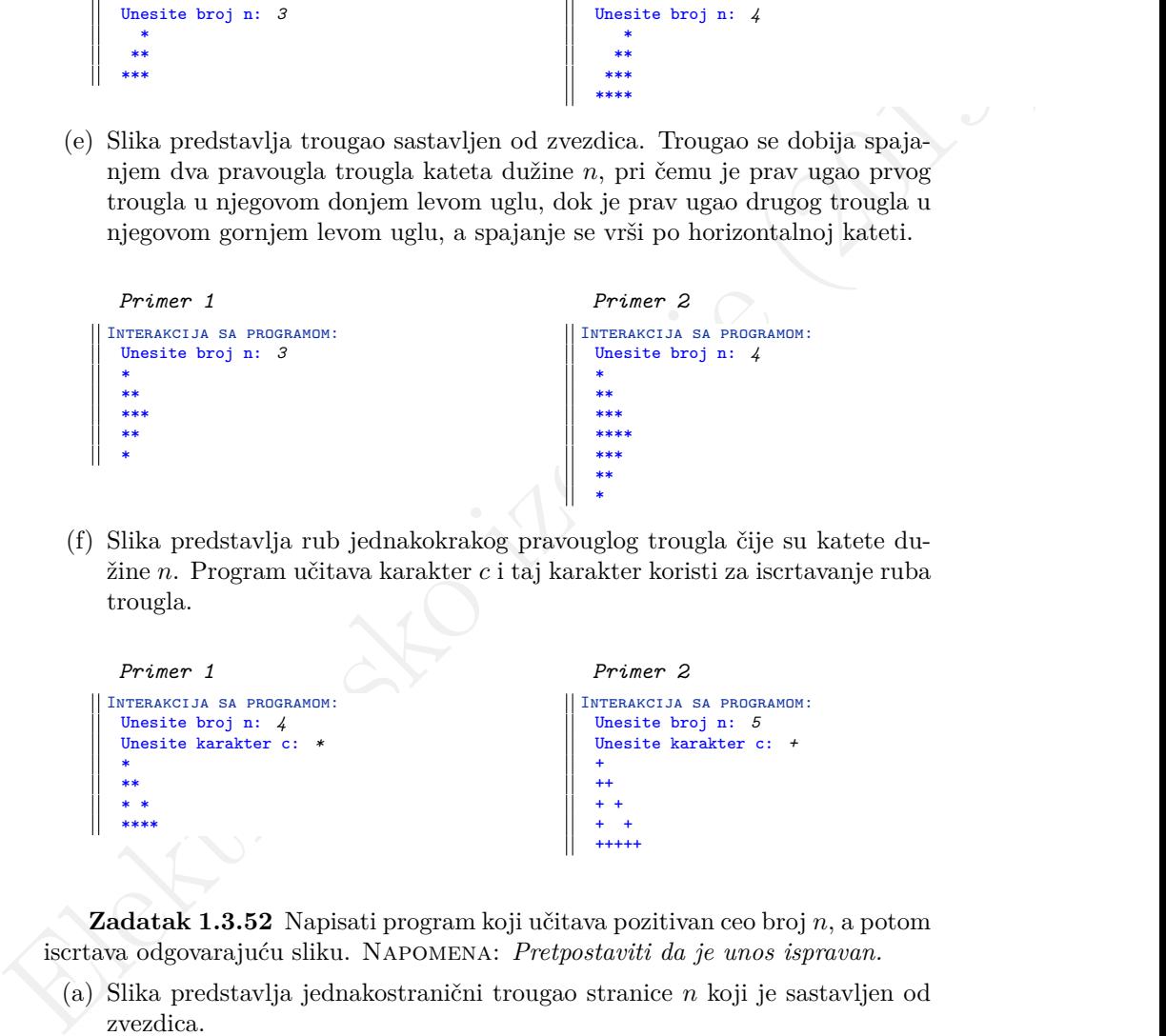

**Zadatak 1.3.52** Napisati program koji učitava pozitivan ceo broj n, a potom iscrtava odgovarajuću sliku. Napomena: *Pretpostaviti da je unos ispravan.*

(a) Slika predstavlja jednakostranični trougao stranice n koji je sastavljen od zvezdica.

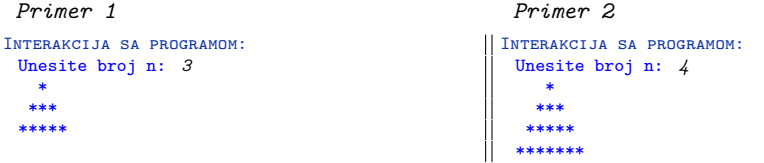

(b) Slika predstavlja jednakostranični trougao stranice n koji je sastavljen od zvezdica pri čemu je vrh trougla na dnu slike.

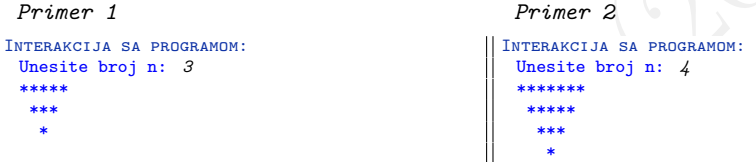

(c) Slika predstavlja trougao koji se dobija spajanjem dva jednakostranična trougla stranice n koji su sastavljeni od zvezdica.

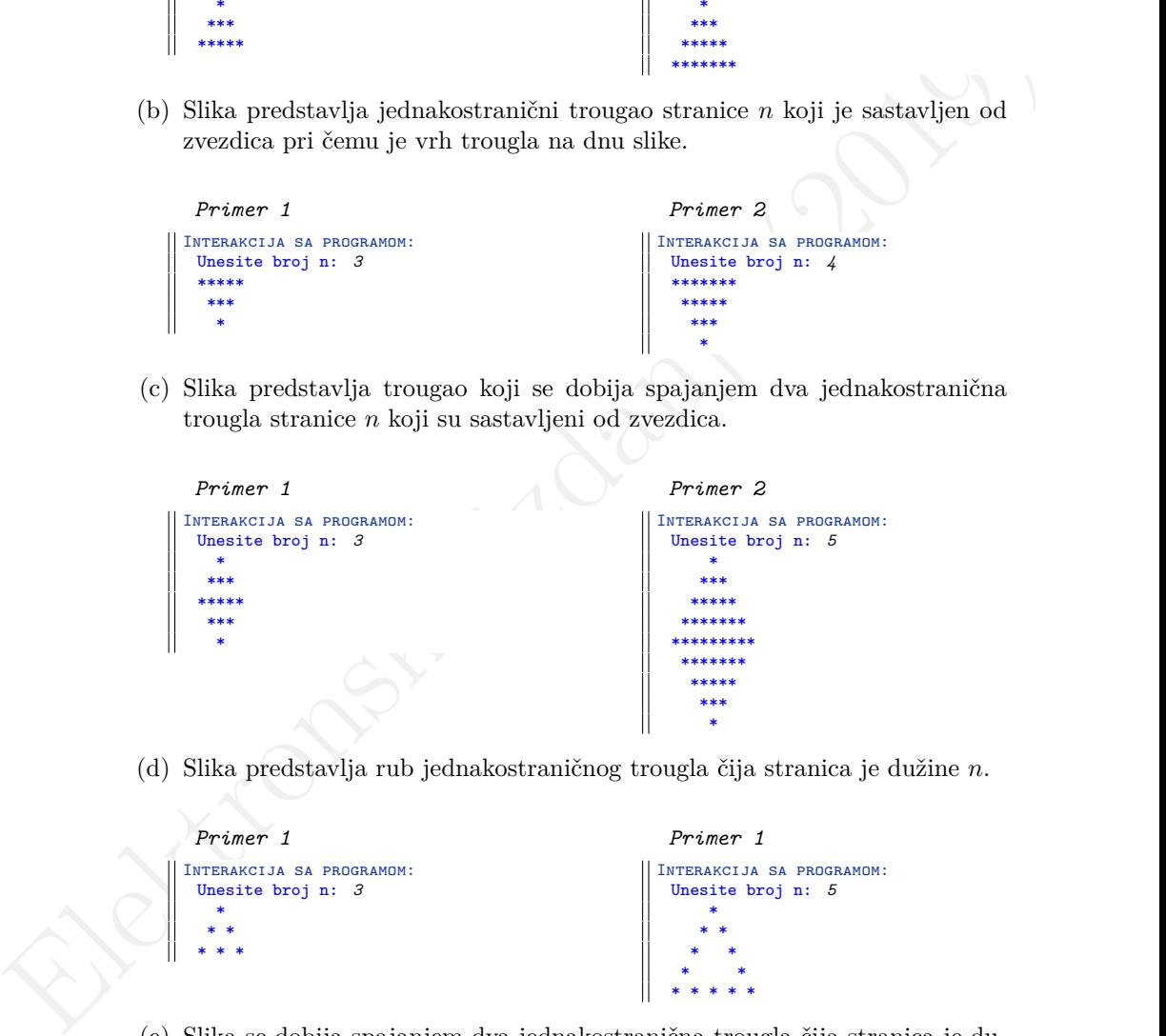

(d) Slika predstavlja rub jednakostraničnog trougla čija stranica je dužine n.

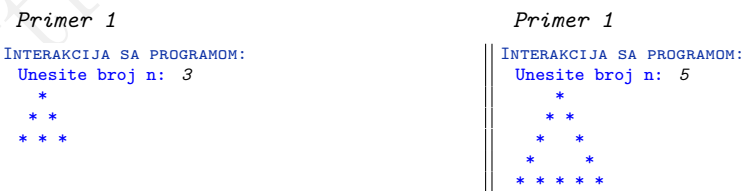

(e) Slika se dobija spajanjem dva jednakostranična trougla čija stranica je dužine n. Iscrtavati samo rub trouglova.

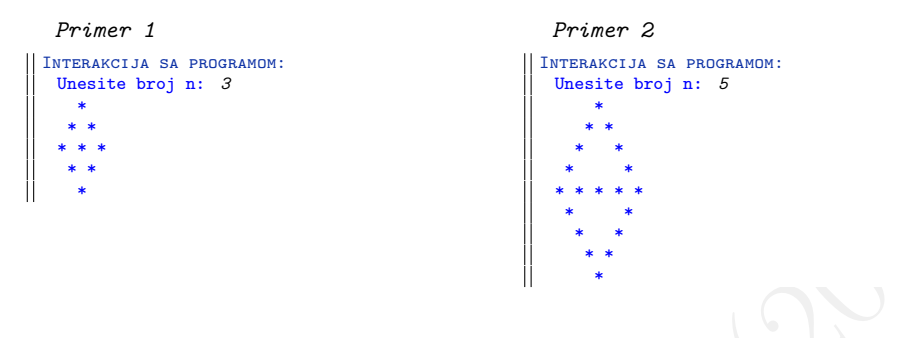

**\* Zadatak 1.3.53** Napisati program koji za uneti pozitivan ceo broj n iscrtava strelice dimenzije n. Napomena: *Pretpostaviti da je unos ispravan.*

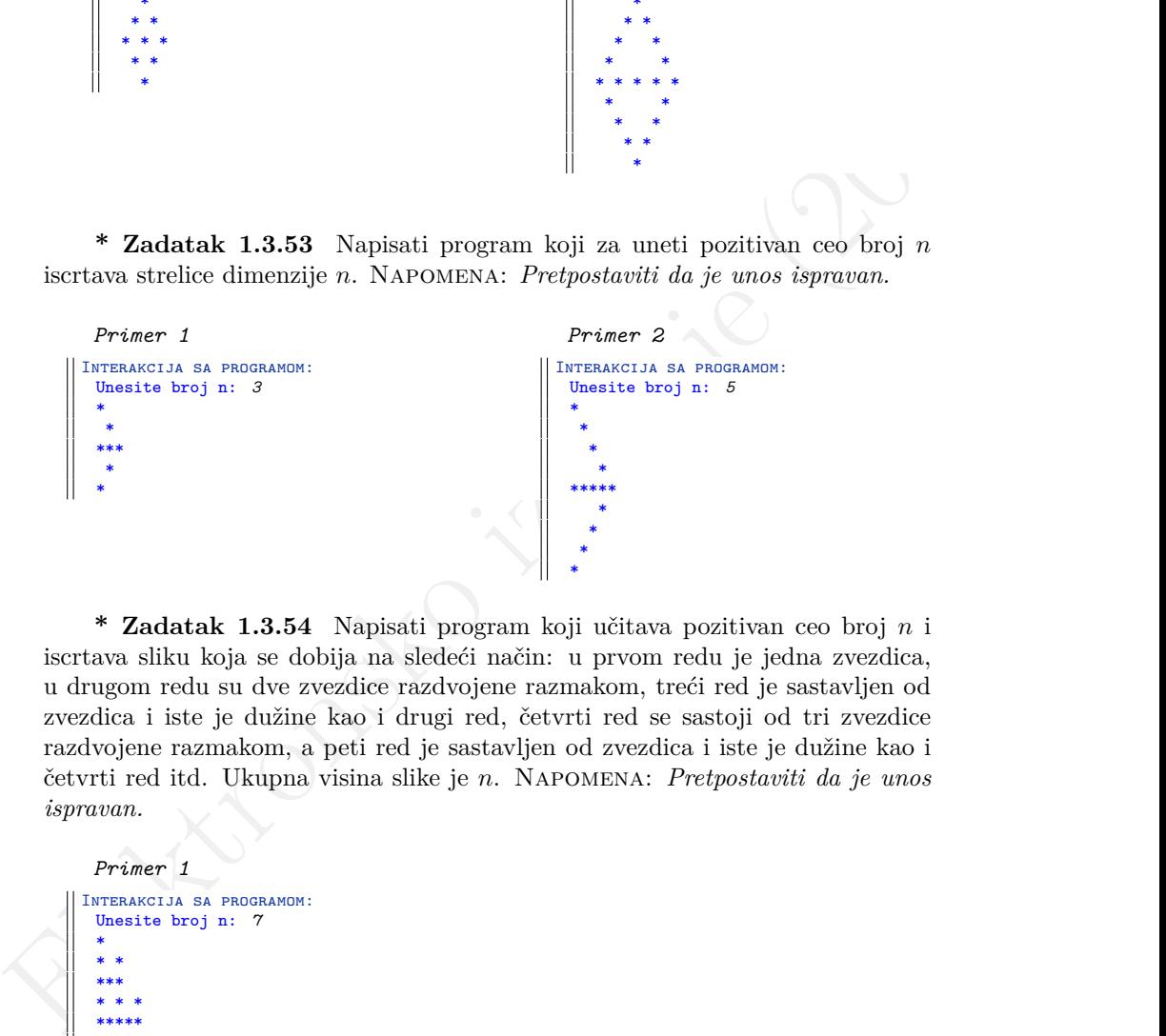

**\* Zadatak 1.3.54** Napisati program koji učitava pozitivan ceo broj n i iscrtava sliku koja se dobija na sledeći način: u prvom redu je jedna zvezdica, u drugom redu su dve zvezdice razdvojene razmakom, treći red je sastavljen od zvezdica i iste je dužine kao i drugi red, četvrti red se sastoji od tri zvezdice razdvojene razmakom, a peti red je sastavljen od zvezdica i iste je dužine kao i četvrti red itd. Ukupna visina slike je n. Napomena: *Pretpostaviti da je unos ispravan.*

```
Primer 1
Interakcija sa programom:
 Unesite broj n: 7
 *
 * *
 ***
 * * *
 *****
 * * * *
 *******
```
**\* Zadatak 1.3.55** Napisati program koji učitava pozitivne cele brojeve m i n i iscrtava jedan do drugog n kvadrata čija je svaka stranica sastavljena od  $m$ zvezdica razdvojenih prazninom. Napomena: *Pretpostaviti da je unos ispravan.*

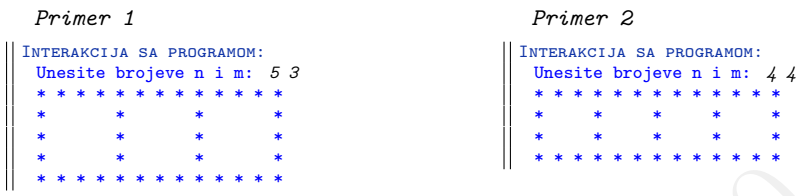

**\* Zadatak 1.3.56** Napisati program koji učitava pozitivan ceo broj n i iscrtava romb sastavljen od minusa u pravougaoniku sastavljenom od zvezdica. Napomena: *Pretpostaviti da je unos ispravan.*

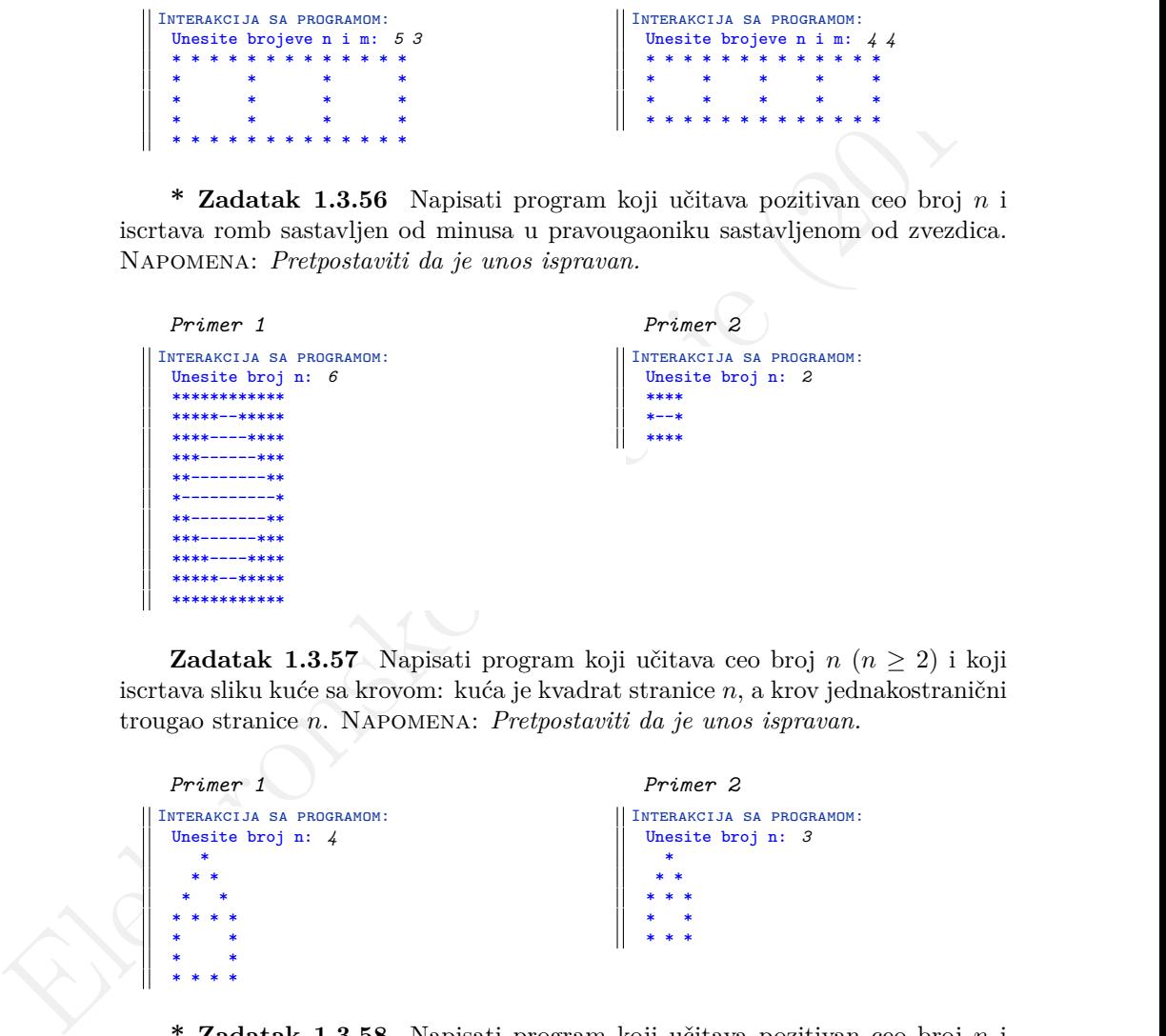

**Zadatak 1.3.57** Napisati program koji učitava ceo broj  $n (n \geq 2)$ i koji iscrtava sliku kuće sa krovom: kuća je kvadrat stranice n, a krov jednakostranični trougao stranice n. Napomena: *Pretpostaviti da je unos ispravan.*

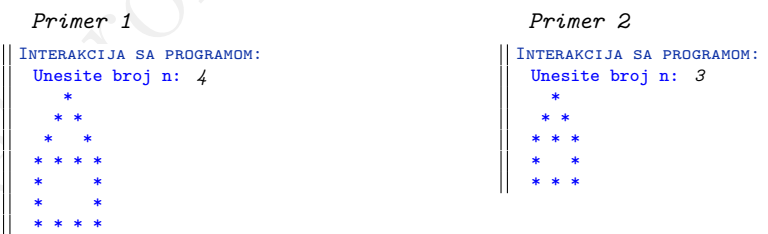

**\* Zadatak 1.3.58** Napisati program koji učitava pozitivan ceo broj n i ispisuje brojeve od 1 do n, zatim od 2 do  $n-1$ , 3 do  $n-2$ , itd. Ispis se završava kada nije moguće ispisati ni jedan broj. Napomena: *Pretpostaviti da je unos* *ispravan.*

```
Primer 1
 Interakcija sa programom:
  Unesite broj n: 5
  1 2 3 4 5 2 3 4 3
                                                   Primer 2
                                                  Interakcija sa programom:
                                                   Unesite broj n: 6
                                                   1 2 3 4 5 6 2 3 4 5 3 4
  Primer 3
Interakcija sa programom:
  Unesite broj n: 7
  1 2 3 4 5 6 7 2 3 4 5 6 3 4 5 4
                                                   Primer 4
                                                Interakcija sa programom:
                                                   Unesite broj n: 3
                                                   1 2 3 2
```
**\* Zadatak 1.3.59** Napisati program koji učitava pozitivan ceo broj n i ispisuje izabrane brojeve u n redova. U prvom redu, program ispisuje sve brojeve iz intervala [1, n]. U drugom redu, program ispisuje svaki drugi broj iz ovog intervala. U trećem redu, program ispisuje svaki treći broj iz ovog intervala, i tako redom. Na kraju, u n-tom redu, program ispisuje samo broj 1. Napomena: *Pretpostaviti da je unos ispravan.*

```
Primer 3<br>
Elektronsko izdanje i zapravnosti i konstantacije (2019)<br>
1923 - State Step 1: 3<br>
1923 - State Step 1: 3<br>
1923 - State Step 1: 3<br>
1929 - Elektron Project un reclova. U prvom redu, program ispisuje sve krojec iz 
            Primer 1
         Interakcija sa programom:
            Unesite broj n: 3
            1 2 3
            1 3
            1
            Primer 3
         Interakcija sa programom:
            Unesite broj n: 1
             1
                                                                               Primer 2
                                                                             Interakcija sa programom:
                                                                               Unesite broj n: 7
                                                                                1 2 3 4 5 6 7
                                                                               1 3 5 7
                                                                               1 4 7
                                                                               1 5
                                                                               1 6
                                                                               1 7
                                                                                1
```
## **1.4 Funkcije**

**Zadatak 1.4.1** Napisati funkciju int min(int x, int y, int z) koja izračunava minimum tri broja. Napisati program koji učitava tri cela broja i ispisuje njihov minimum.

*Primer 1* Interakcija sa programom: Unesite brojeve: *19 8 14* Minimum: 8

*Primer 2* Interakcija sa programom: Unesite brojeve: *-6 11 -12* Minimum: -12

**Zadatak 1.4.2** Napisati funkciju float razlomljeni\_deo(float x) koja izračunava razlomljeni deo broja x. Napisati program koji učitava jedan realan broj i ispisuje njegov razlomljeni deo na šest decimala.

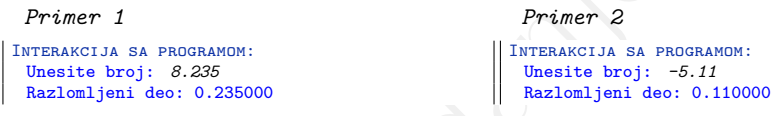

**Zadatak 1.4.3** Napisati funkciju int zbir\_delilaca(int n) koja izračunava zbir delilaca broja n. Napisati program koji učitava ceo pozitivan broj  $k$  i ispisuje zbir delilaca svakog broja od 1 do  $k$ . U slučaju neispravnog unosa, ispisati odgovarajuću poruku o grešci.

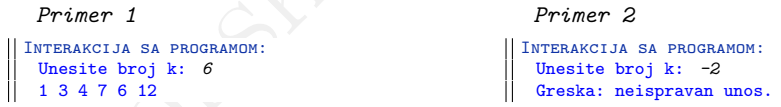

Elektronsko izdanje (2019) **Zadatak 1.4.4** Napisati funkciju int je\_stepen(unsigned x, unsigned n) koja za dva broja  $x$  i n utvrđuje da li je  $x$  neki stepen broja n. Ukoliko jeste, funkcija vraća izložilac stepena, a u suprotnom vraća −1. Napisati program koji učitava dva neoznačena broja i ispisuje da li vrednost prvog broja odgovara vrednosti nekog stepena drugog broja (i kog).

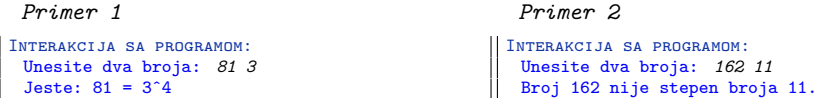

**Zadatak 1.4.5** Napisati funkciju int euklid(int x, int y) koja za dva data cela broja određuje najveći zajednički delilac primenom Euklidovog algoritma. Napisati program koji učitava dva cela broja i ispisuje vrednost njihovog najvećeg zajedničkog delioca.

```
Primer 1
Interakcija sa programom:
  Unesite dva cela broja: 1024 832
  Najveci zajednicki delilac: 64
```
*Primer 2* Interakcija sa programom: Unesite dva cela broja: *-900 112* Najveci zajednicki delilac: 4

**Zadatak 1.4.6** Napisati funkciju float zbir\_reciprocnih(int n) koja za dato n vraća zbir recipročnih vrednosti brojeva od 1 do n. Napisati program koji učitava ceo pozitivan broj n i ispisuje odgovarajući zbir zaokružen na dve decimale. U slučaju neispravnog unosa, ispisati odgovarajuću poruku o grešci.

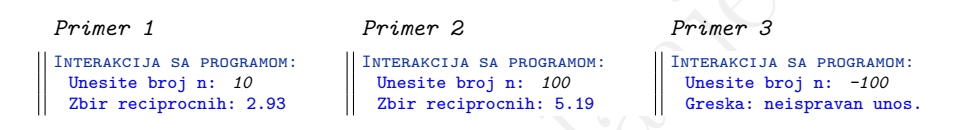

**Zadatak 1.4.7** Napisati funkciju int prebrojavanje(float x) koja prebrojava koliko puta se broj x pojavljuje u nizu brojeva koji se unose sve do unosa broja nula. Napisati program koji učitava vrednost broja x i ispisuje koliko puta se njegova vrednost pojavila u unetom nizu.

```
Primer 2<br>
<br>
Primer 2<br>
<br>
Primer as a monument and point and the set of the set of the set of the set of the set of the set of the set of the set of the set of the set of the set of the set of the set of the set of the set 
            Primer 1
          Interakcija sa programom:
            Unesite broj x: 2.84
            Unesite brojeve:
            8.13 2.84 5 21.6 2.84 11.5 0
           Broj pojavljivanja broja 2.84: 2
                                                                            Primer 2
                                                                           Interakcija sa programom:
                                                                            Unesite broj x: -1.17
                                                                            Unesite brojeve:
                                                                             -128.35 8.965 8.968 89.36 0
                                                                            Broj pojavljivanja broja -1.17: 0
```
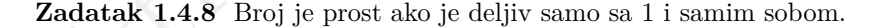

- (a) Napisati funkciju int prost(int x) koja ispituje da li je dati ceo broj prost. Funkcija treba da vrati jedinicu ako je broj prost ili nulu u suprotnom.
- (b) Napisati funkciju void prvih\_n\_prostih(int n) koja ispisuje prvih n prostih brojeva.
- (c) Napisati funkciju void prosti\_brojevi\_manji\_od\_n(int n) koja ispisuje sve proste brojeve manje od broja n.

Napisati program koji učitava pozitivan ceo broj n i ispisuje prvih n prostih brojeva, kao i sve proste brojeve manje od n. U slučaju neispravnog unosa, ispisati odgovarajuću poruku o grešci.

| Primer 1                                                                                              | Primer 2                                                                                                | Primer 3                                                                       |
|----------------------------------------------------------------------------------------------------|----------------------------------------------------------------------------------------------------|--------------------------------------------------------------------------------|
| INTERAKCIJA SA PROGRAMOM:<br>Unesite broj n: 5<br>Prvih n prostih: $235711$<br>Prosti manji od n: 2 3 | INTERAKCIJA SA PROGRAMOM:<br>Unesite broj n: 2<br>Prvih n prostih: 2 3<br>Prosti manji od n: ne postoje | INTERAKCIJA SA PROGRAMOM:<br>Unesite broj n: $-11$<br>Greska: neispravan unos. |

**Zadatak 1.4.9** Rešiti sledeće zadatke korišćenjem funkcija.

- (a) Zadatak [1.1.2](#page-8-0) rešiti korišćenjem funkcija int kvadrat(int x) koja računa kvadrat datog broja i int kub(int x) koja računa kub datog broja.
- (b) Zadatak [1.2.2](#page-17-0) rešiti korišćenjem funkcije float apsolutna\_vrednost(float x) koja izračunava apsolutnu vrednost datog broja.
- (c) Zadatak [1.3.7](#page-28-0) rešiti korišćenjem funkcije float stepen(float x, int n) koja računa vrednost n-tog stepena realnog broja x.
- (d) Zadatak [1.3.28](#page-36-0) rešiti korišćenjem funkcije int fibonaci(int n) koja računa n-ti element Fibonačijevog niza.

France 1<br>
Elektronsko izmesko izmesko izmesko izmesko izmesko izmesko izmesko izmesko izmesko izmesko izmesko izmesko izmesko izmesko izmesko izmesko izmesko izmesko izmesko izmesko izmesko izmesko izmesko izmesko izmesko **Zadatak 1.4.10** Napisati funkciju float aritmeticka\_sredina(int n) koja računa aritmetičku sredinu cifara datog broja. Napisati i program koji učitava ceo broj i ispisuje aritmetičku sredinu njegovih cifara zaokruženu na tri decimale.

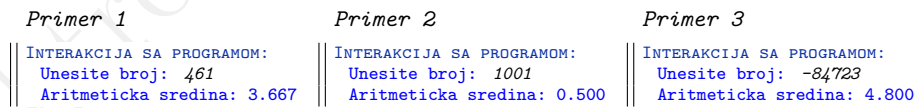

**Zadatak 1.4.11** Napisati funkciju int sadrzi(int x, int c) koja ispituje da li se cifra c nalazi u zapisu celog broja x. Funkcija treba da vrati jedinicu ako se cifra nalazi u broju, a nulu inače. Napisati program koji učitava jedan ceo broj i jednu cifru i u zavisnosti od toga da li se uneta cifra nalazi u zapisu unetog broja, ispisuje odgovarajuću poruku. U slučaju neispravnog unosa, ispisati odgovarajuću poruku o grešci.

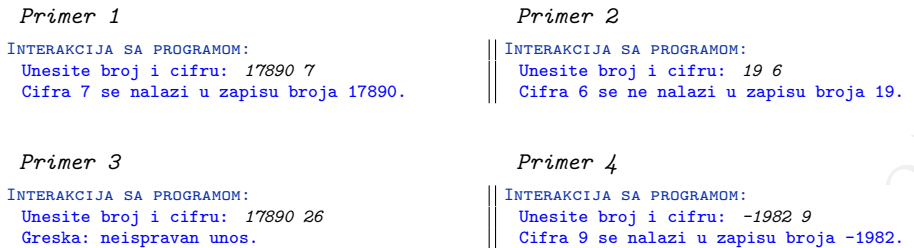

**Zadatak 1.4.12** Napisati funkciju int broj\_neparnih\_cifara(int x) koja određuje broj neparnih cifara u zapisu datog celog broja. Napisati program koji učitava cele brojeve sve do unosa broja nula i ispisuje broj neparnih cifara svakog unetog broja.

```
\begin{tabular}{|c|c|c|c|c|} \hline \multicolumn{1}{|c|}{Priemexexexas} & \multicolumn{1}{|c|}{Priemexexexas} & \multicolumn{1}{|c|}{Priemexexes} & \multicolumn{1}{|c|}{Priemexexes} & \multicolumn{1}{|c|}{Priemexesas} & \multicolumn{1}{|c|}{Priemexesas} & \multicolumn{1}{|c|}{Priemexesas} & \multicolumn{1}{|c|}{Priemexesas} & \multicolumn{1}{|c|}{Priemexesas} & \multicolumn{1}{|c|}{Priemexesas} & \multicolumn{1}{Primer 1
             Interakcija sa programom:
               Unesite cele brojeve:
               2341
               Broj neparnih cifara: 2
               78
               Broj neparnih cifara: 1
               800
               Broj neparnih cifara: 0
               -99761
               Broj neparnih cifara: 4
               0
                                                                                               Primer 2
                                                                                             Interakcija sa programom:
                                                                                               Unesite cele brojeve:
                                                                                               987611
                                                                                               Broj neparnih cifara: 4
                                                                                               135
                                                                                               Broj neparnih cifara: 3
                                                                                                -701
                                                                                               Broj neparnih cifara: 2
                                                                                               602
                                                                                               Broj neparnih cifara: 0
                                                                                                -884
                                                                                               Broj neparnih cifara: 0
                                                                                               79901
                                                                                               Broj neparnih cifara: 4
                                                                                               0
```
**Zadatak 1.4.13** Napisati program za ispitivanje svojstava cifara datog celog broja.

- (a) Napisati funkciju int sve\_parne\_cifre(int x) koja ispituje da li se dati ceo broj sastoji isključivo iz parnih cifara. Funkcija treba da vrati jedinicu ako su sve cifre broja parne, a nulu inače.
- (b) Napisati funkciju int sve\_cifre\_jednake(int x) koja ispituje da li su sve cifre datog celog broja jednake. Funkcija treba da vrati jedinicu ako su sve cifre broja jednake, a nulu inače.

Program učitava ceo broj i u zavisnosti od toga da li su navedena svojstva ispunjena ili ne, ispisuje odgovarajuću poruku.

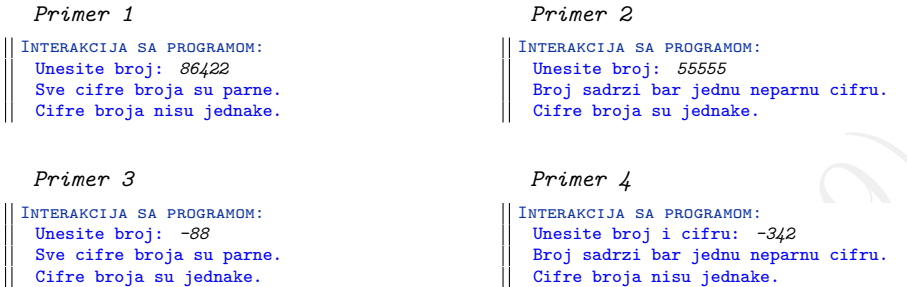

**Zadatak 1.4.14** Napisati funkciju int ukloni(int n, int p) koja menja broj n tako što iz njegovog zapisa uklanja cifru na poziciji p. Pozicije se broje sa desna na levo. Cifra jedinica ima poziciju 1. Napisati program koji učitava redni broj pozicije i zatim za cele brojeve koji se unose sve do unosa broja nula, ispisuje brojeve kojima je uklonjena cifra na poziciji p. U slučaju neispravnog unosa, ispisati odgovarajuću poruku o grešci.

```
Frience 3<br>
Frience 3<br>
Frience 3<br>
Frience 4<br>
Internactions a summative of properties at symmetric and<br>
Internactions of the symmetric and the symmetric and the symmetric and the<br>
derive text is a test is sensor of the symm
                   Primer 1
                  Interakcija sa programom:
                    Unesite poziciju: 3
                    Unesite broj: 1210
                    Novi broj: 110
                    Unesite broj: 18
                    Novi broj: 18
                    Unesite broj: 3856
                    Novi broj: 356
                    Unesite broj: 0
                                                        Primer 2
                                                      Interakcija sa programom:
                                                         Unesite poziciju: 1
                                                         Unesite broj: -9632
                                                         Novi broj: -963
                                                         Unesite broj: -2
                                                         Novi broj: 0
                                                         Unesite broj: 246
                                                         Novi broj: 24
                                                         Unesite broj: -52
                                                         Novi broj: -5
                                                         Unesite broj: 0
                                                                                            Primer 3
                                                                                          Interakcija sa programom:
                                                                                              Unesite poziciju: 0
                                                                                             Greska: neispravan unos.
```
**Zadatak 1.4.15** Napisati funkciju int zapis(int x, int y) koja proverava da li se brojevi x i y zapisuju pomoću istih cifara. Funkcija treba da vrati jedinicu ako je uslov ispunjen, a nulu inače. Napisati program koji učitava dva cela broja i ispisuje da li je za njih pomenuti uslov ispunjen ili ne.

```
Primer 1
Interakcija sa programom:
  Unesite dva broja: 251 125
  Uslov je ispunjen.
                                                   Primer 2
                                                Interakcija sa programom:
                                                   Unesite dva broja: 8898 9988
                                                   Uslov nije ispunjen.
  Primer 3
Interakcija sa programom:
  Unesite dva broja: -7391 1397
  Uslov je ispunjen.
                                                   Primer 4
                                                 Interakcija sa programom:
                                                   Unesite dva broja: -777 77
                                                   Uslov nije ispunjen.
```
**Zadatak 1.4.16** Napisati funkciju int neopadajuce(int n) koja ispituje da li su cifre datog celog broja u neopadajućem poretku. Funkcija treba da vrati jedinicu ako cifre ispunjavaju uslov, a nulu inače. Napisati program koji učitava ceo broj i ispisuje poruku da li su cifre unetog broja u neopadajućem poretku.

```
France J. A. The most area in the same of the same of the same of the same of the same of the same of the same of the same of the same of the same of the same of the same of the same of the same of the same of the same of
           Primer 1
        Interakcija sa programom:
           Unesite broj: 2289
           Cifre su u neopadajucem poretku.
                                                                       Primer 2
                                                                    Interakcija sa programom:
                                                                       Unesite broj: 5
                                                                       Cifre su u neopadajucem poretku.
           Primer 3
        Interakcija sa programom:
           Unesite broj: 6628
           Cifre nisu u neopadajucem poretku.
                                                                       Primer 4
                                                                    Interakcija sa programom:
                                                                       Unesite broj: -23
                                                                       Cifre su u neopadajucem poretku.
```
**Zadatak 1.4.17** Napisati funkciju int par\_nepar(int n) koja ispituje da li su cifre datog celog broja naizmenično parne i neparne. Funkcija treba da vrati jedinicu ako cifre ispunjavaju uslov, a nulu inače. Napisati program koji učitava ceo broj i ispisuje da li on ispunjava pomenuti uslov ili ne.

```
Primer 1
Interakcija sa programom:
  Unesite broj n: 2749
  Broj ispunjava uslov.
                                                   Primer 2
                                                  Interakcija sa programom:
                                                   Unesite broj n: -963
                                                   Broj ispunjava uslov.
  Primer 3
Interakcija sa programom:
  Unesite broj n: 27449
 Broj ne ispunjava uslov.
                                                   Primer 4
                                                 Interakcija sa programom:
                                                   Unesite broj n: 5
                                                   Broj ispunjava uslov.
```
**Zadatak 1.4.18** Napisati funkciju int rotacija(int n) koja rotira cifre zadatog celog broja za jednu poziciju u levo. Napisati program koji za brojeve koji se unose sve do unosa broja nula ispisuje odgovarajuće rotirane brojeve.

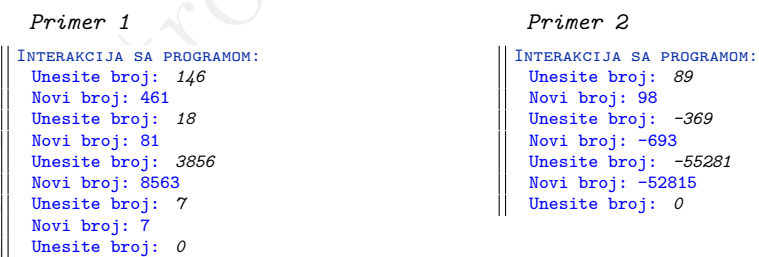

**Zadatak 1.4.19** Za dati broj može se formirati niz tako da je svaki sledeći član niza dobijen kao suma cifara prethodnog člana niza. Broj je *srećan* ako se dati niz završava jedinicom. Napisati funkciju int srecan(int x) koja vraća jedinicu ako je broj srećan, a nulu inače. Napisati program koji za uneti pozitivan ceo broj  $n$  ispisuje sve srećne brojeve od 1 do  $n$ . U slučaju neispravnog unosa, ispisati odgovarajuću poruku o grešci.

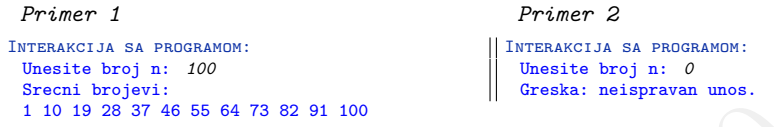

Elektronsko izdanje (2019) **Zadatak 1.4.20** Prirodan broj a je Armstrongov ako je jednak sumi n-tih stepena svojih cifara, pri čemu je n broj cifara broja  $a$ . Napisati funkciju int armstrong(int x) koja vraća jedinicu ako je broj Armstrongov, a nulu inače. Napisati program koji za učitani pozitivan ceo broj proverava da li je Armstrongov. U slučaju neispravnog unosa, ispisati odgovarajuću poruku o grešci.

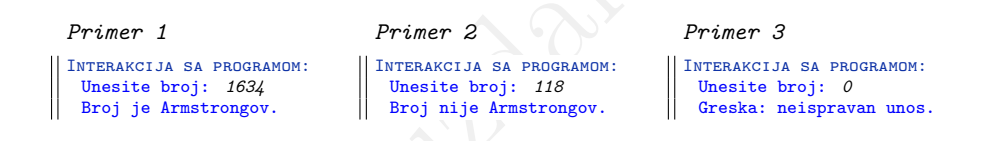

**Zadatak 1.4.21** Napisati funkciju double e\_na\_x(double x, double eps) koja računa vrednost  $e^x$  kao parcijalnu sumu reda  $\sum_{n=0}^{\infty} \frac{x^n}{n!}$  $\frac{x^n}{n!}$ , pri čemu se sumiranje sprovodi sve dok je sabirak po apsolutnoj vrednosti veći od date tačnosti eps. Napisati program koji učitava dva realna broja x i eps i ispisuje izračunatu vrednost  $e^x$ .

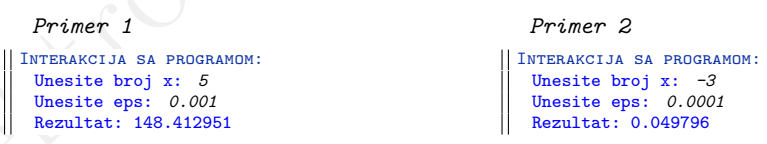

**Zadatak 1.4.22** Napisati funkciju void ispis(float x, float y, int n) koja za dva realna broja x i y i jedan pozitivan ceo broj n ispisuje vrednosti sinusne funkcije u n ravnomerno raspoređenih tačaka intervala  $[x, y]$ . Napisati program koji učitava granice intervala i broj tačaka i ispisuje odgovarajuće vrednosti sinusne funkcije zaokružene na četiri decimale. U slučaju neispravnog unosa, ispisati odgovarajuću poruku o grešci.

```
Elektronsko izdanje (2019)
        Primer 1
       Interakcija sa programom:
        Unesite dva realna broja: 7 31
        Unesite broj n: 6
        Rezultat:
        sin(7.0000) = 0.6570sin(11.8000) = -0.6935sin(16.6000) = -0.7784sin(21.4000) = 0.5573sin(26.2000) = 0.8759sin(31.0000) = -0.4040Primer 2
                                                  Interakcija sa programom:
                                                   Unesite dva realna broja: -8.32 20.5
                                                   Unesite broj n: 5
                                                   Rezultat:
                                                   sin(-8.3200) = -0.8934sin(-1.1150) = -0.8979sin(6.0900) = -0.1920sin(13.2950) = 0.6658sin(20.5000) = 0.9968Primer 3
      Interakcija sa programom:
        Unesite dva realna broja: 8 8
        Greska: neispravan unos.
                                                   Primer 1
                                                 Interakcija sa programom:
                                                   Unesite dva realna broja: 7 32
                                                   Unesite broj n: -10
                                                   Greska: neispravan unos.
```
**Zadatak 1.4.23** Napisati funkciju char sifra(char c, int k) koja za dati karakter c određuje šifru na sledeći način: ukoliko je c slovo, šifra je slovo koje se nalazi k pozicija pre njega u engleskoj abecedi. Karakteri koji nisu slova se ne šifruju. Šifrovanje treba da bude kružno, što znači da je, na primer, šifra za karakter b i pomeraj 2 karakter z. Napisati program koji učitava nenegativan ceo broj k, a zatim i karaktere sve do kraja ulaza i nakon svakog učitanog karaktera ispisuje njegovu šifru. U slučaju neispravnog unosa, ispisati odgovarajuću poruku o grešci.

```
Primer 1
Interakcija sa programom:
 Unesite broj k: 2
 Unesite tekst (CTRL+D za prekid):
 U svetu postoji jedno carstvo
 S qtcrs nmqrmhg hcblm aypqrtm
 U njemu caruje drugarstvo.
 S lhcks aypshc bpseypqrtm.
                                                    Primer 2
                                                 Interakcija sa programom:
                                                    Unesite broj k: -2
                                                   Greska: neispravan unos.
```
**Zadatak 1.4.24** Rešiti sledeće zadatke korišćenjem funkcija.

- (a) Zadatak 1.3.31 rešiti korišćenjem funkcije char konverzija(char c) koja malo slovo pretvara u odgovarajuće veliko i obrnuto.
- (b) Zadatak 1.3.32 rešiti korišćenjem funkcije void prebrojavanje() koja učitava karaktere sve do kraja ulaza i ispisuje broj malih slova, velikih slova, cifara, belina, kao i sumu svih unetih cifara.

**Zadatak 1.4.25** Napisati program koji učitava tri cela broja koja predstavljaju dan, mesec i godinu i ispisuje datum sledećeg dana. Zadatak rešiti korišćenjem narednih funkcija.

- (a) int prestupna(int godina) koja za zadatu godinu proverava da li je prestupna. Funkcija treba da vrati jedinicu ako je godina prestupna ili nulu ako nije.
- (b) int broj\_dana(int mesec, int godina) koja za dati mesec i godinu vraća broj dana u datom mesecu.
- (c) int ispravan(int dan, int mesec, int godina) koja za dati datum proverava da li je ispravan.
- (d) void sledeci\_dan(int dan, int mesec, int godina) koja za dati datum ispisuje datum sledećeg dana.

U slučaju neispravnog unosa, ispisati odgovarajuću poruku o grešci.

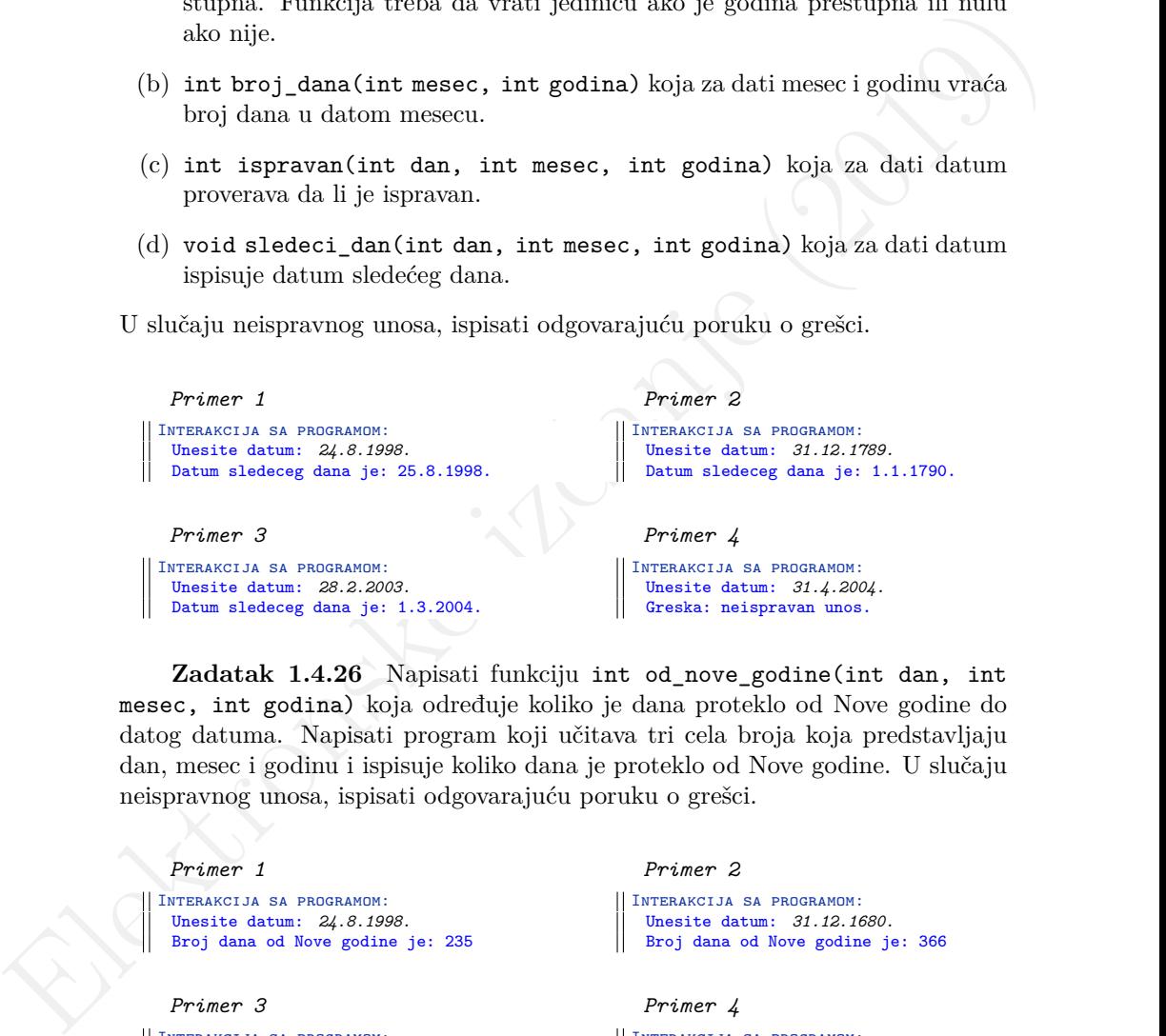

**Zadatak 1.4.26** Napisati funkciju int od\_nove\_godine(int dan, int mesec, int godina) koja određuje koliko je dana proteklo od Nove godine do datog datuma. Napisati program koji učitava tri cela broja koja predstavljaju dan, mesec i godinu i ispisuje koliko dana je proteklo od Nove godine. U slučaju neispravnog unosa, ispisati odgovarajuću poruku o grešci.

```
Primer 1
 Interakcija sa programom:
   Unesite datum: 24.8.1998.
   Broj dana od Nove godine je: 235
                                                       Primer 2
                                                    Interakcija sa programom:
                                                      Unesite datum: 31.12.1680.
                                                      Broj dana od Nove godine je: 366
  Primer 3
Interakcija sa programom:
   Unesite datum: 28.2.2003.
  Broj dana od Nove godine je: 58
                                                       Primer 4
                                                    Interakcija sa programom:
                                                      Unesite datum: 31.4.2004.
                                                    Unesite datum: 31.4.2004<br>| Greska: neispravan unos.
```
**Zadatak 1.4.27** Napisati funkciju int do\_kraja\_godine(int dan, int mesec, int godina) koja određuje broj dana od datog datuma do kraja godine. Napisati program koji učitava tri cela broja koja predstavljaju dan, mesec i godinu i ispisuje broj dana do kraja godine. U slučaju neispravnog unosa, ispisati odgovarajuću poruku o grešci.

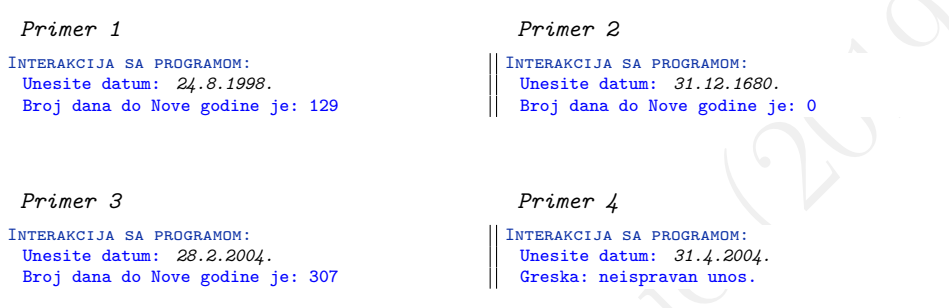

**Zadatak 1.4.28** Napisati funkciju int broj\_dana\_izmedju(int dan1, int mesec1, int godina1, int dan2, int mesec2, int godina2) koja određuje broj dana između dva datuma. Napisati program koji učitava dva datuma u formatu dd.mm.gggg i ispisuje broj dana između ta dva datuma. U slučaju neispravnog unosa, ispisati odgovarajuću poruku o grešci.

```
Prince 1<br>
Francesca Actor 24, 8.7926.<br>
Transcension in the state and the state and the state and the state and the state and the state and the state and the state and the state and the state and the state and the state an
           Primer 1
        Interakcija sa programom:
           Unesite prvi datum: 12.3.2008.
           Unesite drugi datum: 5.12.2008.
          Broj dana izmedju dva datuma je: 268
                                                                     Primer 2
                                                                  Interakcija sa programom:
                                                                     Unesite prvi datum: 26.9.1986.
                                                                     Unesite drugi datum: 2.2.1701.
                                                                    Broj dana izmedju dva datuma je: 104301
           Primer 3
         Interakcija sa programom:
           Unesite prvi datum: 24.8.1998.
           Unesite drugi datum: 12.10.2010.
          Broj dana izmedju dva datuma je: 4440
                                                                     Primer 4
                                                                  Interakcija sa programom:
                                                                     Unesite prvi datum: 24.8.1998.
                                                                     Unesite drugi datum: 31.4.2004.
                                                                    Greska: neispravan unos.
```
**Zadatak 1.4.29** Napisati funkciju void romb(int n) koja iscrtava romb čija je stranica dužine n. Napisati program koji učitava ceo pozitivan broj i iscrtava odgovarajuću sliku. U slučaju neispravnog unosa, ispisati odgovarajuću poruku o grešci.

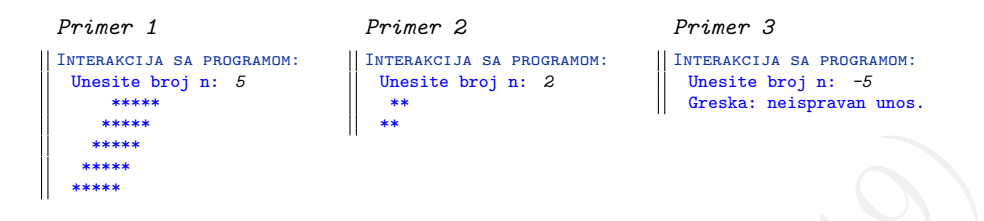

**Zadatak 1.4.30** Napisati funkciju void grafikon h(int a, int b, int c, int d) koja iscrtava horizontalni prikaz zadatih vrednosti. Napisati program koji učitava četiri pozitivna cela broja i iscrtava odgovarajuću sliku. U slučaju neispravnog unosa, ispisati odgovarajuću poruku o grešci.

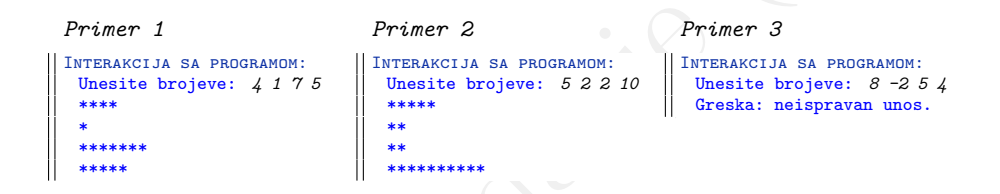

**Zadatak 1.4.31** Napisati funkciju void grafikon\_v(int a, int b, int c, int d) koja iscrtava vertikalni prikaz zadatih vrednosti. Napisati program koji učitava četiri pozitivna cela broja i iscrtava odgovarajuću sliku. U slučaju neispravnog unosa, ispisati odgovarajuću poruku o grešci.

```
Alle 1.4.30 Napisati funkciju void grafikon, h(int a, int b, int <br>
7. Zarlatak 1.4.30 Napisati funkciju void grafikon, h(int a, int b, int<br>
c, int d) keiga isertava horizontalni prikar zatata odgovarajuću slika. U slučaju
                     Primer 1
                     Interakcija sa programom:
                      Unesite brojeve: 4 1 7 5
                          *
                          *
                          **
                         ** **
                       * **
                       ****
                                                             Primer 2
                                                           Interakcija sa programom:
                                                               Unesite brojeve: 5 2 2 4
                                                               *
                                                               * *
                                                               * *
                                                               ****
                                                               ****
                                                                                                     Primer 3
                                                                                                   Interakcija sa programom:
                                                                                                       Unesite brojeve: 8 -2 5 4
                                                                                                      Greska: neispravan unos.
```
**2**

## **Napredni tipovi podataka**

## **2.1 Nizovi**

*-4*

Greska: neispravan unos.

**Zadatak 2.1.1** Napisati program koji učitava dimenziju niza, elemente niza i zatim ispisuje:

- (a) elemente niza koji se nalaze na parnim pozicijama.
- (b) parne elemente niza.

Maksimalni broj elemenata niza je 100. U slučaju neispravnog unosa, ispisati odgovarajuću poruku o grešci.

```
2.1<br>
Napredni tipovi podataka<br>
2.1 Nizovi<br>
<sup>7</sup> zadatak 2.1.1 Napisati program koji učitava dimenziju niza, elemente niza<br>
izatimi ispisuje:<br>
(a) chemente niza koji se nalaze na pamim pozicijama.<br>
(b) pame elemente niz
            Primer 1
           Interakcija sa programom:
             Unesite dimenziju niza:
             6
             Unesite elemente niza:
             1 8 2 -5 -13 75
             Elementi niza na parnim pozicijama:
             1 \t2 \t-13Parni elementi niza:
             8 2
                                                                                 3
                                                                                 11 -63
            Primer 3
           Interakcija sa programom:
             Unesite dimenziju niza:
```

```
Primer 2
```

```
Interakcija sa programom:
 Unesite dimenziju niza:
 Unesite elemente niza:
 11 81 -63
 Elementi niza na parnim pozicijama:
 Parni elementi niza:
```
**Zadatak 2.1.2** Napisati program koji učitava dimenziju niza, elemente niza i zatim menja uneti niz tako što kvadrira sve negativne elemente niza. Maksimalni broj elemenata niza je 100. U slučaju neispravnog unosa, ispisati odgovarajuću poruku o grešci.

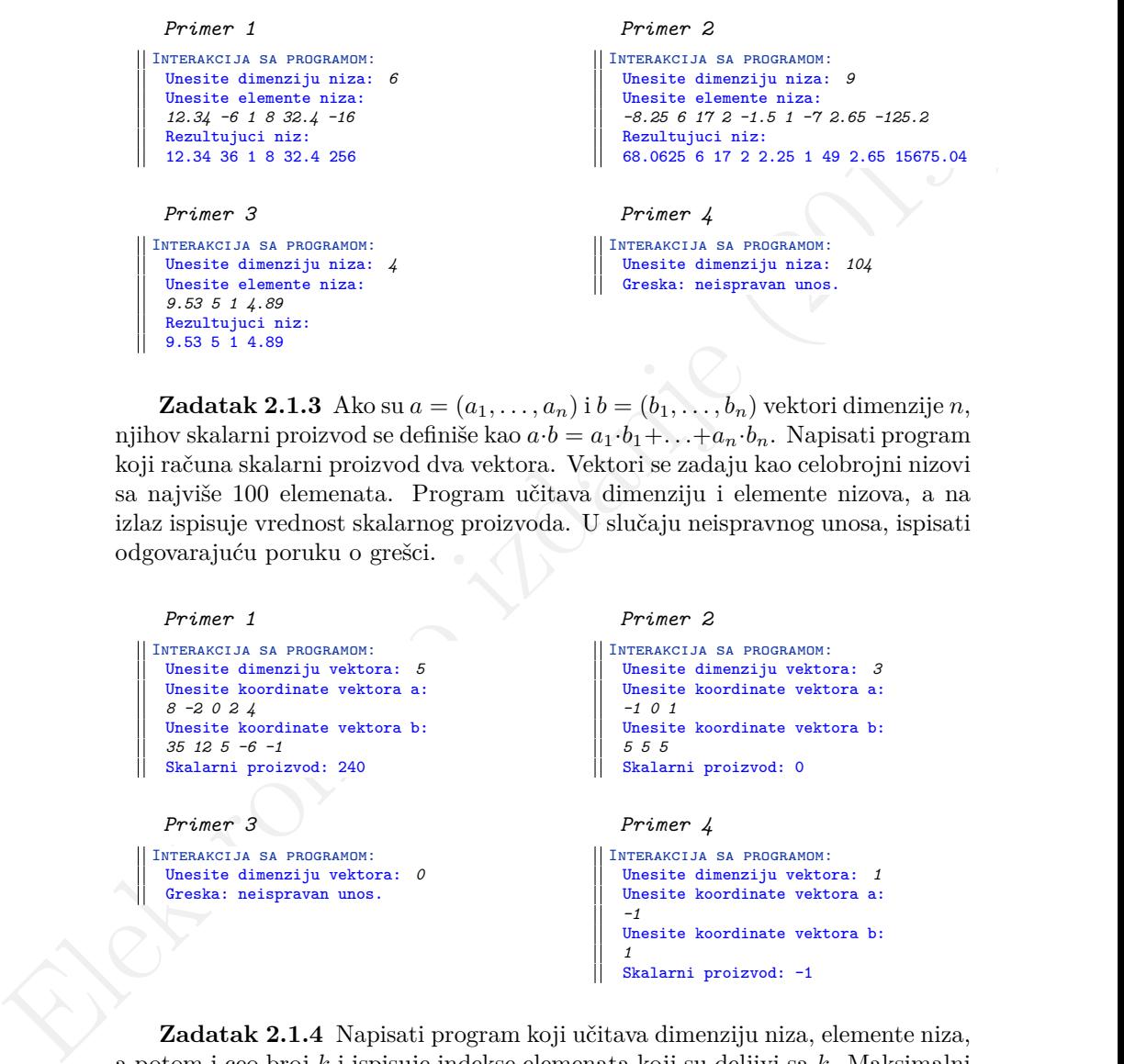

**Zadatak 2.1.3** Ako su  $a = (a_1, \ldots, a_n)$  i  $b = (b_1, \ldots, b_n)$  vektori dimenzije n, njihov skalarni proizvod se definiše kao  $a \cdot b = a_1 \cdot b_1 + \ldots + a_n \cdot b_n$ . Napisati program koji računa skalarni proizvod dva vektora. Vektori se zadaju kao celobrojni nizovi sa najviše 100 elemenata. Program učitava dimenziju i elemente nizova, a na izlaz ispisuje vrednost skalarnog proizvoda. U slučaju neispravnog unosa, ispisati odgovarajuću poruku o grešci.

```
Primer 1
Interakcija sa programom:
 Unesite dimenziju vektora: 5
 Unesite koordinate vektora a:
 8 -2 0 2 4
 Unesite koordinate vektora b:
 35 12 5 -6 -1
 Skalarni proizvod: 240
                                                   Primer 2
                                                Interakcija sa programom:
                                                   Unesite dimenziju vektora: 3
                                                   Unesite koordinate vektora a:
                                                   -1 0 1
                                                   Unesite koordinate vektora b:
                                                   5 5 5
                                                  Skalarni proizvod: 0
 Primer 3
Interakcija sa programom:
 Unesite dimenziju vektora: 0
 Greska: neispravan unos.
                                                   Primer 4
                                                Interakcija sa programom:
                                                   Unesite dimenziju vektora: 1
                                                   Unesite koordinate vektora a:
                                                   -1
                                                   Unesite koordinate vektora b:
                                                   1
```
**Zadatak 2.1.4** Napisati program koji učitava dimenziju niza, elemente niza, a potom i ceo broj k i ispisuje indekse elemenata koji su deljivi sa k. Maksimalni broj elemenata niza je 100. U slučaju neispravnog unosa, ispisati odgovarajuću poruku o grešci.

Skalarni proizvod: -1

```
Primer 1
Interakcija sa programom:
 Unesite dimenziju niza: 4
 Unesite elemente niza: 10 14 86 20
 Unesite broj k: 5
 Rezultat: 0 3
```
*Primer 3* Interakcija sa programom: Unesite dimenziju niza: *6* Unesite elemente niza: *8 9 11 -4 8 11* Unesite broj k: *2* Rezultat: 0 3 4

```
Primer 2
```

```
Interakcija sa programom:
  Unesite dimenziju niza: 4
  Unesite elemente niza: 6 14 8 9
  Unesite broj k: 5
  U nizu nema elemenata koji su
 deljivi brojem 5.
```

```
Primer 4
```

```
Interakcija sa programom:
  Unesite dimenziju niza: 6
  Unesite elemente niza: 1 2 3 4 5 6
  Unesite broj k: 0
  Greska: neispravan unos.
```
**Princer** 3<br> **Electron con a montanon:**<br> **Electron con a montanon:**<br> **Electronsko izdanica interaction and the set of the set of the set of the set of the set of the set of the set of the set of the set of the set of the Zadatak 2.1.5** Autobusi su označeni rednim brojevima (počevši od 1) i u nizu se čuva vreme putovanja svakog autobusa u minutima. Međutim, zbog radova na putu između Požege i Užica, svi autobusi koji saobraćaju na tom potezu (autobusi označeni rednim brojevima od k do t) saobraćaju m minuta duže. Napisati program koji učitava broj autobusa n, n celih brojeva koji označavaju vreme putovanja tih autobusa i vrednosti  $k, t \in \mathfrak{m}$  i ispisuje vreme putovanja svih autobusa nakon unetih izmena. Maksimalni broj autobusa je 200. U slučaju neispravnog unosa, ispisati odgovarajuću poruku o grešci.

```
Primer 1
Interakcija sa programom:
  Unesite broj autobusa: 8
  Unesite vreme putovanja:
  24 78 13 124 56 90 205 45
  Unesite vrednosti k, t i m:
  3 6 23
  Vreme putovanja nakon izmena:
  24 78 36 147 79 113 205 45
                                                    Primer 2
                                                   Interakcija sa programom:
                                                    Unesite broj autobusa: 8
                                                    Unesite vreme putovanja:
                                                    24 78 13 124 56 90 205 45
                                                    Unesite vrednosti k, t i m:
                                                    3 15 3
                                                    Greska: neispravan unos.
```
**Zadatak 2.1.6** Napisati program koji za učitani ceo broj ispisuje broj pojavljivanja svake od cifara u zapisu tog broja. Uputstvo: *Za evidenciju broja pojavljivanja svake cifre pojedinačno, koristiti niz.*

```
Primer 1
Interakcija sa programom:
 Unesite ceo broj: 2355623
 U zapisu broja 2355623, cifra 2 se pojaviljuje 2 puta
 U zapisu broja 2355623, cifra 3 se pojaviljuje 2 puta
 U zapisu broja 2355623, cifra 5 se pojaviljuje 2 puta
 U zapisu broja 2355623, cifra 6 se pojaviljuje 1 puta
```
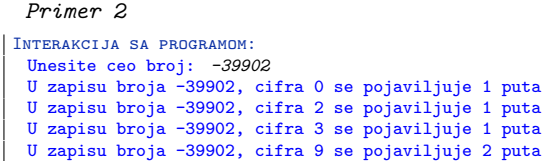

**Zadatak 2.1.7** Napisati program koji učitava karaktere sve do unosa karaktera *\**, a zatim ih ispisuje u redosledu suprotnom od redosleda čitanja. Maksimalni broj karaktera je 500.

```
Framewood is a specify the specify of the specify of the specify of the specify of the specify of the specify of the specify of the specify of the specify of the specify of the specify of the specify of the specify of the
                    Primer 1
                   Interakcija sa programom:
                    Unesite karakter: a
                    Unesite karakter: 8
                    Unesite karakter: 5
                    Unesite karakter: Y
                    Unesite karakter: I
                    Unesite karakter: o
                    Unesite karakter: ?
                    Unesite karakter: *
                    ? o I Y 5 8 a
                                                                                Primer 2
                                                                              Interakcija sa programom:
                                                                                Unesite karakter: g
                                                                                Unesite karakter: g
                                                                                Unesite karakter: 2
                                                                                Unesite karakter: 2
                                                                                Unesite karakter: )
                                                                                Unesite karakter: )
                                                                                Unesite karakter: *
                                                                                ) ) 2 2 g g
```
**Zadatak 2.1.8** Napisati program koji učitava karaktere sve do kraja ulaza, a potom i izračunava koliko se puta u unetom tekstu pojavila svaka od cifara, svako malo slovo i svako veliko slovo. Ispisati broj pojavljivanja samo za karaktere koji su se u unetom tekstu pojavili barem jednom. Uputstvo: *Za evidenciju broja pojavljivanja cifara, malih i velih slova korisiti pojedinačne nizove.*

## *Primer 1*

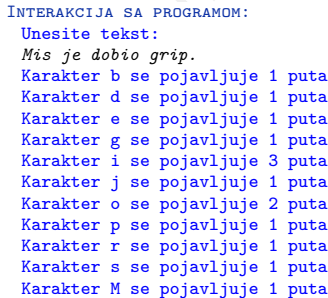

*Primer 2*

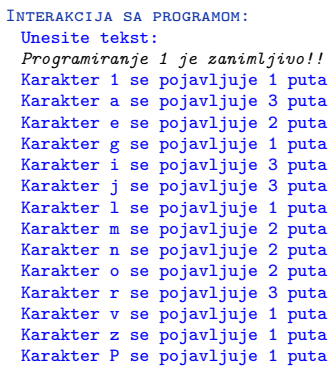

**Zadatak 2.1.9** Napisati program koji učitava jednu liniju teksta i ispisuje koliko puta se pojavilo svako od slova engleske abecede u unetom tekstu. Ne praviti razliku između malih i velikih slova.

```
Free a montone<br>
Signal of the state of the set of the set of the set of the set of the set of the set of the set of the set of the set of the set of the set of the set of the set of the set of the set of the set of the se
           Primer 1
         Interakcija sa programom:
           Tasi, tasi, TaNaNa i SVILENA marama.....
            a:9 b:0 c:0 d:0 e:1 f:0 g:0 h:0 i:4 j:0 k:0 l:1 m:2
            n:3 o:0 p:0 q:0 r:1 s:3 t:3 u:0 v:1 w:0 x:0 y:0 z:0
           Primer 2
         Interakcija sa programom:
           Mihailo Petrovic Alas (6 maj 1868 - 8 jun 1943)
            a:4 b:0 c:1 d:0 e:1 f:0 g:0 h:1 i:3 j:2 k:0 l:2 m:2
            n:1 o:2 p:1 q:0 r:1 s:1 t:1 u:1 v:1 w:0 x:0 y:0 z:0
           Primer 3
        Interakcija sa programom:
           Alan Matison Tjuring (London, 23. jun 1912 - Cesir, 7. jun 1954)
            a:3 b:0 c:1 d:1 e:1 f:0 g:1 h:0 i:3 j:3 k:0 l:2 m:1
            n:7 o:3 p:0 q:0 r:2 s:2 t:2 u:3 v:0 w:0 x:0 y:0 z:0
```
**Zadatak 2.1.10** Takmičari na Beogradskom maratonu su označeni rednim brojevima počevši od 0. Vremena za koja su takmičari istrčali maraton izražena u minutima se zadaju nizom celih brojeva u kojem indeks elementa niza označava redni broj takmičara. Napisati sledeće funkcije za obradu navedenih podataka:

- (a) void ucitaj (int a[], int n) koja učitava elemente niza  $a$  dimenzije  $n$ .
- (b) void ispisi(int a[], int n) koja ispisuje elemente niza a dimenzije n.
- (c) int suma(int a[], int n) koja računa i vraća ukupno vreme trčanja svih takmičara.
- (d) float prosek(int a[], int n) koja računa i vraća prosečno vreme (aritmetičku sredinu) trčanja takmičara.
- (e) int maksimum(int a[], int n) koja izračunava i vraća najduže vreme trčanja takmičara.
- (f) int pozicija\_minimum(int a[], int n) koja vraća redni broj pobednika Beogradskog maratona, tj. onog takmičara koji je najkraće trčao. U slučaju da ima više takvih takmičara, vratiti onog sa najmanjim rednim brojem.

Napisati program koji učitava podatke o rezultatima takmičara na maratonu i ispisuje učitane podatke, ukupno, prosečno i maksimalno vreme trčanja, kao i redni broj pobednika maratona. Maksimalni broj takmičara je 1000. U slučaju neispravnog unosa, ispisati odgovarajuću poruku o grešci.

```
Primer 1
Interakcija sa programom:
 Unesite dimenziju niza:
 5
 Unesite elemente niza: 140 126 170 220 130
 Vreme trcanja takmicara: 140 126 170 220 130
 Ukupno vreme: 786
 Prosecno vreme trcanja: 157.20
 Maksimalno vreme trcanja: 220
 Indeks pobednika: 1
                                                    Primer 2
                                                  Interakcija sa programom:
                                                    Unesite dimenziju niza:
                                                    -5
                                                    Greska: neispravan unos.
```
**Zadatak 2.1.11** Napisati funkciju koja izračunava broj elemenata celobrojnog niza koji su manji od poslednjeg elementa niza. Napisati program koji učitava dimenziju niza i elemente niza, a zatim ispisuje broj elemenata koji zadovoljavaju pomenuti uslov. Maksimalni broj elemenata niza je 100. U slučaju neispravnog unosa, ispisati odgovarajuću poruku o grešci.

```
Elektronsko izdanje i standardi i standardi i standardi i standardi i standardi i standardi i standardi i standardi i standardi i standardi i standardi i standardi i standardi i standardi i standardi i standardi i standar
                    Primer 1
                   Interakcija sa programom:
                    Unesite dimenziju niza: 4
                    Unesite elemente niza: 11 2 4 9
                    Rezultat: 2
                                                                               Primer 2
                                                                            Interakcija sa programom:
                                                                               Unesite dimenziju niza: 7
                                                                               Unesite elemente niza: 7 2 1 14 65 2 8
                                                                               Rezultat: 4
                    Primer 3
                  Interakcija sa programom:
                    Unesite dimenziju niza: 5
                    Unesite elemente niza: 25 18 29 30 14
                    Rezultat: 0
                                                                               Primer 4
                                                                            Interakcija sa programom:
                                                                               Unesite dimenziju niza: -45
                                                                              Greska: neispravan unos.
```
**Zadatak 2.1.12** Napisati funkciju koja izračunava broj parnih elemenata celobrojnog niza koji prethode maksimalnom elementu niza. Napisati program koji učitava dimenziju niza i elemente niza, a zatim ispisuje broj elemenata koji prethode maksimalnom elementu. Maksimalni broj elemenata niza je 100. U slučaju neispravnog unosa, ispisati odgovarajuću poruku o grešci.

```
Primer 1
II INTERAKCIJA SA PROGRAMOM<sup>.</sup>
   Unesite dimenziju niza: 4
   Unesite elemente niza: 11 2 4 9
  Rezultat: 0
                                                        Primer 2
                                                     II INTERAKCIJA SA PROGRAMOM·
                                                        Unesite dimenziju niza: 7
                                                        Unesite elemente niza: 7 2 1 14 65 2 8
                                                        Rezultat: 2
```
*Primer 3* Interakcija sa programom: Unesite dimenziju niza: *5* Unesite elemente niza: *25 18 29 30 14* Rezultat: 1

```
Primer 4
Interakcija sa programom:
  Unesite dimenziju niza: 105
 Greska: neispravan unos.
```
**Zadatak 2.1.13** Napisati funkciju int zbir(int a[], int n, int i, int j) koja računa zbir elemenata niza celih brojeva  $a$  dužine  $n$  od pozicije  $i$  do pozicije  $i$ . Napisati program koji učitava dimenziju niza, elemente niza i vrednosti i i j i zatim ispisuje zbir u datom opsegu. Maksimalni broj elemenata niza je 100. U slučaju neispravnog unosa, ispisati odgovarajuću poruku o grešci.

```
Elektronsko izdanje (11.13 Napisati funkciju inte zbir (inte all, inte n, inte i)<br>
i do pozicije j. Napisati program koji učitava dimenziju niza, elemente niza i<br>
vrednosti i ji ziatim ispisuje zbir u datom opsegu. Maksim
          Primer 1
         Interakcija sa programom:
          Unesite dimenziju niza: 5
           Unesite elemente niza: 11 5 6 48 8
          Unesite vrednosti za i i j: 0 2
          Zbir je: 22
                                                                    Primer 2
                                                                 Interakcija sa programom:
                                                                    Unesite dimenziju niza: 3
                                                                    Unesite elemente niza: -2 8 1
                                                                    Unesite vrednosti za i i j: 1 12
                                                                   Greska: neispravan unos.
          Primer 3
        Interakcija sa programom:
          Unesite dimenziju niza: 7
          Unesite elemente niza: -2 5 9 11 6 -3 -4
          Unesite vrednosti za i i j: 2 5
          Zbir je: 23
                                                                   Primer 4
                                                                 Interakcija sa programom:
                                                                    Unesite dimenziju niza: 4
                                                                    Unesite elemente niza: 9 5 7 6
                                                                    Unesite vrednosti za i i j: 2 2
                                                                    Zbir je: 7
```
**Zadatak 2.1.14** Napisati funkciju float zbir\_pozitivnih(float a[], int n, int k) koja izračunava zbir prvih k pozitivnih elemenata realnog niza a dužine n. Napisati program koji učitava dimenziju niza, elemente niza i broj k, a zatim ispisuje zbir prvih k pozitivnih elemenata niza. Maksimalni broj elemenata niza je 100. U slučaju neispravnog unosa, ispisati odgovarajuću poruku o grešci.

```
Primer 1
Interakcija sa programom:
  Unesite dimenziju niza: 8
 Unesite elemente niza:
  2.34 1 -12.7 5.2 -8 -6.2 7 14.2
  Unesite vrednost k: 3
 Zbir je: 8.54
```

```
Primer 2
```

```
Interakcija sa programom:
  Unesite dimenziju niza: 3
  Unesite elemente niza:
  -6.598 -8.14 -15
  Unesite vrednost k: 4
  Zbir je: 0.00
```

```
Primer 3
Interakcija sa programom:
 Unesite dimenziju niza: 7
 Unesite elemente niza:
 -35.11 5.29 -1.98 12.1 12.2 -3.33 -4.17
 Unesite vrednost k: 15
 Zbir je: 29.59
                                                   Primer 4
                                                 Interakcija sa programom:
                                                   Unesite dimenziju niza: 3
                                                   Unesite elemente niza:
                                                   -0.11 5.29 -4.17
                                                   Unesite vrednost k: -15
                                                   Greska: neispravan unos.
```
**Zadatak 2.1.15** Napisati funkciju koja menja niz tako što razmenjuje mesta najmanjem i najvećem elementu niza. Ukoliko se neki od ovih elemenata javlja više puta, uzeti u obzir prvo pojavljivanje. Napisati program koji učitava dimenziju niza, elemente niza, a zatim ispisuje izmenjeni niz. Maksimalni broj elemenata niza je 100. U slučaju neispravnog unosa, ispisati odgovarajuću poruku o grešci.

```
Elektronsko izdanje (2019)<br>
Elektronsko izdanje (2019)<br>
Zadatak 2.1.15 Napisati funkciju koja menja niz tako što razmenjuje me<br/>tako izdanjenje izdanjena i najvećene elementu niza, Ukoliko se neka do otok funkciju koja
                     Primer 1
                   Interakcija sa programom:
                     Unesite dimenziju niza: 5
                     Unesite elemente niza: 8 -2 11 19 4
                     Rezultujuci niz:
                     8 19 11 -2 4
                                                                                  Primer 2
                                                                                Interakcija sa programom:
                                                                                  Unesite dimenziju niza: 10
                                                                                  Unesite elemente niza:
                                                                                  46 -2 51 8 -5 66 2 8 3 14
                                                                                  Rezultujuci niz:
                                                                                  46 -2 51 8 66 -5 2 8 3 14
                     Primer 3
                   Interakcija sa programom:
                     Unesite dimenziju niza: 145
                     Greska: neispravan unos.
```
**Zadatak 2.1.16** Napisati program koji vrši pretragu niza nadmorskih visina.

- (a) Napisati funkciju koja proverava da li niz sadrži zadati broj m. Povratna vrednost funkcije je 1 ako je vrednost sadržana u nizu ili 0 ako nije.
- (b) Napisati funkciju koja vraća vrednost prve pozicije na kojoj se nalazi element koji ima vrednost m ili −1 ukoliko element nije u nizu.
- (c) Napisati funkciju koja vraća vrednost poslednje pozicije na kojoj se nalazi element koji ima vrednost m ili −1 ukoliko element nije u nizu.

Program učitava podatke o nadmorskim visinama i ceo broj m, a zatim ispisuje da li u nizu postoji podatak o unetoj nadmorskoj visini. Ukoliko postoji, ispisuje i poziciju prvog i poslednjeg pojavljivanja vrednosti m u nizu. Pozicije se broje od 0. Maksimalni broj elemenata niza je 100. U slučaju neispravnog unosa, ispisati odgovarajuću poruku o grešci.

```
Primer 1
Interakcija sa programom:
 Unesite dimenziju niza:
 7
 Unesite podatke:
 800 1100 -200 1400 -200 1100 800
 Unesite vrednost m:
 1100
 Nadmorska visina 1100 se nalazi medju podacima.
 Pozicija prvog pojavljivanja: 1
 Pozicija poslednjeg pojavljivanja: 5
                                                    Primer 2
                                                   Interakcija sa programom:
                                                    Unesite dimenziju niza:
                                                     -5
                                                    Greska: neispravan unos.
```
**Zadatak 2.1.17** Marko skuplja sličice za Svetsko prvenstvo u fudbalu. Marko je primetio da mu se neke sličice ponavljaju i rešio je da ih razmeni sa drugarima. Napisati funkciju int duplikati(int a[], int n, int b[]) koja od niza a dimenzije n formira niz b koji sadrži sve različite elemente niza a koji se pojavljuju bar dva puta u nizu. Funkcija kao povratnu vrednost vraća dimenziju niza b. Napisati program koji učitava brojeve Markovih sličica i ispisuje sve duplikate. Maksimalni broj elemenata niza je 600. U slučaju neispravnog unosa, ispisati odgovarajuću poruku o grešci.

```
Elektronsko izdanje (2019)
        Primer 1
       Interakcija sa programom:
        Unesite dimenziju niza: 8
        Unesite elemente niza a:
        4 11 4 6 8 4 6 6
       Elementi niza b: 4 6
                                                 Primer 2
                                                Interakcija sa programom:
                                                 Unesite dimenziju niza: 13
                                                 Unesite elemente niza a:
                                                 8 26 7 2 1 1 7 2 2 2 7 5 1
                                                 Elementi niza b: 7 2 1
        Primer 3
      Interakcija sa programom:
        Unesite dimenziju niza: 2
        Unesite elemente niza a:
        9 5
       Elementi niza b:
                                                 Primer 4
                                               Interakcija sa programom:
                                                 Unesite dimenziju niza: 0
                                                 Greska: neispravan unos.
```
**Zadatak 2.1.18** Palindrom je tekst koji se isto čita i sa leve i sa desne strane. Napisati funkciju koja proverava da li je tekst zadat nizom karaktera palindrom (zanemariti razliku između malih i velikih slova). Napisati program koji učitava dužinu niza i niz karaktera, a zatim ispisuje da li je uneti tekst palindrom. Maksimalni broj elemenata niza je 200. U slučaju neispravnog unosa, ispisati odgovarajuću poruku o grešci.

```
Primer 1
Interakcija sa programom:
 Unesite dimenziju niza: 15
 Unesite elemente niza:
 AnaVoliMilovana
 Niz jeste palindrom.
                                                    Primer 2
                                                  Interakcija sa programom:
                                                    Unesite dimenziju niza: 26
                                                    Unesite elemente niza:
                                                    Zanimljivo je programirati!
                                                   Niz nije palindrom.
 Primer 3
Interakcija sa programom:
 Unesite dimenziju niza: 1
 Unesite elemente niza:
 a
 Niz jeste palindrom.
                                                    Primer 4
                                                 Interakcija sa programom:
                                                    Unesite dimenziju niza: 226
                                                   Greska: neispravan unos.
```
**Zadatak 2.1.19** Napisati funkciju koja proverava da li su elementi celobrojnog niza uređeni neopadajuće. Napisati program koji učitava dimenziju niza, elemente niza, a zatim ispisuje da li je pomenuti uslov ispunjen. Maksimalni broj elemenata niza je 300. U slučaju neispravnog unosa, ispisati odgovarajuću poruku o grešci.

```
Elektronsko izdanje (2019)
              Primer 1
            Interakcija sa programom:
              Unesite dimenziju niza: 7
              Unesite elemente niza: -40 -8 -8 2 30 30 46
              Niz jeste uredjen neopadajuce.
                                                        Primer 2
                                                      Interakcija sa programom:
                                                        Unesite dimenziju niza: 4
                                                        Unesite elemente niza: 4 23 15 30
                                                       Niz nije uredjen neopadajuce.
              Primer 3
             Interakcija sa programom:
              Unesite dimenziju niza: 1
              Unesite elemente niza: 5
              Niz jeste uredjen neopadajuce.
                                                        Primer 4
                                                       Interakcija sa programom:
                                                        Unesite dimenziju niza: 304
                                                        Greska: neispravan unos.
```
**Zadatak 2.1.20** U celobrojnom nizu se čuvaju informacije o prodaji artikala jedne prodavnice. Svaki indeks niza označava jedan dan u mesecu, a elementi niza predstavljaju broj artikala koji se prodao tog dana. Napisati funkciju koja računa najdužu uzastopnu seriju dana za koju važi da broj prodatih artikala nije opao. Napisati program koji učitava broj dana u mesecu, broj prodatih artikala za svaki dan u mesecu i zatim ispisuje dužinu izračunate serije. U slučaju neispravnog unosa, ispisati odgovarajuću poruku o grešci.
```
Elektronsko izdanje izdanje se se predselje izdanje se se predselje izdanje se se predselje izdanje se se predselje izdanje izdanje izdanje izdanje izdanje izdanje izdanje izdanje izdanje izdanje izdanje izdanje izdanje i
          Primer 1
        Interakcija sa programom:
          Unesite dimenziju niza: 30
          Unesite broj prodatih artikala:
          89 171 112 67 119 36 181 157
          49 96 73 116 21 172
          140 0 23 71 157 135 11 166 21
          56 56 87 103 183 148 174
          Duzina najduzeg neopadajuceg
          prodavanja je 6.
                                                                  Primer 2
                                                                Interakcija sa programom:
                                                                  Unesite dimenziju niza: 31
                                                                  Unesite broj prodatih artikala:
                                                                  215 223 262 95 18 116 334 97
                                                                  146 146 19 314 270 115 21 40
                                                                  253 27 210 68 96 175 41 242
                                                                  98 163 8 218 107 102
                                                                  Duzina najduzeg neopadajuceg
                                                                  prodavanja je 3.
          Primer 3
        Interakcija sa programom:
          Unesite dimenziju niza: -5
          Greska: neispravan unos.
                                                                  Primer 4
                                                                Interakcija sa programom:
                                                                  Unesite dimenziju niza: 31
                                                                  Unesite broj prodatih artikala:
                                                                  -215 223 262 95 18 116 334 97
                                                                  146 146 19 314 -270 115 21 40
                                                                  253 27 210 68 96 175 41 242
                                                                  98 163 -8 218 107 102
                                                                  Greska: neispravan unos.
```
**Zadatak 2.1.21** Napisati funkciju koja određuje dužinu najduže serije jednakih uzastopnih elemenata u datom nizu brojeva. Napisati program koji učitava dimenziju niza i elemente niza, a zatim ispisuje dužinu najduže serije jednakih elemenata niza. Maksimalni broj elemenata niza je 100. U slučaju neispravnog unosa, ispisati odgovarajuću poruku o grešci.

```
Primer 1
 Interakcija sa programom:
  Unesite dimenziju niza: 8
  Unesite elemente niza:
  9 -1 2 2 2 2 80 -200
  Duzina najduze serije je 4.
                                                    Primer 2
                                                  Interakcija sa programom:
                                                    Unesite dimenziju niza: 8
                                                    Unesite elemente niza:
                                                    9 9 0 -3 -3 -3 -3 72
                                                   Duzina najduze serije je 4.
  Primer 3
Interakcija sa programom:
  Unesite dimenziju niza: 8
  Unesite elemente niza: 1 2 3 4 5 6 7 8
  Duzina najduze serije je 1.
                                                    Primer 4
                                                 Interakcija sa programom:
                                                    Unesite dimenziju niza: 108
                                                   Greska: neispravan unos.
```
**Zadatak 2.1.22** Napisati funkciju koja određuje da li se jedan niz javlja kao (uzastopni) podniz drugog niza.

- (a) Niz b je uzastopni podniz niza a ako su elementi niza b uzastopni elementi niza a.
- (b) Niz b je podniz niza  $a$  ako je redosled pojavljivanja elemenata niza b u nizu a isti i ne nužno uzastopan.

Napisati program koji učitava dimenzije i elemente dvaju nizova, a zatim ispisuje

da li je drugi niz podniz prvog niza. Maksimalni broj elemenata nizova a i b je 100. U slučaju neispravnog unosa, ispisati odgovarajuću poruku o grešci.

```
Elektronsko izdanje (2019)
                Primer 1
             Interakcija sa programom:
                Unesite dimenziju niza: 8
                Unesite elemente niza:
                -4 2 7 90 -22 15 14 7
               Unesite dimenziju niza: 4
               Unesite elemente niza: 90 -22 15 14
               Elementi drugog niza cine
                uzastopni podniz prvog niza.
                Elementi drugog niza cine
               podniz prvog niza.
                                                              Primer 2
                                                           Interakcija sa programom:
                                                             Unesite dimenziju niza: 8
                                                              Unesite elemente niza:
                                                              -4 2 7 90 -22 15 14 7
                                                             Unesite dimenziju niza: 4
                                                             Unesite elemente niza: 2 7 15 7
                                                             Elementi drugog niza ne cine
                                                             uzastopni podniz prvog niza.
                                                             Elementi drugog niza cine
                                                           podniz prvog niza.
               Primer 3
             Interakcija sa programom:
                Unesite dimenziju niza: 8
                Unesite elemente niza:
                -4 2 7 90 -22 15 14 7
               Unesite dimenziju niza: 4
                Unesite elemente niza: 90 -22 200 1
               Elementi drugog niza ne cine
                uzastopni podniz prvog niza.
               Elementi drugog niza ne
               cine podniz prvog niza.
                                                              Primer 4
                                                           Interakcija sa programom:
                                                              Unesite dimenziju niza: 8
                                                              Unesite elemente niza:
                                                             -4 2 7 90 -22 15 14 7
                                                             Unesite dimenziju niza: 1
                                                             Unesite elemente niza: 90
                                                             Elementi drugog niza cine
                                                             uzastopni podniz prvog niza.
                                                             Elementi drugog niza cine
                                                             podniz prvog niza.
```
**Zadatak 2.1.23** Za celobrojni niz a dimenzije n kažemo da je *permutacija* ako sadrži sve brojeve od 1 do n.

- (a) Napisati funkciju void brojanje(int a[], int b[], int n) koja na osnovu celobrojnog niza a dimenzije n formira niz b dimenzije n tako što  $i$ -ti element niza b odgovara broju pojavljivanja vrednosti i u nizu a.
- (b) Napisati funkciju int permutacija(int a[], int n) koja proverava da li je zadati niz permutacija. Funkcija vraća vrednost 1 ako je svojstvo ispunjeno, odnosno 0 ako nije. UPUTSTVO: *Koristiti funkciju brojanje*.

Napisati program koji učitava dimenziju niza i elemente niza i ispisuje da li je uneti niz permutacija. Maksimalni broj elemenata niza je 100. U slučaju neispravnog unosa, ispisati odgovarajuću poruku o grešci.

```
Primer 1
 Interakcija sa programom:
  Unesite dimenziju niza: 5
  Unesite elemente niza: 1 5 4 3 2
  Uneti niz je permutacija.
                                                   Primer 2
                                                 Interakcija sa programom:
                                                   Unesite dimenziju niza: 6
                                                   Unesite elemente niza: 2 3 3 1 1 5
                                                  Uneti niz nije permutacija.
  Primer 3
Interakcija sa programom:
  Unesite dimenziju niza: 1
  Unesite elemente niza: 1
  Uneti niz je permutacija.
                                                   Primer 4
                                                Interakcija sa programom:
                                                   Unesite dimenziju niza: 101
                                                Greska: neispravan unos.
```
**Zadatak 2.1.24** Napisati program koji učitava dva cela broja i proverava da li se uneti brojevi zapisuju pomoću istih cifara.

```
Primer 1
Interakcija sa programom:
  Unesite dva broja: 251 125
  Brojevi se zapisuju istim ciframa.
                                                    Primer 2
                                                  Interakcija sa programom:
                                                    Unesite dva broja: 8898 9988
                                                    Brojevi se ne zapisuju istim ciframa.
  Primer 3
Interakcija sa programom:
  Unesite dva broja: -7391 1397
  Brojevi se zapisuju istim ciframa.
                                                    Primer 4
                                                 Interakcija sa programom:
                                                    Unesite dva broja: -1 1
                                                    Brojevi se zapisuju istim ciframa.
```
**Zadatak 2.1.25** Napisati program koji vrši transformacije niza. (a) Napisati funkciju koja obrće elemente niza.

- (b) Napisati funkciju koja rotira niz ciklično za jedno mesto ulevo.
- (c) Napisati funkciju koja rotira niz ciklično za k mesta ulevo.

Program učitava dimenziju niza, elemente niza i pozitivan ceo broj k, a zatim ispisuje niz koji se dobija nakon obrtanja početnog niza, niz koji se dobija rotiranjem tako dobijenog niza za jedno mesto ulevo i niz koji se dobija rotiranjem novodobijenog niza za  $k$  mesta ulevo. Maksimalni broj elemenata niza je 100. U slučaju neispravnog unosa, ispisati odgovarajuću poruku o grešci.

```
Elektronsko izdanje izrane.<br>
Premer se anglesno strane.<br>
Premer se anglesno strane.<br>
Premer se anglesno strane.<br>
Premer se anglesno strane.<br>
Radia Mark 21.25 Napisati program koji osti se anglesno strane.<br>
Zadanje koji se
           Primer 1
         Interakcija sa programom:
           Unesite dimenziju niza: 6
           Unesite elemente niza: 7 -3 11 783 26 -19
           Elementi niza nakon obrtanja:
           -17 28 785 13 -1 9
           Elementi niza nakon rotiranja za 1 mesto ulevo:
           28 785 13 -1 9 -17
           Unesite jedan pozitivan ceo broj: 3
           Elementi niza nakon rotiranja za 3 mesto ulevo:
           -1 9 -17 28 785 13
                                                                        Primer 2
                                                                     Interakcija sa programom:
                                                                        Unesite dimenziju niza: 252
                                                                       Greska: neispravan unos.
```
**Zadatak 2.1.26** Napisati funkciju void ukrsti(int a[], int b[], int n, int c[]) koja formira niz c koji se dobija naizmeničnim raspoređivanjem elemenata nizova a i b, tj. c =  $[a_0, b_0, a_1, b_1, \ldots, a_{n-1}, b_{n-1}]$ . Napisati program koji učitava dimenziju i elemente dvaju nizova i ispisuje niz koji se dobija ukrštanjem unetih nizova. Maksimalni broj elemenata niza a i b je 100. U slučaju neispravnog unosa, ispisati odgovarajuću poruku o grešci.

```
Primer 1
Interakcija sa programom:
 Unesite dimenziju nizova: 5
 Unesite elemente niza a: 2 -5 11 4 8
 Unesite elemente niza b: 3 3 9 -1 17
 Rezultujuci niz:
 2 3 -5 3 11 9 4 -1 8 17
```
#### *Primer 2*

```
Interakcija sa programom:
  Unesite dimenziju nizova: 105
 Greska: neispravan unos.
```
67

**Zadatak 2.1.27** Napisati funkciju void spoji(int a[], int b[], int n, int c[]) koja od nizova a i b dimenzije n formira niz c čija prva polovina odgovara elementima niza b, a druga polovina elementima niza  $a$ , tj.  $c =$  $[b_0, b_1, \ldots, b_{n-1}, a_0, a_1, \ldots, a_{n-1}]$ . Napisati program koji učitava dimenziju i elemente dvaju nizova i ispisuje niz koji se dobija spajanjem unetih nizova na pomenuti način. Maksimalni broj elemenata niza a i b je 100. U slučaju neispravnog unosa, ispisati odgovarajuću poruku o grešci.

```
Primer 1
Interakcija sa programom:
 Unesite dimenziju nizova: 3
 Unesite elemente niza a: 4 -8 32
 Unesite elemente niza b: 5 2 11
 Rezultujuci niz:
 5 2 11 4 -8 32
                                                   Primer 2
                                                Interakcija sa programom:
                                                   Unesite dimenziju nizova: 145
                                                  Greska: neispravan unos.
```
**\* Zadatak 2.1.28** Napisati funkciju void spoji\_sortirano(int a[], int b[], int n, int c[]) koja od nizova a i b dimenzije n koji su uređeni neopadajuće formira niz c koji je uređen na isti način. Napisati program koji učitava dimenziju i elemente uređenih nizova  $a$  i b i ispisuje niz koji se dobija spajanjem ovih nizova na pomenuti način. Maksimalni broj elemenata niza a i b je 100. U slučaju neispravnog unosa, ispisati odgovarajuću poruku o grešci.

```
From the distribution is included in the space of the space of the space of the space of the space of the space of the space of the space of the space of the space of the space of the space of the space of the space of th
                     Primer 1
                   Interakcija sa programom:
                     Unesite dimenziju nizova: 5
                     Unesite elemente sortiranog niza:
                     2 11 28 40 63
                     Unesite elemente sortiranog niza:
                     -19 -5 5 11 52
                     Rezultujuci niz:
                     -19 -5 2 5 11 11 28 40 52 63
                                                                                 Primer 2
                                                                              Interakcija sa programom:
                                                                                 Unesite dimenziju nizova: 3
                                                                                 Unesite elemente sortiranog niza:
                                                                                 -2 4 8
                                                                                 Unesite elemente sortiranog niza:
                                                                                 6 15 19
                                                                                 Rezultujuci niz:
                                                                                 -2 4 6 8 15 19
```
*Primer 3*

Interakcija sa programom: Unesite dimenziju nizova: *145* Greska: neispravan unos.

**Zadatak 2.1.29** Napisati funkciju void promeni\_redosled(int a[], int n) koja menja redosled elementima niza  $a$  dimenzije  $n$  tako da se parni elementi niza nalaze na početku niza, a neparni na kraju. Napisati program koji učitava dimenziju niza i elemente niza i ispisuje niz koji je izmenjen na pomenuti način. Maksimalni broj elemenata niza je 100. U slučaju neispravnog unosa, ispisati

odgovarajuću poruku o grešci. Napomena: *Ne koristiti pomoćne nizove.*

```
Primer 1
Interakcija sa programom:
  Unesite dimenziju niza: 10
  Unesite elemente niza:
  -2 8 11 53 59 20 17 -8 3 14
  Rezultujuci niz:
  14 142 -6 -278 28 34 33 -69 -9 9
                                                    Primer 2
```
Interakcija sa programom: Unesite dimenziju niza: *10* Unesite elemente niza: *9 142 -9 -278 -69 33 34 28 -6 14* Rezultujuci niz: -2 8 14 -8 20 59 17 53 3 11

**Zadatak 2.1.30** Napisati funkciju koja iz datog niza briše sve elemente koji su prosti brojevi. Funkcija kao povratnu vrednost treba da vrati broj elemenata niza nakon brisanja. Napisati program koji učitava dimenziju niza i elemente niza i ispisuje niz koji se dobija brisanjem pomenutih elemenata. Maksimalni broj elemenata niza je 100. U slučaju neispravnog unosa, ispisati odgovarajuću poruku o grešci. Napomena: *Zadatak rešiti uz korišćenje pomoćnog niza.*

```
Elektronsko izdanje (2019) 1947 – 9 22 (2019) (2019) (2019) (2019) (2019) (2019) (2019) (2019) (2019) (2019) (2019) (2019) (2019) (2019) (2019) (2019) (2019) (2019) (2019) (2019) (2019) (2019) (2019) (2019) (2019) (2019
           Primer 1
         Interakcija sa programom:
           Unesite dimenziju niza: 5
           Unesite elemente niza: 11 5 6 48 8
          Rezultujuci niz: 6 48 8
                                                                    Primer 2
                                                                   Interakcija sa programom:
                                                                    Unesite dimenziju niza: 4
                                                                    Unesite elemente niza: 11 5 19 21
                                                                    Rezultujuci niz: 21
          Primer 3
        Interakcija sa programom:
           Unesite dimenziju niza: 5
           Unesite elemente niza: 12 18 9 31 7
          Rezultujuci niz: 12 18 9
                                                                    Primer 4
                                                                  Interakcija sa programom:
                                                                    Unesite dimenziju niza: 5
                                                                    Unesite elemente niza: -2 15 -11 8 7
                                                                    Rezultujuci niz: 15 8
```
**Zadatak 2.1.31** Napisati funkciju koja iz datog niza briše sve neparne elemente. Funkcija kao povratnu vrednost treba da vrati broj elemenata niza nakon brisanja. Napisati program koji učitava dimenziju niza i elemente niza i ispisuje niz koji se dobija brisanjem neparnih elemenata. Maksimalni broj elemenata niza je 100. U slučaju neispravnog unosa, ispisati odgovarajuću poruku o grešci. Napomena: *Zadatak rešiti bez korišćenja pomoćnog niza.*

```
Primer 1
 Interakcija sa programom:
  Unesite dimenziju niza: 4
  Unesite elemente niza:
  8 9 15 12
  Rezultujuci niz: 8 12
                                                    Primer 2
                                                   Interakcija sa programom:
                                                    Unesite dimenziju niza: 6
                                                    Unesite elemente niza:
                                                    21 5 3 22 19 188
                                                    Rezultujuci niz: 22 188
  Primer 3
Interakcija sa programom:
  Unesite dimenziju niza: 4
  Unesite elemente niza: 133 129 121 101
 Rezultujuci niz:
                                                    Primer 4
                                                  Interakcija sa programom:
                                                    Unesite dimenziju niza: 8
                                                    Unesite elemente niza:
                                                    15 -22 -23 13 18 46 14 -31
                                                    Rezultujuci niz: -22 18 46 14
```
**Zadatak 2.1.32** Napisati funkciju koja iz datog niza briše sve elemente koji nisu deljivi svojom poslednjom cifrom. Izuzetak su elementi čija je poslednja cifra nula. Funkcija kao povratnu vrednost treba da vrati broj elemenata niza nakon brisanja. Napisati program koji učitava dimenziju niza i elemente niza i ispisuje niz koji se dobija brisanjem pomenutih elemenata. Maksimalni broj elemenata niza je 100. U slučaju neispravnog unosa, ispisati odgovarajuću poruku o grešci. Napomena: *Zadatak rešiti bez korišćenja pomoćnog niza.*

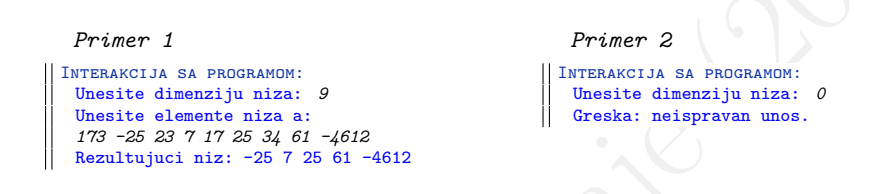

Lektronsko izmansko izvorenosti velova velova velova velova se nastavno konsko izmansko izmansko izmansko izmansko izmansko izmansko izmansko izmansko izmansko izmansko izmansko izmansko izmansko izmansko izmansko izmansk **Zadatak 2.1.33** Napisati funkciju koja iz datog niza briše sve brojeve koji nisu deljivi svojim indeksom. Ne razmatrati da li je u novom nizu, nakon brisanja i pomeranja, element deljiv svojim indeksom. Funkcija kao povratnu vrednost treba da vrati broj elemenata niza nakon brisanja. Napisati program koji učitava dimenziju niza i elemente niza i ispisuje niz koji se dobija brisanjem pomenutih elemenata. Maksimalni broj elemenata niza je 700. U slučaju neispravnog unosa, ispisati odgovarajuću poruku o grešci. Napomena: *Nulti element niza treba zadržati jer nije dozvoljeno deljenje nulom. Zadatak rešiti bez korišćenja pomoćnog niza.*

*Primer 1* Interakcija sa programom: Unesite dimenziju niza: *10* Unesite elemente niza: *4 2 1 6 7 8 10 2 16 3* Rezultujuci niz: 4 2 6 16 *Primer 2* Interakcija sa programom: Unesite dimenziju niza: *10* Unesite elemente niza: *-8 5 10 6 7 10 8 2 16 27* Rezultujuci niz: -8 5 10 6 10 16 27

**Zadatak 2.1.34** Korišćenjem nizova moguće je predstaviti skupove podataka. Napisati program koji demonstrira osnovne operacije nad skupovima (uniju, presek i razliku). Pomoću dva niza predstaviti dva skupa celih brojeva, a zatim ispisati njihovu uniju, presek i razliku. Maksimalni broj elemenata dva uneta niza je 500. U slučaju neispravnog unosa, ispisati odgovarajuću poruku o grešci.

```
Elektronsko izdanje (2019)
        Primer 1
       Interakcija sa programom:
        Unesite broj elemenata niza a: 5
        Unesite elemente niza a: 1 2 3 4 5
        Unesite broj elemenata niza b: 3
        Unesite elemente niza b: 5 4 9
        Unija: 1 2 3 4 5 9
        Presek: 4 5
        Razlika: 1 2 3
                                                    Primer 2
                                                   Interakcija sa programom:
                                                    Unesite broj elemenata niza a: 3
                                                    Unesite elemente niza a: 11 4 -5
                                                    Unesite broj elemenata niza b: 2
                                                    Unesite elemente niza b: 18 9
                                                    Unija: 11 4 -5 18 9
                                                    Presek:
                                                    Razlika: 11 4 -5
        Primer 3
      Interakcija sa programom:
        Unesite broj elemenata niza a: 6
        Unesite elemente niza a: 12 7 9 12 5 1
        Greska: skup ne moze imati duplikate.
                                                    Primer 4
                                                  Interakcija sa programom:
                                                    Unesite broj elemenata niza a: -2
                                                    Greska: neispravan unos.
```
**Zadatak 2.1.35** Da bi opsluživanje klijenata bilo efikasno i udobno, prilikom ulaska u banku svaki klijent dobija redni broj opsluživanja. Redni brojevi se čuvaju u nizu, počinju od vrednosti 1 i iznova se generišu svakog radnog dana. Postoje i specijalni klijenti (npr. oni koji podižu stambeni kredit) koji mogu dobiti i negativni redni broj da bi se razlikovali od uobičajenih klijenata. Pomozite radniku obezbeđenja da lakše prati redosled opsluživanja klijenata.

- (a) Napisati funkciju koja ubacuje redni broj klijenta x na kraj niza (klijenta koji je poslednji došao).
- (b) Napisati funkciju koja ubacuje redni broj klijenta x na početak niza (klijenta koji će biti prvi uslužen, na primer, lica sa posebnim potrebama, trudnice ili stara lica).
- (c) Napisati funkciju koja ubacuje redni broj klijenta x na poziciju k koju bira radnik obezbeđenja (manje prioritetna lica, recimo službena lica ili roditelji sa decom).
- (d) Napisati funkciju koja izbacuje prvi redni broj iz niza (redni broj usluženog klijenta).
- (e) Napisati funkciju koja izbacuje poslednji redni broj iz niza (redni broj klijenta koji je odustao jer je shvatio da ima mnogo klijenata ispred njega).
- (f) Napisati funkciju koja izbacuje redni broj iz niza sa pozicije k (redni broj klijenta koji je odustao jer je dugo čekao).

Napisati program koji testira rad navedenih funkcija. Maksimalni broj klijenata u jednom danu je 2000. U slučaju neispravnog unosa, ispisati odgovarajuću poruku o grešci.

```
Primer 1
```

```
Elektronsko izdanje (2019)<br>
Elektronsko izdanje (2019)<br>
Elektronsko izdanje (2019)<br>
Elektronsko izdanje (2019)<br>
Elektronsko izdanje (2019)<br>
Elektronsko izdanje (2019)<br>
Elektronsko izdanje (2019)<br>
Elektronsko izdanje (2019
                         Interakcija sa programom:
                           Unesite trenutni broj klijenata: 8
                           Unesite niz sa rednim brojevima klijenata: 2 5 -2 16 33 19 8 11
                           Unesite klijenta kojeg treba ubaciti u niz: 35
                           Niz nakon ubacivanja klijenta: 2 5 -2 16 33 19 8 11 35
                            Unesite prioritetnog klijenta kojeg treba ubaciti u niz: 36
Niz nakon ubacivanja klijenta: 36 2 5 -2 16 33 19 8 11 35
                            Unesite prioritetnog klijenta kojeg treba ubaciti u niz i njegovu poziciju: -6 2<br>Niz nakon ubacivanja klijenta: 36 2 -6 5 -2 16 33 19 8 11 35<br>Niz nakon odlaska klijenta: 2 -6 5 -2 16 33 19 8 11 35
                           Niz nakon odlaska poslednjeg klijenta: 2 -6 5 -2 16 33 19 8 11
                            Unesite redni broj klijenta koji je napustio red: -2
Niz nakon odlaska klijenta: 2 -6 5 16 33 19 8 11
```
# **2.2 Pokazivači**

**Zadatak 2.2.1** Napisati funkciju void uredi(int \*pa, int \*pb) koja uređuje svoja dva celobrojna argumenta tako da se u prvom nalazi manja vrednost, a u drugom veća. Napisati program koji učitava dva cela broja i ispisuje uređene brojeve.

*Primer 1* Interakcija sa programom: Unesite dva broja: *2 5* Uredjene promenljive: 2, 5

*Primer 2* Interakcija sa programom: Unesite dva broja: *11 -4* Uredjene promenljive: -4, 11

**Zadatak 2.2.2** Napisati funkciju void rgb\_u\_cmy(int r, int g, int b, float \*c, float \*m, float \*y) koja datu boju u *rgb* formatu konvertuje u boju u *cmy* formatu po sledećim formulama:

 $c = 1 - r/255$ ,  $m = 1 - g/255$ ,  $y = 1 - b/255$ 

Napisati program koji učitava boju u *rgb* formatu i ispisuje vrednosti unete boje u *cmy* formatu. U slučaju neispravnog unosa, ispisati odgovarajuću poruku o grešci. Napomena: *Vrednosti boja u rgb formatu su u opsegu* [0, 255]*.*

*Primer 1* Interakcija sa programom: Unesite boju u rgb formatu: *56 111 24* cmy: (0.78, 0.56, 0.91) *Primer 3* Interakcija sa programom: Unesite boju u rgb formatu: *9 0 237* cmy: (0.96, 1.00, 0.07)

*Primer 2* Interakcija sa programom: Unesite boju u rgb formatu: *156 -90 5* Greska: neispravan unos.

*Primer 4*

Interakcija sa programom: Unesite boju u rgb formatu: *300 11 27* Greska: neispravan unos.

brojeve.<br>
Primer f<br>
Primer f<br>
Themsics as a monoton:<br>
Themsics as a monoton:<br>
Themsics as a monoton:<br>
Theoretical as a monotone is a monotone of the principal of the state of the state of the state of the state of the sta **Zadatak 2.2.3** Napisati funkciju int presek(float k1, float n1, float k2, float n2, float \*px, float \*py) koja za dve razne prave date svojim koeficijentima pravca i slobodnim članovima određuje njihovu tačku preseka. Funkcija treba da vrati jedinicu ako se prave seku, a nulu ako nemaju tačku preseka (ako su paralelne). Napisati program koji učitava podatke o pravama i ukoliko prave imaju presek, ispisuje koordinate tačke preseka, a ako nemaju, ispisuje odgovarajuću poruku.

```
Primer 1
Interakcija sa programom:
  Unesite k i n za prvu pravu: 4 5
  Unesite k i n za drugu pravu: 11 -4
  Prave se seku u tacki (1.29, 10.14).
                                                   Primer 2
                                                 Interakcija sa programom:
                                                   Unesite k i n za prvu pravu: 0.5 -4.7
                                                   Unesite k i n za drugu pravu: 0.5 9.1
                                                   Prave su paralelne.
```
**Zadatak 2.2.4** Napisati funkciju koja za dva cela broja izračunava njihov količnik i ostatak pri deljenju. Funkcija treba da vrati jedinicu ukoliko je uspešno izračunala vrednosti, a nulu ukoliko deljenje nije moguće. Napisati program koji učitava dva cela broja i ispisuje njihov količnik i ostatak pri deljenju. U slučaju neispravnog unosa, ispisati odgovarajuću poruku o grešci.

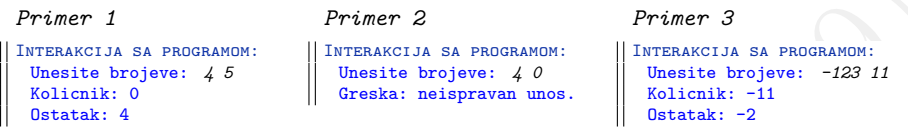

**Zadatak 2.2.5** Napisati funkciju koja za dužinu trajanja filma koja je data u sekundama, određuje ukupno trajanje filma u satima, minutima i sekundama. Napisati program koji učitava trajanje filma u sekundama i ispisuje odgovarajuće vreme trajanja u formatu *broj\_sati*h:*broj\_minuta*m:*broj\_sekundi*s. U slučaju neispravnog unosa, ispisati odgovarajuću poruku o grešci.

```
Elektronsko izdanje (2019)
             Primer 1
           Interakcija sa programom:
             Trajanje fima u sekundama: 5000
             1h:23m:20s
                                                    Primer 2
                                                  Interakcija sa programom:
                                                    Trajanje fima u sekundama: -300
                                                    Greska: neispravan unos.
             Primer 3
           Interakcija sa programom:
             Trajanje fima u sekundama: 2500
             0h:41m:40s
                                                    Primer 4
                                                  Interakcija sa programom:
                                                    Trajanje fima u sekundama: 7824
                                                    2h:10m:24s
```
**Zadatak 2.2.6** Napisati funkciju koja sa ulaza učitava karakter po karakter sve do kraja ulaza, a zatim prebrojava sva pojavljivanja karaktera tačka i sva pojavljivanja karaktera zarez. Napisati program koji za uneti tekst ispisuje koliko puta se pojavila tačka, a koliko puta se pojavio zarez.

```
Primer 1
Interakcija sa programom:
 Unesite tekst:
 Bio jednom jedan lav...
 Kakav lav?
 Strasan lav,
 narogusen i ljut sav!
 Broj tacaka: 3
 Broj zareza: 1
```
*Primer 2*

```
Interakcija sa programom:
  Unesite tekst:
  Bavite se sportom,
  ne moze da skodi,
  sportisti su bili
   i bice u modi.
   Kondicije puni,
   uvek vedri, zdravi.
  Svako dete treba
   sportom da se bavi.
   Broj tacaka: 3
  Broj zareza: 4
```
*Primer 3*

```
II INTERAKCIJA SA PROGRAMOM·
   Unesite tekst:
  Na sirokom carskom drumu
   sto preseca prasumu
  sreli se beli slon
   i jedan crni telefon!
  Broj tacaka: 0
 Broj zareza: 0
```
**Zadatak 2.2.7** Napisati funkciju void par nepar(int a[], int n, int parni $[$ ], int \*np, int neparni $[$ ], int \*nn) koja razbija niz  $a$  na niz parnih i niz neparnih brojeva. Vrednost na koju pokazuje pokazivač np treba da bude jednaka broju elemenata niza parni, a vrednost na koju pokazuje pokazivač nn treba da bude jednaka broju elemenata niza neparni. Maksimalan broj elemenata niza je 50. Napisati program koji učitava dimenziju niza, a zatim i elemente niza i ispisuje odgovarajuće nizove parnih, odnosno neparnih elemenata unetog niza. U slučaju neispravnog unosa, ispisati odgovarajuću poruku o grešci.

```
Primer 1
Interakcija sa programom:
  Unesite broj elemenata niza: 8
  Unesite elemente niza:
  1 8 9 -7 -16 24 77 4
  Niz parnih brojeva: 8 -16 24 4
  Niz neparnih brojeva: 1 9 -7 77
  Primer 3
Interakcija sa programom:
```

```
Unesite broj elemenata niza: 2
Unesite elemente niza: -15 15
Niz parnih brojeva:
Niz neparnih brojeva: -15 15
```
Najveci: 4.160

### *Primer 2*

```
Interakcija sa programom:
  Unesite broj elemenata niza: 5
  Unesite elemente niza:
  2 4 6 8 -11
  Niz parnih brojeva: 2 4 6 8
  Niz neparnih brojeva: -11
```
#### *Primer 4*

```
Interakcija sa programom:
  Unesite broj elemenata niza: 0
  Greska: neispravan unos.
```
**Zadatak 2.2.8** Napisati funkciju koja izračunava najmanji i najveći element niza realnih brojeva. Napisati program koji učitava niz realnih brojeva maksimalne dužine 50 i ispisuje vrednosti najmanjeg i najvećeg elementa niza, zaokružene na tri decimale. U slučaju neispravnog unosa, ispisati odgovarajuću poruku o grešci.

```
ircho da huduki bojihada brojingini kuran kuran paparai. Maksimilan broji denom kazi isplesije od govarajuće nizone papranih odnosno neparanih elementa uneto kazi isplesije od govarajuće nizone papranih odnosno neparanih 
           Primer 1
        Interakcija sa programom:
           Unesite broj elemenata niza: 5
           Unesite elemente niza:
           24.16 -32.11 999.25 14.25 11
           Najmanji: -32.110
          Najveci: 999.250
                                                                    Primer 2
                                                                 Interakcija sa programom:
                                                                    Unesite broj elemenata niza: 4
                                                                    Unesite elemente niza:
                                                                    -5.126 -18.29 44 29.268
                                                                    Najmanji: -18.290
                                                                    Najveci: 44.000
          Primer 3
        Interakcija sa programom:
           Unesite broj elemenata niza: 1
           Unesite elemente niza: 4.16
           Najmanji: 4.160
                                                                    Primer 4
                                                                 Interakcija sa programom:
                                                                    Unesite broj elemenata niza: -3
                                                                   Greska: neispravan unos.
```
## **2.3 Niske**

**Zadatak 2.3.1** Napisati funkciju void konvertuj(char s[]) koja menja nisku s tako što mala slova zamenjuje odgovarajućim velikim slovima, a velika slova zamenjuje odgovarajućim malim slovima. Napisati program koji učitava nisku maksimalne dužine 10 karaktera i ispisuje konvertovanu nisku.

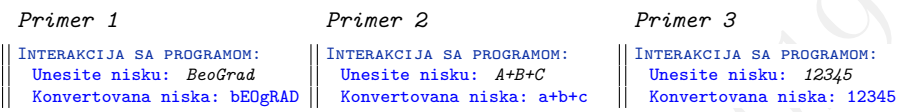

**Zadatak 2.3.2** Napisati funkciju void ubaci\_zvezdice(char s[]) koja menja nisku s tako što u njoj svaki drugi karakter zamenjuje zvezdicom. Napisati program koji učitava nisku maksimalne dužine 20 karaktera i ispisuje izmenjenu nisku.

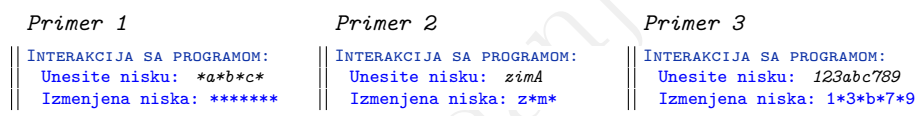

**Zadatak 2.3.3** Napisati program koji vrši poređenje niski. Napisati funkcije:

- (a) int jednake(char s1[], char s2[]) koja vraća jedinicu ako su  $s_1$  i  $s_2$ jednake niske, a nulu inače.
- (b) void u\_velika\_slova(char s[]) koja pretvara sva slova niske s u velika slova, a ostale karaktere ne menja.

Program učitava dve reči maksimalne dužine 20 karaktera i ispituje da li su unete reči jednake. Pri poređenju treba zanemariti razliku između malih i velikih slova.

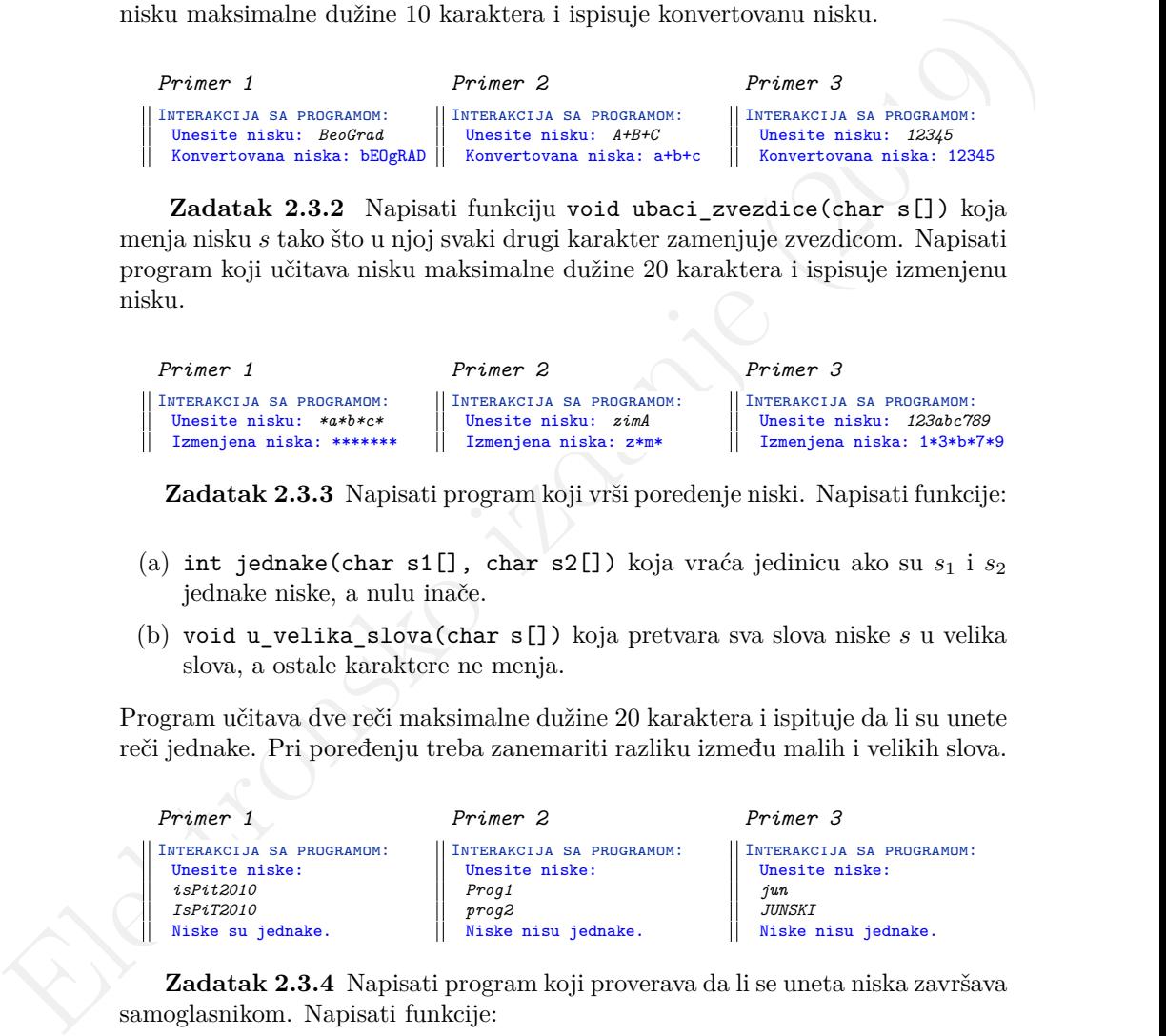

**Zadatak 2.3.4** Napisati program koji proverava da li se uneta niska završava samoglasnikom. Napisati funkcije:

(a) int samoglasnik(char c) koja ispituje da li je karakter c samoglasnik i vraća 1 ako jeste ili 0 ako nije.

(b) int samoglasnik\_na\_kraju(char s[]) koja ispituje da li se niska s završava samoglasnikom.

Program učitava reč maksimalne dužine 20 karaktera i ispisuje da li se reč završava samoglasnikom ili ne.

```
Sava samoglasnikom ili ne.<br>
Priser 2<br>
<br>
Priser 2<br>
<br>
Sava samoatori interaccionale interaccionale interaccionale interaccionale interaccionale interaccionale interaccionale interaccionale interaccionale interaccionale inte
            Primer 1
          Interakcija sa programom:
           Unesite nisku: kestenje
           Niska se zavrsava samoglasnikom.
                                                                         Primer 2
                                                                       Interakcija sa programom:
                                                                         Unesite nisku: vetar
                                                                         Niska se ne zavrsava samoglasnikom.
           Primer 3
        Interakcija sa programom:
           Unesite nisku: OLUJA
           Niska se zavrsava samoglasnikom.
                                                                         Primer 4
                                                                     Interakcija sa programom:
                                                                         Unesite nisku: Programiranje1
                                                                         Niska se ne zavrsava samoglasnikom.
```
**Zadatak 2.3.5** Napisati funkciju int sadrzi\_veliko(char s[]) koja proverava da li niska s sadrži veliko slovo. Napisati program koji za učitanu nisku maksimalne dužine 20 karaktera proverava da li sadrži veliko slovo i ispisuje odgovarajuću poruku.

```
Primer 1
Interakcija sa programom:
 Unesite nisku:
 naocare
 Ne sadrzi veliko slovo.
                               Primer 2
                              Interakcija sa programom:
                                Unesite nisku:
                                DiopTrija0.75
                                Sadrzi veliko slovo.
                                                              Primer 3
                                                             Interakcija sa programom:
                                                                Unesite nisku:
                                                                21.06.2017.
                                                                Ne sadrzi veliko slovo.
```
**Zadatak 2.3.6** Napisati program koji za učitanu nisku s i karakter c ispituje da li se karakter c pojavljuje u niski s. Ako je to slučaj, program treba da ispiše indeks prvog pojavljivanja karaktera c u niski s, a u suprotnom -1. Pretpostaviti da niska može da ima najviše 20 karaktera.

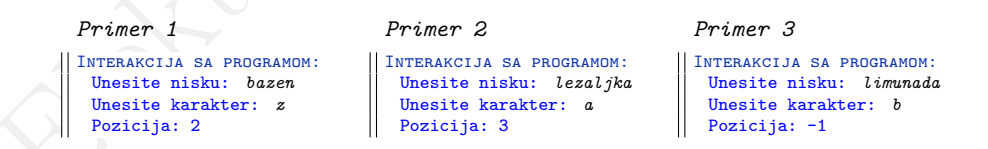

**Zadatak 2.3.7** Napisati funkciju int podniska(char s[], char t[]) koja proverava da li je niska t uzastopna podniska niske s. Napisati program koji učitava dve niske maksimalne dužine 10 karaktera i ispisuje da li je druga niska podniska prve.

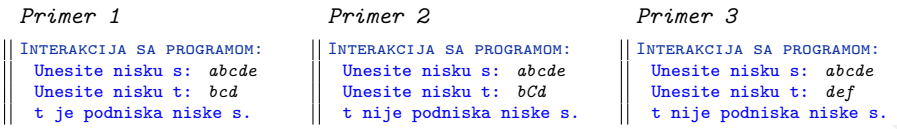

**Zadatak 2.3.8** Napisati funkciju void skrati(char s[]) koja uklanja beline sa kraja date niske. Napisati program koji učitava liniju maksimalne dužine 100 karaktera i ispisuje učitanu i izmenjenu nisku između zvezdica.

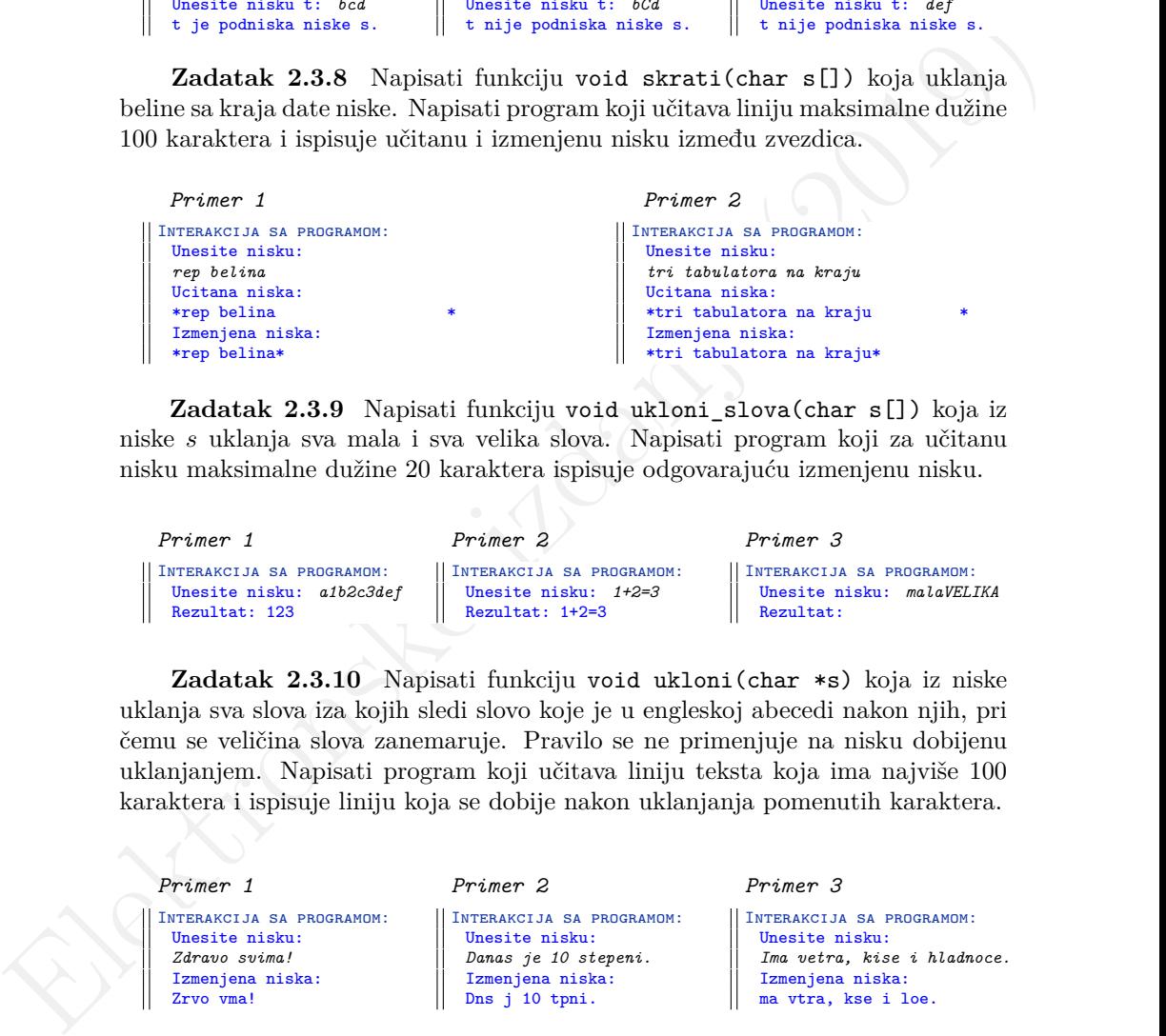

**Zadatak 2.3.9** Napisati funkciju void ukloni\_slova(char s[]) koja iz niske s uklanja sva mala i sva velika slova. Napisati program koji za učitanu nisku maksimalne dužine 20 karaktera ispisuje odgovarajuću izmenjenu nisku.

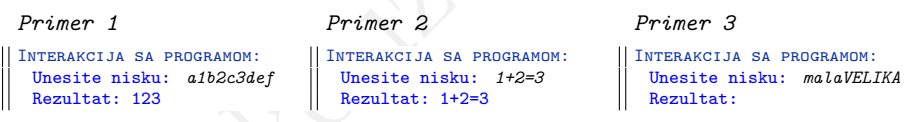

**Zadatak 2.3.10** Napisati funkciju void ukloni(char \*s) koja iz niske uklanja sva slova iza kojih sledi slovo koje je u engleskoj abecedi nakon njih, pri čemu se veličina slova zanemaruje. Pravilo se ne primenjuje na nisku dobijenu uklanjanjem. Napisati program koji učitava liniju teksta koja ima najviše 100 karaktera i ispisuje liniju koja se dobije nakon uklanjanja pomenutih karaktera.

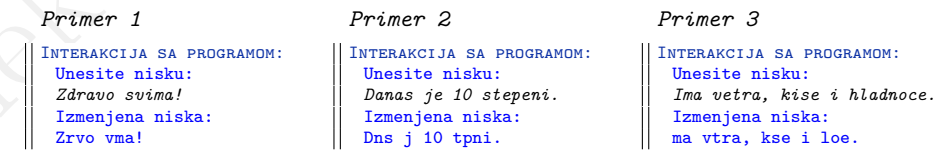

**Zadatak 2.3.11** Napisati program koji učitava nisku s maksimalne dužine 30 karaktera i formira nisku  $t$  trostrukim nadovezivanjem niske  $s$ .

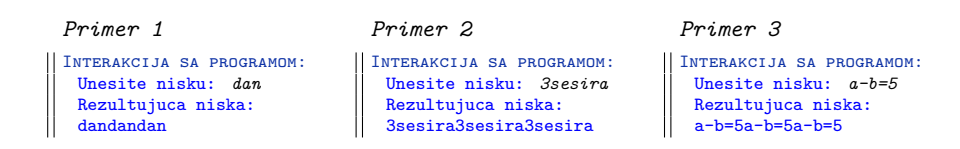

**Zadatak 2.3.12** Napisati program koji za unetu reč maksimalne dužine 20 karaktera i pozitivan broj n manji od 10, formira rezultujuću reč tako što unetu reč kopira n puta pri čemu se između svaka dva kopiranja umeće crtica. U slučaju neispravnog unosa, ispisati odgovarajuću poruku o grešci.

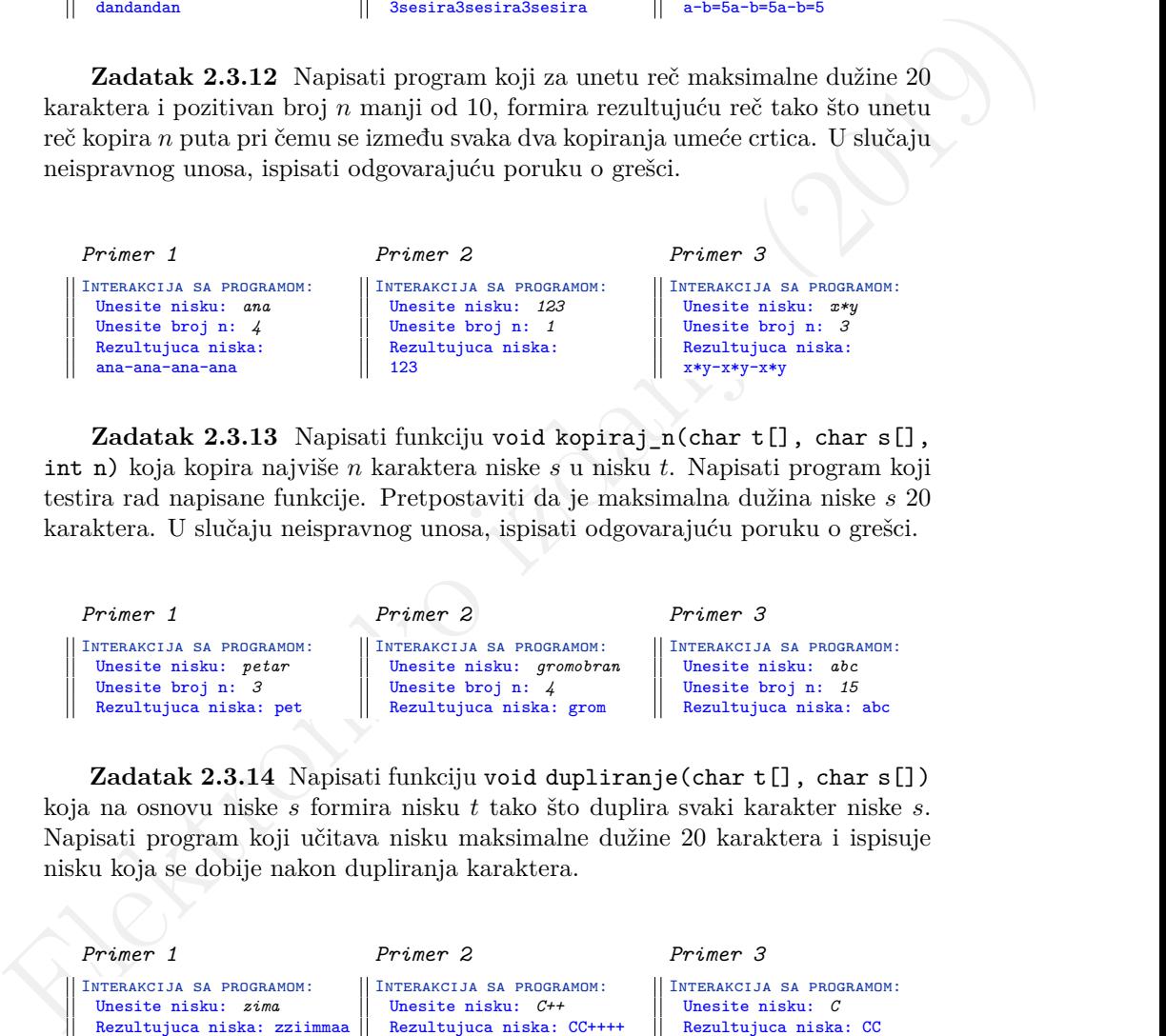

**Zadatak 2.3.13** Napisati funkciju void kopiraj n(char t[], char s[], int n) koja kopira najviše n karaktera niske s u nisku t. Napisati program koji testira rad napisane funkcije. Pretpostaviti da je maksimalna dužina niske s 20 karaktera. U slučaju neispravnog unosa, ispisati odgovarajuću poruku o grešci.

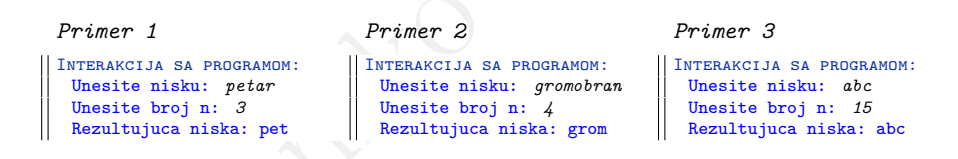

**Zadatak 2.3.14** Napisati funkciju void dupliranje(char t[], char s[]) koja na osnovu niske s formira nisku t tako što duplira svaki karakter niske s. Napisati program koji učitava nisku maksimalne dužine 20 karaktera i ispisuje nisku koja se dobije nakon dupliranja karaktera.

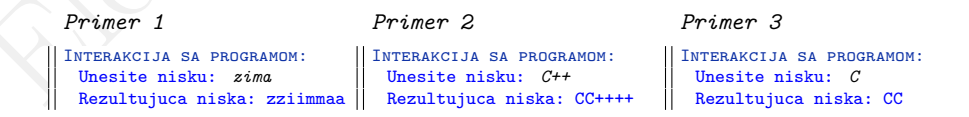

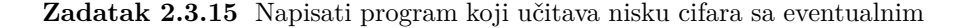

vodećim znakom i pretvara je u ceo broj. Napomena: *Pretpostaviti da je unos ispravan.*

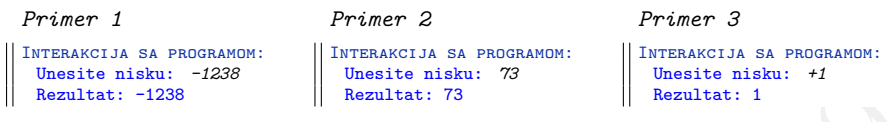

**Zadatak 2.3.16** Napisati program koji učitava ceo broj, pretvara ga u nisku i ispisuje dobijenu nisku.

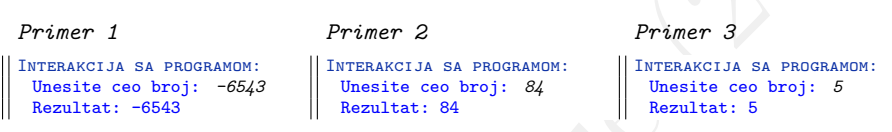

Elektronsko izdanje (2019) **Zadatak 2.3.17** Napisati funkciju int heksadekadni\_broj(char s[]) koja proverava da li je niskom s zadat korektan heksadekadni broj. Funkcija treba da vrati vrednost 1 ukoliko je uslov ispunjen, odnosno 0 ako nije. Napisati program koji za učitanu nisku maksimalne dužine 7 karaktera ispisuje da li je korektan heksadekadni broj. Uputstvo: *Heksadekadni broj je korektno zadat ako počinje prefiksom* 0x *ili* 0X *i ako sadrži samo cifre i mala ili velika slova* A*,* B*,* C*,* D*,* E *i* F*.*

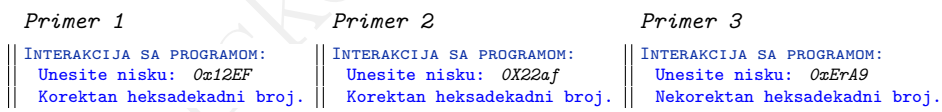

**Zadatak 2.3.18** Napisati funkciju int dekadna\_vrednost(char s[]) koja izračunava dekadnu vrednost heksadekadnog broja zadatog niskom s. Napisati program koji za učitanu nisku maksimalne dužine 7 karaktera ispisuje odgovarajuću dekadnu vrednost. Pretpostaviti da je uneta niska korektan heksadekadni broj.

> Interakcija sa programom: Unesite nisku: *0Xff2* Rezultat: 4082

```
Primer 1
Interakcija sa programom:
  Unesite nisku: 0x2A34
  Rezultat: 10804
```
*Primer 2*

*Primer 3*

Interakcija sa programom: Unesite nisku: *0xE1A9* Rezultat: 57769

**Zadatak 2.3.19** Napisati funkciju int ucitaj\_liniju(char s[], int n) koja učitava liniju maksimalne dužine n u nisku s i vraća dužinu učitane linije. Napisati program koji učitava linije do kraja ulaza i ispisuje najdužu liniju i njenu dužinu. Ukoliko ima više linija maksimalne dužine, ispisati prvu. Pretpostaviti da svaka linija sadrži najviše 80 karaktera. Napomena: *Linija može da sadrži blanko znakove, ali ne može sadržati znak za novi red ili EOF.*

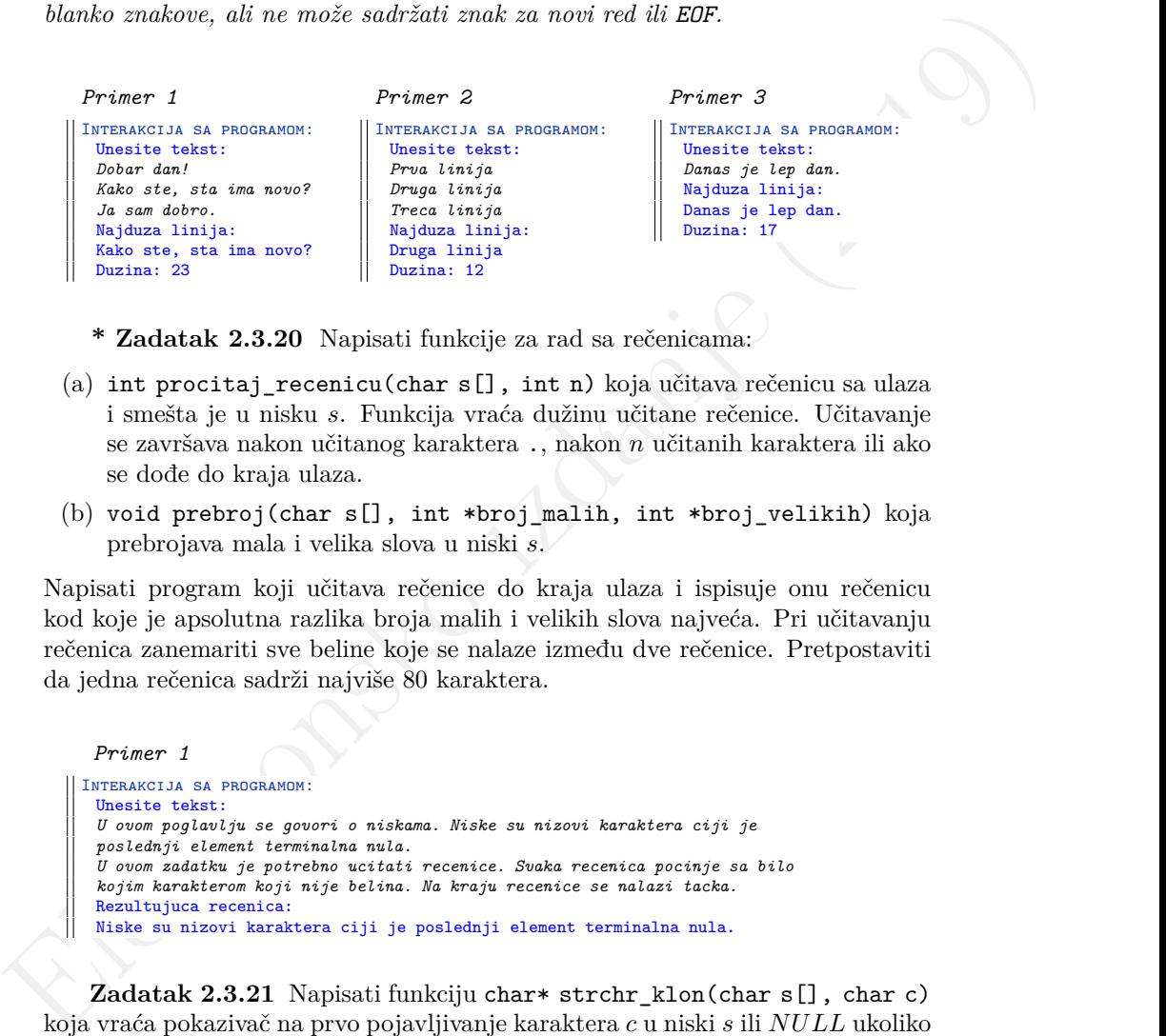

**\* Zadatak 2.3.20** Napisati funkcije za rad sa rečenicama:

- (a) int procitaj recenicu(char s[], int n) koja učitava rečenicu sa ulaza i smešta je u nisku s. Funkcija vraća dužinu učitane rečenice. Učitavanje se završava nakon učitanog karaktera ., nakon n učitanih karaktera ili ako se dođe do kraja ulaza.
- (b) void prebroj(char s[], int \*broj\_malih, int \*broj\_velikih) koja prebrojava mala i velika slova u niski s.

Napisati program koji učitava rečenice do kraja ulaza i ispisuje onu rečenicu kod koje je apsolutna razlika broja malih i velikih slova najveća. Pri učitavanju rečenica zanemariti sve beline koje se nalaze između dve rečenice. Pretpostaviti da jedna rečenica sadrži najviše 80 karaktera.

```
Primer 1
Interakcija sa programom:
 Unesite tekst:
 U ovom poglavlju se govori o niskama. Niske su nizovi karaktera ciji je
 poslednji element terminalna nula.
 U ovom zadatku je potrebno ucitati recenice. Svaka recenica pocinje sa bilo
 kojim karakterom koji nije belina. Na kraju recenice se nalazi tacka.
 Rezultujuca recenica:
 Niske su nizovi karaktera ciji je poslednji element terminalna nula.
```
**Zadatak 2.3.21** Napisati funkciju char\* strchr\_klon(char s[], char c) koja vraća pokazivač na prvo pojavljivanje karaktera c u niski s ili NULL ukoliko se karakter  $c$  ne pojavljuje u niski  $s$ .  $^1$  $^1$  Napisati program koji za učitanu nisku

<span id="page-88-0"></span><sup>&</sup>lt;sup>1</sup>Funkcija strchr\_klon odgovara funkciji strchr čija se deklaracija nalazi u zaglavlju string.h.

maksimalne dužine 20 karaktera i karakter c ispisuje indeks prvog pojavljivanja karaktera c u okviru učitane niske ili −1 ukoliko učitana niska ne sadrži uneti karakter.

```
Elektronsko izdanje (2019)
              Primer 1
            Interakcija sa programom:
              Unesite nisku s: programiranje
              Unesite karakter c: a
              Pozicija: 5
                                                      Primer 2
                                                    Interakcija sa programom:
                                                      Unesite nisku s: 123456789
                                                      Unesite karakter c: y
                                                      Pozicija: -1
              Primer 3
             Interakcija sa programom:
              Unesite nisku s: leto2017
              Unesite karakter c: 0
             Pozicija: 5
                                                      Primer 4
                                                     Interakcija sa programom:
                                                      Unesite nisku s: jedrilica
                                                      Unesite karakter c: I
                                                      Pozicija: -1
```
**Zadatak 2.3.22** Napisati funkciju int strspn\_klon(char t[], char s[]) koja izračunava dužinu prefiksa niske t sastavljenog od karaktera niske s. Napisati program koji za učitane dve niske maksimalne dužine 20 karaktera ispisuje rezultat poziva napisane funkcije.

```
Primer 1
Interakcija sa programom:
  Unesite nisku t: program
  Unesite nisku s: pero
 Rezultat: 3
                                                   Primer 2
                                                  Interakcija sa programom:
                                                   Unesite nisku t: Barselona
                                                   Unesite nisku s: Brazil
                                                   Rezultat: 3
  Primer 3
Interakcija sa programom:
  Unesite nisku t: 24.10.2017.
  Unesite nisku s: 0123456789
  Rezultat: 2
                                                   Primer 4
                                                 Interakcija sa programom:
                                                   Unesite nisku t: 12345
                                                   Unesite nisku s: 9876543210
                                                   Rezultat: 5
```
**Zadatak 2.3.23** Napisati funkciju int strcspn\_klon(char t[], char s[]) koja izračunava dužinu prefiksa niske t sastavljenog isključivo od karaktera koji se ne nalaze u niski s. Napisati program koji testira ovu funkciju za dve unete niske maksimalne dužine 100 karaktera.

Slično važi i za ostale *klon* funkcije iz narednih zadataka.

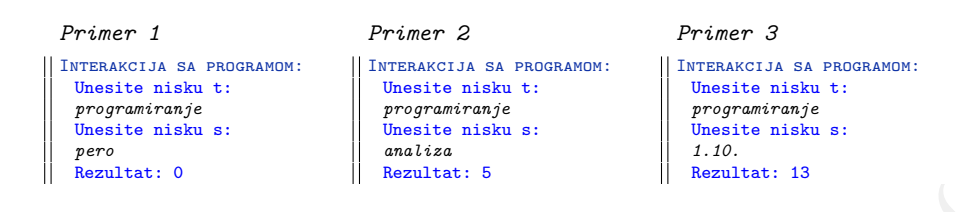

**Zadatak 2.3.24** Napisati funkciju char\* strstr\_klon(char s[], char t[]) koja vraća pokazivač na prvo pojavljivanje niske t u niski s ili NULL ukoliko se niska t ne pojavljuje u niski s. Napisati program koji testira napisanu funkciju tako što učitava pet linija i ispisuje redne brojeve svih linija koje sadrže nisku program. Ukoliko ne postoji linija sa niskom program, ispisati odgovarajuću poruku. Pretpostaviti da je svaka linija maksimalne dužine 100 karaktera kao i da se linije numerišu od broja 1.

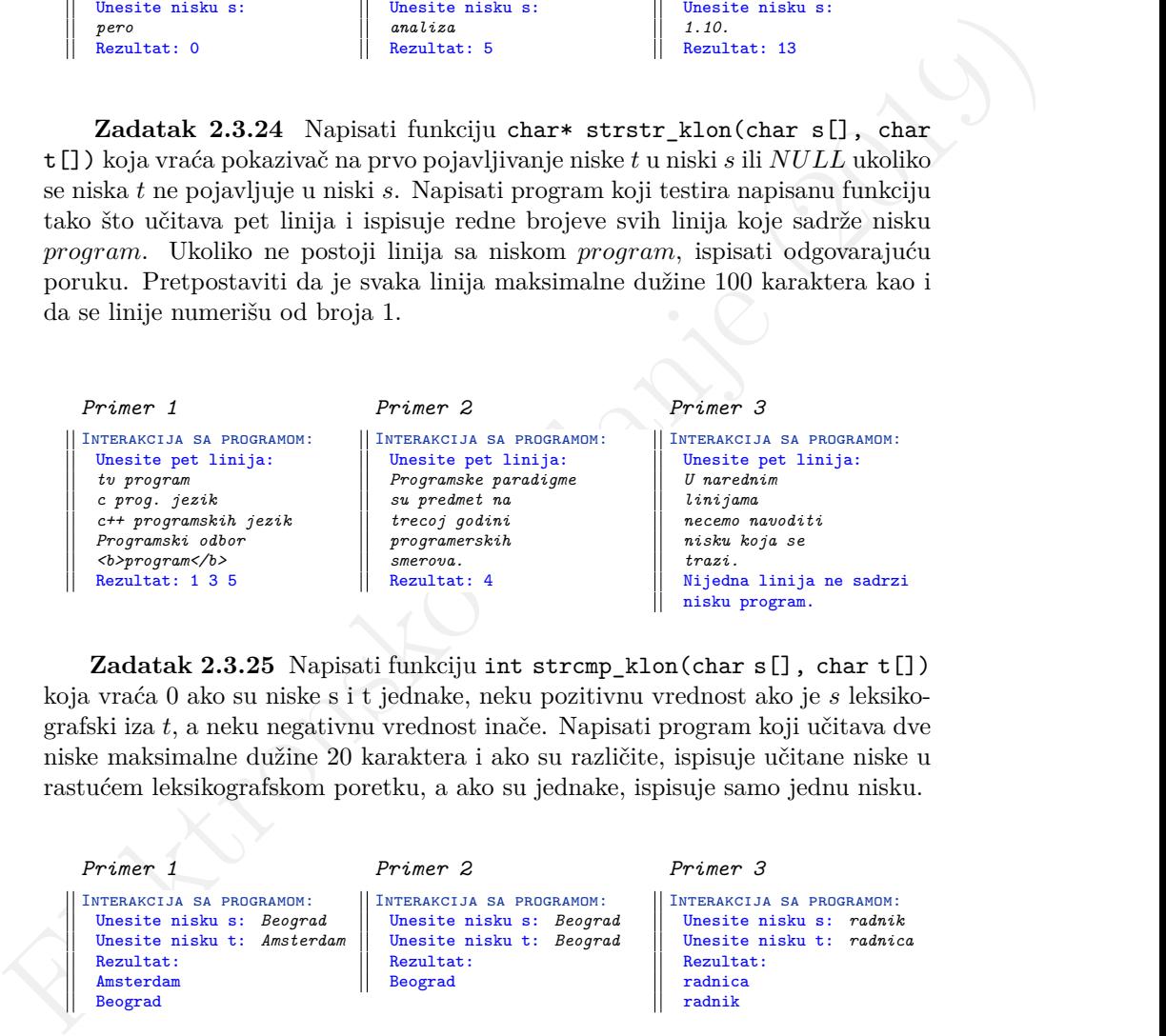

**Zadatak 2.3.25** Napisati funkciju int strcmp\_klon(char s[], char t[]) koja vraća 0 ako su niske s i t jednake, neku pozitivnu vrednost ako je s leksikografski iza t, a neku negativnu vrednost inače. Napisati program koji učitava dve niske maksimalne dužine 20 karaktera i ako su različite, ispisuje učitane niske u rastućem leksikografskom poretku, a ako su jednake, ispisuje samo jednu nisku.

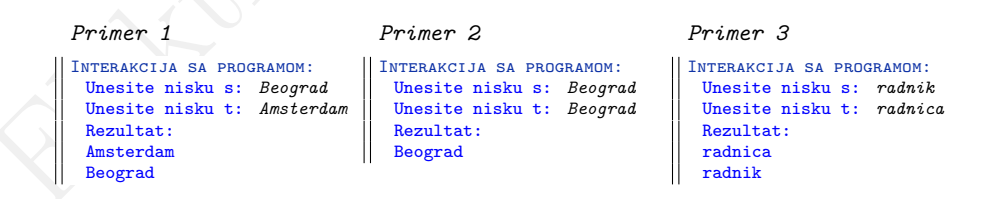

**Zadatak 2.3.26** Napisati funkciju void obrni(char s[]) koja obrće nisku s. Napisati program koji obrće učitanu nisku maksimalne dužine 20 karaktera i ispisuje obrnutu nisku.

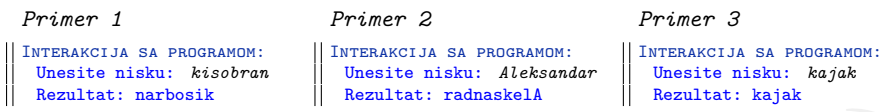

**Zadatak 2.3.27** Napisati funkciju void rotiraj(char s[], int k) koja rotira nisku s za k mesta ulevo. Napisati program koji učitava nisku maksimalne dužine 20 karaktera i nenegativan ceo broj k i ispisuje rotiranu nisku. U slučaju neispravnog unosa, ispisati odgovarajuću poruku o grešci.

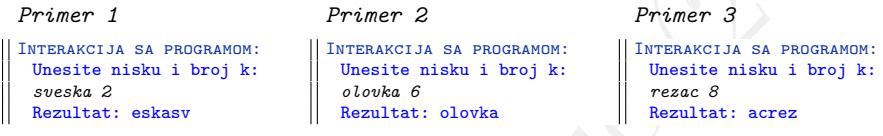

**Zadatak 2.3.28** Napisati program koji šifruje unetu nisku tako što svako slovo zamenjuje sledećim slovom engleske abecede (slova 'z' i 'Z' zamenjuje, redom, sa 'a' i 'A'), a ostale karaktere ostavlja nepromenjene. Ispisati nisku dobijenu na ovaj način. Pretpostaviti da uneta niska nije duža od 20 karaktera.

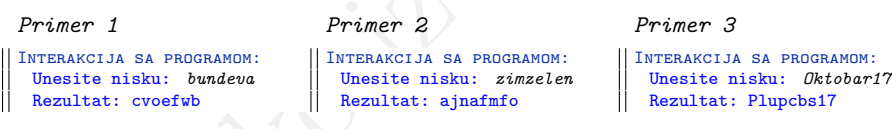

Franchisk 23.23 The theoretical is the solution in the formula in the solution in the solution in the solution in the solution in the solution in the solution in the solution of the solution of the solution of the solutio **Zadatak 2.3.29** Napisati funkciju void sifruj(char rec[], char sifra[]) koja na osnovu date reči formira šifru tako što se svako slovo u reči zameni sa naredna tri slova engleske abecede (nakon slova 'z' tj. 'Z' sledi slovo 'a' tj. 'A'). Napisati program koji testira napisanu funkciju za reč maksimalne dužine 20 karaktera.

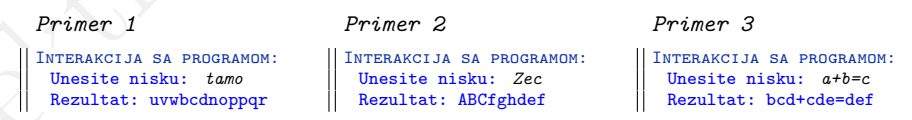

**Zadatak 2.3.30** Napisati funkciju void formiraj(char s1[], char s2[], char c1, char c2) koja na osnovu niske  $s_1$  formira nisku  $s_2$  udvajanjem svih karaktera  $c_1$  u niski  $s_1$  i izbacivanjem svih karaktera  $c_2$  iz niske  $s_1$ , dok ostali karakteri ostaju nepromenjeni. Napisati program koji testira ovu funkciju za unetu nisku i dva uneta karaktera. Pretpostaviti da uneta niska nije duža od 20 karaktera.

```
Primer 1
Interakcija sa programom:
  Unesite nisku: flomaster
  Unesite prvi karakter: s
  Unesite drugi karakter: m
 Rezultat: floasster
                               Primer 2
                             Interakcija sa programom:
                                Unesite nisku: bojica
                                Unesite prvi karakter: b
                                Unesite drugi karakter: a
                                Rezultat: bbojic
                                                             Primer 3
                                                            Interakcija sa programom:
                                                               Unesite nisku: patentara
                                                               Unesite prvi karakter: t
                                                               Unesite drugi karakter: a
                                                              Rezultat: pttenttr
```
**\* Zadatak 2.3.31** Napisati program za rad sa brojevima zapisanim u različitim brojevnim sistemima.

- (a) Napisati funkciju unsigned int u\_dekadni\_sistem(char broj[], unsigned int osnova) koja određuje dekadnu vrednost zapisa datog neoznačenog broja broj u datoj osnovi osnova.
- Elektronsko izmesko izmesko izmesko izmesko izmesko izmesko izmesko izmesko izmesko izmesko izmesko izmesko izmesko izmesko izmesko izmesko izmesko izmesko izmesko izmesko izmesko izmesko izmesko izmesko izmesko izmesko i (b) Napisati funkciju void iz\_dekadnog\_sistema(unsigned int broj, unsigned int osnova, char rezultat $[]$ ) koja datu dekadnu vrednost broj zapisuje u datoj osnovi osnova i smešta rezultat u nisku rezultat. Pretpostaviti da je  $0 < osnova \leq 16$ .

Napisati program koji učitava broj n koji se zadaje kao niska cifara i osnove  $o_1$  i  $o_2$  i ispisuje dekadnu vrednost broja n u osnovi  $o_1$ , kao i zapis tako dobijene dekadne vrednosti u osnovi o2. Pretpostaviti da je maksimalna dužina zapisa broj 20 karaktera i da će svi brojevi biti ispravno zadati tj. u opsegu tipa unsigned.

```
Primer 1
Interakcija sa programom:
 Unesite n, o1 i o2: 10101011 2 16
 Dekadna vrednost broja 10101011: 171
 Vrednost broja 171 u osnovi 16: AB
```
*Primer 3*

Interakcija sa programom: Unesite n, o1 i o2: *1010111001010 2 3* Dekadna vrednost broja 1010111001010: 5578 Zapis broja 5578 u osnovi 3: 21122121

*Primer 2*

Interakcija sa programom: Unesite n, o1 i o2: *1067 8 3* Dekadna vrednost broja 1067: 567 Zapis broja 567 u osnovi 3: 210000

#### *Primer 4*

Interakcija sa programom: Unesite n, o1 i o2: *111 3 5* Dekadna vrednost broja 111: 13 Zapis broja 13 u osnovi 5: 23

### **2.4 Višedimenzioni nizovi**

**Zadatak 2.4.1** Napisati program koji učitava i zatim ispisuje elemente učitane matrice. Sa ulaza se najpre učitavaju dva cela broja m i n, a potom i elementi matrice celih brojeva dimenzije  $m \times n$ . Pretpostaviti da je maksimalna dimenzija matrice  $50 \times 50$ . U slučaju neispravnog unosa, ispisati odgovarajuću poruku o grešci.

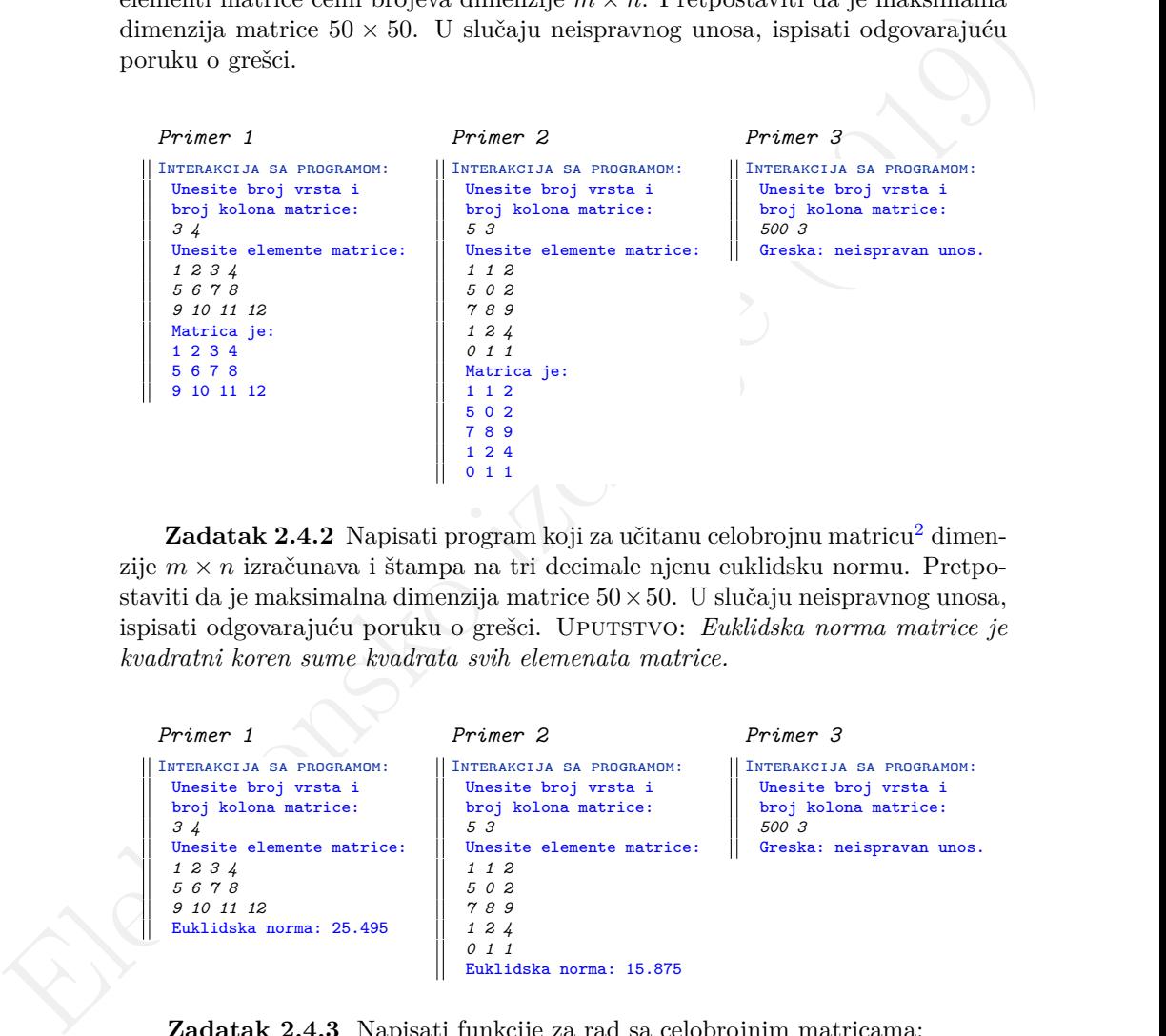

**Zadatak [2](#page-93-0).4.2** Napisati program koji za učitanu celobrojnu matricu<sup>2</sup> dimenzije  $m \times n$  izračunava i štampa na tri decimale njenu euklidsku normu. Pretpostaviti da je maksimalna dimenzija matrice  $50 \times 50$ . U slučaju neispravnog unosa, ispisati odgovarajuću poruku o grešci. Uputstvo: *Euklidska norma matrice je kvadratni koren sume kvadrata svih elemenata matrice.*

```
Primer 1
Interakcija sa programom:
 Unesite broj vrsta i
 broj kolona matrice:
 3 4
 Unesite elemente matrice:
 1 2 3 4
 5 6 7 8
 9 10 11 12
 Euklidska norma: 25.495
                               Primer 2
                               Interakcija sa programom:
                                 Unesite broj vrsta i
                                 broj kolona matrice:
                                 5 3
                                 Unesite elemente matrice:
                                 1 1 2
                                 5 0 2
                                 7 8 9
                                 1 2 4
                                 0 1 1
                                 Euklidska norma: 15.875
                                                               Primer 3
                                                               Interakcija sa programom:
                                                                Unesite broj vrsta i
                                                                broj kolona matrice:
                                                                500 3
                                                                Greska: neispravan unos.
```
**Zadatak 2.4.3** Napisati funkcije za rad sa celobrojnim matricama:

<span id="page-93-0"></span><sup>2</sup>Pod pojmom *učitati matricu* ili *za datu matricu* uvek se podrazumeva da se prvo unose dimenzije matrice, a potom i sama matrica.

- (a) void ucitaj(int a[][MAKS], int n, int m) kojom se učitavaju elementi matrice celih brojeva a dimenzije  $m \times n$ ,
- (b) void ispisi(int a[][MAKS], int n, int m) kojom se ispisuju elementi matrice a dimenzije  $m \times n$ .

Napisati program koji najpre učitava, a zatim i ispisuje elemente učitane matrice. Pretpostaviti da je maksimalna dimenzija matrice  $50 \times 50$ . U slučaju neispravnog unosa, ispisati odgovarajuću poruku o grešci. Napomena: *U ovom i u narednim zadacima, konstanta MAKS u prototipu funkcije označava maksimalni broj kolona date matrice i potrebno ju je definisati u rešenju direkivom #define.*

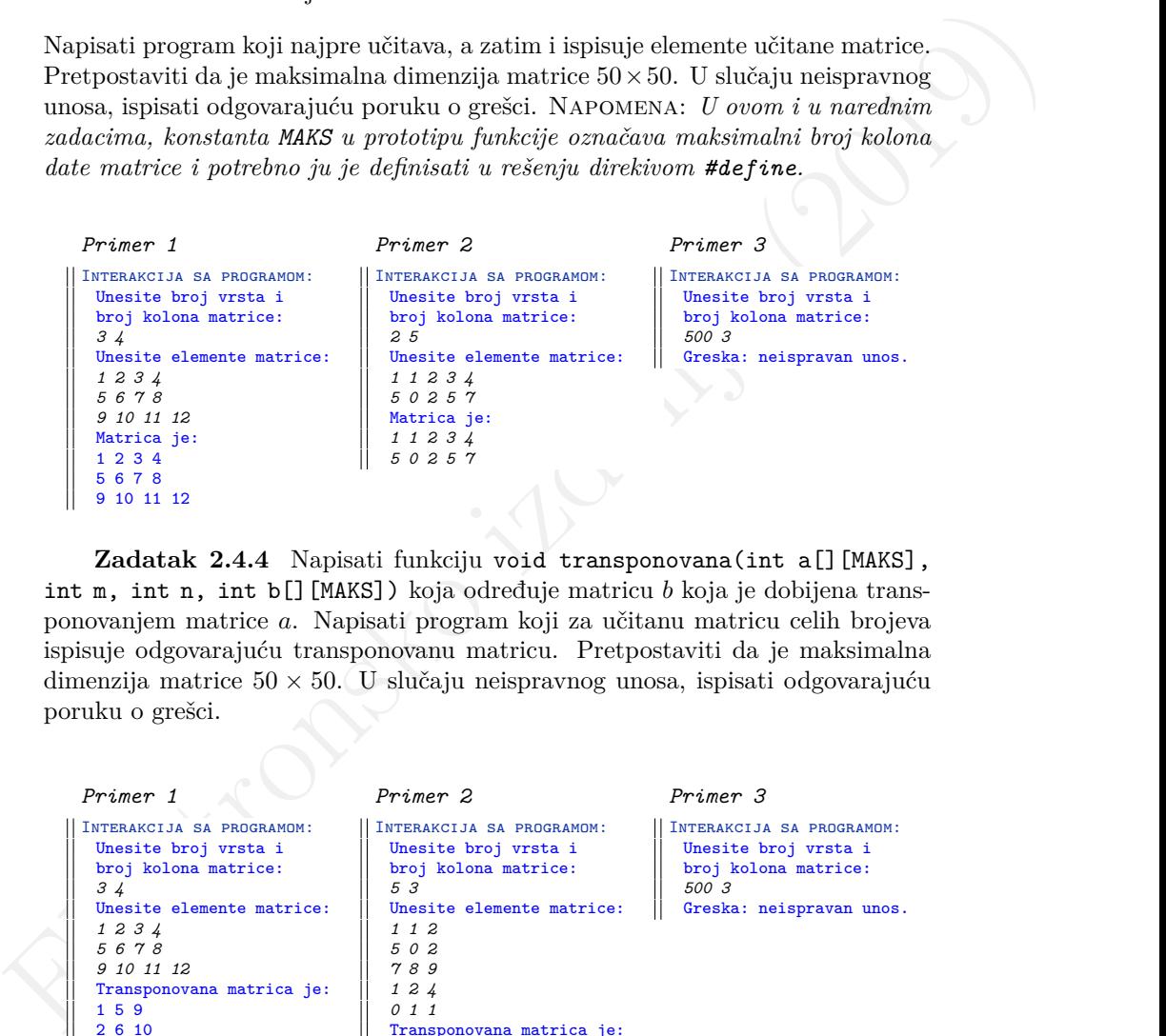

**Zadatak 2.4.4** Napisati funkciju void transponovana(int a[][MAKS], int m, int n, int b[][MAKS]) koja određuje matricu  $b$  koja je dobijena transponovanjem matrice a. Napisati program koji za učitanu matricu celih brojeva ispisuje odgovarajuću transponovanu matricu. Pretpostaviti da je maksimalna dimenzija matrice 50 × 50. U slučaju neispravnog unosa, ispisati odgovarajuću poruku o grešci.

```
Primer 1
Interakcija sa programom:
 Unesite broj vrsta i
 broj kolona matrice:
 3 4
 Unesite elemente matrice:
 1 2 3 4
 5 6 7 8
 9 10 11 12
 Transponovana matrica je:
 1 5 9
 2 6 10
 3 7 11
 4 8 12
                               Primer 2
                              Interakcija sa programom:
                                Unesite broj vrsta i
                                broj kolona matrice:
                                 5 3
                                Unesite elemente matrice:
                                 1 1 2
                                 5 0 2
                                 7 8 9
                                 1 2 4
                                 0 1 1
                                Transponovana matrica je:
                                 1 5 7 1 0
                                 1 0 8 2 1
                                2 2 9 4 1
                                                               Primer 3
                                                              Interakcija sa programom:
                                                                Unesite broj vrsta i
                                                                broj kolona matrice:
                                                                500 3
                                                               Greska: neispravan unos.
```
87

**Zadatak 2.4.5** Napisati funkciju void razmeni(int a[][MAKS], int m, int n, int k, int t) u kojoj se razmenjuju elementi  $k$ -te i  $t$ -te vrste matrice a dimezije  $m \times n$ . Napisati program koji za učitanu matricu celih brojeva i dva cela broja k i t ispisuje matricu dobijenu razmenjivanjem k–te i t–te vrste ulazne matrice. Pretpostaviti da je maksimalna dimenzija matrice  $50 \times 50$ . U slučaju neispravnog unosa, ispisati odgovarajuću poruku o grešci.

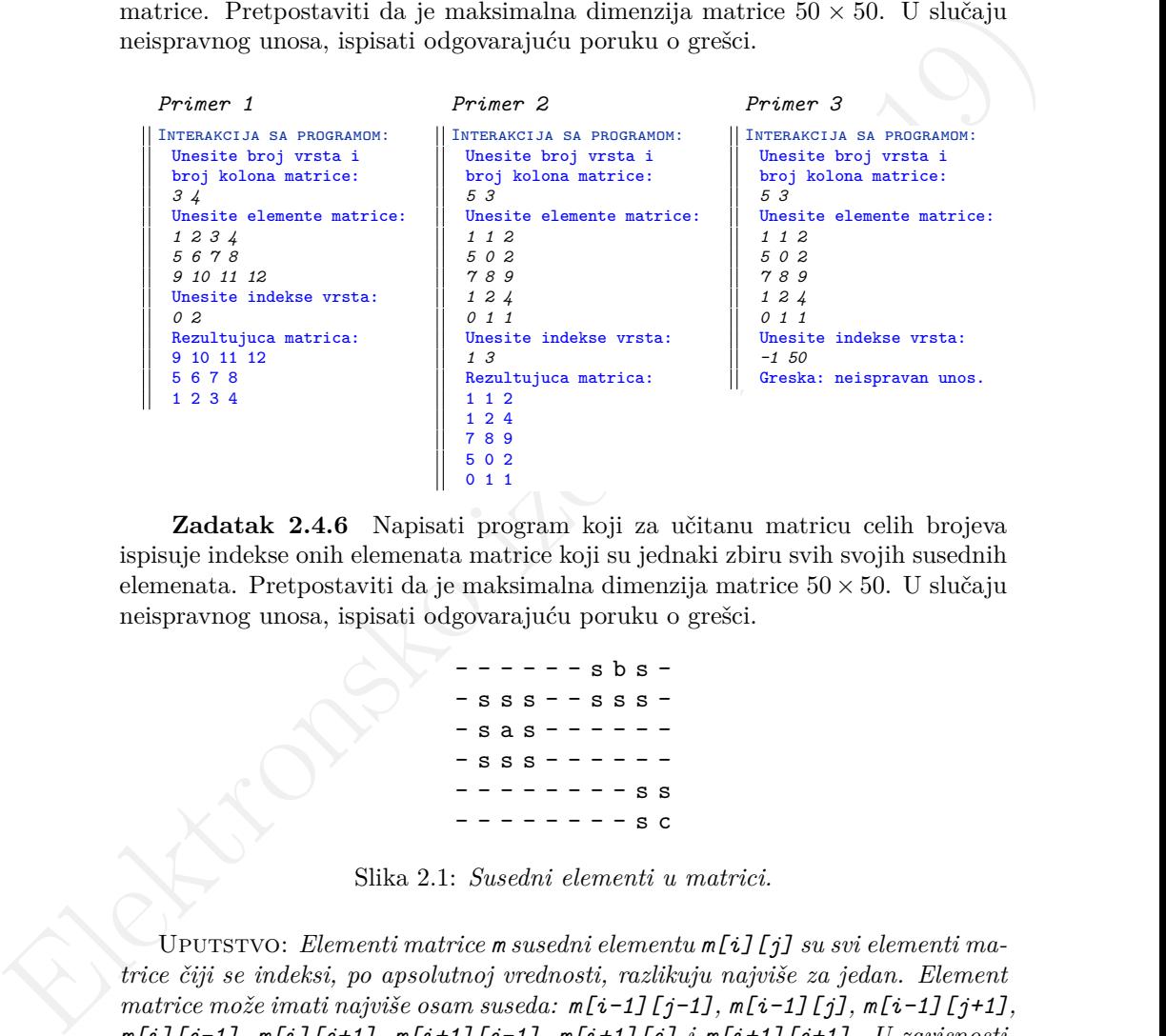

<span id="page-95-0"></span>**Zadatak 2.4.6** Napisati program koji za učitanu matricu celih brojeva ispisuje indekse onih elemenata matrice koji su jednaki zbiru svih svojih susednih elemenata. Pretpostaviti da je maksimalna dimenzija matrice  $50 \times 50$ . U slučaju neispravnog unosa, ispisati odgovarajuću poruku o grešci.

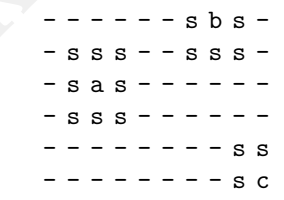

Slika 2.1: *Susedni elementi u matrici.*

UPUTSTVO: *Elementi matrice m susedni elementu*  $m[i][j]$  *su svi elementi matrice čiji se indeksi, po apsolutnoj vrednosti, razlikuju najviše za jedan. Element matrice može imati najviše osam suseda: m[i-1][j-1], m[i-1][j], m[i-1][j+1], m[i][j-1], m[i][j+1], m[i+1][j-1], m[i+1][j] i m[i+1][j+1]. U zavisnosti od položaja u matrici, element matrice može imati i tri ili pet suseda. Na slici [2.1](#page-95-0) su slovom s obeleženi susedni elementi matrice za elemente m[2][2] (ele-* *ment je na slici obeležen sa a), m[0][7] (element je na slici obeležen sa b) i m[5][9](element je na slici obeležen sa c).*

```
Function and the street in the street in the street in the street in the street in the street in the street in the street in the street in the street in the street in the street in the street in the street in the street i
         Primer 1
         Interakcija sa programom:
           Unesite broj vrsta i
           broj kolona matrice:
           4 5
           Unesite elemente matrice:
           1 1 2 1 3
           0 8 1 9 0
           1 1 1 0 0
           0 3 0 2 2
           Indeksi elemenata koji su
           jednaki zbiru suseda su:
           1 1
           3 1
           3 4
                                              Primer 2
                                              Interakcija sa programom:
                                                Unesite broj vrsta i
                                                broj kolona matrice:
                                                3 4
                                                Unesite elemente matrice:
                                                7 10 12 20
                                                -1 -3 1 7
                                                0 -47 2 0
                                                Indeksi elemenata koji su
                                                jednaki zbiru suseda su:
                                                0 3
                                                1 2
                                                                                   Primer 3
                                                                                   Interakcija sa programom:
                                                                                     Unesite broj vrsta i
                                                                                     broj kolona matrice:
                                                                                     5 -3
                                                                                     Greska: neispravan unos.
```
**Zadatak 2.4.7** Napisati funkciju koja formira niz  $b_0, b_1, \ldots, b_{n-1}$  od matrice  $n \times m$ tako što element niza $b_i$ izračunava kao srednju vrednost elemenata  $i\text{-}$ te vrste matrice. Napisati program koji za učitanu matricu celih brojeva ispisuje dobijeni niz. Pretpostaviti da je maksimalna dimenzija matrice 50×50. U slučaju neispravnog unosa, ispisati odgovarajuću poruku o grešci.

```
Primer 1
Interakcija sa programom:
  Unesite broj vrsta i
  broj kolona matrice:
  4 5
  Unesite elemente matrice:
  1 1 2 1 3
  0 8 1 9 0
  1 1 1 0 0
  0 3 0 2 2
  Dobijeni niz je:
  1.6 3.6 0.6 1.4
                                Primer 2
                               Interakcija sa programom:
                                  Unesite broj vrsta i
                                  broj kolona matrice:
                                  3 4
                                  Unesite elemente matrice:
                                  7 10 12 20
                                  -1 -3 1 7
                                  0 -47 2 0
                                  Dobijeni niz je:
                                  12.25 1 -11.25
                                                                Primer 3
                                                               Interakcija sa programom:
                                                                  Unesite broj vrsta i
                                                                  broj kolona matrice:
                                                                  51 13
                                                                  Greska: neispravan unos.
```
**Zadatak 2.4.8** Relacija se može predstaviti kvadratnom matricom nula i jedinica na sledeći način: element i je u relaciji sa elementom j ukoliko se u preseku i–te vrste i j–te kolone nalazi jedinica, a nije u relaciji ukoliko se tu nalazi nula. Napisati funkcije:

- (a) int refleksivna(int a[][MAKS], int n) kojom se za relaciju zadatu matricom *a* dimenzije  $n \times n$  ispituje da li je refleksivna;
- (b) int simetricna(int a[][MAKS], int n) kojom se za relaciju zadatu matricom *a* dimenzije  $n \times n$  ispituje da li je simetrična;
- (c) int tranzitivna(int a[][MAKS], int n) kojom se za relaciju zadatu matricom *a* ispituje dimenzije  $n \times n$  da li je tranzitivna;

(d) int ekvivalencija(int a[][MAKS], int n) kojom se za relaciju zadatu matricom *a* dimenzije  $n \times n$  ispituje da li je relacija ekvivalencije.

Napisati program koji za učitanu dimenziju n i kvadratnu matricu dimenzije  $n \times n$ ispisuje osobine odgovarajuće relacije. Pretpostaviti da je maksimalna dimenzija matrice 50 × 50 i da matrica za vrednosti elemenata može imati samo nule i jedinice. U slučaju neispravnog unosa, ispisati odgovarajuću poruku o grešci.

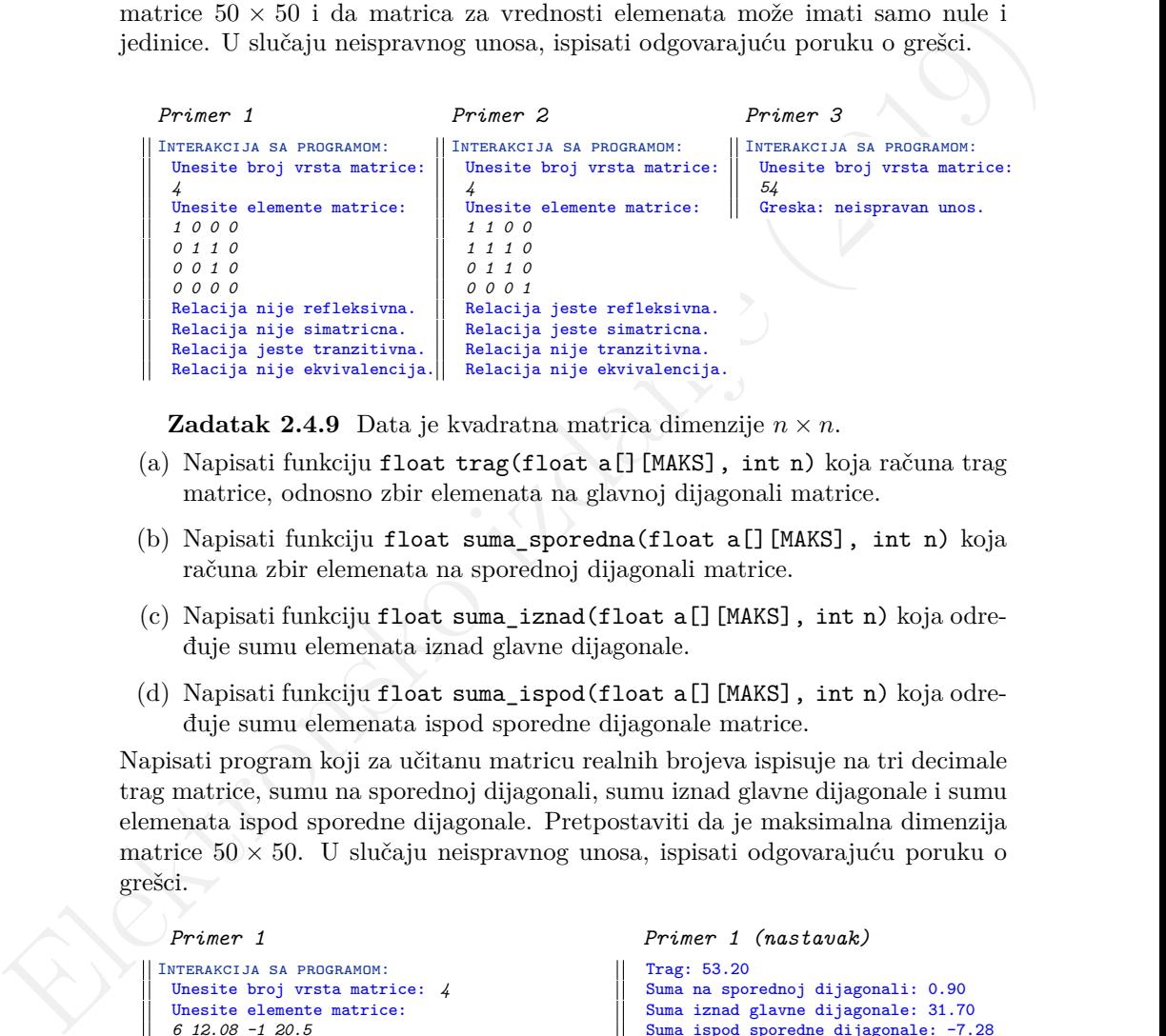

**Zadatak 2.4.9** Data je kvadratna matrica dimenzije  $n \times n$ .

- (a) Napisati funkciju float trag(float a[][MAKS], int n) koja računa trag matrice, odnosno zbir elemenata na glavnoj dijagonali matrice.
- (b) Napisati funkciju float suma\_sporedna(float a[][MAKS], int n) koja računa zbir elemenata na sporednoj dijagonali matrice.
- (c) Napisati funkciju float suma\_iznad(float a[][MAKS], int n) koja određuje sumu elemenata iznad glavne dijagonale.
- (d) Napisati funkciju float suma\_ispod(float a[][MAKS], int n) koja određuje sumu elemenata ispod sporedne dijagonale matrice.

Napisati program koji za učitanu matricu realnih brojeva ispisuje na tri decimale trag matrice, sumu na sporednoj dijagonali, sumu iznad glavne dijagonale i sumu elemenata ispod sporedne dijagonale. Pretpostaviti da je maksimalna dimenzija matrice 50 × 50. U slučaju neispravnog unosa, ispisati odgovarajuću poruku o grešci.

```
Primer 1
Interakcija sa programom:
 Unesite broj vrsta matrice: 4
 Unesite elemente matrice:
 6 12.08 -1 20.5
 8 90 -33.4 19.02
 7.02 5 -20 14.5
 8.8 -1 3 -22.8
```

```
Primer 1 (nastavak)
Trag: 53.20
Suma na sporednoj dijagonali: 0.90
Suma iznad glavne dijagonale: 31.70
```
Suma ispod sporedne dijagonale: -7.28

90

```
Primer 2
Interakcija sa programom:
 Unesite broj vrsta matrice: 5
 Unesite elemente matrice:
 1 2 3 5 5
 7 8 9 0 1
 6 4 3 2 2
 8 9 1 3 4
 0 3 1 8 6
```

```
Primer 2 (nastavak)
```

```
Trag: 21.00
Suma na sporednoj dijagonali: 17.00
Suma iznad glavne dijagonale: 33.00
Suma ispod sporedne dijagonale: 31.00
```
**Zadatak 2.4.10** Kvadratna matrica je donje trougaona ako se u gornjem trouglu (iznad glavne dijagonale, ne uključujući dijagonalu) nalaze sve nule. Napisati program koji za učitanu kvadratnu matricu proverava da li je ona donje trougaona i ispisuje odgovarajuću poruku. Pretpostaviti da je maksimalna dimenzija matrice  $100 \times 100$ . U slučaju neispravnog unosa, ispisati odgovarajuću poruku o grešci.

```
Francez and House Linear and the same speakers of the same speakers of the same speakers of the same speakers of the speaker of the speaker of the speaker of the speaker of the speaker of the speakers of the speaker of th
          Primer 1
          Interakcija sa programom:
           Unesite broj vrsta matrice:
           5
           Unesite elemente matrice:
           -1 0 0 0 0
           2 10 0 0 0
           0 1 5 0 0
           7 8 20 14 0
           -23 8 5 1 11
           Matrica jeste donje
           trougaona.
                                               Primer 2
                                             Interakcija sa programom:
                                                Unesite broj vrsta matrice:
                                                3
                                                Unesite elemente matrice:
                                                2 -2 1
                                                1 2 2
                                                2 1 -2
                                                Matrica nije donje
                                                trougaona.
                                                                                    Primer 3
                                                                                  Interakcija sa programom:
                                                                                     Unesite broj vrsta matrice:
                                                                                     200
                                                                                     Greska: neispravan unos.
```
**Zadatak 2.4.11** Napisati program koji za učitanu celobrojnu kvadratnu matricu ispisuje redni broj kolone koja ima najveći zbir elemenata. Pretpostaviti da je maksimalna dimenzija matrice 50×50. U slučaju neispravnog unosa, ispisati odgovarajuću poruku o grešci.

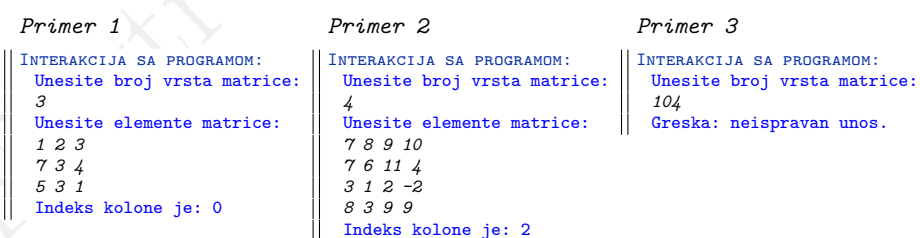

**Zadatak 2.4.12** Napisati program koji za učitanu kvadratnu matricu realnih brojeva izračunava i ispisuje na dve decimale razliku između zbira elemenata

gornjeg trougla i zbira elemenata donjeg trougla matrice. Gornji trougao čine svi elementi matrice koji su iznad glavne i sporedne dijagonale (ne računajući dijagonale), a donji trougao čine svi elementi ispod glavne i sporedne dijagonale (ne računajući dijagonale). Pretpostaviti da je maksimalna dimenzija matrice  $50 \times 50$ . U slučaju neispravnog unosa, ispisati odgovarajuću poruku o grešci.

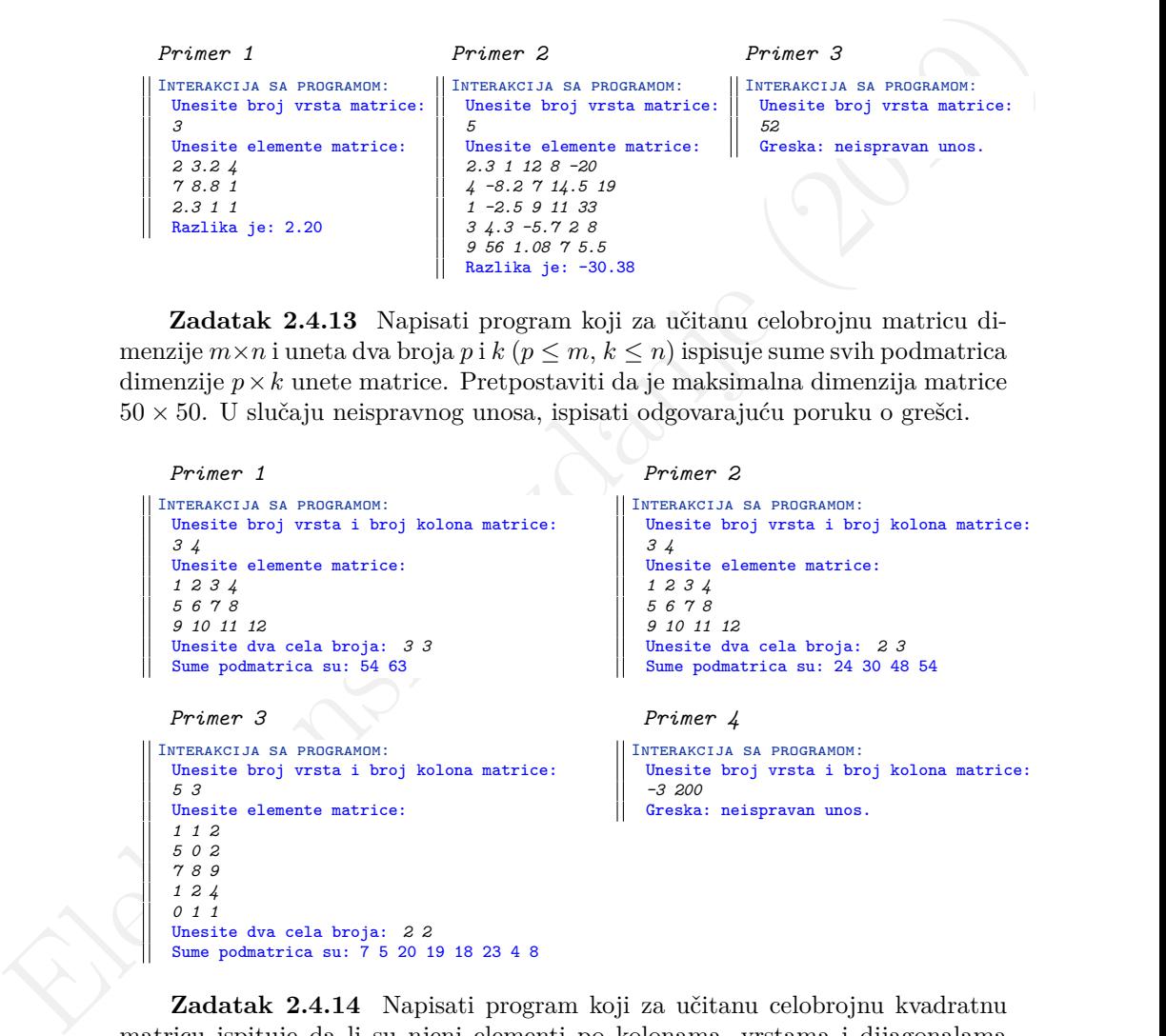

**Zadatak 2.4.13** Napisati program koji za učitanu celobrojnu matricu dimenzije  $m \times n$  i uneta dva broja p i k  $(p \leq m, k \leq n)$  ispisuje sume svih podmatrica dimenzije  $p \times k$  unete matrice. Pretpostaviti da je maksimalna dimenzija matrice  $50 \times 50$ . U slučaju neispravnog unosa, ispisati odgovarajuću poruku o grešci.

```
Primer 1
 Interakcija sa programom:
  Unesite broj vrsta i broj kolona matrice:
  3 4
  Unesite elemente matrice:
  1 2 3 4
  5 6 7 8
  9 10 11 12
  Unesite dva cela broja: 3 3
  Sume podmatrica su: 54 63
  Primer 3
Interakcija sa programom:
  Unesite broj vrsta i broj kolona matrice:
  5 3
  Unesite elemente matrice:
  1 1 2
  5 0 2
  7 8 9
  1 2 4
  0 1 1
  Unesite dva cela broja: 2 2
```
Sume podmatrica su: 7 5 20 19 18 23 4 8

```
Primer 2
```

```
Interakcija sa programom:
   Unesite broj vrsta i broj kolona matrice:
   3 4
   Unesite elemente matrice:
  1 2 3 4
  5 6 7 8
   9 10 11 12
  Unesite dva cela broja: 2 3
  Sume podmatrica su: 24 30 48 54
   Primer 4
Interakcija sa programom:
```
Unesite broj vrsta i broj kolona matrice: *-3 200* Greska: neispravan unos.

**Zadatak 2.4.14** Napisati program koji za učitanu celobrojnu kvadratnu matricu ispituje da li su njeni elementi po kolonama, vrstama i dijagonalama (glavnoj i sporednoj) sortirani strogo rastuće. Pretpostaviti da je maksimalna dimenzija matrice  $50 \times 50$ . U slučaju neispravnog unosa, ispisati odgovarajuću poruku o grešci.

```
Primer 1
Interakcija sa programom:
  Unesite broj vrsta matrice: 2
 Unesite elemente matrice:
  6 9
  4 10
 Elementi nisu sortirani po kolonama.
  Elementi su sortirani po vrstama.
 Elementi nisu sortirani po dijagonalama.
                                                    Primer 2
                                                  Interakcija sa programom:
                                                    Unesite broj vrsta matrice: 3
                                                    Unesite elemente matrice:
                                                    1 2 3
                                                    4 5 6
                                                    7 8 9
                                                    Elementi su sortirani po kolonama.
                                                    Elementi su sortirani po vrstama.
                                                    Elementi su sortirani po dijagonalama.
 Primer 3
Interakcija sa programom:
 Unesite broj vrsta matrice: 4
 Unesite elemente matrice:
  5 5 7 9
 6 10 11 13
  8 12 14 15
 13 15 16 20
 Elementi su sortirani po kolonama.
  Elementi nisu sortirani po vrstama.
 Elementi su sortirani po dijagonalama.
                                                    Primer 4
                                                   Interakcija sa programom:
                                                    Unesite broj vrsta matrice: 1
                                                    Unesite elemente matrice:
                                                    5
                                                    Elementi su sortirani po kolonama.
                                                    Elementi su sortirani po vrstama.
                                                    Elementi su sortirani po dijagonalama.
```
**Zadatak 2.4.15** Napisati program koji za učitanu celobrojnu kvadratnu matricu ispituje da li su zbirovi elemenata njenih kolona uređeni u strogo rastućem poretku. Pretpostaviti da je maksimalna dimenzija matrice  $10 \times 10$ . U slučaju neispravnog unosa, ispisati odgovarajuću poruku o grešci.

```
For the northeating photonsko.<br>
The state and continued photonsko in the section is isolated a<br>memoir in another photonsko in the section is isolated a<br>memoir in another state of the section is expected as the section of 
           Primer 1
        Interakcija sa programom:
           Unesite broj vrsta matrice: 4
           Unesite elemente matrice:
          1 0 0 0
          0 0 1 0
           0 0 0 1
           0 1 0 0
          Sume nisu uredjene strogo rastuce.
                                                                    Primer 2
                                                                  Interakcija sa programom:
                                                                    Unesite broj vrsta matrice: 3
                                                                    Unesite elemente matrice:
                                                                    1 2 3
                                                                    4 5 6
                                                                    7 8 9
                                                                    Sume jesu uredjene strogo rastuce.
          Primer 3
        Interakcija sa programom:
           Unesite broj vrsta matrice: 3
           Unesite elemente matrice:
           2 -2 1
          1 2 2
           2 1 -2
          Sume nisu uredjene strogo rastuce.
                                                                    Primer 4
                                                                 Interakcija sa programom:
                                                                    Unesite broj vrsta matrice: 5
                                                                    Unesite elemente matrice:
                                                                    -1 0 3 0 20
                                                                    0 0 0 10 0
                                                                    0 0 -1 0 0
                                                                    0 1 0 0 0
                                                                    0 0 0 0 -1
                                                                    Sume jesu uredjene strogo rastuce.
```
**Zadatak 2.4.16** Matrica je *ortonormirana* ako je vrednost skalarnog proizvoda svakog para različitih vrsta jednak nuli, a vrednost skalarnog proizvoda

vrste sa samom sobom jednak jedinici. Napisati program koji za unetu celobrojnu kvadratnu matricu proverava da li je ortonormirana. Pretpostaviti da je maksimalna dimenzija matrice  $50 \times 50$ . U slučaju neispravnog unosa, ispisati odgovarajuću poruku o grešci. NAPOMENA: *Skalarni proizvod vektora*  $a = (a_1, a_2, \ldots, a_n)$  $i\;b = (b_1, b_2, \ldots, b_n)$  *je*  $a_1 \cdot b_1 + a_2 \cdot b_2 + \ldots + a_n \cdot b_n$ .

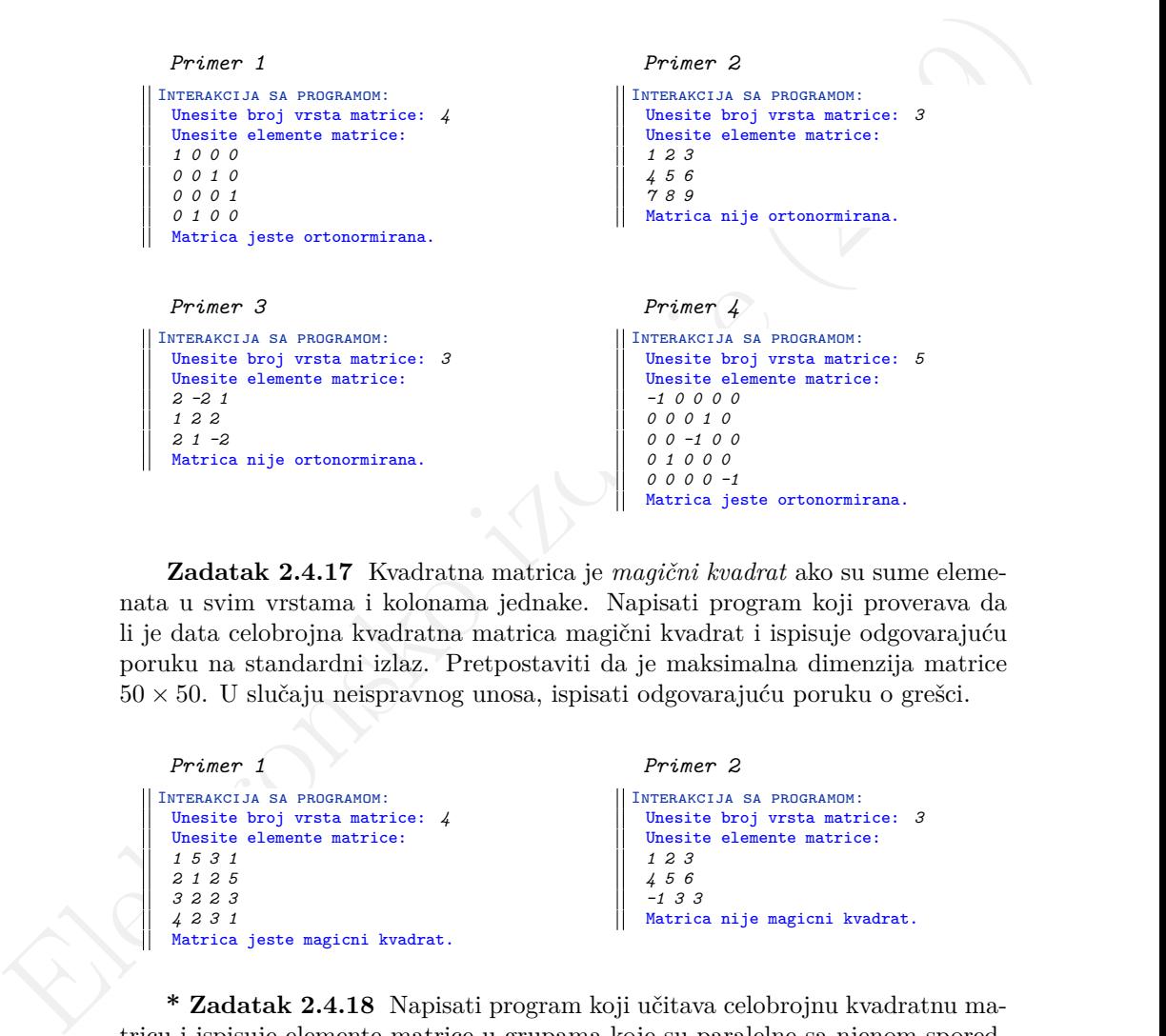

**Zadatak 2.4.17** Kvadratna matrica je *magični kvadrat* ako su sume elemenata u svim vrstama i kolonama jednake. Napisati program koji proverava da li je data celobrojna kvadratna matrica magični kvadrat i ispisuje odgovarajuću poruku na standardni izlaz. Pretpostaviti da je maksimalna dimenzija matrice  $50 \times 50$ . U slučaju neispravnog unosa, ispisati odgovarajuću poruku o grešci.

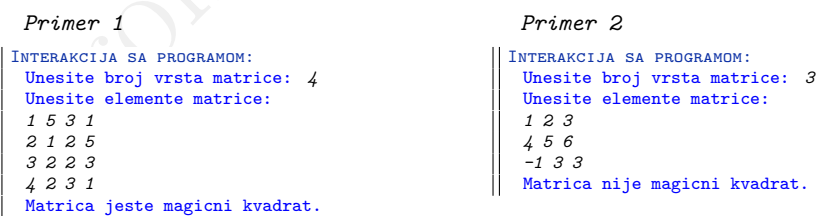

**\* Zadatak 2.4.18** Napisati program koji učitava celobrojnu kvadratnu matricu i ispisuje elemente matrice u grupama koje su paralelne sa njenom sporednom dijagonalom, počevši od gornjeg levog ugla. Pretpostaviti da je maksimalna dimenzija matrice  $100 \times 100$ . U slučaju neispravnog unosa, ispisati odgovarajuću poruku o grešci.

```
Elektronsko stationer (2019)<br>
Figure 3 and the station of the station of the station of the station of the station of the station of the station of the station of the station of the station of the station of the station o
          Primer 1
         Interakcija sa programom:
           Unesite broj vrsta matrice:
           3
           Unesite elemente matrice:
           1 2 3
           4 5 6
           7 8 9
           Ispis je:
           1
           2 4
           3 5 7
           6 8
           9
                                               Primer 2
                                             Interakcija sa programom:
                                                Unesite broj vrsta matrice:
                                                 5
                                                 Unesite elemente matrice:
                                                 7 -8 1 2 3
                                                 90 11 0 5 4
                                                 12 -9 14 23 8
                                                 80 6 88 17 62
                                                 -22 10 44 57 -200
                                                 Ispis je:
                                                 7
                                                 -8 90
                                                 1 11 12
                                                20 - 9803 5 14 6 -22
                                                 4 23 88 10
                                                8 17 44
                                                 62 57
                                                 -200
                                                                                    Primer 3
                                                                                    Interakcija sa programom:
                                                                                      Unesite broj vrsta matrice:
                                                                                      -5
                                                                                      Greska: neispravan unos.
```
**\* Zadatak 2.4.19** Napisati funkciju void mnozenje(int a[][MAKS], int m, int n, int b[][MAKS], int k, int t, int c[][MAKS]) koja računa matricu c kao proizvod matrica a i b. Dimenzija matrice a je  $n \times m$ , a dimenzija matrice b je  $k \times t$ . Napisati program koji ispisuje proizvod učitanih matrica. Pretpostaviti da je maksimalna dimenzija matrica 50×50. Ukoliko množenje matrica nije moguće ili je došlo do greške prilikom unosa podataka, ispisati odgovarajuću poruku o grešci.

```
Primer 1
```

```
Interakcija sa programom:
  Unesite broj vrsta i broj kolona matrice a:
  3 4
  Unesite elemente matrice:
  1 2 8 9
  -4 5 2 3
  7 6 4 10
  Unesite broj vrsta i broj kolona matrice b:
  4 2
  Unesite elemente matrice:
  11 5
  6 7
  8 9
  0 -3
  Rezultat mnozenja je:
  87 64
  2 24
  145 83
```

```
Primer 2
```

```
Interakcija sa programom:
 Unesite broj vrsta i broj kolona matrice a:
 5 2
 Unesite elemente matrice:
 1 7
 9 0
  -10 2
 92 3
 14 -8
 Unesite broj vrsta i broj kolona matrice b:
 2 4
 Unesite elemente matrice:
 7 8 9 10
 -11 2 34 78
 Rezultat mnozenja je:
  -70 22 247 556
 63 72 81 90
 -92 -76 -22 56
 611 742 930 1154
 186 96 -146 -484
```

```
Primer 3
Interakcija sa programom:
 Unesite broj vrsta i broj kolona matrice a:
 3 4
 Unesite elemente matrice:
 1 2 8 9
  -4 5 2 3
 7 6 4 10
 Unesite broj vrsta i broj kolona matrice b:
 5 2
 Mnozenje matrica nije moguce.
                                                    Primer 4
                                                 Interakcija sa programom:
                                                   Unesite broj vrsta i broj kolona matrice a:
                                                    -3 4
                                                   Greska: neispravan unos.
```
**\* Zadatak 2.4.20** Element matrice naziva se *sedlo* ako je istovremeno najmanji u svojoj vrsti, a najveći u svojoj koloni. Napisati program koji ispisuje indekse i vrednosti onih elemenata matrice realnih brojeva koji su sedlo. Maksimalna dimenzija matrice je 50 × 50. U slučaju neispravnog unosa, ispisati odgovarajuću poruku o grešci.

```
Fig. 2 is a second in the second in the second in the second in the second in the second in the second in the second in the second in the second in the second in the second in the second in the second in the second in the
                   Primer 1
                   Interakcija sa programom:
                     Unesite broj vrsta i
                     broj kolona matrice:
                     2 3
                     Unesite elemente matrice:
                     1 2 3
                     0 5 6
                     Sedlo: 0 0 1
                                                         Primer 2
                                                        Interakcija sa programom:
                                                           Unesite broj vrsta i
                                                          broj kolona matrice:
                                                           3 3
                                                          Unesite elemente matrice:
                                                          10 3 20
                                                           15 5 100
                                                           30 -1 200
                                                          Sedlo: 1 1 5
                                                                                              Primer 2
                                                                                              Interakcija sa programom:
                                                                                                Unesite broj vrsta i
                                                                                                broj kolona matrice:
                                                                                                3 -3
                                                                                                Greska: neispravan unos.
```
**\* Zadatak 2.4.21** Napisati program koji ispisuje elemente matrice celih brojeva u spiralnom redosledu počevši od gornjeg levog ugla krećući se u smeru kazaljke na satu. Maksimalna dimenzija matrice je 50×50. U slučaju neispravnog unosa, ispisati odgovarajuću poruku o grešci.

```
Primer 1
Interakcija sa programom:
 Unesite broj vrsta i
 broj kolona matrice:
 3 3
 Unesite elemente matrice:
 1 2 3
 4 5 6
 7 8 9
 Ispis je:
 1 2 3 6 9 8 7 4 5
```
*Primer 2*

```
Interakcija sa programom:
 Unesite broj vrsta i
 broj kolona matrice:
 5 7
 Unesite elemente matrice:
 7 -8 1 2 3 -54 87
 90 11 0 5 4 9 18
 12 -9 14 23 8 -22 74
 80 6 88 17 62 38 41
 -22 10 44 57 -200 39 55
 Ispis je:
 7 -8 1 2 3 -54 87 18 74 41 55
 39 -200 57 44 10 -22 80 12 90
 11 0 5 4 9 -22 38 62 17 88 6
 -9 14 23 8
```
**\* Zadatak 2.4.22** Matrica a se sadrži u matrici b ukoliko postoji podmatrica matrice b identična matrici a. Napisati program koji za dve učitane matrice celih brojeva proverava da li se druga matrica sadrži u prvoj učitanoj matrici. Maksimalna dimenzija matrica je 50 × 50. U slučaju neispravnog unosa, ispisati odgovarajuću poruku o grešci.

```
Primer 1
```

```
Interakcija sa programom:
  Unesite broj vrsta i broj kolona matrice A:
  3 4
  Unesite elemente matrice:
  1 2 8 9
  -4 5 2 3
  7 6 4 10
  Unesite broj vrsta i broj kolona matrice B:
  2 2
  Unesite elemente matrice:
  2 3
  4 10
  Druga matrica je sadrzana u prvoj matrici.
```
*Primer 3*

```
Primer I<br>
INTERNATION IS INTERNATION (TREAT ACTION AND INTERNATION ISSUES AND INTERNATION ISSUES AND INTERNATION ISSUES AND INTERNATION ISSUES AND INTERNATIONAL CONSULTING ISSUES AND INTERNATIONAL CONSULTING ISSUES AND 
        Interakcija sa programom:
           Unesite broj vrsta i broj kolona matrice A:
            5 5
           Unesite elemente matrice:
            7 -8 1 2 3
           90 11 0 5 4
           12 -9 14 23 8
           80 6 88 17 62
            -22 10 44 57 -200
           Unesite broj vrsta i broj kolona matrice B:
           3 4
           Unesite elemente matrice:
            90 11 0 5
           12 -9 14 23
            80 6 88 17
           Druga matrica je sadrzana u prvoj matrici.
```
### *Primer 2*

```
Interakcija sa programom:
  Unesite broj vrsta i broj kolona matrice A:
  3 4
  Unesite elemente matrice:
  1 2 8 9
  -4 5 2 3
  7 6 4 10
  Unesite broj vrsta i broj kolona matrice B:
  2 2
  Unesite elemente matrice:
  2 8
  6 4
  Druga matrica nije sadrzana
  u prvoj matrici.
```

```
Primer 4
```

```
Interakcija sa programom:
  Unesite broj vrsta i broj kolona matrice A:
  5 5
  Unesite elemente matrice:
   7 -8 1 2 3
  90 11 0 5 4
  12 -9 14 23 8
  80 6 88 17 62
   -22 10 44 57 -200
  Unesite broj vrsta i broj kolona matrice B:
  53 4
  Greska: neispravan unos.
```
## **2.5 Strukture**

**Zadatak 2.5.1** Definisati strukturu kojom se opisuje kompleksan broj. Napisati funkcije koje izračunavaju zbir, razliku, proizvod i količnik dva kompleksna broja. Napisati program koji za učitana dva kompleksna broja ispisuje vrednost zbira, razlike, proizvoda i količnika. U slučaju neispravnog unosa, ispisati odgovarajuću poruku o grešci.

```
Primer 1
Interakcija sa programom:
 Unesite realni i imaginarni deo prvog broja: 1 2
 Unesite realni i imaginarni deo drugog broja: -2 3
 Zbir: -1.00+5.00*i
 Razlika: 3.00-1.00*i
 Proizvod: -8.00-1.00*i
 Kolicnik: 0.31-0.54*i
```
**Zadatak 2.5.2** Definisati strukturu kojom se opisuje razlomak. Napisati funkcije koje izračunavaju zbir i proizvod dva razlomka. Napisati program koji za uneti ceo broj n i unetih n razlomaka ispisuje njihov ukupan zbir i proizvod. U slučaju neispravnog unosa, ispisati odgovarajuću poruku o grešci.

```
Elektronsko je zapisan ko priestnika konkvenika konkvenika konkvenika konkvenika (2019)<br>
Elektronsko izdanje privatne (2019)<br>
Elektronsko izdanje privatne (2019)<br>
Internacional internacional control of the stressor<br>
Therm
                      Primer 1
                    Interakcija sa programom:
                      Unesite broj razlomaka: 5
                      Unesite razlomke:
                      1 2
                      7 8
                      3 4
                      5 6
                      2 9
                      Suma svih razlomaka: 229/72
                      Proizvod svih razlomaka: 35/576
                                                                                    Primer 2
                                                                                 Interakcija sa programom:
                                                                                    Unesite broj razlomaka: 10
                                                                                    Unesite razlomke:
                                                                                    4 3
                                                                                    12 25
                                                                                    3 8
                                                                                    1 3
                                                                                    8 9
                                                                                    2 3
                                                                                    5 6
                                                                                     -24 50
                                                                                    7 18
                                                                                     -7 19
                                                                                    Suma svih razlomaka: 6089/1368
                                                                                    Proizvod svih razlomaka: 1568/577125
```
**Zadatak 2.5.3** Zimi su prehlade česte i treba unositi više vitamina C. Struktura V ocka sadrži ime voćke i količinu vitamina C u miligramima (realan broj). Napisati funkcije:

- (a) int ucitaj(Vocka niz[]) koja učitava voćke sa standardnog ulaza sve do kraja ulaza i kao povratnu vrednost vraća broj učitanih voćki;
- (b) Vocka vocka\_sa\_najvise\_vitamina(Vocka niz[], int n) koja pronalazi

voćku koja ima najviše vitamina C.

Napisati program koji učitava podatke o voćkama i ispisuje ime voćke sa najviše vitamina C. Pretpostaviti da broj voćki neće biti veći od 50, kao i da je ime voćke niska od najviše 20 karaktera. U slučaju neispravnog unosa, ispisati odgovarajuću poruku o grešci.

provides f and a monotonic scheme is probably  $\delta$  of  $\delta$  interacts in the set of the set of the set of the set of the set of the set of the set of the set of the set of the set of the set of the set of the set of the se *Primer 1* Interakcija sa programom: Unesite ime vocke i njenu kolicinu vitamina C: *jabuka 4.6* Unesite ime vocke i njenu kolicinu vitamina C: *limun 83.5* Unesite ime vocke i njenu kolicinu vitamina C: *kivi 71* Unesite ime vocke i njenu kolicinu vitamina C: *banana 8.7* Unesite ime vocke i njenu kolicinu vitamina C: *pomorandza 70.8* Unesite ime vocke i njenu kolicinu vitamina C: Voce sa najvise vitamina C je: limun

**Zadatak 2.5.4** Definisati strukturu Grad koja sadrži ime grada i njegovu prosečnu temperaturu u toku decembra. Napisati funkcije:

- (a) void ucitaj(Grad gradovi[], int n) koja učitava sa standardnog ulaza podatke o n gradova.
- (b) void ispisi(Grad gradovi[], int n) koja ispisuje podatke o gradovima koji imaju idealnu temperaturu za klizanje: od 3 do 8 stepeni celzijusa.

Napisati program koji učitava imena n gradova i njihove prosečne temperature, a zatim ispisuje imena gradova sa idealnom temperaturom za klizanje. Pretpostaviti da je maksimalan broj gradova 50 i da je maksimalna dužina imena grada 20 karaktera. U slučaju neispravnog unosa, ispisati odgovarajuću poruku o grešci.

```
Primer 1
Interakcija sa programom:
 Unesite broj gradova: 4
  Unesite grad i temperaturu:
Beograd 7
  Unesite grad i temperaturu:
Uzice 1.5
 Unesite grad i temperaturu:
 Subotica 4
 Unesite grad i temperaturu:
 Zrenjanin 9
 Gradovi sa idealnom temperaturom
 za klizanje u decembru:
 Beograd
 Subotica
```

```
Primer 2
Interakcija sa programom:
 Unesite broj gradova: 2
 Unesite grad i temperaturu:
 Varsava 11
 Unesite grad i temperaturu:
 Prag 2
 Gradovi sa idealnom temperaturom
 za klizanje u decembru:
```
**Zadatak 2.5.5** Definisati strukturu ParReci koja sadrži reč na srpskom jeziku i odgovarajući prevod na engleski jezik. Napisati program koji do kraja

ulaza učitava sve parove reči, a potom za rečenicu koja se zadaje u jednoj liniji ispisuje prevod. Ako je reč u rečenici nepoznata umesto nje ispisati nisku zvezdica čija dužina odgovara dužini nepoznate reči. Pretpostaviti da je maksimalna dužina reči 50 karaktera, maksimalan broj parova reči 100, a maksimalna dužina rečenice 100 karaktera.

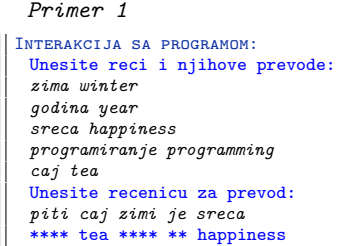

*Primer 2* Interakcija sa programom: Unesite reci i njihove prevode: *je is zima winter pas dog sreca happiness prijatelj friend solja cup covek man* Unesite recenicu za prevod: *pas je covekov najbolji prijatelj* dog is \*\*\*\*\*\*\* \*\*\*\*\*\*\*\* friend

Prosecna ocena je: 4.200.

**Zadatak 2.5.6** Statistički zavod Srbije istražuje kako rade obdaništa u Srbiji. Za svako obdanište poznat je spisak koji sadrži broj dece u grupi, a zatim i ocene koje je svako dete dalo o radu obdaništa. Definisati strukturu Dete koja sadrži polja pol (m ili z), broj godina (od 3 do 6) i ocenu koju je dete dalo radu obdaništa (od 1 do 5). Napisati program koji učitava broj dece u grupi, a zatim i informacije o svakom detetu. Ispisati, na tri decimale, prosečnu ocenu koje je obdanište dobilo od dece sa unetim polom i brojem godina. Pretpostaviti da je maksimalan broj dece u obdaništu 200. U slučaju neispravnog unosa, ispisati odgovarajuću poruku o grešci.

```
Primer 1<br>
Intraskozia, at renosansko izmatecija izmakcini at renosansko izmakcini stati i njihove prevode:<br>
Series vere i njihove prevode:<br>
previsene previsene previsene previsene previsene previsene previsene previsene
                     Primer 1
                   Interakcija sa programom:
                     Unesite broj dece u grupi: 5
                     Unesite podatke za svako dete (pol,
                     broj godina i ocenu):
                     m 3 5
                     z 3 4
                     m 4 2
                     m 5 4
                     m 3 4
                     Unesite pol i broj godina za
                     statistiku: m 3
                     Prosecna ocena je: 4.500.
                                                                                  Primer 2
                                                                              Interakcija sa programom:
                                                                                  Unesite broj dece u grupi: 10
                                                                                  Unesite podatke za svako dete (pol,
                                                                                  broj godina i ocenu):
                                                                                  m 3 5
                                                                                  z 4 4
                                                                                  m 5 4
                                                                                  z 4 3
                                                                                  z 3 2
                                                                                  z 4 5
                                                                                  m 6 5
                                                                                  z 4 4
                                                                                  z 4 5
m 6 3
                                                                                  Unesite pol i broj godina za
                                                                                  statistiku: z 4
```
```
Primer 3
Interakcija sa programom:
  Unesite broj dece u grupi: 15
  Unesite podatke za svako dete (pol,
  broj godina i ocenu):
  m 3 2
  z 7 5
  Greska: neispravan broj godina.
```

```
Primer 4
Interakcija sa programom:
  Unesite broj dece u grupi: 2
  Unesite podatke za svako dete (pol,
  broj godina i ocenu):
  m 3 2
  z 3 5
  Unesite pol i broj godina za
  statistiku: h 5
  Greska: neispravan pol.
```
**Zadatak 2.5.7** Definisati strukturu kojom se opisuje student. Student se opisuje svojim imenom i prezimenom, smerom (R, I, V, N, T, M) i prosečnom ocenom. Napisati program koji učitava podatke o n studenata, a zatim i informaciju o smeru i ispisuje imena i prezimena onih studenta koji su sa datog smera, kao i podatke studenta koji ima najveći prosek. Ako ima više takvih studenata ispisati podatke o svima. Pretpostaviti da je maksimalan broj studenata 2000, a maksimalna dužina imena i prezimena po 30 karaktera. U slučaju neispravnog unosa, ispisati odgovarajuću poruku o grešci.

```
Elektronsko izmestari i stransko izmestari i stransko izmestari i stransko izmestari i stransko izmestari i stransko izmestari i stransko izmestari i stransko izmestari i stransko izmestari i stransko izmestari i stransko
          Primer 1
        Interakcija sa programom:
          Unesite broj studenata: 5
           Unesite podatke o studentima:
          0. student: Kocic Marija R 9.14
          1. student: Tanja Mratinkovic R 7.88
           2. student: Mihailo Simic N 8.44
          3. student: Milena Medar I 9.14
           4. student: Ljubica Mihic N 9.00
           Unesite smer: R
          Studenti sa R smera:
          Kocic Marija
          Tanja Mratinkovic
           ---------------------
           Svi studenti koji imaju maksimalni prosek:
           Kocic Marija, R, 9.14
          Milena Medar, I, 9.14
                                                                   Primer 2
                                                                Interakcija sa programom:
                                                                   Unesite broj studenata: 4
                                                                   Unesite podatke o studentima:
                                                                   0. student: Djordje Lazarevic N 9.05
                                                                   1. student: Minja Peric W 7.70
                                                                  Greska: neispravan unos smera.
```
**Zadatak 2.5.8** Definisati strukturu Djak koja sadrži ime đaka i 9 ocena (ocene su celi brojevi od 1 do 5). Napisati program koji učitava podatke o đacima sve do kraja ulaza i na standardni izlaz ispisuje prvo imena nedovoljnih đaka, a zatim imena odličnih đaka. Đak je nedovoljan ako ima barem jednu jedinicu, a odličan ako ima prosek ocena veći ili jednak 4.5. Pretpostaviti da je maksimalna dužina imena đaka 20 karaktera, kao i da je maksimalan broj đaka 30. U slučaju neispravnog unosa, ispisati odgovarajuću poruku o grešci.

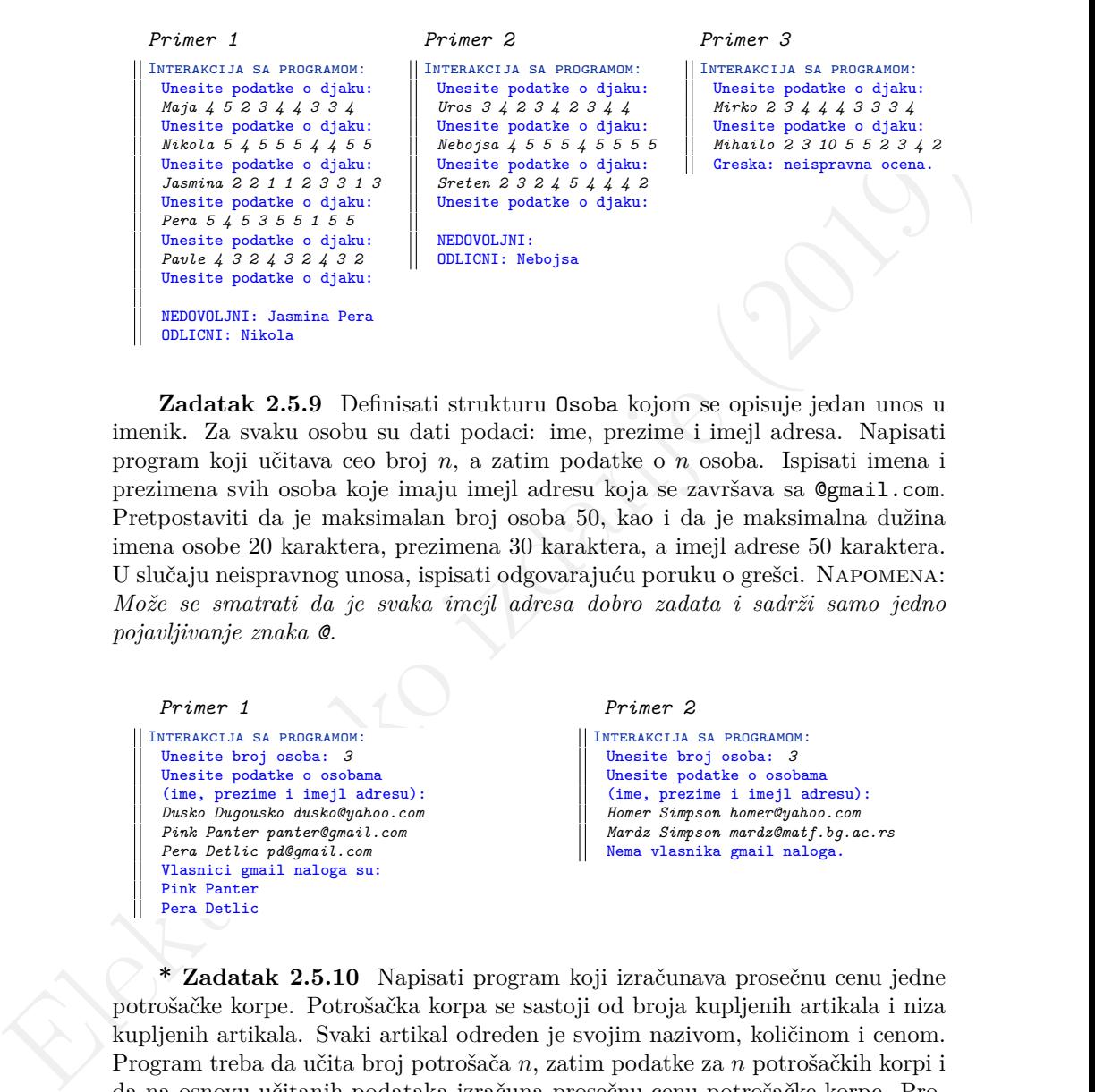

**Zadatak 2.5.9** Definisati strukturu Osoba kojom se opisuje jedan unos u imenik. Za svaku osobu su dati podaci: ime, prezime i imejl adresa. Napisati program koji učitava ceo broj n, a zatim podatke o n osoba. Ispisati imena i prezimena svih osoba koje imaju imejl adresu koja se završava sa @gmail.com. Pretpostaviti da je maksimalan broj osoba 50, kao i da je maksimalna dužina imena osobe 20 karaktera, prezimena 30 karaktera, a imejl adrese 50 karaktera. U slučaju neispravnog unosa, ispisati odgovarajuću poruku o grešci. Napomena: *Može se smatrati da je svaka imejl adresa dobro zadata i sadrži samo jedno pojavljivanje znaka @.*

```
Primer 1
Interakcija sa programom:
 Unesite broj osoba: 3
 Unesite podatke o osobama
 (ime, prezime i imejl adresu):
 Dusko Dugousko dusko@yahoo.com
 Pink Panter panter@gmail.com
 Pera Detlic pd@gmail.com
 Vlasnici gmail naloga su:
 Pink Panter
 Pera Detlic
```

```
Primer 2
```

```
Interakcija sa programom:
  Unesite broj osoba: 3
  Unesite podatke o osobama
  (ime, prezime i imejl adresu):
 Homer Simpson homer@yahoo.com
  Mardz Simpson mardz@matf.bg.ac.rs
  Nema vlasnika gmail naloga.
```
**\* Zadatak 2.5.10** Napisati program koji izračunava prosečnu cenu jedne potrošačke korpe. Potrošačka korpa se sastoji od broja kupljenih artikala i niza kupljenih artikala. Svaki artikal određen je svojim nazivom, količinom i cenom. Program treba da učita broj potrošača n, zatim podatke za n potrošačkih korpi i da na osnovu učitanih podataka izračuna prosečnu cenu potrošačke korpe. Program ispisuje na dve decimale račune svake potrošačke korpe i na kraju ispisuje prosečnu cenu potrošačke korpe. Pretpostaviti da je maksimalan broj potrošačkih korpi 100, maksimalan broj artikala u korpi 20 i da naziv svakog artikla sadrži maksimalno 30 karaktera. U slučaju neispravnog unosa, ispisati odgovarajuću poruku o grešci.

```
Framesta in proposition:<br>
Framesta in the protocolarity is a strongly in the same of the same of the same of the same of the same of the same of the same of the same of the same of the same of the same of the same of the 
          Primer 1
        Interakcija sa programom:
          Unesite broj potrosackih korpi: 3
          Unesite podatke o korpi:
          Broj artikala: 4
          Unesite artikal (naziv, kolicinu i cenu): jabuke 10 22.4
          Unesite artikal (naziv, kolicinu i cenu): dezodorans 1 120.99
          Unesite artikal (naziv, kolicinu i cenu): C_supa 3 36.56
          Unesite artikal (naziv, kolicinu i cenu): sunka 1 230.99
          Unesite podatke o korpi:
          Broj artikala: 2
          Unesite artikal (naziv, kolicinu i cenu): Jafa_keks 1 55.78
          Unesite artikal (naziv, kolicinu i cenu): Najlepse_zelje 1 62.99
          Unesite podatke o korpi:
          Broj artikala: 3
          Unesite artikal (naziv, kolicinu i cenu): prasak_za_ves 1 1199.99
          Unesite artikal (naziv, kolicinu i cenu): omeksivac 1 279.99
          Unesite artikal (naziv, kolicinu i cenu): protiv_kamenca 1 699.99
          Korpa 0:
                   jabuke 10 22.40
                   dezodorans 1 120.99
                   C_supa 3 36.56
                   sunka 1 230.99
           ------------------------
                   ukupno: 685.66
          Korpa 1:
                   Jafa_keks 1 55.78
                   Najlepse_zelje 1 62.99
           ------------------------
                   ukupno: 118.77
          Korpa 2:
                   prasak_za_ves 1 1199.99
                   omeksivac 1 279.99
                   protiv_kamenca 1 699.99
           ------------------------
                   ukupno: 2179.97
          Prosecna cena potrosacke korpe: 994.80
```
**Zadatak 2.5.11** Definisati strukturu Lopta sa poljima poluprecnik (ceo broj u centimetrima) i boja (enumeracioni tip koji uključuje plavu, žutu, crvenu i zelenu boju). Napisati funkcije:

- (a) void ucitaj(Lopta niz[], int n) koja učitava podatke o n lopti u niz.
- (b) double ukupna\_zapremina(Lopta niz[], int n) koja računa ukupnu zapreminu svih lopti.

(c) int broj\_crvenih(Lopta niz[], int n) koja prebrojava koliko ima crvenih lopti u nizu.

Napisati program koji učitava informacije o  $n$  lopti i ispisuje ukupnu zapreminu i broj crvenih lopti. Pretpostaviti da je maksimalan broj lopti 50. U slučaju neispravnog unosa, ispisati odgovarajuću poruku o grešci.

```
Primer 1
Interakcija sa programom:
 Unesite broj lopti: 4
 Unesite poluprecnike i boje lopti
 (1-plava, 2-zuta, 3-crvena, 4-zelena):
 1.lopta: 4 1
 2.lopta: 1 3
 3.lopta: 2 3
 4.lopta: 10 4
 Ukupna zapremina: 4494.57
 Broj crvenih lopti: 2
```

```
Primer 3
```

```
ncispravnog unosa, ispisati odgovarajuću poruku o grešci.<br>
FranceTli mesoconat:<br>
Francesta izdanje (2019)<br>
Sastra poligressis i kej<br/>s izgar (2019)<br>
Sastra poligressis i keja izgar (2019)<br>
(1919)<br/>\alpha = 21919)<br>
Sa
                    Interakcija sa programom:
                      Unesite broj lopti: 8
                      Unesite poluprecnike i boje lopti
                       (1-plava, 2-zuta, 3-crvena, 4-zelena):
                      1. lopta: 2 1
                      2. lopta: 30 3
                      3. lopta: 7 3
                      4. lopta: 4 1
                      5. lopta: 5 2
                      6. lopta: 6 2
                      7. lopta: 12 3
                      8. lopta: 14 2
                      Ukupna zapremina: 134996.34
                      Ukupno crvenih lopti: 3
```
*Primer 2* Interakcija sa programom: Unesite broj lopti: *8* Unesite poluprecnike i boje lopti (1-plava, 2-zuta, 3-crvena, 4-zelena): 1. lopta: *1 2* 2. lopta: *2 10* Greska: neispravan unos.

**Zadatak 2.5.12** Napisati program za predstavljanje poligona i izračunavanje dužine njegovih stranica i obima.

- (a) Definisati strukturu Tacka kojom se opisuje tačka dekartovske ravni čije su  $x$  i  $y$  koordinate podaci tipa double.
- (b) Definisati funkciju double rastojanje(const Tacka \*A, const Tacka \*B) koja izračunava rastojanje između dve tačke.
- (c) Definisati funkciju int ucitaj\_poligon(Tacka poligon[], int n) koja učitava maksimalno  $n$  puta po dve vrednosti tipa **double** (koje predstavljaju koordinate temena poligona) i upisuje ih u zadati niz tačaka. Funkcija vraća broj uspešno učitanih tačaka.

104

- (d) Definisati funkciju double obim\_poligona(Tacka poligon[], int n) koja izračunava obim poligona sa n temena u zadatom nizu. Uputstvo: *Prilikom računanja obima ne zaboraviti stranicu koja spaja poslednje i prvo teme.*
- (e) Definisati funkciju double maksimalna\_stranica(Tacka poligon[], int n) koja izračunava dužinu najduže stranice poligona sa  $n$  temena u zadatom nizu.
- (f) Napisati funkciju double povrsina\_trougla(const Tacka \*A, const Tacka \*B, const Tacka \*C) koja izračunava površinu trougla čija su temena A, B i C.
- (g) Napisati funkciju double povrsina\_poligona(Tacka poligon[], int n) koja izračunava površinu konveksnog poligona. Uputstvo: *Zadatak se može rešiti podelom poligona na trouglove i korišćenjem funkcije povrsina\_trougla*.

Napisati program koji učitava poligon sa maksimalno n temena i za učitani poligon ispisuje na tri decimale obim, dužinu najduže stranice i površinu. Pretpostaviti da je uneti poligon konveksan. Poligon mora imati barem tri temena. Pretpostaviti da je maksimalan broj temena 1000. U slučaju neispravnog unosa, ispisati odgovarajuću poruku o grešci.

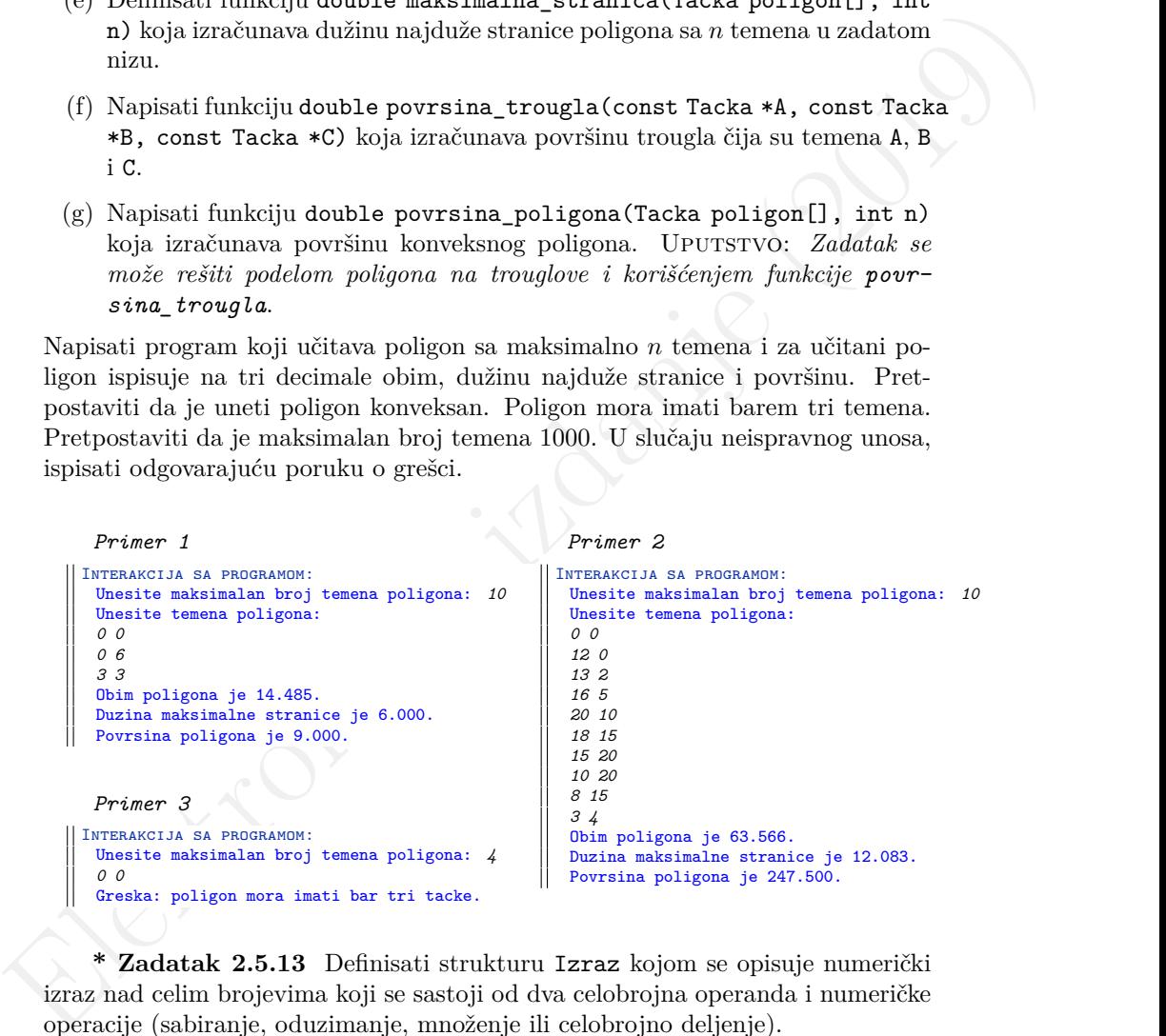

**\* Zadatak 2.5.13** Definisati strukturu Izraz kojom se opisuje numerički izraz nad celim brojevima koji se sastoji od dva celobrojna operanda i numeričke operacije (sabiranje, oduzimanje, množenje ili celobrojno deljenje).

(a) Napisati funkciju int korektan\_izraz(const Izraz \*izraz) koja ispituje da li je dati izraz korektno zadat i vraća jedinicu ako jeste, a nulu inače.

Podrazumeva se da je izraz korektno zadat ako je operacija +, −, ∗ ili / i u slučaju deljenja drugi operand je različit od 0.

- (b) Napisati funkciju int vrednost(const Izraz \*izraz) koja za dati izraz određuje vrednost izraza.
- (c) Napisati funkciju void ucitaj(Izraz izrazi[], int n) koja učitava izraze. Funkcija treba da učita sa standardnog ulaza n izraza koji su zadati prefiksno — prvo operacija, a potom dva operanda.

Napisati program koji učitava prirodan broj n, a zatim n izraza u prefiksnoj notaciji. Program treba da ispiše maksimalnu vrednost unetih izraza i sve izraze čija vrednost je manja od polovine maksimalne vrednosti. Pretpostaviti da je maksimalan broj izraza 100. U slučaju neispravnog unosa, ispisati odgovarajuću poruku o grešci.

```
(c) Napisati funkciju void ucitaj (Izraz izrazi\Box, int{\bf n}) kaja ačidan izzaz izrazi (h), inter heriogram heriogram koji aštatnich referento iz predhenoj planica izrazi (h) ne zatim z izraz iz predhenoj natočiji. Prog
                   Primer 1
                  Interakcija sa programom:
                   Unesite broj izraza: 4
                   Unesite izraze u prefiksnoj notaciji:
                    + 10 4
                    - 9 2
                    * 11 2
                    / 7 3
                   Maksimalna vrednost izraza: 22
                   Izrazi cija je vrednost manja
                   od polovine maksimalne vrednosti:
                   9 - 2 = 77 / 3 = 2Primer 3
                Interakcija sa programom:
                   Unesite broj izraza: 3
                   Unesite izraze u prefiksnoj notaciji:
                    * 1 2
                    / 3 0
                   Greska: deljenje nulom.
                                                                            Primer 2
                                                                         Interakcija sa programom:
                                                                            Unesite broj izraza: 10
                                                                            Unesite izraze u prefiksnoj notaciji:
                                                                            + 10 2
                                                                            - -678 34
                                                                            * 77 2
                                                                            + 1000 -23
                                                                            + 102 4
                                                                            - 200 23
                                                                            / 67 12
                                                                            / 1000 2
                                                                            * 44 6
                                                                            / 13 1
                                                                            Maksimalna vrednost izraza: 977
                                                                            Izrazi cija je vrednost manja
                                                                            od polovine maksimalne vrednosti:
                                                                            10 + 2 = 12-678 - 34 = -71277 * 2 = 154102 + 4 = 106200 - 23 = 17767 / 12 = 544 * 6 = 26413 / 1 = 13
```
**\* Zadatak 2.5.14** Definisati strukturu kojom se opisuje polinom. Polinom je dat svojim stepenom i realnim koeficijentima.

(a) Napisati funkciju int ucitaj(Polinom niz[]) koja sa standardnog ulaza učitava polinome sve do kraja ulaza. Polinomi su zadati stepenom i koeficijentima počevši od slobodnog člana. Funkcija kao povratnu vrednost vraća broj učitanih polinoma.

- (b) Napisati funkciju void ispis(const Polinom \*p) koja ispisuje polinom stepena $n$ sa koeficijentima $k_0, \, k_1, \, ...,\, k_n$ u obliku $k_0 \pm k_1 \ast x \pm k_2 \ast x\verb|^2 \pm$  $k_3 * x \hat{ } 3 \pm ... \pm k_n * x \hat{ } n$ . Na mesto znaka  $\pm$  zapisati odgovarajući znak, + ili −, u zavisnosti od znaka odgovarajućeg koeficijenta. Koeficijente ispisivati na dve decimale. Koeficijente koji su jednaki 0 ne ispisivati.
- (c) Napisati funkciju void integral(const Polinom \*p, Polinom \*tekuci\_integral) koja za dati polinom p određuje njegov integral tekuci integral. Za vrednost slobodnog člana integrala uzeti vrednost 0.

(c) Napisati funkciju vodd integral (const Polinom \*p, Polinom \*tekuci integral behavis dati polinom politelije ingav integral behavis dati politelije ingar integral behavis integral behavis dati politelije ingar integral Napisati program koji učitava polinome do kraja ulaza i za svaki učitani polinom određuje i ispisuje njegov integral. Pretpostaviti da je maksimalan broj polinoma 100, a maksimalan stepen polinoma 10. U slučaju neispravnog unosa, ispisati odgovarajuću poruku o grešci.

```
Primer 1
```

```
Interakcija sa programom:
 Unesite stepen: 3
 Unesite koeficijente polinoma:
 1 0 3 1
 Unesite stepen: 4
 Unesite koeficijente polinoma:
 7 9 4 0 4
 Unesite stepen:
 Integrali su:
 1.00*x + 1.00*x^3 + 0.25*x^47.00*x + 4.50*x^2 + 1.33*x^3 + 0.80*x^5
```

```
Primer 2
```

```
Interakcija sa programom:
 Unesite stepen: 3
 Unesite koeficijente polinoma:
 1 0 -4 1
 Unesite stepen: 2
 Unesite koeficijente polinoma:
 1 2 -3
 Unesite stepen: 1
 Unesite koeficijente polinoma:
 0 -1
 Unesite stepen:
```
Integrali su:  $1.00*x - 1.33*x^3 + 0.25*x^4$  $1.00*x + 1.00*x^2 - 1.00*x^3$  $-0.50*x^2$ 

**2 Napredni tipovi podataka**

**3**

# **Ulaz i izlaz programa**

## **3.1 Argumenti komandne linije**

**Zadatak 3.1.1** Napisati program koji ispisuje broj navedenih argumenata komandne linije, a zatim i same argumente i njihove redne brojeve.

```
Primer 1
Pokretanje: ./a.out d1.txt 10 13.5 d2.txt
Izlaz:
  Broj argumenata je 5.
  0: ./a.out
  1: d1.txt
  2: 10
  3: 13.5
  4: d2.txt
```

```
Primer 2
POKRETANJE: ./a.out
Izlaz:
Broj argumenata je 1.
0: ./a.out
```
**Zadatak 3.1.2** Napisati program koji ispisuje zbir celobrojnih argumenata komandne linije. Uputstvo: *Koristiti funkciju atoi*.

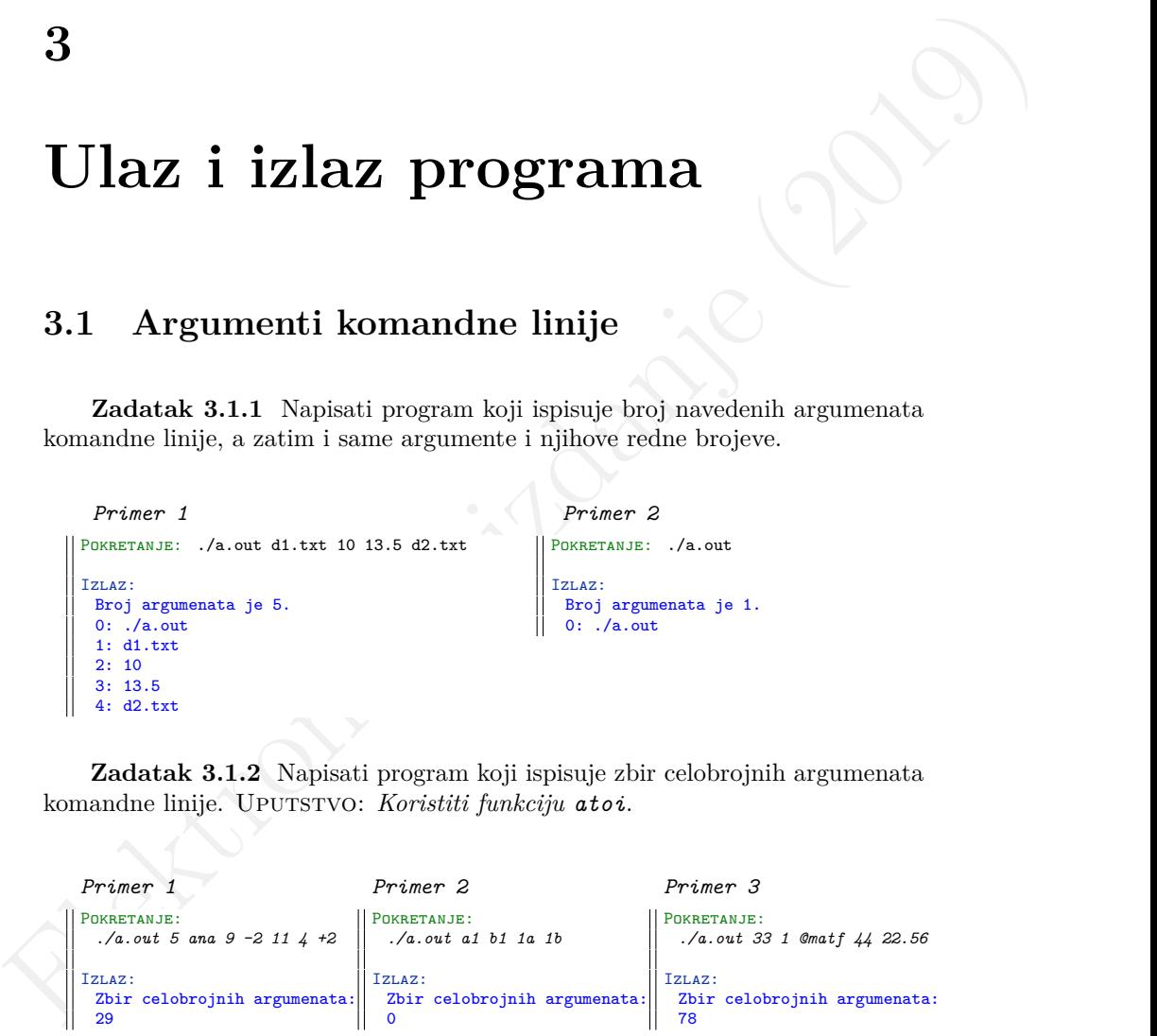

**Zadatak 3.1.3** Napisati program koji na osnovu broja n koji se zadaje kao

argument komandne linije, ispisuje cele brojeve iz intervala [−n, n]. U slučaju neispravnog pokretanja programa ispisati odgovarajuću poruku o grešci.

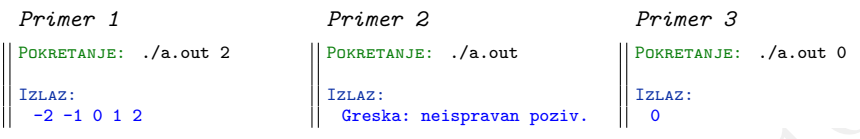

**Zadatak 3.1.4** Napisati program koji ispisuje argumente komandne linije koji počinju karakterom *@*.

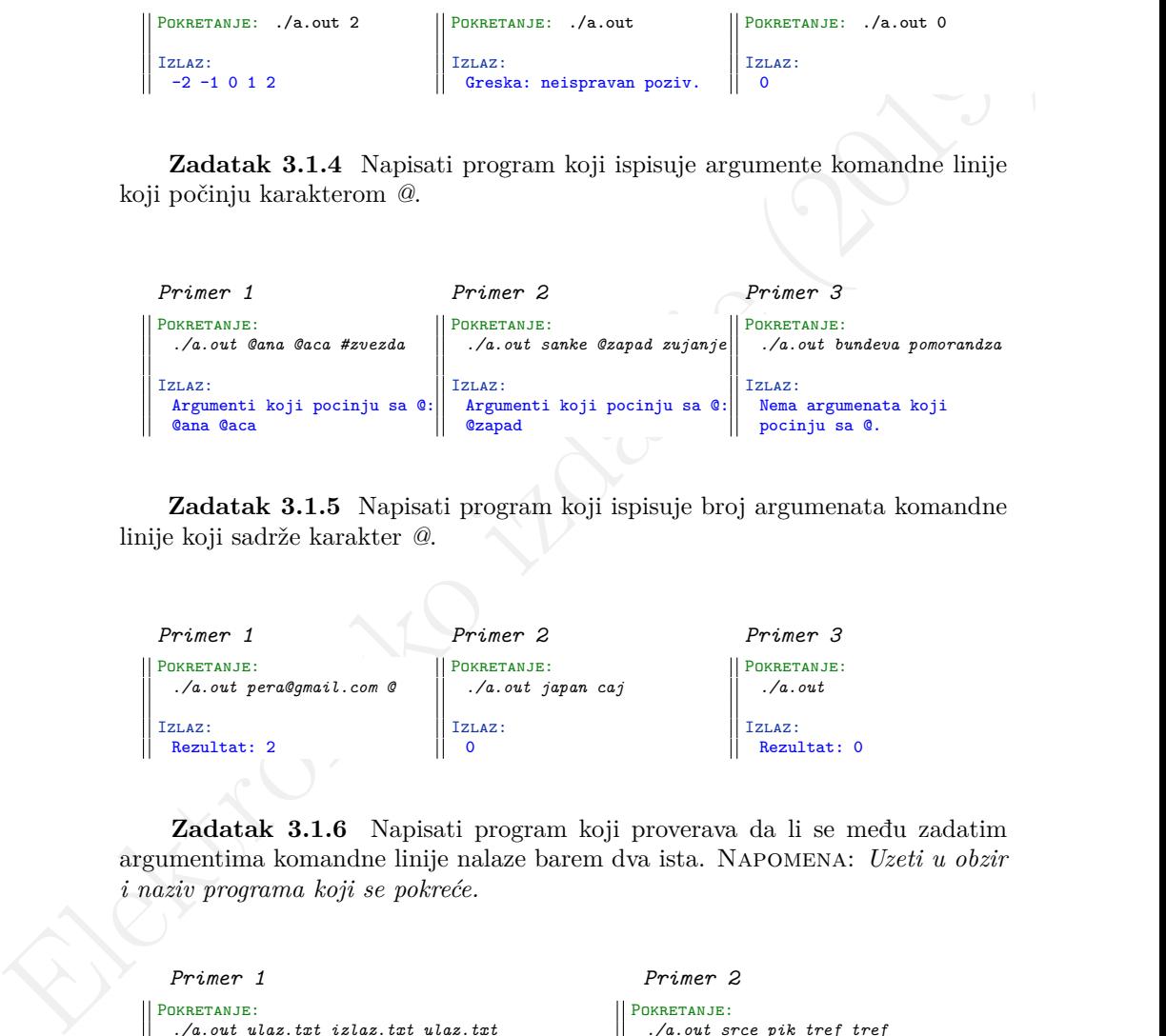

**Zadatak 3.1.5** Napisati program koji ispisuje broj argumenata komandne linije koji sadrže karakter *@*.

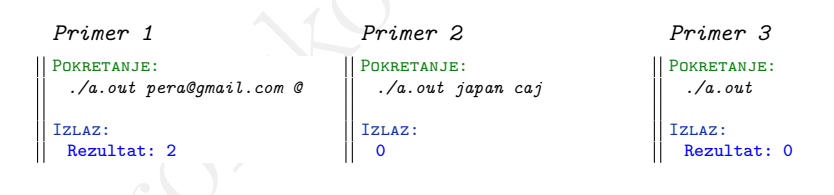

**Zadatak 3.1.6** Napisati program koji proverava da li se među zadatim argumentima komandne linije nalaze barem dva ista. Napomena: *Uzeti u obzir i naziv programa koji se pokreće.*

```
Primer 1
POKRETANJE:
  ./a.out ulaz.txt izlaz.txt ulaz.txt
Izlaz:
Medju argumentima ima istih.
```

```
Primer 2
POKRETANJE:
  ./a.out srce pik tref tref
Izlaz:
 Medju argumentima ima istih.
```
110

```
Primer 3
Pokretanje:
  ./a.out Riba ribi grize rep.
 Izlaz:
 Medju argumentima nema istih.
```

```
Primer 4
POKRETANJE:
  ./a.out
 Izlaz:
  Medju argumentima nema istih.
```
**Zadatak 3.1.7** Napisati program koji ispisuje sve opcije koje su navedene u komandnoj liniji. Opcije su karakteri argumenata komandne linije koji za koje važi da počinju karakterom -.

```
Alexandrica segmentina segmentina segmentina segmentina segmentina segmentina segmentina segmentina segmentina segmentina segmentina segmentina segmentina segmentina segmentina segmentina segmentina segmentina segmentina 
           Primer 1
        Pokretanje:
           ./a.out -rf in.txt
          Izlaz:
          Opcije su: r f
                                                                         Primer 2
                                                                     Pokretanje:
                                                                         ./a.out
                                                                       Izlaz:
                                                                        Medju argumentima nema opcija.
           Primer 3
        Pokretanje:
            ./a.out ulaz.txt
          Izlaz:
          Medju argumentima nema opcija.
                                                                         Primer 4
                                                                     Pokretanje:
                                                                         ./a.out in.txt -l -n 10 -fi out.txt
                                                                       Izlaz:
                                                                        Opcije su: l n f i
```
#### **3.2 Datoteke**

**Zadatak 3.2.1** Napisati program koji prepisuje sadržaj datoteke ulaz.txt u datoteku izlaz.txt karakter po karakter. U slučaju greške, na standardni izlaz za greške ispisati odgovarajuću poruku.

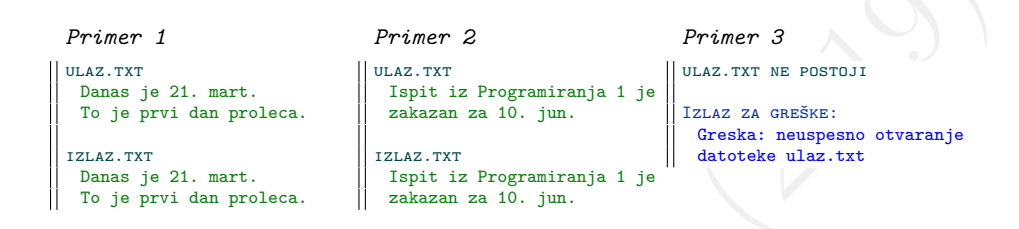

**Zadatak 3.2.2** Napisati program koji prepisuje svaki treći karakter datoteke ulaz.txt u datoteku izlaz.txt. U slučaju greške, na standardni izlaz za greške ispisati odgovarajuću poruku.

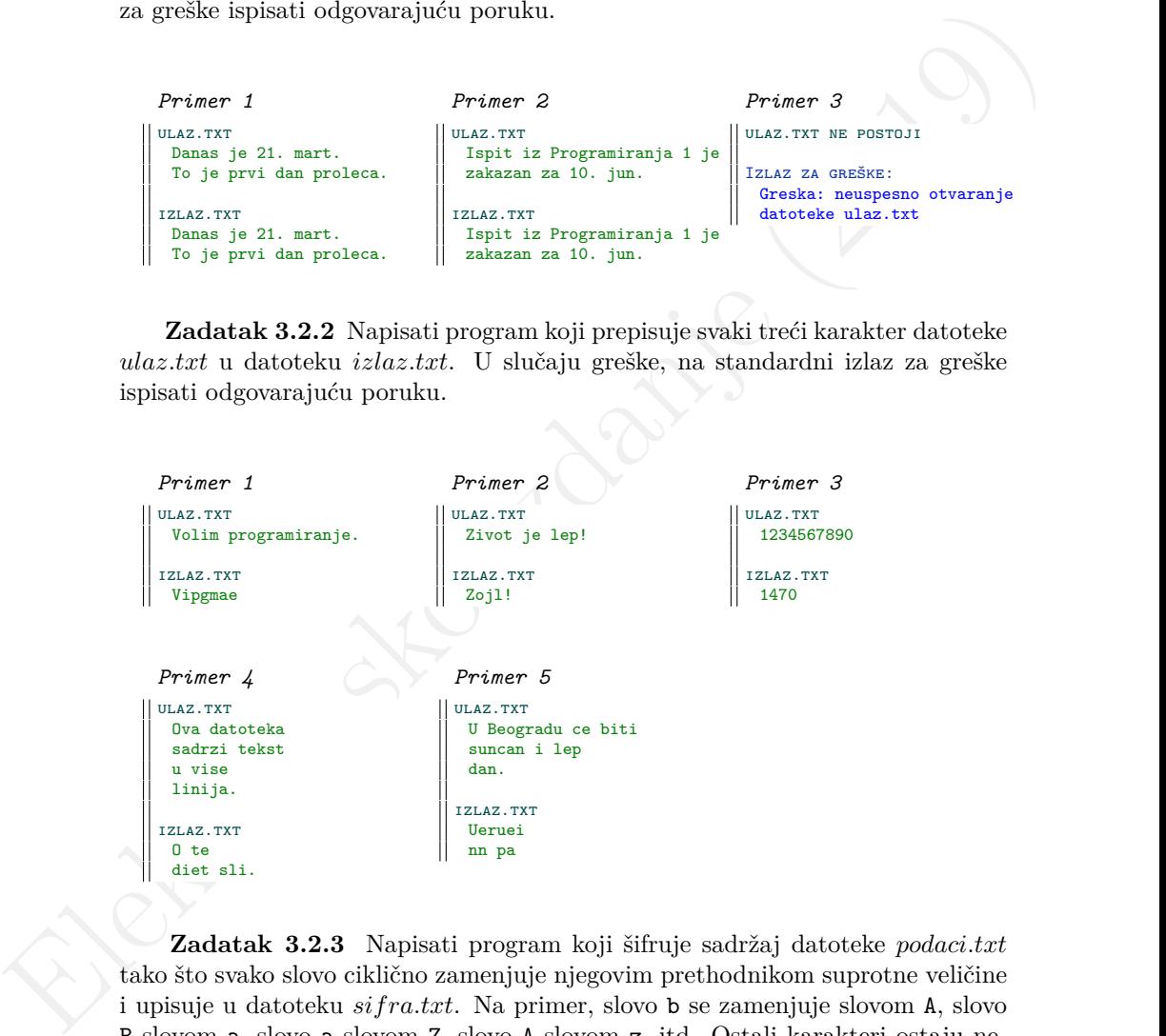

**Zadatak 3.2.3** Napisati program koji šifruje sadržaj datoteke podaci.txt tako što svako slovo ciklično zamenjuje njegovim prethodnikom suprotne veličine i upisuje u datoteku sifra.txt. Na primer, slovo b se zamenjuje slovom A, slovo B slovom a, slovo a slovom Z, slovo A slovom z, itd. Ostali karakteri ostaju nepromenjeni. U slučaju greške, na standardni izlaz za greške ispisati odgovarajuću poruku.

112

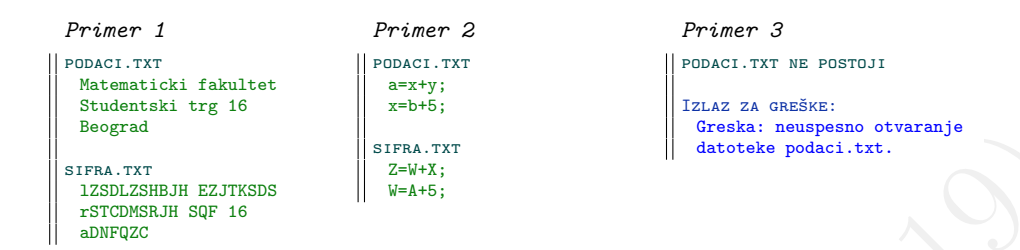

**Zadatak 3.2.4** Napisati program koji za dve datoteke čija se imena unose sa standardnog ulaza, radi sledeće:

- za svaku cifru u prvoj datoteci, u drugu datoteku upisuje 0
- za svako slovo u prvoj datoteci, u drugu datoteku upisuje 1
- za sve ostale karaktere u prvoj datoteci, u drugu datoteku upisuje 2

Pretpostaviti da je maksimalna dužina naziva datoteka 20 karaktera. U slučaju greške, na standardni izlaz za greške ispisati odgovarajuću poruku.

```
Elektronsko izdanje (2019)
       Primer 1
      Interakcija sa programom:
        Unesite ime prve datoteke:
        kilometraze.txt
        Unesite ime druge datoteke:
        sifra.txt
       kilometraze.txt
        Beograd - Nis 230km
        Uzice - Cacak 56.3km
        Subotica - Ruma 139km
       sifra. Tyt
        111111122211120001121111122
        211111200201121111111122211
        11200011
                                  Primer 2
                                Interakcija sa programom:
                                   Unesite ime prve datoteke:
                                   ulaz.txt
                                   Unesite ime druge datoteke:
                                   izlaz.txt
                                  ulaz.txt
                                   18. februar 2019.
                                  izlaz.txt
                                  00221111111200002
                                                             Primer 3
                                                            Interakcija sa programom:
                                                              Unesite ime prve datoteke:
                                                               in.dat
                                                               Unesite ime druge datoteke:
                                                               out.dat
                                                             in.dat ne postoji
                                                             Izlaz za greške:
                                                               Greska: neuspesno otvaranje
                                                             prve datoteke.
```
**Zadatak 3.2.5** Sa standardnog ulaza učitavaju se imena dveju datoteka i jedan karakter koji označava opciju. Napisati program koji prepisuje sadržaj prve datoteke u drugu tako što u slučaju da je navedena opcija u, sva mala slova zamenjuje velikim slovima, a u slučaju da je navedena opcija l, sva velika slova zamenjuje malim slovima. Pretpostaviti da je maksimalna dužina naziva datoteka 20 karaktera. U slučaju greške, na standardni izlaz za greške ispisati odgovarajuću poruku.

```
Elektronsko izdanje su presto izdanje su presto izdanje su presto izdanje su presto izdanje su presto izdanje su presto izdanje su presto izdanje su presto izdanje su presto izdanje su presto izdanje su presto izdanje su 
                   Primer 1
                  Interakcija sa programom:
                   Unesite imena datoteka i opciju:
                   ulaz.txt izlaz.txt u
                  ulaz.txt
                  danas je lep dan
                   i Ja zelim
                   da postanem programer
                  izlaz.txt
                  DANAS JE LEP DAN
                   I JA ZELIM
                  DA POSTANEM PROGRAMER
                                                                           Primer 2
                                                                        Interakcija sa programom:
                                                                           Unesite imena datoteka i opciju:
                                                                           prva.dat druga.dat l
                                                                         prva.dat
                                                                          Cena soka je 30
                                                                           Cena vina je 150
                                                                           Cena limunade je 200
                                                                          Cena sendvica je 120
                                                                         druga.dat
                                                                          cena soka je 30
                                                                          cena vina je 150
                                                                          cena limunade je 200
                                                                          cena sendvica je 120
                   Primer 3
                 Interakcija sa programom:
                   Unesite imena datoteka i opciju:
                   primer.c prazna.txt V
                  primer.c
                   #include <stdio.h>
                   int main()
                   {
                   }
                  prazna.txt
                  Izlaz za greške:
                   Greska: neispravan unos.
                                                                          Primer 4
                                                                        Interakcija sa programom:
                                                                          Unesite imena datoteka i opciju:
                                                                          primer.c prazna.txt V
                                                                         primer.c ne postoji
                                                                         Izlaz za greške:
                                                                          Greska: neuspesno otvaranje
                                                                          prve datoteke.
```
**Zadatak 3.2.6** Napisati program koji prebrojava mala slova u datoteci podaci.txt i dobijeni rezultat ispisuje na standardni izlaz. U slučaju greške, na standardni izlaz za greške ispisati odgovarajuću poruku.

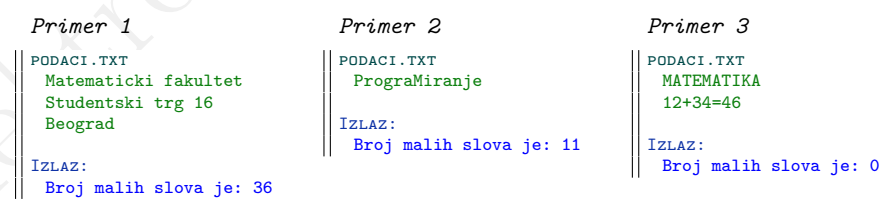

**Zadatak 3.2.7** Napisati program koji u datoteci čije se ime unosi sa standardnog ulaza prebrojava koliko se puta pojavljuje svaka od cifara i na standardni izlaz ispisuje cifru sa najvećim brojem pojavljivanja. Ukoliko ima više takvih ci-

fara, ispisati sve. Ukoliko datoteka ne sadrži nijednu cifru, ispisati odgovarajuću poruku. Pretpostaviti da je maksimalna dužina naziva datoteke 20 karaktera. U slučaju greške, na standardni izlaz za greške ispisati odgovarajuću poruku.

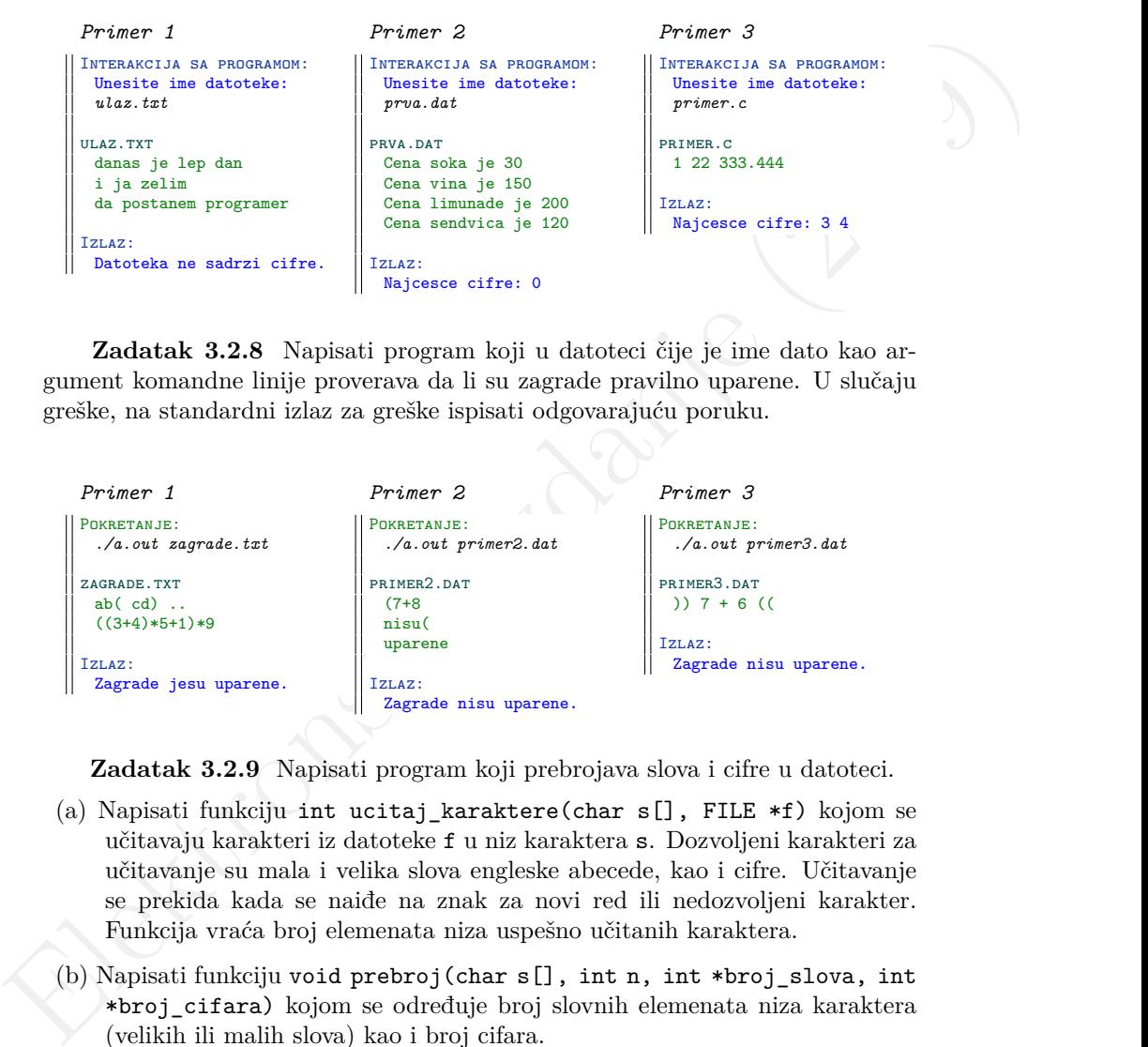

**Zadatak 3.2.8** Napisati program koji u datoteci čije je ime dato kao argument komandne linije proverava da li su zagrade pravilno uparene. U slučaju greške, na standardni izlaz za greške ispisati odgovarajuću poruku.

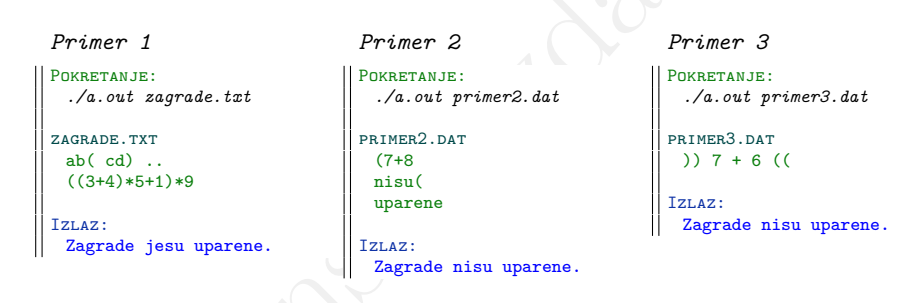

**Zadatak 3.2.9** Napisati program koji prebrojava slova i cifre u datoteci.

- (a) Napisati funkciju int ucitaj karaktere(char s[], FILE  $*f$ ) kojom se učitavaju karakteri iz datoteke f u niz karaktera s. Dozvoljeni karakteri za učitavanje su mala i velika slova engleske abecede, kao i cifre. Učitavanje se prekida kada se naiđe na znak za novi red ili nedozvoljeni karakter. Funkcija vraća broj elemenata niza uspešno učitanih karaktera.
- (b) Napisati funkciju void prebroj(char s[], int n, int \*broj\_slova, int \*broj\_cifara) kojom se određuje broj slovnih elemenata niza karaktera (velikih ili malih slova) kao i broj cifara.

Napisati program koji koristeći prethodne funkcije prebrojava cifre i slova u datoteci čije se ime zadaje kao argument komandne linije, a zatim ispisuje dobijene vrednosti na standardni izlaz. Pretpostaviti da je maksimalni broj karaktera datoteke 1000. U slučaju greške, na standardni izlaz za greške ispisati odgovarajuću poruku.

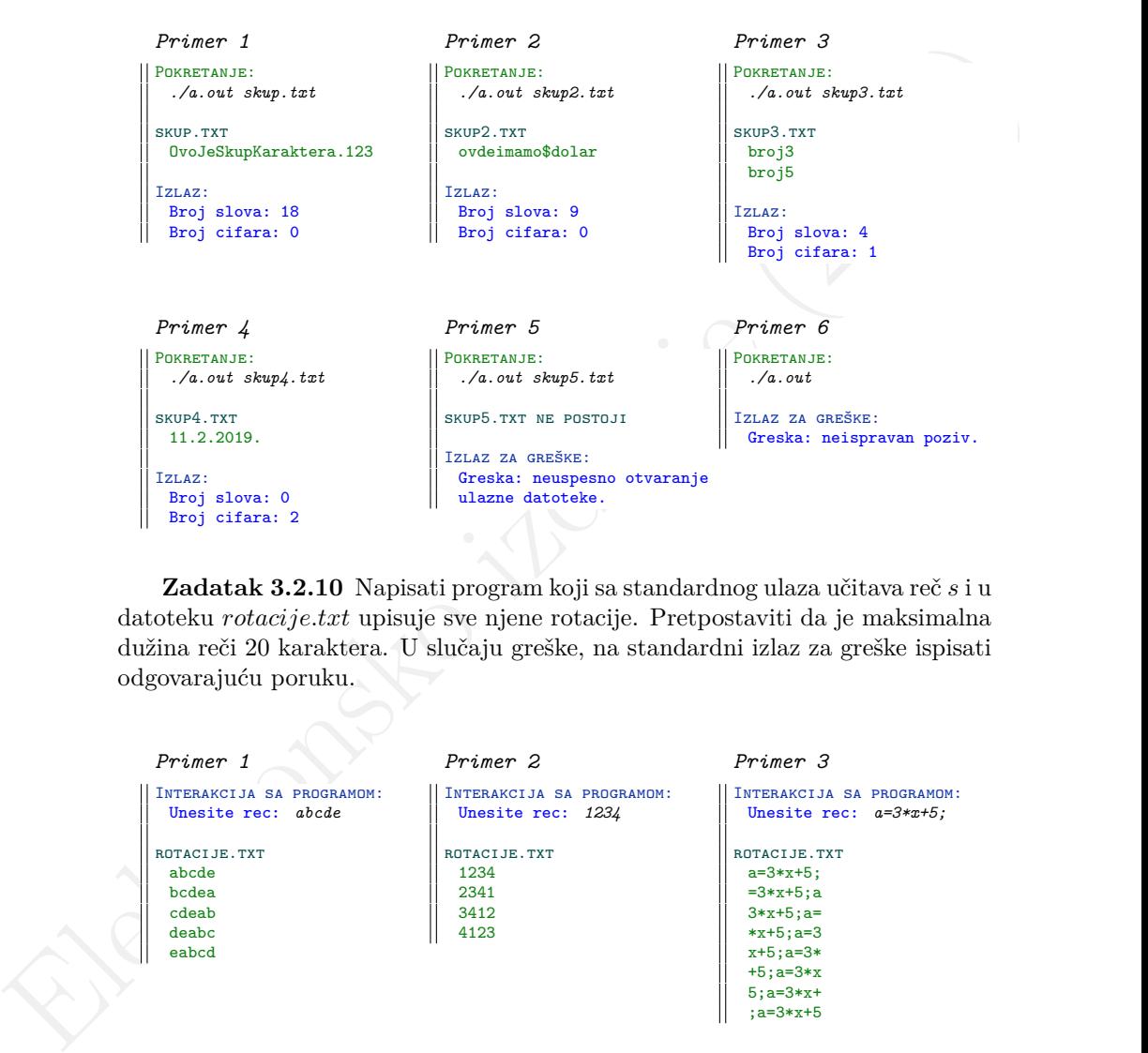

**Zadatak 3.2.10** Napisati program koji sa standardnog ulaza učitava reč s i u datoteku rotacije.txt upisuje sve njene rotacije. Pretpostaviti da je maksimalna dužina reči 20 karaktera. U slučaju greške, na standardni izlaz za greške ispisati odgovarajuću poruku.

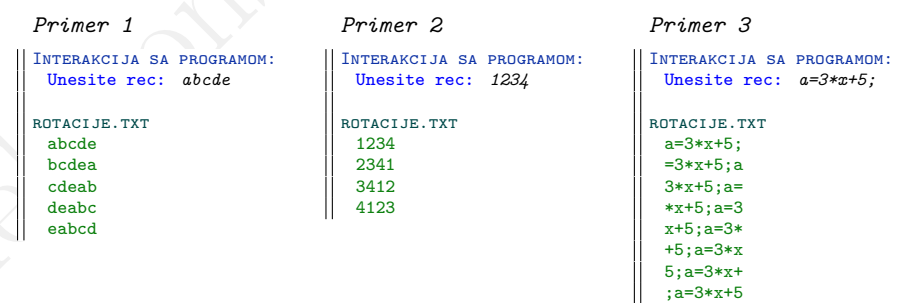

**Zadatak 3.2.11** Sa standarnog ulaza se učitava ime datoteke i nenegativan ceo broj k. Napisati program koji učitava reči iz datoteke (reč je niz karaktera između blanko simbola) i svaku pročitanu reč rotira za k mesta u levo i tako dobijenu reč upisuje u datoteku čije je ime rotirano.txt. Pretpostaviti da je maksimalna dužina naziva datoteke 20 karaktera, da datoteka sadrži samo slova i beline i da je maksimalna dužina jedne reči u datoteci 100 karaktera. U slučaju greške, na standardni izlaz za greške ispisati odgovarajuću poruku.

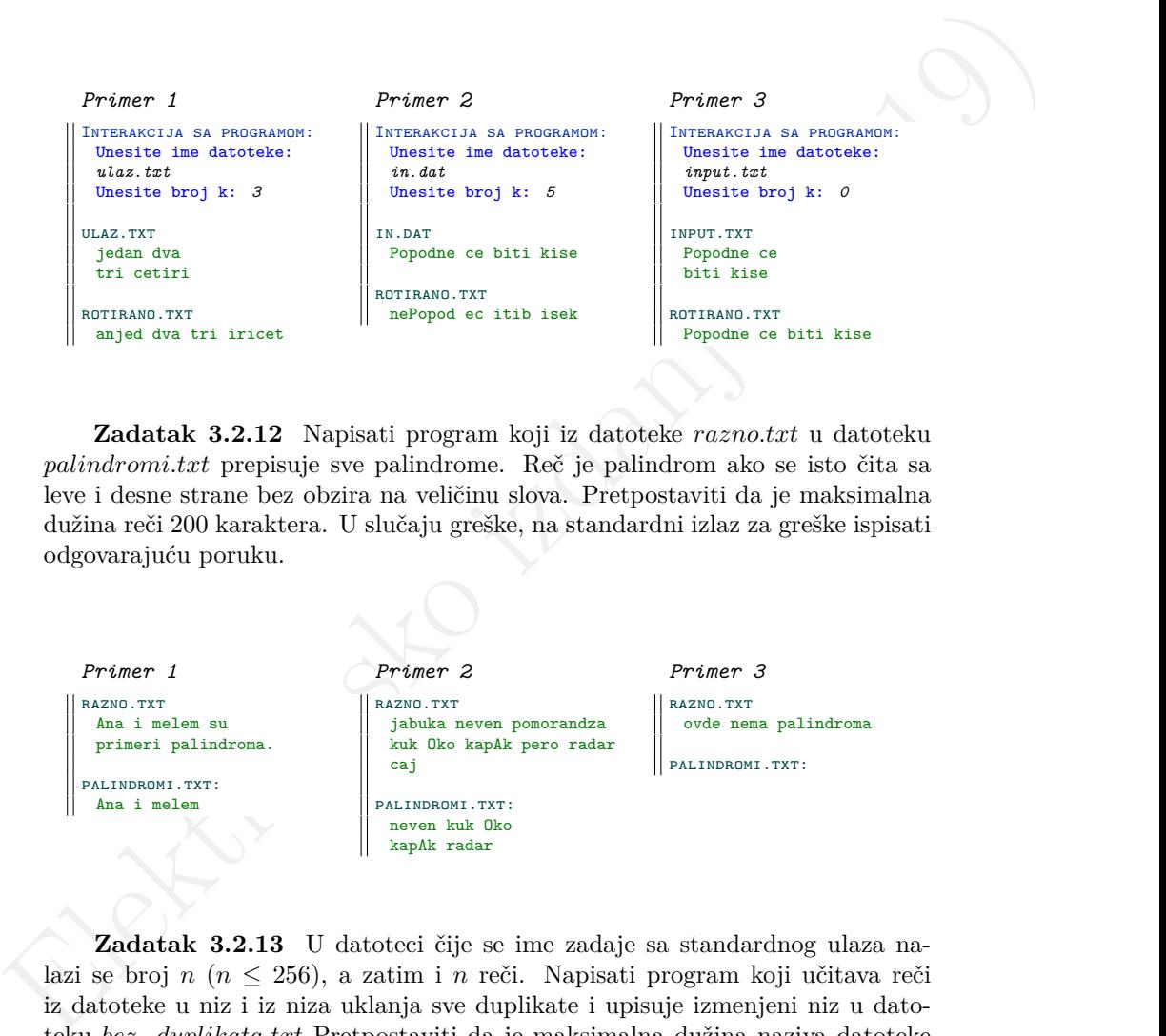

**Zadatak 3.2.12** Napisati program koji iz datoteke razno.txt u datoteku palindromi.txt prepisuje sve palindrome. Reč je palindrom ako se isto čita sa leve i desne strane bez obzira na veličinu slova. Pretpostaviti da je maksimalna dužina reči 200 karaktera. U slučaju greške, na standardni izlaz za greške ispisati odgovarajuću poruku.

*Primer 1* razno.txt Ana i melem su primeri palindroma. palindromi.txt: Ana i melem *Primer 2* razno.txt jabuka neven pomorandza kuk Oko kapAk pero radar caj palindromi.txt: neven kuk Oko kapAk radar *Primer 3* razno.txt ovde nema palindroma palindromi.txt:

**Zadatak 3.2.13** U datoteci čije se ime zadaje sa standardnog ulaza nalazi se broj n (n ≤ 256), a zatim i n reči. Napisati program koji učitava reči iz datoteke u niz i iz niza uklanja sve duplikate i upisuje izmenjeni niz u datoteku bez duplikata.txt Pretpostaviti da je maksimalna dužina naziva datoteke 20 karaktera, a maksimalna dužina jedne reči u datoteci 50 karaktera. U slučaju greške, na standardni izlaz za greške ispisati odgovarajuću poruku.

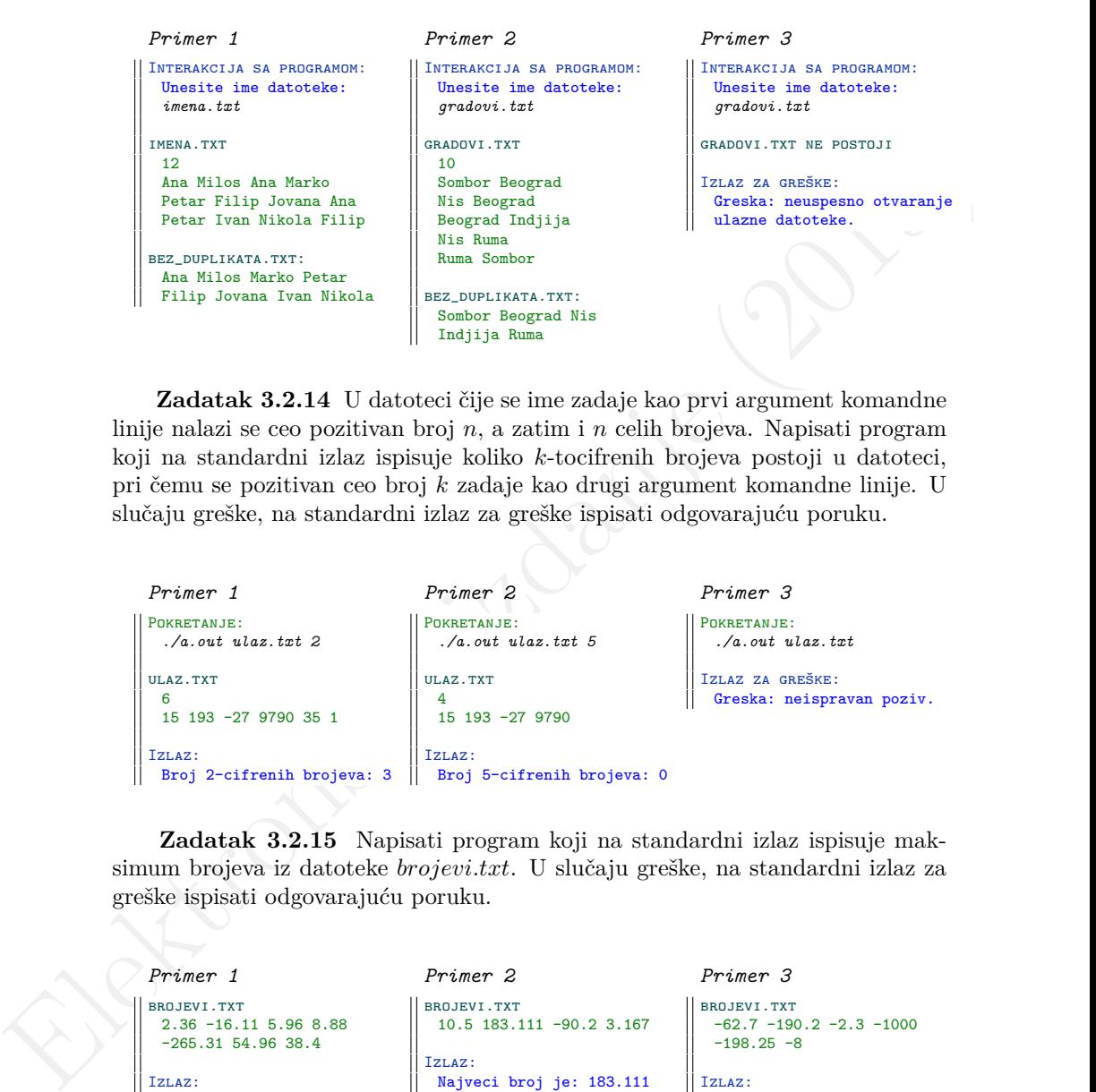

**Zadatak 3.2.14** U datoteci čije se ime zadaje kao prvi argument komandne linije nalazi se ceo pozitivan broj  $n$ , a zatim i n celih brojeva. Napisati program koji na standardni izlaz ispisuje koliko k-tocifrenih brojeva postoji u datoteci, pri čemu se pozitivan ceo broj k zadaje kao drugi argument komandne linije. U slučaju greške, na standardni izlaz za greške ispisati odgovarajuću poruku.

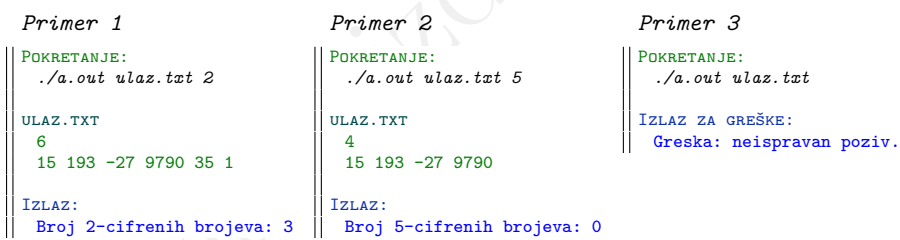

**Zadatak 3.2.15** Napisati program koji na standardni izlaz ispisuje maksimum brojeva iz datoteke brojevi.txt. U slučaju greške, na standardni izlaz za greške ispisati odgovarajuću poruku.

*Primer 1* brojevi.txt 2.36 -16.11 5.96 8.88 -265.31 54.96 38.4 Izlaz: Najveci broj je: 54.96

*Primer 2* brojevi.txt 10.5 183.111 -90.2 3.167 Izlaz: Najveci broj je: 183.111 *Primer 3*

brojevi.txt  $-62.7 -190.2 -2.3 -1000$  $-198.25 - 8$ Izlaz: Najveci broj je: -2.3

**Zadatak 3.2.16** Prvi red datoteke matrica.txt sadrži dva cela broja manja od 50 koji predstavljaju redom broj vrsta i broj kolona realne matrice a. Svaki sledeći red sadrži po jednu vrstu matrice. Napisati program koji pronalazi sve elemente matrice a koji su jednaki zbiru svih svojih susednih elemenata i štampa ih u obliku (broj vrste, broj kolone, vrednost elementa). Pretpostaviti da je sadržaj datoteke ispravan. U slučaju greške, na standardni izlaz za greške ispisati odgovarajuću poruku. Uputstvo: *U zadatku [2.4.6](#page-95-0) je dato objašnjenje koji elementi matrice su susedni.*

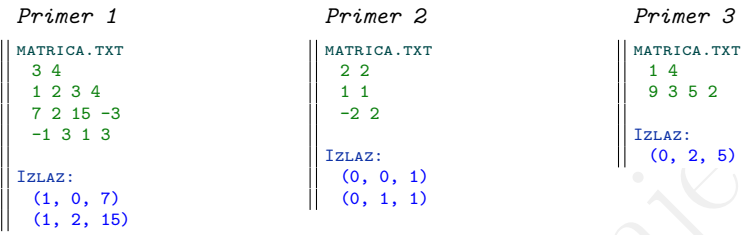

**Zadatak 3.2.17** Prvi red datoteke ulaz.txt sadrži dva cela broja između 2 i 50 koji predstavljaju redom broj vrsta i broj kolona realne matrice a. Svaki sledeći red sadrži po jednu vrstu matrice. Napisati program koji nalazi i štampa sve četvorke oblika  $(a(i,j), a(i+1,j), a(i,j+1), a(i+1,j+1))$  u kojima su svi elementi međusobno različiti. U slučaju greške, na standardni izlaz za greške ispisati odgovarajuću poruku.

```
da je sadržaj datoteko ispravan. U shiriqi greške, na standardni izlaz za greške izdanjenije (2019)<br> koji elementi materice su sustatni.<br>
Frimer 2<br>
Primer 2<br>
Primer 2<br>
Primer 2<br>
Primer 2<br>
Primer 2<br>
Primer 2<br>
Primer 2<br>
Pri
           Primer 1
           ulaz.txt
             3 4
             1 2 3 4
             7, 2, 15, -3-1 3 1 3
           Izlaz:
              (3, 15, 4, -3)
              (7, -1, 2, 3)
              (2, 3, 15, 1)
             (15, 1, -3, 3)Primer 2
                                                       ulaz.txt
                                                          1 4
                                                          9 3 5 2
                                                        Izlaz za greške:
                                                         Greska: neispravna
                                                         dimenzija.
                                                                                                    Primer 3
                                                                                                    ulaz.txt
                                                                                                      2 2
                                                                                                      1 1
                                                                                                       -2 2
                                                                                                    Izlaz:
```
**Zadatak 3.2.18** U datoteci tacke.txt se nalazi broj tačaka, a zatim u posebnim redovima za svaku tačku njene x i y koordinate. Napisati program koji u datoteku rastojanja.txt upisuje rastojanje svake od učitanih tačaka od koordinatnog početka, a na standardni izlaz koordinate tačke koja je od njega najudaljenija. Ukoliko ima više takvih tačaka, ispisati koordinate prve. Koristiti

strukturu Tacka sa poljima x i y, kao i funkciju kojom se računa rastojanje tačke od koordinatnog početka. Pretpostaviti da je maksimalan broj tačaka u datoteci 50. U slučaju greške, na standardni izlaz za greške ispisati odgovarajuću poruku.

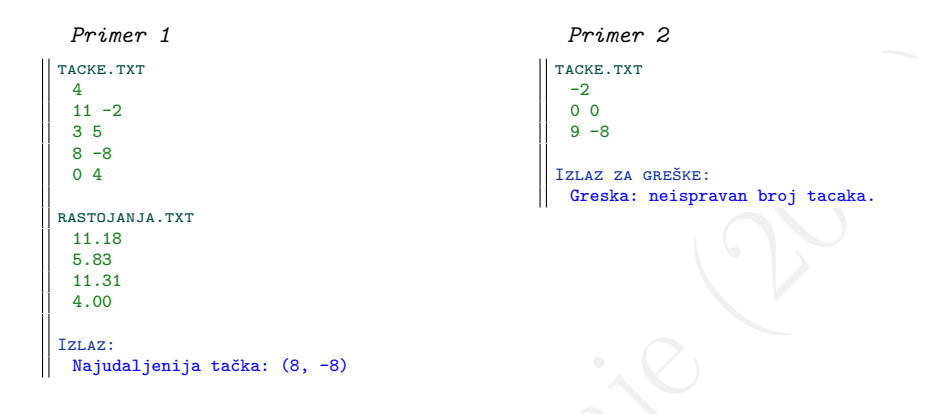

**Zadatak 3.2.19** Definisati strukturu kojom se opisuje trodimenzioni vektor sa celobrojnim koordinatama  $x, y$  i  $z$ . U datoteci vektori.txt nalazi se nepoznati broj vektora. Napisati program koji učitava vektore iz ove datoteke i na standardni izlaz ispisuje koordinate vektora sa najvećom dužinom. Ukoliko ima više takvih vektora, ispisati koordinate prvog. Dužina vektora se izračunava po formuli:  $|v| = \sqrt{x^2 + y^2 + z^2}$ . U slučaju greške, na standardni izlaz za greške ispisati odgovarajuću poruku.

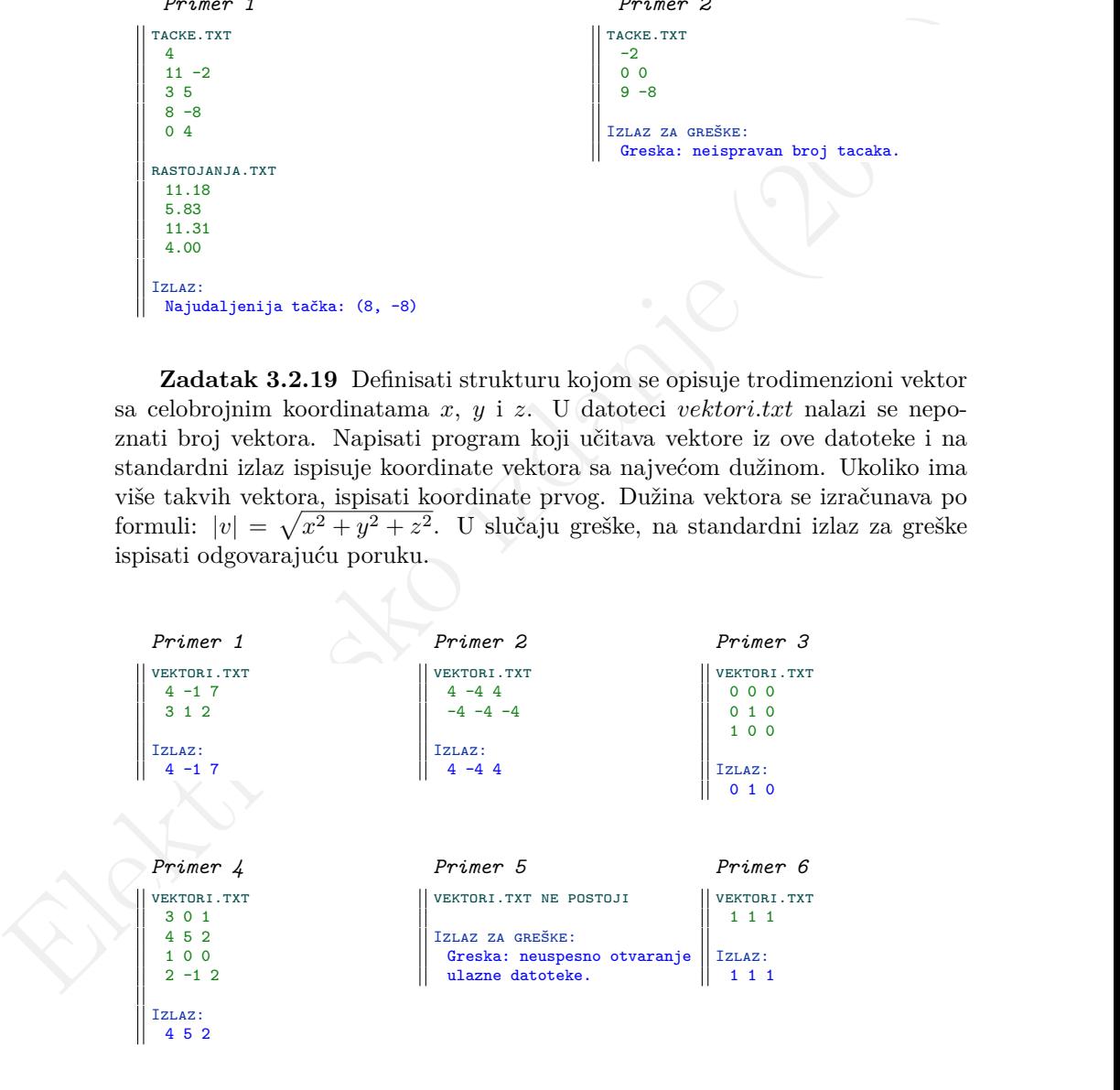

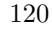

**Zadatak 3.2.20** Definisati strukturu Pravougaonik koja sadrži dužine stranica i ime pravougaonika. Napisati program koji iz datoteke čije ime se zadaje kao argument komandne linije učitava podatke o pravougaonicima (nije poznato koliko), a zatim ispisuje imena onih pravougaonika koji su kvadrati i vrednost najveće površine među pravougaonicima koji nisu kvadrati. Pretpostaviti da je maksimalan broj pravougaonika 200, a maksimalna dužina imena pravougaonika 4. U slučaju greške, na standardni izlaz za greške ispisati odgovarajuću poruku.

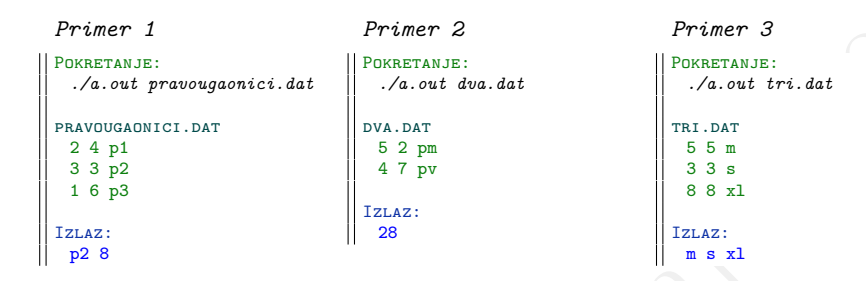

**Zadatak 3.2.21** U datoteci studenti.txt se nalaze podaci o studentima. Za svakog studenta je dato korisničko ime na Alas serveru i poslednjih pet ocena koje je dobio. Napisati program koji pronalazi studenta koji je ostvario najbolji uspeh i ispisuje njegove podatke. Ukoliko ima više takvih studenata, ispisati informacije o svima. Pretpostaviti da je maksimalni broj studenta 100. U slučaju greške, na standardni izlaz za greške ispisati odgovarajuću poruku.

```
maksimaln broj pravougaonika 200, a maksimaln dužina imeno pravougaonika <br>
4. U slučnju greške, ma standardni izlaz za greške ispisati odgovarajuću portiku.<br>
Premeser i premeser i premeser i premeser i premeser i premeser
           Primer 1
         STUDENTI.TXT
           mr15239 10 9 9 8 10
           mi14005 8 8 9 8 10
           ml15112 9 8 8 7 10
           mr15007 10 10 10 10 10
           mn13208 7 7 9 6 10
         Izlaz:
           Studenti sa najvecim prosekom:
           Korisnicko ime: mr15007
           Prosek ocena: 10.00
                                                                        Primer 2
                                                                      studenti.txt
                                                                        mr16156 10 9 9 10 10
                                                                        mi17234 9 9 10 10 10
                                                                        ml17084 9 8 8 8 8
                                                                      Izlaz:
                                                                        Studenti sa najvecim prosekom:
                                                                        Korisnicko ime: mr16156
                                                                        Prosek ocena: 9.6
                                                                        Korisnicko ime: mi17234
                                                                        Prosek ocena: 9.6
```
**Zadatak 3.2.22** Definisati strukturu Student koja sadrži puno ime studenta, niz njegovih ocena, broj ocena i prosečnu ocenu. U datoteci čije se ime zadaje kao argument komandne linije se nalaze podaci o studentima. Za svakog studenta dato je ime, prezime i niz ocena koji se završava nulom. Svi podaci su razdvojeni razmacima. Napisati program koji učitava podatke o studentima i na standardni izlaz ispisuje podatke za studenta sa najvećim prosekom (prosek

ispisati na 2 decimale). Ukoliko ima više takvih studenata, ispisati informacije o prvom studentu. Pretpostaviti da je maksimalni broj ocena 10 i maksimalna dužina punog imena 100 karaktera. U slučaju greške, na standardni izlaz za greške ispisati odgovarajuću poruku. Uputstvo: *Ime i prezime studenta se mogu pročitati pomoću specifikatora* %s *a potom se za kreiranje niske puno\_ime u traženom formatu može iskoristiti funkcija strcat.*

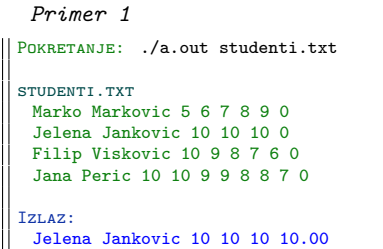

*Primer 2* POKRETANJE: ./a.out Izlaz za greške: Greska: neispravan poziv.

**Zadatak 3.2.23** Imena ulazne i izlazne datoteke se redom navode kao argumenti komandne linije. U ulaznoj datoteci se nalaze podaci o razlomcima: u prvom redu se nalazi broj razlomaka, a u svakom sledećem redu brojilac i imenilac po jednog razlomka. Definisati strukturu koja opisuje razlomak i napisati program koji učitava niz razlomaka iz datoteke, a potom:

- (a) ukoliko je prilikom pokretanja programa navedena opcija x, upisati u izlaznu datoteku recipročni razlomak za svaki razlomak iz niza
- (b) ukoliko je prilikom pokretanja programa navedena opcija y, upisati u izlaznu datoteku realnu vrednost recipročnog razlomka svakog razlomka iz niza

Pretpostaviti da se u ulaznoj datoteci nalazi najviše 100 razlomaka. U slučaju greške, na standardni izlaz za greške ispisati odgovarajuću poruku.

```
Forwards mode iskoristiti funkcija streat.<br>
Primer 2<br>
Forms 1.<br>
Forms 1.<br>
Forms 1.<br>
Forms 1.<br>
Forms 1.<br>
Forms 1.<br>
Forms 1.<br>
Forms 1.<br>
Forms 1.<br>
Forms 1.<br>
Forms 1.<br>
This viewers 6.<br>
Forms 1.<br>
This viewers 1.<br>
This viewers 
                       Primer 1
                     Pokretanje:
                         ./a.out d1.txt d2.txt -x
                       D1. TXT
                         4
                         1 5
                         19 3
                         -2.797 90
                                                                   Primer 1 (nastavak)
                                                                   n2.txt
                                                                     5/1
                                                                     3/19
                                                                      -7/2
                                                                     90/97
                                                                                                                Primer 2
                                                                                                                Pokretanje:
                                                                                                                   ./a.out ulaz.txt izlaz.txt
                                                                                                                Izlaz za greške:
                                                                                                                 Greska: neispravan poziv.
```

```
Primer 3
Pokretanje:
  ./a.out d1.txt d2.txt -y
d1.txt
  4
  1 5
  19 3
  -2, 797 90
                                Primer 3 (nastavak)
                               \vert D2.TXT
                                  5.000000
                                  0.157894
                                  -3.500000
                                  0.927835
```
**Zadatak 3.2.24** Definisati strukturu Automobil koja sadrži marku, model i cenu. Napisati program koji iz datoteke čije se ime zadaje sa standardnog ulaza učitava broj automobila i podatke za svaki automobil i zatim:

- (a) ispisuje prosečnu cenu po marki automobila
- (b) za maksimalnu cenu koju je kupac spreman da plati, a koja se zadaje kao argument komandne linije, ispisuje automobile u tom cenovnom rangu

Pretpostaviti da se model i marka sastoje od jedne reči, da svaka od njih sadrži najviše 30 karaktera i da se u datoteci nalaze podaci za najviše 100 automobila. U slučaju greške, na standardni izlaz za greške ispisati odgovarajuću poruku.

```
Elektronsko izdanje (2019)
        Primer 1
       POKRETANJE: ./a.out 5000
       Interakcija sa programom:
        Unesite naziv datoteke:
        dat1.txt
       dat1.txt ne postoji
       Izlaz za greške:
        Greska: neuspesno otvaranje
        ulazne datoteke.
                                                    Primer 2
                                                 Pokretanje: ./a.out
                                                   Izlaz za greške:
                                                   Greska: neispravan poziv.
        Primer 3
      POKRETANJE: ./a.out 4000
       Interakcija sa programom:
        Unesite naziv datoteke:
        dat1.txt
       DAT1.TXT
        7
        renault twingo 2900
        renault megan 6250
        renault clio 3650
        dacia logan 5400
        dacia sandero 7800
                                                    Primer 3 (nastavak)
                                                    fiat bravo 4900
                                                    fiat linea 4290
                                                   Izlaz:
                                                    Informacije o prosecnoj
                                                    ceni po markama:
                                                    renault 4266.67
                                                    dacia 6600.00
                                                    fiat 4595.00
                                                    Kola u Vasem cenovnom rangu:
                                                    renault twingo 2900
                                                    renault clio 3650
```
**Zadatak 3.2.25** Kao argumenti komandne linije zadaju se ime datoteke i ceo broj k. Napisati program koji na standardni izlaz ispisuje sve linije zadate datoteke čija je dužina veća od k. Pretpostaviti da je maksimalna dužina linije 80 karaktera. U slučaju greške, na standardni izlaz za greške ispisati odgovarajuću poruku.

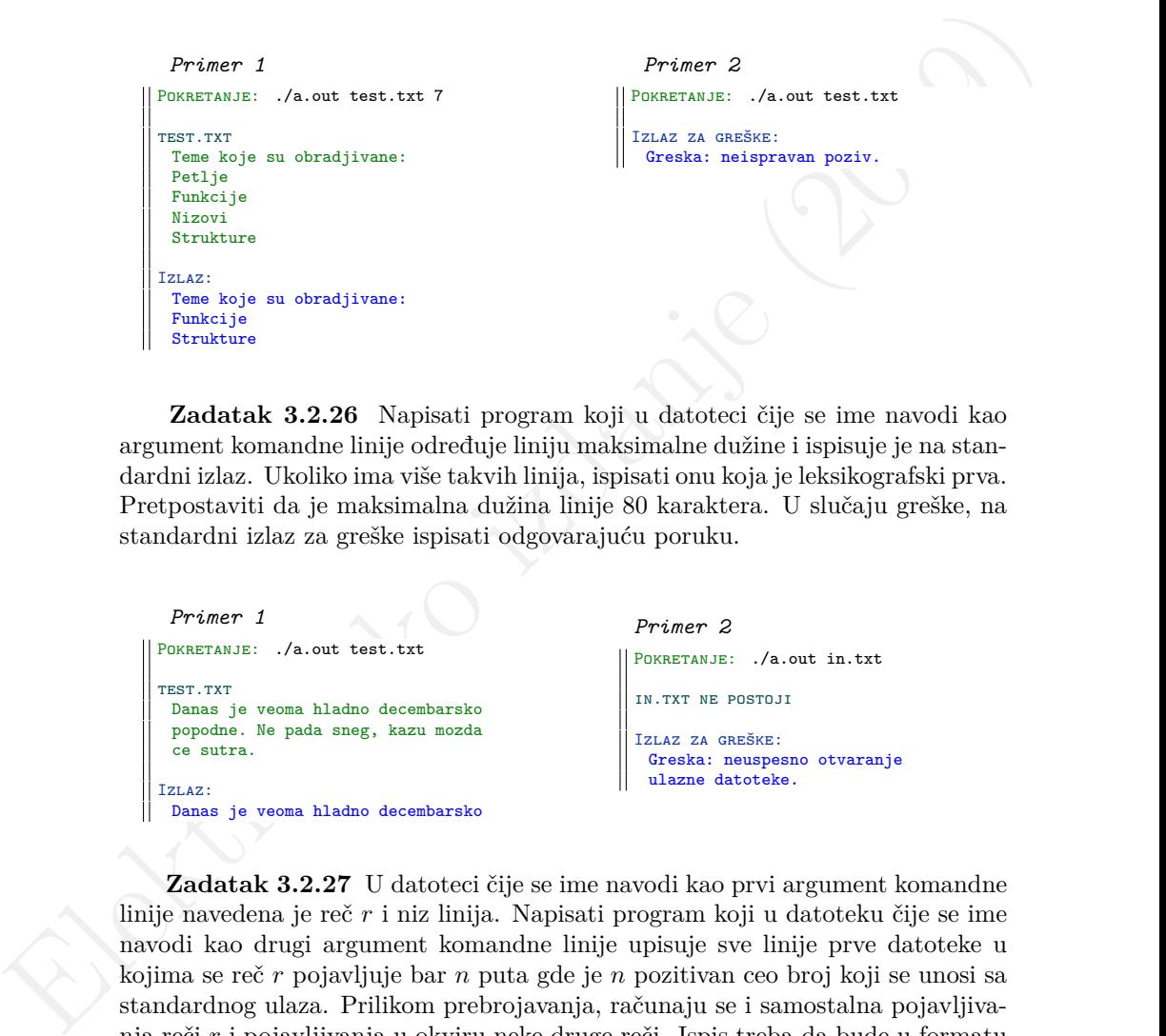

**Zadatak 3.2.26** Napisati program koji u datoteci čije se ime navodi kao argument komandne linije određuje liniju maksimalne dužine i ispisuje je na standardni izlaz. Ukoliko ima više takvih linija, ispisati onu koja je leksikografski prva. Pretpostaviti da je maksimalna dužina linije 80 karaktera. U slučaju greške, na standardni izlaz za greške ispisati odgovarajuću poruku.

```
Primer 1
Pokretanje: ./a.out test.txt
 TEST.TXT
  Danas je veoma hladno decembarsko
  popodne. Ne pada sneg, kazu mozda
  ce sutra.
 Izlaz:
  Danas je veoma hladno decembarsko
                                                    Primer 2
                                                   POKRETANJE: ./a.out in.txt
                                                    in.txt ne postoji
                                                    Izlaz za greške:
                                                     Greska: neuspesno otvaranje
                                                     ulazne datoteke.
```
**Zadatak 3.2.27** U datoteci čije se ime navodi kao prvi argument komandne linije navedena je reč r i niz linija. Napisati program koji u datoteku čije se ime navodi kao drugi argument komandne linije upisuje sve linije prve datoteke u kojima se reč r pojavljuje bar n puta gde je n pozitivan ceo broj koji se unosi sa standardnog ulaza. Prilikom prebrojavanja, računaju se i samostalna pojavljivanja reči  $r$  i pojavljivanja u okviru neke druge reči. Ispis treba da bude u formatu broj\_pojavljivanja:linija. Pretpostaviti da je maksimalna dužina reči 100 karaktera, a linije 500 karaktera. U slučaju greške, na standardni izlaz za greške ispisati odgovarajuću poruku.

```
United brack in a streaght host is a streaght host is a streaght of the street in the street of the street of the street of the street of the street of the street of the street of the street of the street of the street of
          Primer 1
        Pokretanje: ./a.out input.txt output.txt
         Interakcija sa programom:
          Unesite broj n: 2
         input.txt
          sto
          stolica lampa
          postotak Stopiranje stopa
          presto Ostoja stotina prostorija
         output.txt
          2: postotak Stopiranje stopa
          4: presto Ostoja stotina prostorija
                                                                   Primer 2
                                                                 POKRETANJE: ./a.out input.txt output.txt
                                                                  Interakcija sa programom:
                                                                   Unesite broj n: 3
                                                                  input.txt
                                                                   red
                                                                   redar za ovu nedelju
                                                                   redosled ured
                                                                   odrediti raspored
                                                                  output.txt
          Primer 3
        Pokretanje: ./a.out in.txt out.txt
         in.txt ne postoji
         Izlaz za greške:
          Greska: neuspesno otvaranje
          ulazne datoteke.
                                                                   Primer 4
                                                                Pokretanje: ./a.out in.txt
                                                                  Izlaz za greške:
                                                                   Greska: neispravan poziv.
```
**Zadatak 3.2.28** Napisati program koji prebrojava koliko se linija datoteke ulaz.txt završava niskom s koja se učitava sa standardnog ulaza. Pretpostaviti da je maksimalna dužina linije 80 karaktera, a niske s 20 karaktera. U slučaju greške, na standardni izlaz za greške ispisati odgovarajuću poruku.

```
Primer 1
ulaz.txt
 /home/korisnik/imena.txt
 /home/korisnik/a.out
 /home/cv.pdf
 /home/korisnik/ulaz.txt
 /home/rezultati.xlsx
 /var/log/apache2/error.log
Interakcija sa programom:
 Unesite nisku s: .txt
 Broj linija: 2
                                                    Primer 2
                                                  ULAZ.TXT
                                                    /var/log/apache2/error.log
                                                    /var/log/dpkg.log
                                                    moj_log.log
                                                    /home/korisnik.login
                                                    /home/korisnik.log.txt
                                                  Interakcija sa programom:
                                                    Unesite nisku s: .log
                                                    Broj linija: 3
```
**Zadatak 3.2.29** Napisati program koji linije koje se učitavaju sa standardnog ulaza sve do kraja ulaza prepisuje u datoteku izlaz.txt i to, ako je prilikom pokretanja zadata opcija -v ili -V samo one linije koje počinju velikim slovom, ako je zadata opcija -m ili -M samo one linije koje počinju malim slovom, a ako je opcija izostavljena sve linije. Pretpostaviti da je maksimalna dužina linije 80 karaktera. U slučaju greške, na standardni izlaz za greške ispisati odgovarajuću poruku.

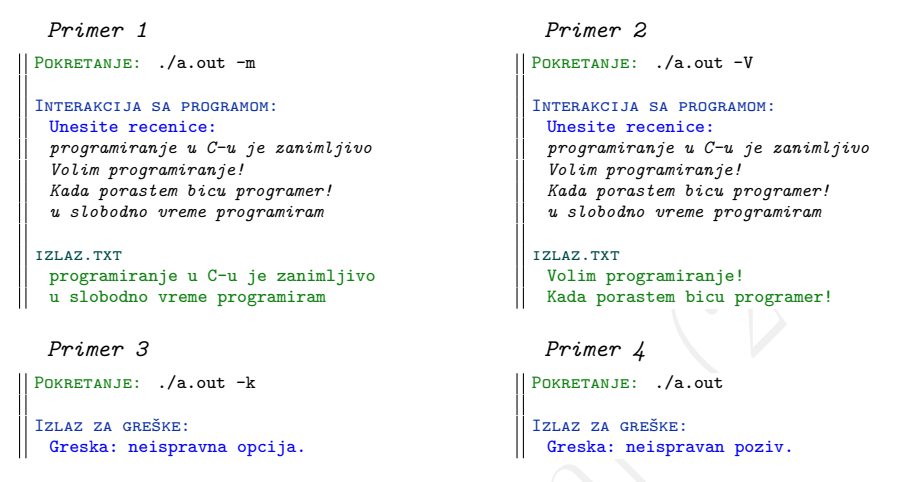

**Zadatak 3.2.30** Napisati program koji poredi dve datoteke i ispisuje redni broj linija u kojima se datoteke razlikuju. Imena datoteka se zadaju kao argumenti komandne linije. Pretpostaviti da je maksimalna dužina linije 200 karaktera. Linije brojati počevši od 1. U slučaju greške, na standardni izlaz za greške ispisati odgovarajuću poruku.

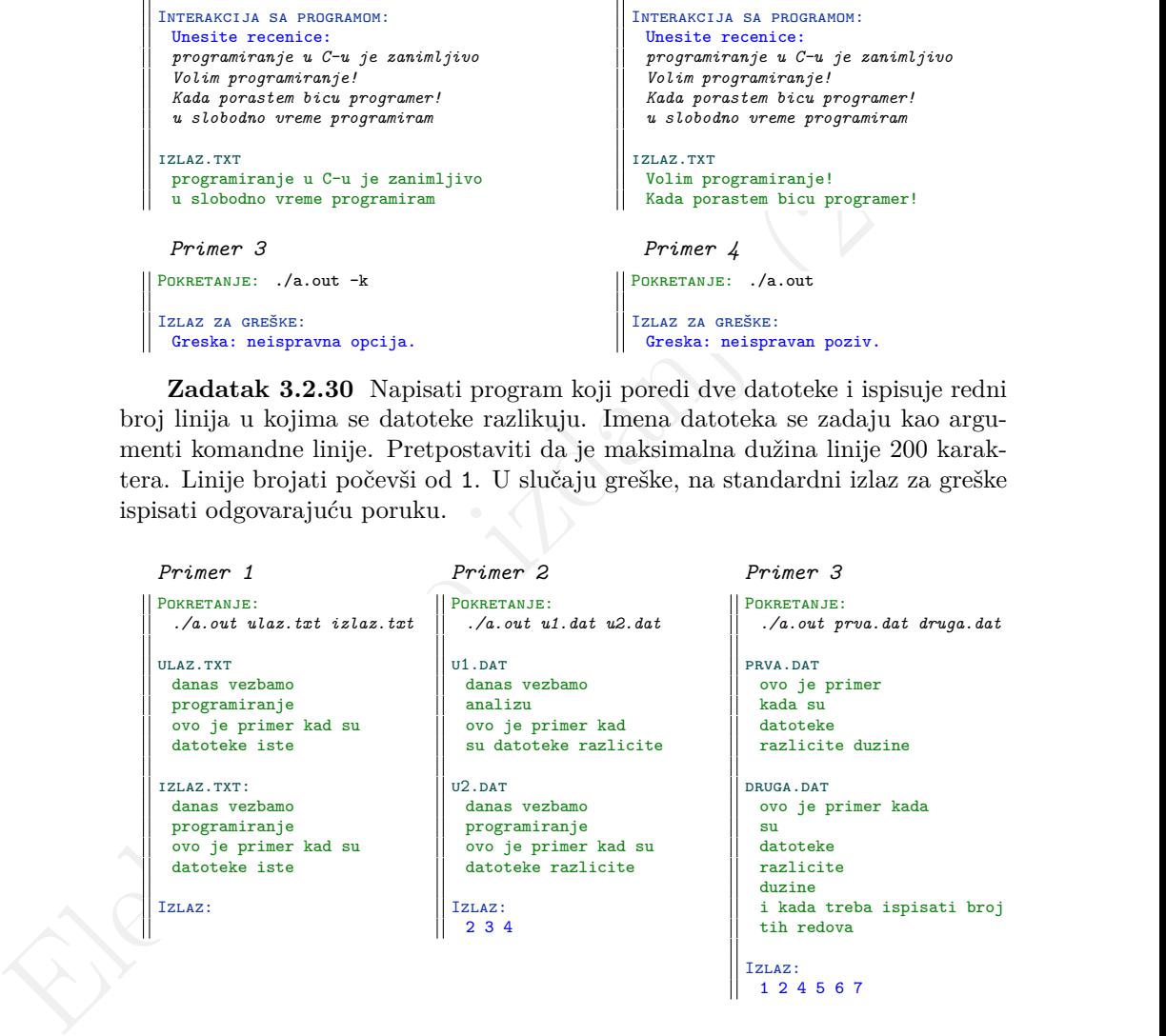

126

## **Dodatak A**

## **Ispitni rokovi**

### **A.1 Modul Matematika**

#### **A.1.1 Praktični deo ispita, januar 2019.**

**Zadatak A.1.1** Napisati program koji učitava četvorocifrene brojeve do unosa broja 0, a zatim ispisuje one brojeve kojima je cifra desetica najveća cifra u zapisu. Ukoliko nema takvih brojeva među unetima, ispisati broj 0. U slučaju greške, ispisati −1 na standardni izlaz za greške.

```
Espithi rokovi<br>
A.1 Modul Matematika<br>
A.1.1 Praktični deo ispita, januar 2019.<br>
<br>
validate A.1.1 Nigisti program koji pička izdanje konvocifre broje do<br>
varsa broja 0, a zatim ispisuje one brojeve kojima je cifra de
             Test 1
           Ulaz:
             9523 -8542 3232 -9999 -1121 1576 0
           Izlaz:
            3232 -9999 -1121 1576
                                                                                 Test 2
                                                                               Ulaz:
                                                                                 4596 1234 9631 -120 0
                                                                               Izlaz:
                                                                                 4596
                                                                               Izlaz za greške:
                                                                                 -1
             Test 3
         ULAZ:
             9876 2258 -4579 4689 -5567 6630 1200 5204 0
           Izlaz:
             0
```
**Zadatak A.1.2** Napisati program koji pomaže korisniku da "šifruje" svoju elektronsku adresu kako ne bi dobijao nepoželjne poruke. "Šifrovanje" adrese se vrši tako što se znak @ zameni sa [AT]. Elektronska adresa se učitava kao niska maksimalne dužine 100 karaktera sa standardnog ulaza, a šifrovana adresa se ispisuje na standardni izlaz. U slučaju da elektronska adresa nije ispravno zadata ispisati −1 na standardni izlaz za greške.

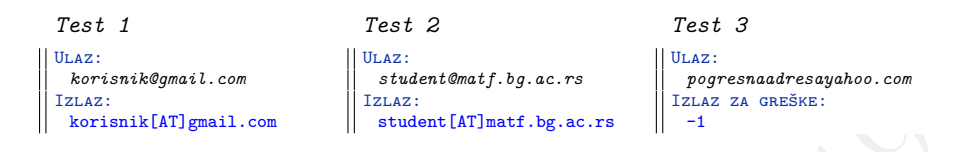

**Zadatak A.1.3** Definisati strukturu *Hemijski\_element* koja sadrži naziv elementa (nisku dužine najviše 20 karaktera), oznaku elementa (nisku dužine najviše 2 karaktera) i broj neutrona (ceo broj). Napisati program koji učitava podatke o hemijskim elementima do unosa reči **kraj**, a potom još jedan naziv elementa i na standardni izlaz ispisuje oznaku i broj neutrona tog elementa. Ukoliko element nije pronađen među učitanim podacima, ispisati -1.

Napomena: *Pretpostaviti da neće biti uneto više od 120 elemenata, kao i da su podaci o hemijskim elementima ispravno zadati.*

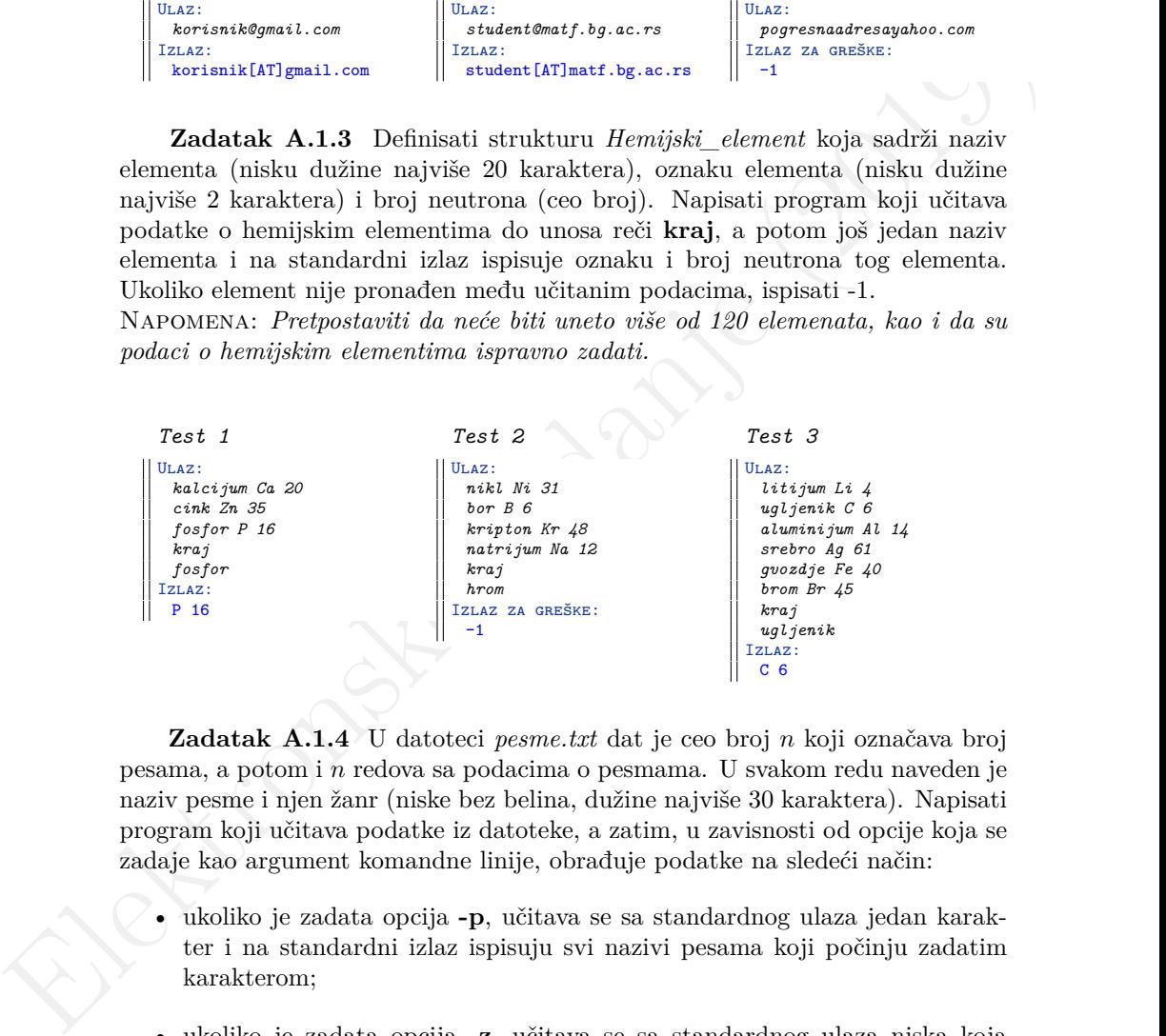

**Zadatak A.1.4** U datoteci *pesme.txt* dat je ceo broj n koji označava broj pesama, a potom i n redova sa podacima o pesmama. U svakom redu naveden je naziv pesme i njen žanr (niske bez belina, dužine najviše 30 karaktera). Napisati program koji učitava podatke iz datoteke, a zatim, u zavisnosti od opcije koja se zadaje kao argument komandne linije, obrađuje podatke na sledeći način:

- ukoliko je zadata opcija **-p**, učitava se sa standardnog ulaza jedan karakter i na standardni izlaz ispisuju svi nazivi pesama koji počinju zadatim karakterom;
- ukoliko je zadata opcija **-z**, učitava se sa standardnog ulaza niska koja predstavlja žanr pesme i na standardni izlaz ispisuju nazivi svih pesama odabranog žanra.

Prilikom odabira pesama za ispis, zanemariti veličinu slova. U slučaju greške, ispisati −1 na standardni izlaz za greške.

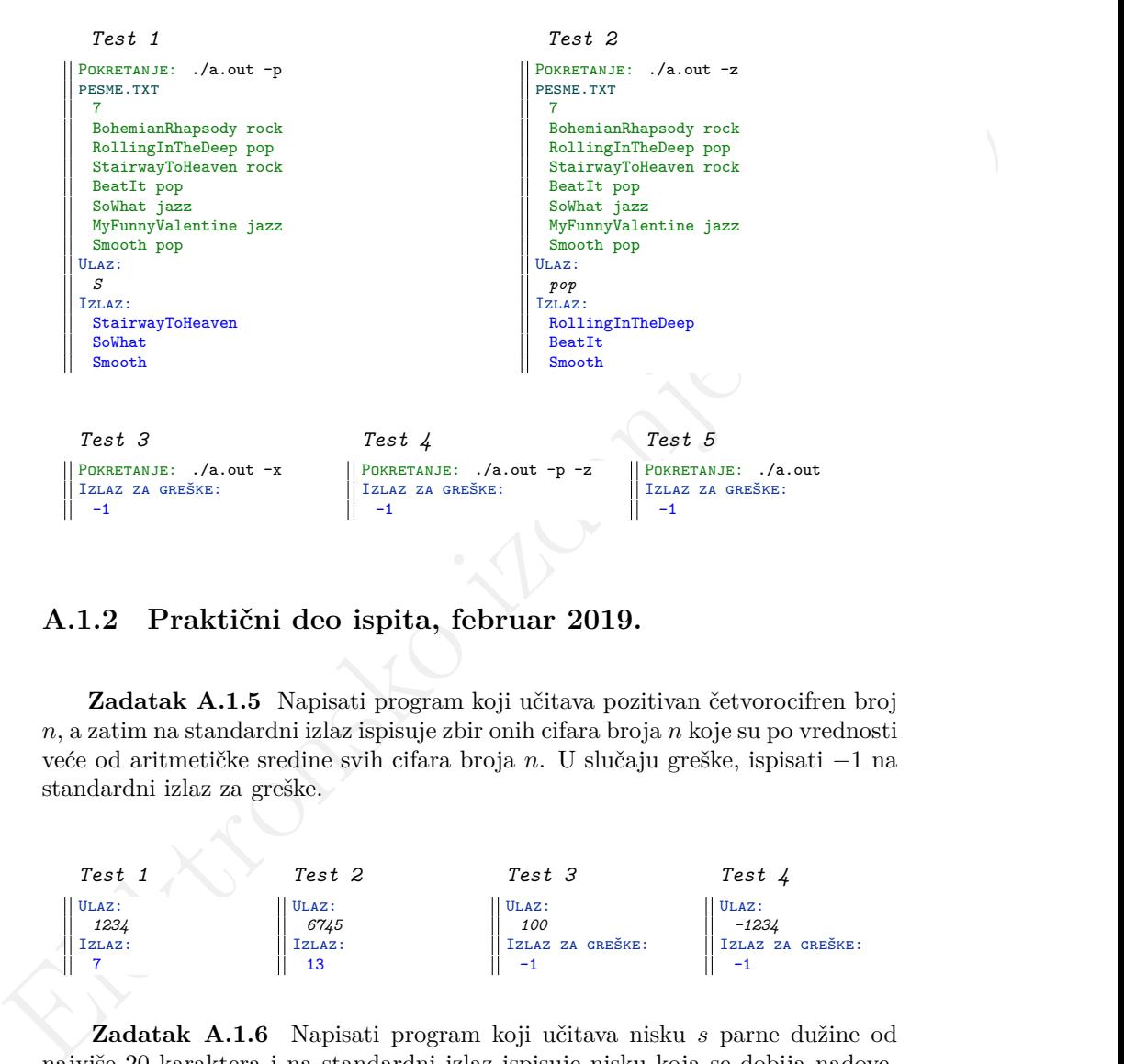

#### **A.1.2 Praktični deo ispita, februar 2019.**

**Zadatak A.1.5** Napisati program koji učitava pozitivan četvorocifren broj  $n$ , a zatim na standardni izlaz ispisuje zbir onih cifara broja  $n$  koje su po vrednosti veće od aritmetičke sredine svih cifara broja n. U slučaju greške, ispisati −1 na standardni izlaz za greške.

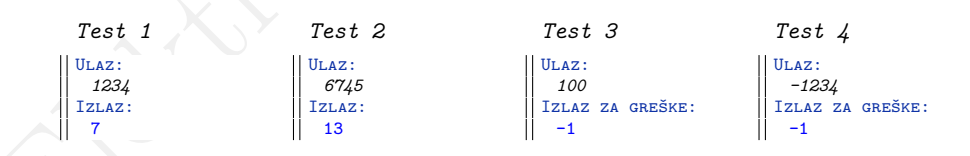

**Zadatak A.1.6** Napisati program koji učitava nisku s parne dužine od najviše 20 karaktera i na standardni izlaz ispisuje nisku koja se dobija nadovezivanjem karaktera prve polovine niske s na drugu polovinu niske s. U slučaju greške, ispisati −1 na standardni izlaz za greške.

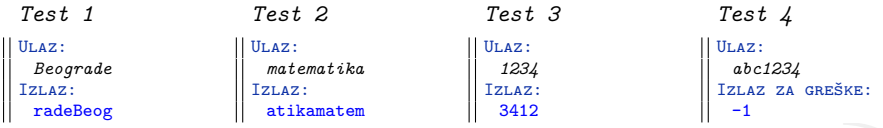

**Zadatak A.1.7** Napisati program koji čita sadržaj datoteke *ulaz.txt* i ispisuje na standardni izlaz sve niske datoteke koje predstavljaju cele brojeve. U slučaju greške, ispisati -1 na standardni izlaz za greške.

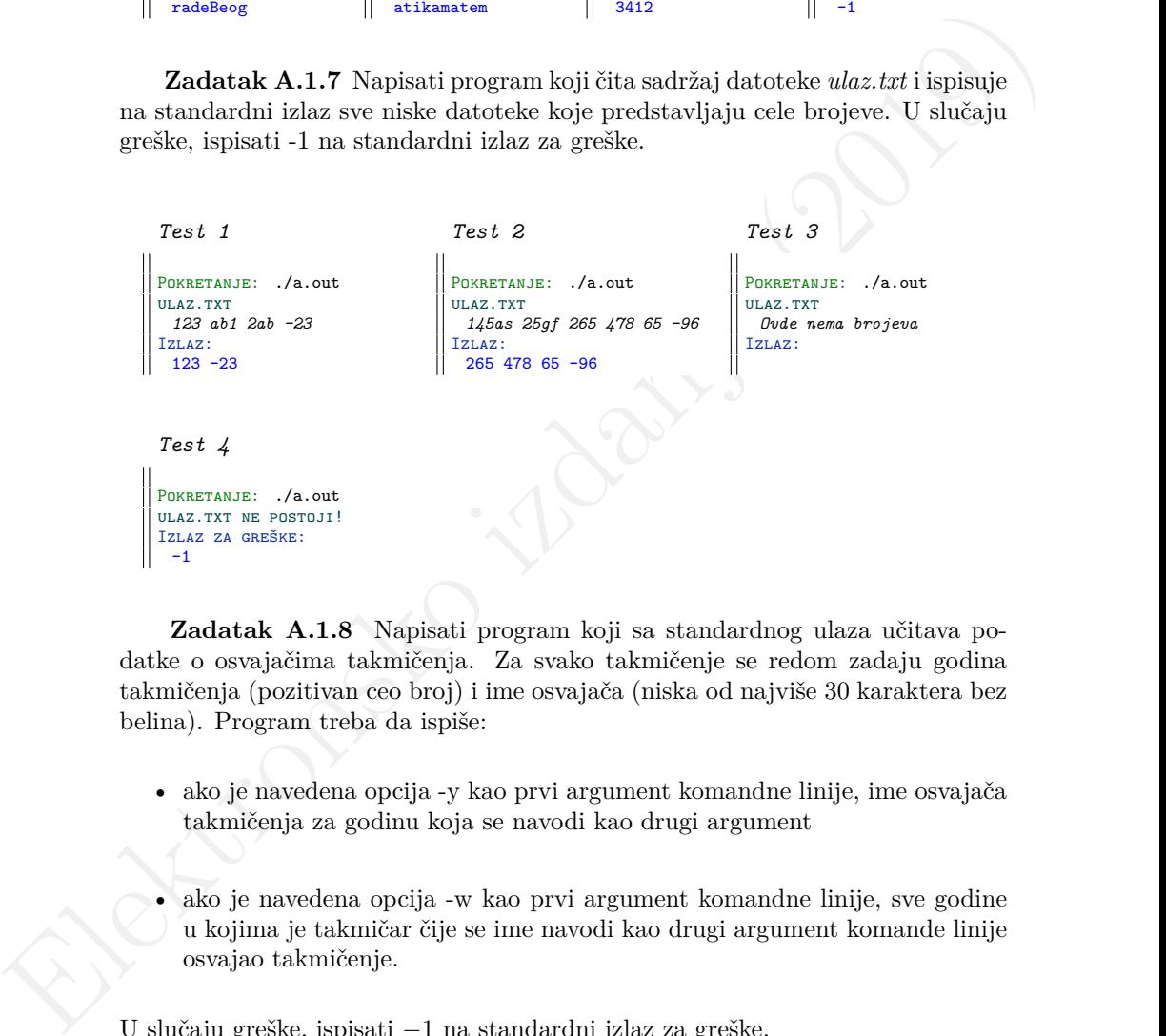

**Zadatak A.1.8** Napisati program koji sa standardnog ulaza učitava podatke o osvajačima takmičenja. Za svako takmičenje se redom zadaju godina takmičenja (pozitivan ceo broj) i ime osvajača (niska od najviše 30 karaktera bez belina). Program treba da ispiše:

- ako je navedena opcija -y kao prvi argument komandne linije, ime osvajača takmičenja za godinu koja se navodi kao drugi argument
- ako je navedena opcija -w kao prvi argument komandne linije, sve godine u kojima je takmičar čije se ime navodi kao drugi argument komande linije osvajao takmičenje.

U slučaju greške, ispisati −1 na standardni izlaz za greške.

Napomena: *Podrazumevati da su ulazni podaci o takmičenjima ispravni. Broj osvajača nije unapred poznat.*

```
Elektronsko izotopecu (2019)<br>
Salti Anachy<br>
Salti Anachy<br>
Salti Anachy<br>
Salti Anachy<br>
Salti Anachy<br>
Salti Anachy<br>
Salti Anachy<br>
The Salti Anachy<br>
The Salti Anachy<br>
The Salti Anachy<br>
The Salti Anachy<br>
The Salti Anachy<br>
The
           Test 1
        POKRETANJE: ./a.out -y 2016
         Ulaz:
           2011 ManUtd
           2012 ManCity
           2013 ManUtd
           2014 ManCity
           2015 Chelsea
           2016 Leicester
           2017 Chelsea
           2018 ManCity
          Izlaz:
           Leicester
                                                                        Test 2
                                                                      POKRETANJE: ./a.out -w RealMadrid
                                                                      Ulaz:
                                                                        2011 Barcelona
                                                                        2012 Chelsea
                                                                        2013 BayernMunich
                                                                        2014 RealMadrid
                                                                        2015 Barcelona
                                                                        2016 RealMadrid
                                                                        2017 RealMadrid
                                                                        2018 RealMadrid
                                                                      Izlaz:
                                                                       2014 2016 2017 2018
           Test 3
         POKRETANJE: ./a.out -s 2001
         Izlaz za greške:
           -1
                                                                        Test 4
                                                                      POKRETANJE: ./a.out -x
                                                                      Izlaz za greške:
                                                                        -1
           Test 5
         POKRETANJE: ./a.out -s 2012 2000
         Izlaz za greške:
           -1Test 6
                                                                      POKRETANJE: ./a.out -y 2005 -w RealMadrid
                                                                      Izlaz za greške:
                                                                       -1
```
### **A.2 Modul Informatika**

#### **A.2.1 Praktični deo ispita, januar 2019.**

**Zadatak A.2.1** Napisati program koji učitava cele trocifrene brojeve sve do kraja ulaza i na standardni izlaz ispisuje one čije su cifre uređene strogo rastuće (cifre se čitaju sa leva na desno). U slučaju greške, ispisati −1 i prekinuti izvršavanje programa.

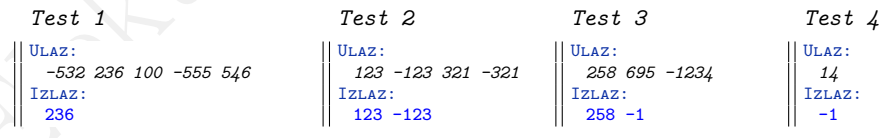

**Zadatak A.2.2** Napisati program koji sa standardnog ulaza učitava reč s maksimalne dužine 20 karaktera (bez belina), a zatim karakter koji predstavlja način modifikacije učitane niske:

- ukoliko je učitan karakter  $m$ , sve karaktere reči s koji su mala slova, pretvoriti u odgovarajuća velika
- ukoliko je učitan karakter  $v$ , sve karaktere reči  $s$  koji su velika slova, pretvoriti u odgovarajuća mala
- ukolko je učitan karakter o, ne menjati karaktere reči s

Na standardni izlaz ispisati nisku nakon modifikacije. U slučaju greške, ispisati −1 na standardni izlaz i prekinuti izvršavanje programa.

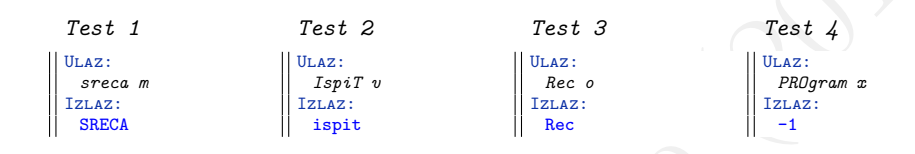

- ukolko je učitan karakter $o$ , ne menjati karaktere reči $s$ <br>Na standandni izlaz ispisati inisku nakon modifikacije. U slučaju greško, ispisati - 1 m standandni izlaz i prekimi i izvršavanje programa.<br>
Test $t$  Test $t$  Tes **Zadatak A.2.3** Napisati program za praćenje rezultata automobilske trke. Na takmičenju učestvuje  $n (n \geq 3)$  takmičara u  $m (m \geq 2)$  trka. Program prvo učitava broj takmičara i trka, a zatim za svakog od n takmičara vreme u sekundama u svakoj od m trka. Pretpostaviti da neće biti više od 100 takmičara i 100 trka. Vremena čuvati u matrici dimenzije  $n \times m$  tako da element  $(i, j)$ predstavlja vreme koje je takmičar i postigao u j-toj trci. Na standardni izlaz ispisati redne brojeve takmičara (brojeći ih od 0) koji su pobedili u trkama (bili najbrži), redom za svaku trku. Pretpostaviti da neće biti više takmičara sa istim prolaznim vremenom po trci. U slučaju greške, ispisati −1 na standardni izlaz i prekinuti izvršavanje programa.

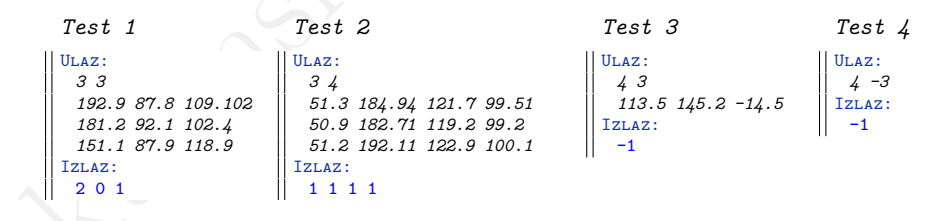

**Zadatak A.2.4** Definisati strukturu sa nazivom Kutija koja sadrži dužinu, širinu i visinu kutije u centimetrima (pozitivni celi brojevi). Napisati program koji učitava pozitivan ceo broj  $n (n \leq 100)$ , a zatim i podatke o n kutija. Nakon toga, program treba da ispiše zapreminu kutije u koju se može smestiti svaka od preostalih  $n-1$  kutija pojedinačno. Pretpostaviti da neće biti više takvih kutija, a ukoliko takva kutija ne postoji, ispisati 0. U slučaju greške, ispisati −1 na standardni izlaz i prekinuti izvršavanje programa.

Napomena: *Da bi jedna kutija (sa celobrojnim dimenzijama) stala u drugu, svaka od dimenzija te kutije (dužina, širina i visina redom) mora biti manja barem 1 centimetar od odgovarajućih dimenzija druge kutije. Prilikom smeštanja jedne kutije u drugu nema obrtanja kutije.*

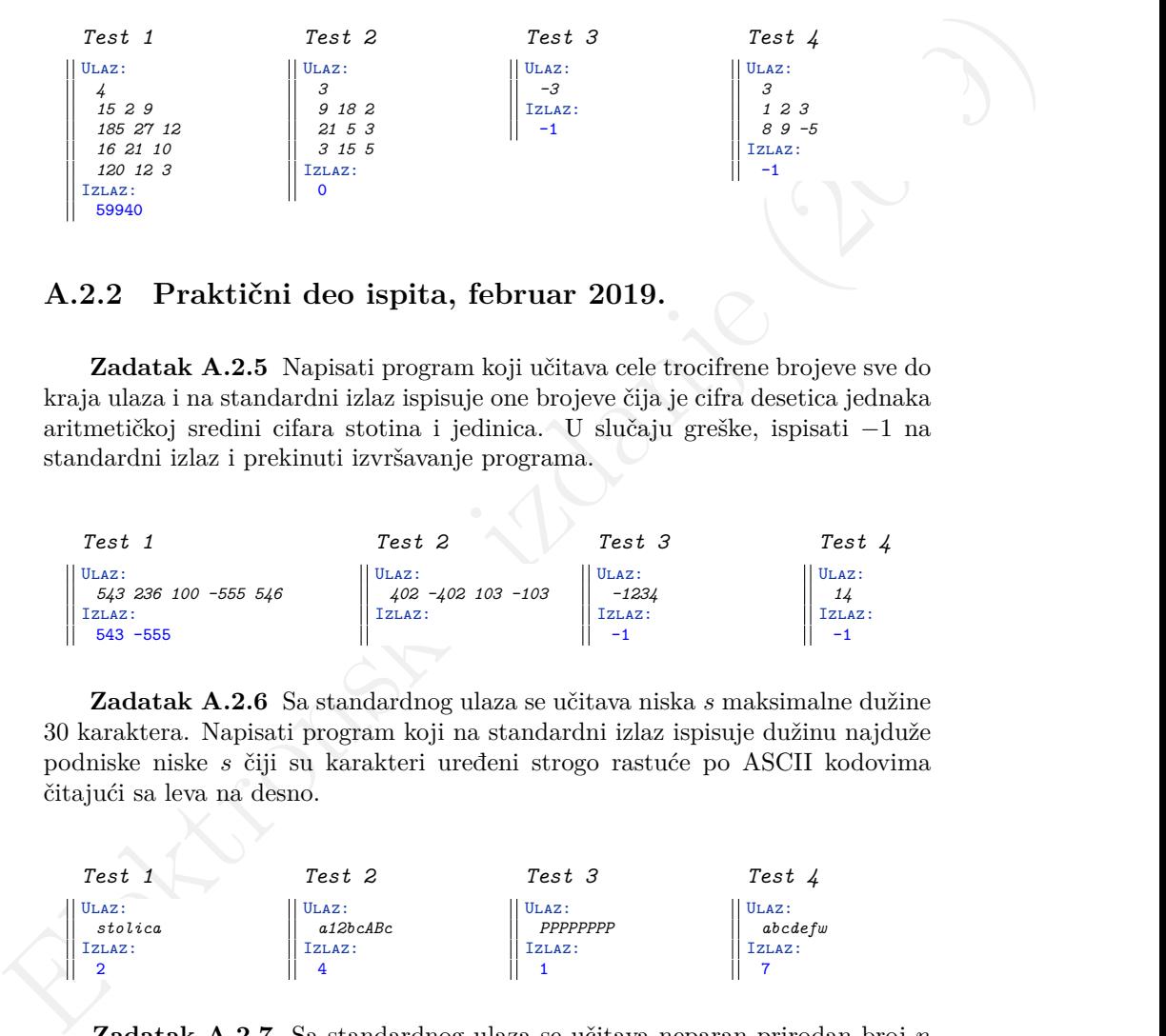

#### **A.2.2 Praktični deo ispita, februar 2019.**

**Zadatak A.2.5** Napisati program koji učitava cele trocifrene brojeve sve do kraja ulaza i na standardni izlaz ispisuje one brojeve čija je cifra desetica jednaka aritmetičkoj sredini cifara stotina i jedinica. U slučaju greške, ispisati −1 na standardni izlaz i prekinuti izvršavanje programa.

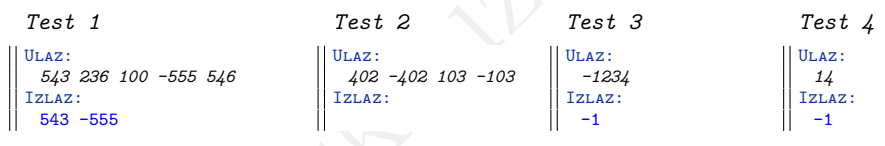

**Zadatak A.2.6** Sa standardnog ulaza se učitava niska s maksimalne dužine 30 karaktera. Napisati program koji na standardni izlaz ispisuje dužinu najduže podniske niske s čiji su karakteri uređeni strogo rastuće po ASCII kodovima čitajući sa leva na desno.

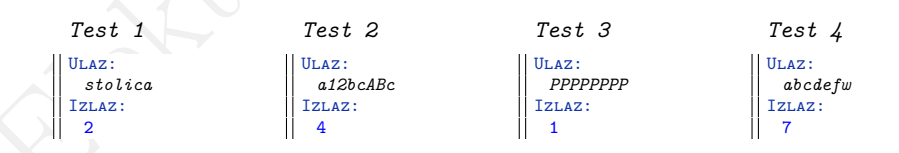

**Zadatak A.2.7** Sa standardnog ulaza se učitava neparan prirodan broj n  $(n \leq 101)$ , a zatim  $n^2$  celih brojeva koje treba sačuvati u odgovarajućoj kvadratnoj matrici. Proveriti da li je suma elemenata na glavnoj dijagonali matrice neparna, i ako jeste, na standardni izlaz ispisati vrednost maksimalnog elementa glavne dijagonale. Ako to nije slučaj, ispisati vrednost minimalnog elementa glavne dijagonale. U slučaju greške, ispisati −1 na standardni izlaz i prekinuti izvršavanje programa.

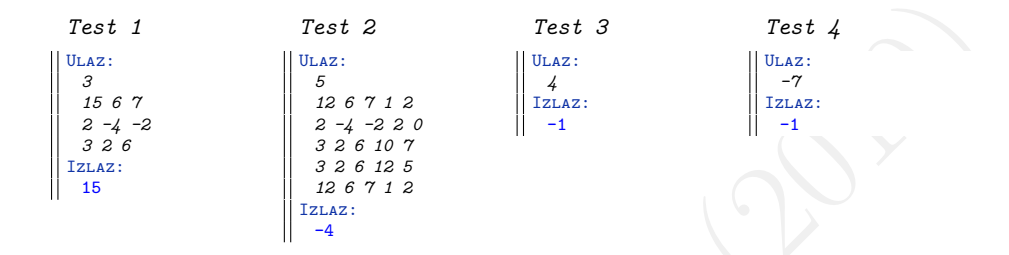

Fest 1 Fest 2 Fest 3 Fest 3 Fest 4 Fest 4  $\frac{1}{2}$  and  $\frac{1}{2}$  and  $\frac{1}{2}$  and  $\frac{1}{2}$  and  $\frac{1}{2}$  and  $\frac{1}{2}$  and  $\frac{1}{2}$  and  $\frac{1}{2}$  and  $\frac{1}{2}$  and  $\frac{1}{2}$  and  $\frac{1}{2}$  and  $\frac{1}{2}$  and  $\frac{1}{2}$  a **Zadatak A.2.8** Definisati strukturu sa nazivom Student koja sadrži podatke o studentu: indeks studenta (pozitivan ceo broj), broj poena ostvaren na ispitu (nenegativan realan broj dvostruke tačnosti iz intervala [0, 100] ) i oznaku učionice u kojoj je student polagao ispit (niska iz skupa "704", "718", "rlab"i "bim"). Napisati program koji sa standardnog ulaza učitava prirodan broj n, a zatim podatke o n studenata koji su polagali ispit iz Programiranja 1, redom, indeks, broj poena i oznaku učionice. Nakon podataka o studentima se učitava oznaka učionice za koju treba ispisati broj studenata iz te učionice koji su položili ispit. Oznaka učionice se zadaje kao niska od najviše 10 karaktera. Pretpostaviti da su podaci o studentima ispravni i da neće biti više od 100 studenata. U slučaju greške ispisati −1 na standardni izlaz i prekinuti izvršavanje programa. Student je položio ispit ako je na istom ostvario bar 51 poen.

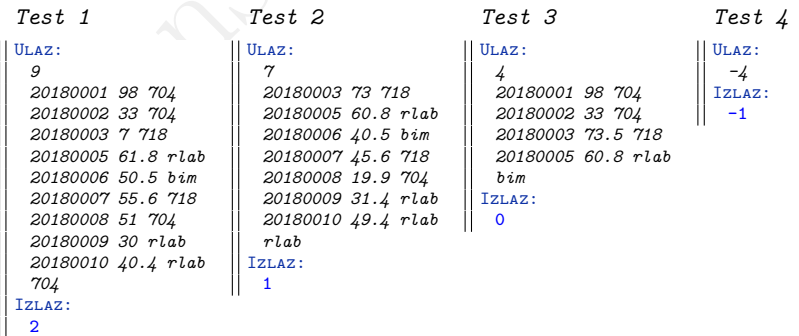

134